# **Analyse der Nutzeranforderungen an den «Schweizer Weltatlas interaktiv»**

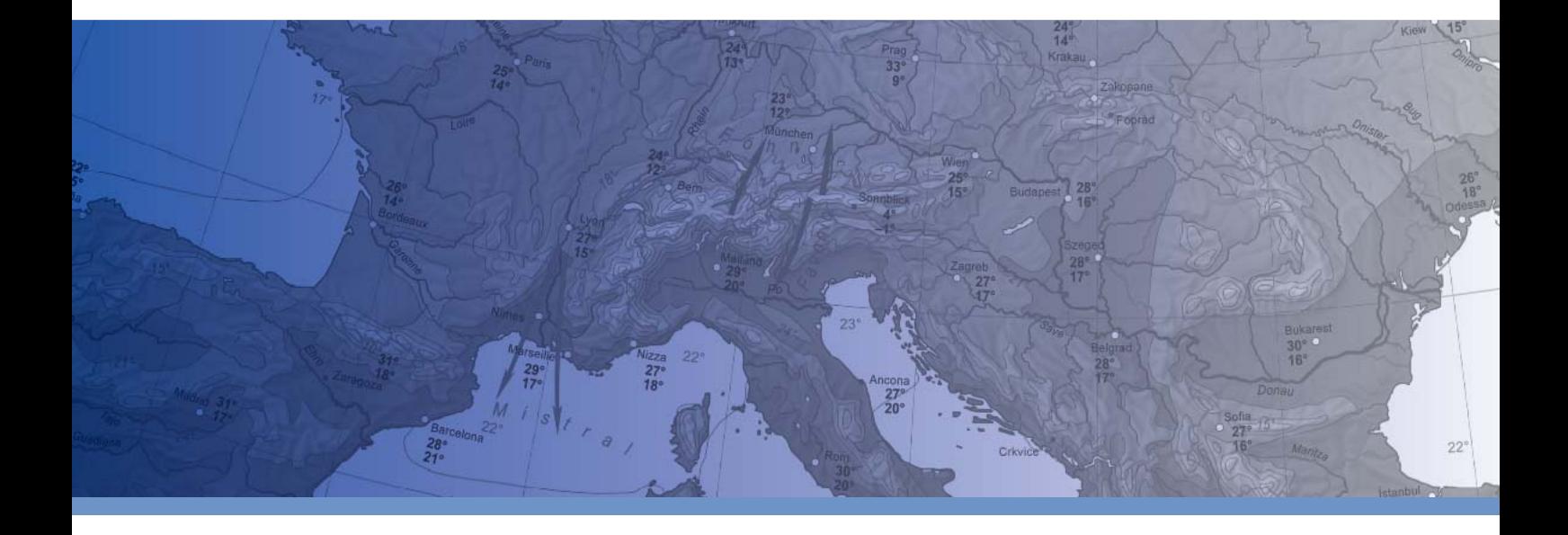

**Philipp Marty**

Diplomarbeit Geographisches Institut der Universität Zürich

2007

Titelbild: Kartenausschnitt «Mittlere Julitemperaturen» [SWA 2006, S. 86-87]

## **Analyse der Nutzeranforderungen an den «Schweizer Weltatlas interaktiv»**

Philipp Marty

Diplomarbeit Geographisches Institut der Universität Zürich

Fakultätsvertretung Prof. Dr. Robert Weibel, Universität Zürich

Betreuung

Dr. Christian Häberling, Institut für Kartografie der ETH Zürich Dr. Hansruedi Bär, Institut für Kartografie der ETH Zürich

Zürich, 2007

#### **Vorwort**

Hauptmotivation für die Themenwahl dieser Abschlussarbeit meines Geografiestudiums war sicherlich die Einbindung in ein Projekt mit starkem Praxisbezug. So kommen die Resultate direkt der Entwicklung eines Produktes zugute, welches bereits in naher Zukunft im Schulunterricht verwendet werden soll.

Ich danke Prof. Dr. Robert Weibel vom Geographischen Institut der Universität Zürich und Prof. Dr. Lorenz Hurni vom Institut für Kartografie der ETH Zürich. Sie haben mir die Möglichkeit gegeben, diese Diplomarbeit durchzuführen.

Ganz herzlich will ich mich bei meinen Betreuern bedanken: Dr. Christian Häberling und Dr. Hansruedi Bär vom Institut für Kartografie der ETH Zürich. Beide haben mich von Beginn bis zum Abschluss der Arbeit in konzeptionellen, methodischen und technischen Fragen jederzeit sehr kompetent beraten. Zudem waren beide massgeblich an der sorgfältigen Korrektur der Arbeit beteiligt.

Weiter danke ich Prof. Dr. h.c. Ernst Spiess, Chefredaktor des Schweizer Weltatlas, für sein Interesse an der Arbeit und für die freundliche Genehmigung zur Verwendung der Daten.

Danken möchte ich auch den vielen freiwilligen Lehrpersonen, welche sich für die Befragungen im Rahmen dieser Arbeit Zeit genommen haben.

Ein weiterer grosser Dank gilt den Diplomandinnen und Diplomanden, welche sich in ihren Arbeiten mit ähnlichen Themen beschäftigten und mir bei diversen Fragen konkret weiterhelfen konnten.

Besonderer Dank gilt meinen Eltern, die mir dieses Studium ermöglicht haben.

Schliesslich danke ich Franziska, die meinen Hochs und Tiefs während der Arbeit grosses Verständnis entgegenbrachte und mich immer zu motivieren und abzulenken wusste.

Zürich, 13. Dezember 2006, Philipp Marty

#### **Zusammenfassung**

Der Schweizer Weltatlas (SWA), ein in Buchform publizierter Schulatlas für Schülerinnen und Schüler der Sekundarstufen I und II, soll in voraussichtlich zwei bis drei Jahren mit einer interaktiven, internetbasierten Version ergänzt werden. Um von Beginn weg eine hohe Gebrauchstauglichkeit (Usability) des *Schweizer Weltatlas interaktiv (swa+i)* anzustreben, sollen die Hauptnutzergruppen möglichst frühzeitig in den Entwicklungsprozess miteinbezogen werden. Hier setzt die vorliegende Arbeit an, wobei sich der Fokus betreffend Hauptnutzergruppe des swa+i auf die Geografielehrpersonen der Sekundarstufe I und II der Schweiz richtet. Zum einen wird die momentane Nutzungssituation von Atlanten und Computern im Geografieunterricht untersucht, um Aussagen über die Gewohnheiten, das Vorwissen und die Erfahrungen der Lehrpersonen zu machen. Zum anderen werden ihre Anforderungen an den swa+i analysiert. Ein spezielles Augenmerk wird auf Unterschiede zwischen den beiden Sekundarstufen I und II gelegt.

Die aus zwei Befragungen hervorgegangenen Resultate zeigen, dass der SWA in Buchform auf beiden Sekundarstufen ein gut etabliertes Lehrmittel ist. Betreffend Anspruchsniveau ist er aber eher auf die Bedürfnisse der Sekundarstufe II ausgerichtet. Dementsprechend fordern die Lehrpersonen der Sekundarstufe I für den swa+i einen tieferen Komplexitätsgrad der Karten und Ergänzungsillustrationen. Nur geringfügig unterscheiden sich die Vorstellungen betreffend Komplexitätsgrad und Vielfalt der Funktionalität.

Der swa+i soll neue Nutzungsformen unterstützen. Die Lehrpersonen beider Sekundarstufen planen ihn insbesondere während des Unterrichts einzusetzen. Karten sollen per Beamer projiziert werden und/oder Schülerinnen und Schüler sollen selbständig am Computer arbeiten. Parallel dazu müssen die Lehrpersonen aber auch benutzerdefinierte Materialien im Vorfeld des Unterrichts gestalten können.

Eine einfache intuitive Bedienung ist der wichtigste Punkt, welcher der geplante swa+i anstreben soll, gefolgt von häufiger Aktualisierung, vielfältigen Interaktionsmöglichkeiten und guter kartografischer Qualität. All diese Punkte scheinen wichtiger zu sein als die Anreicherung mit möglichst vielfältigen Themen und Informationen.

## Inhalt

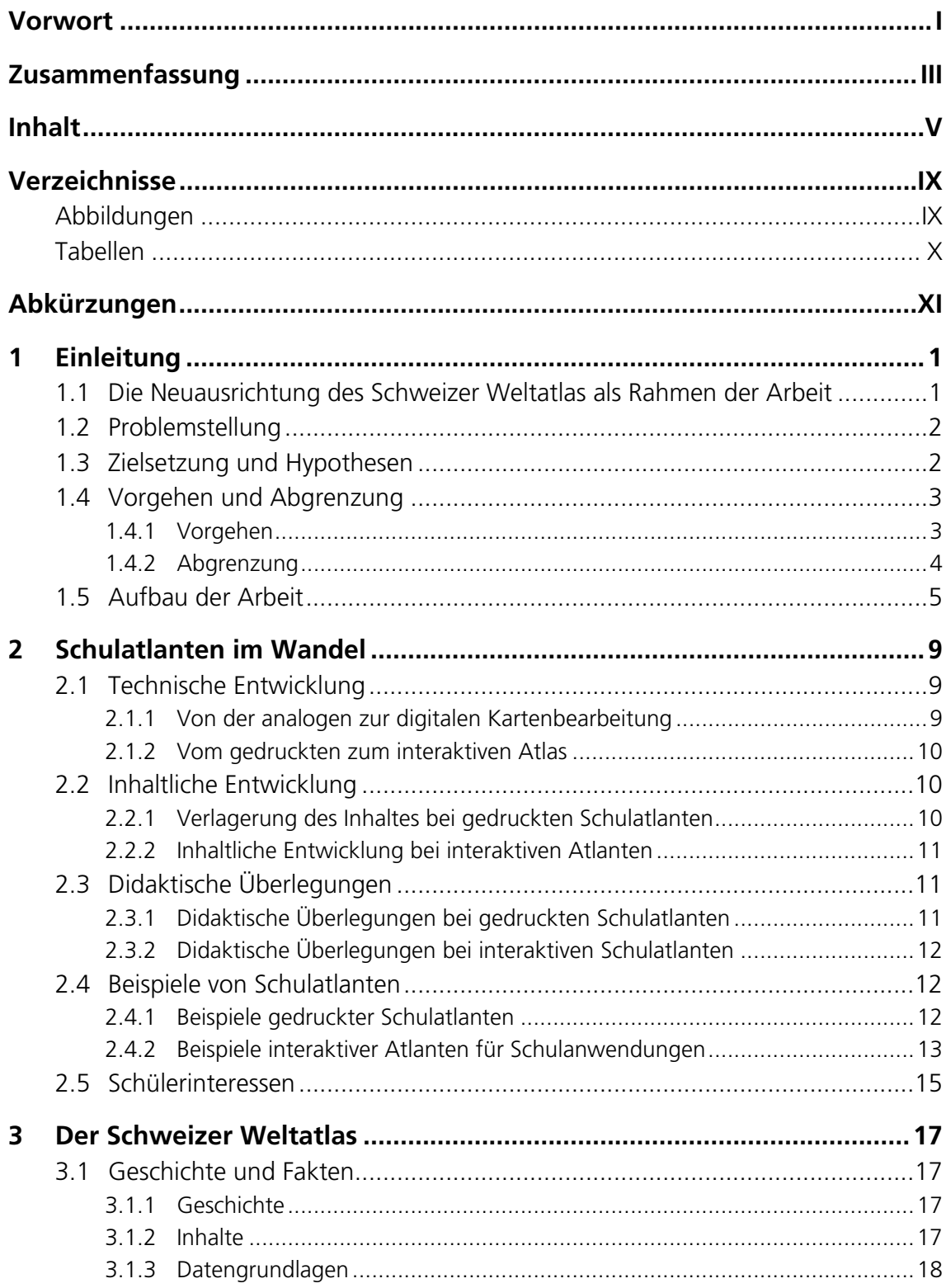

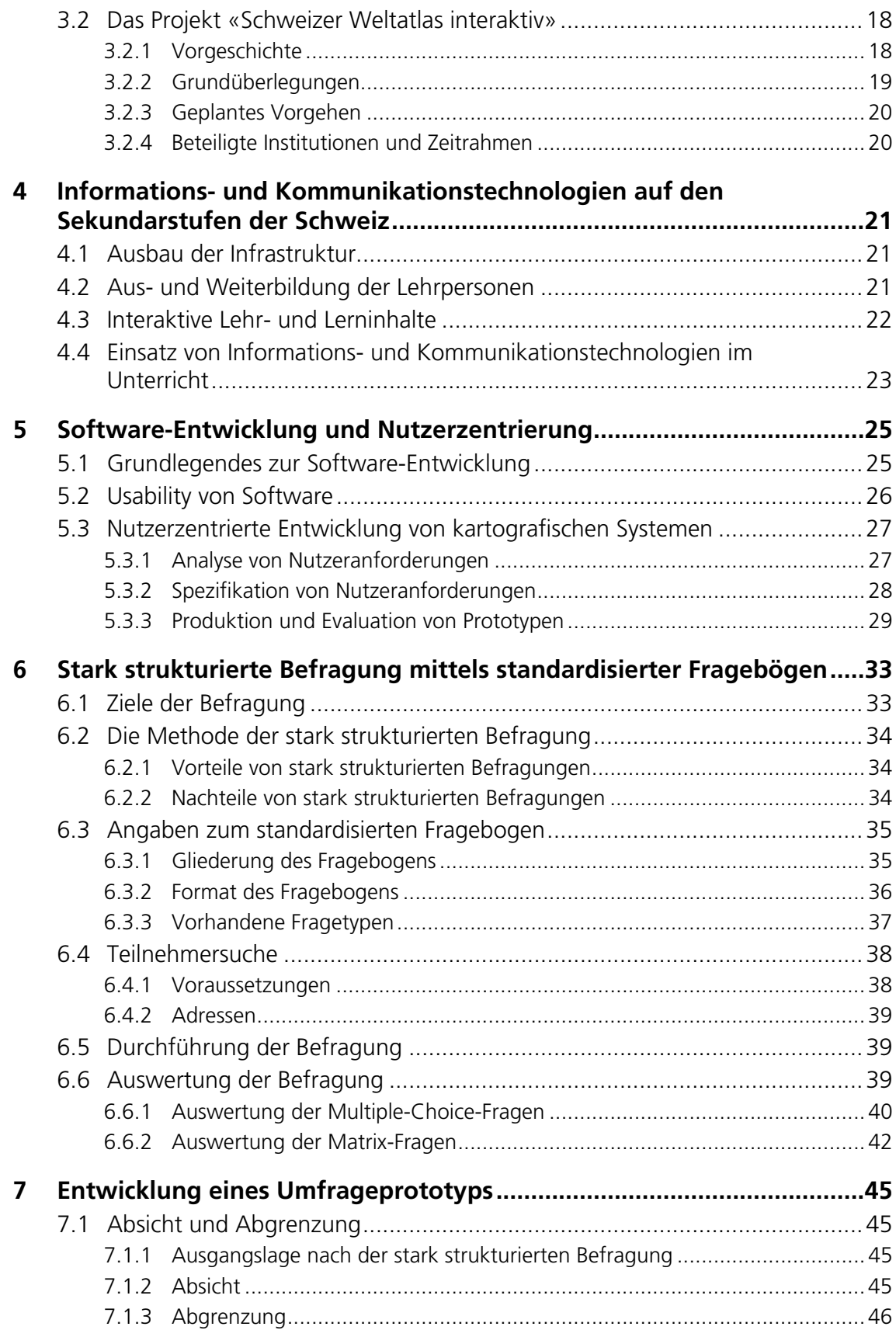

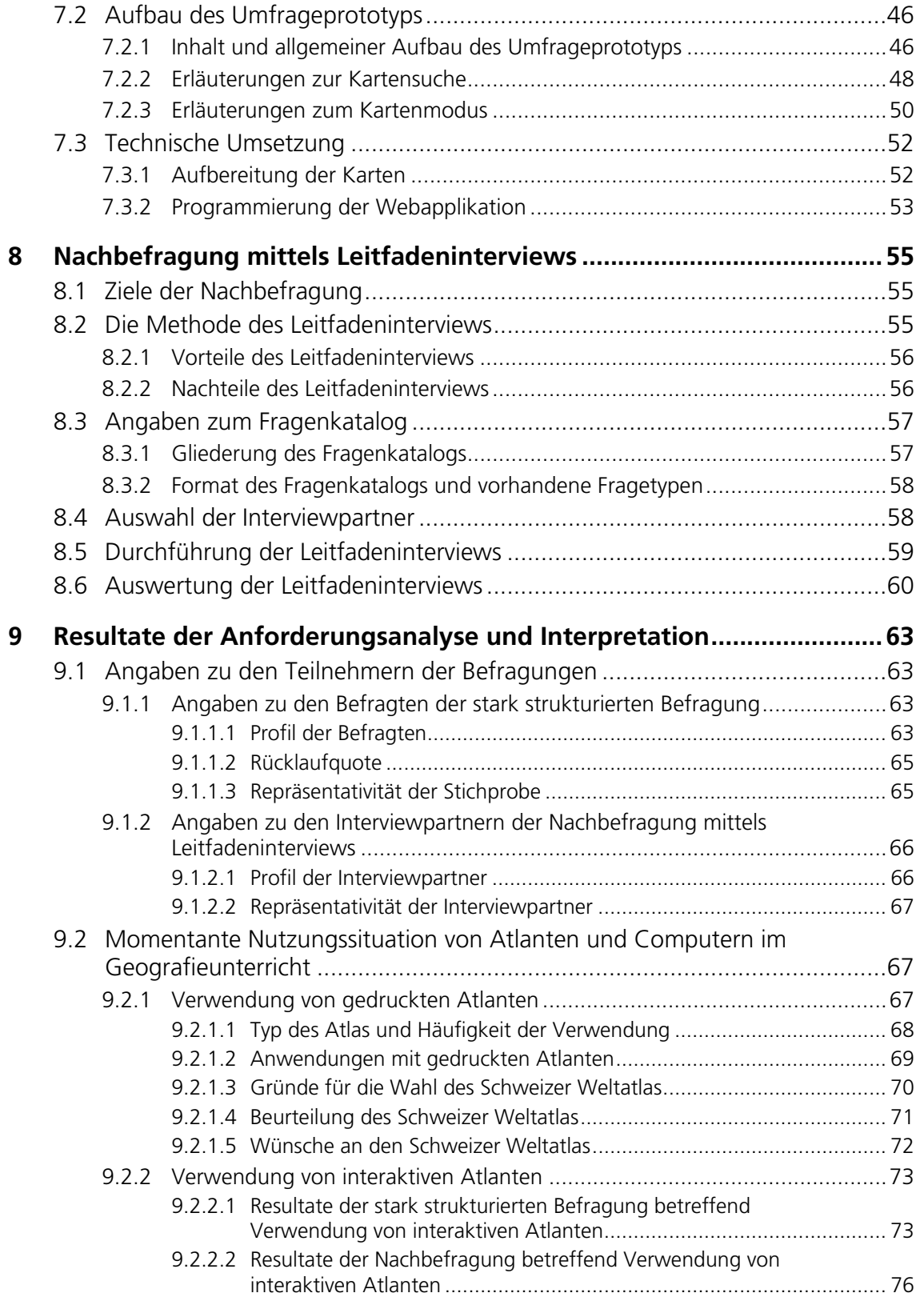

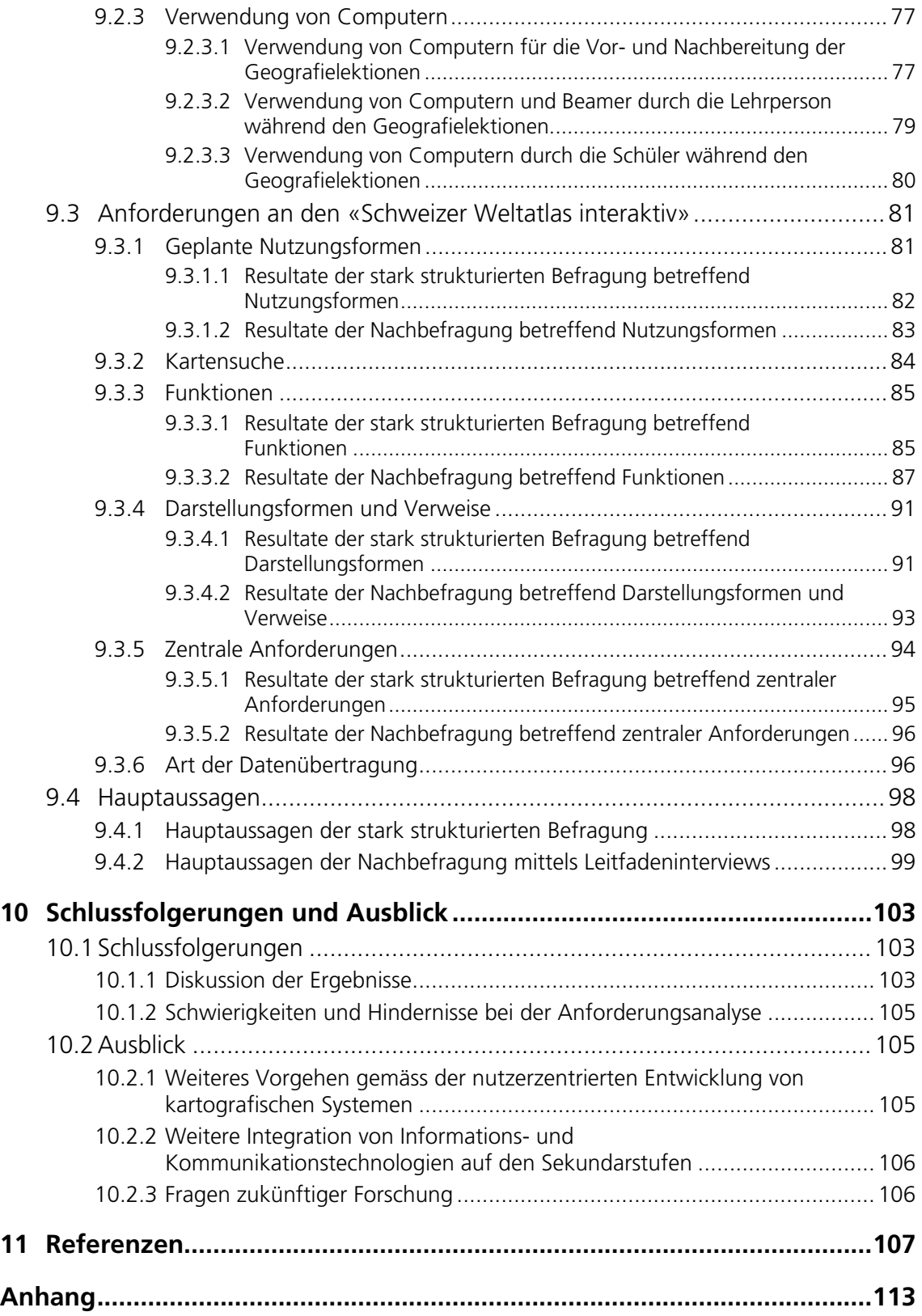

## **Verzeichnisse**

## **Abbildungen**

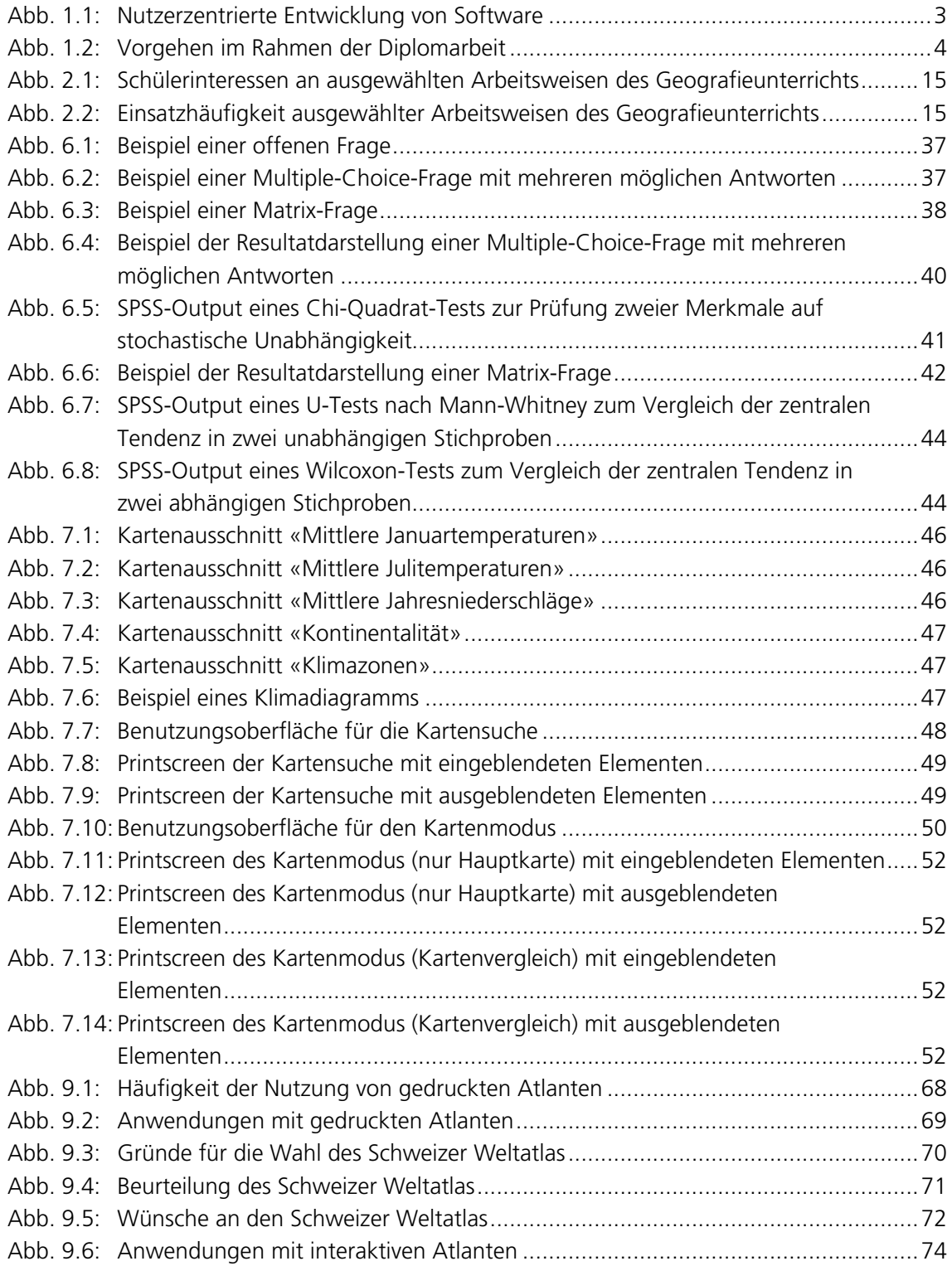

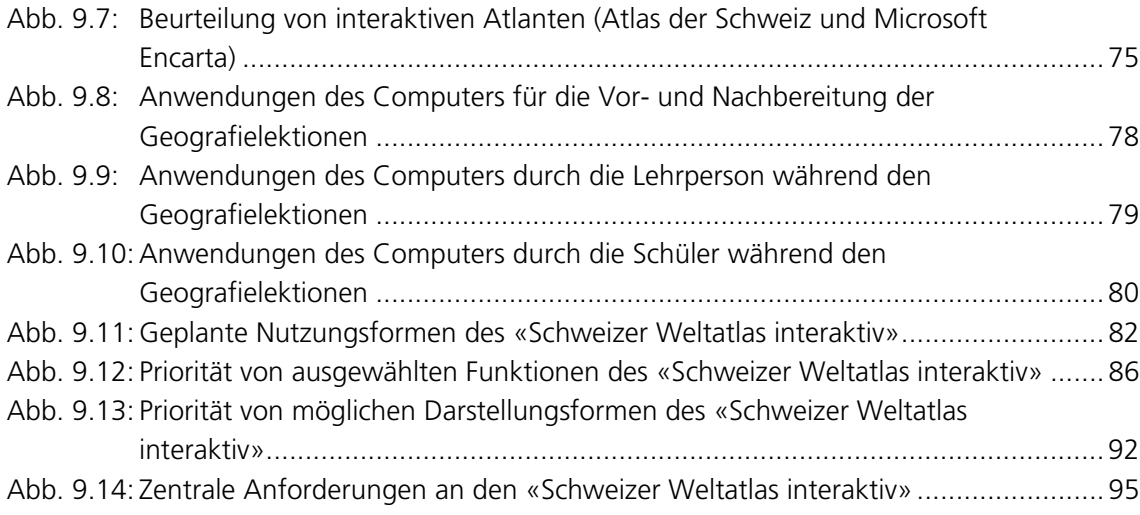

## **Tabellen**

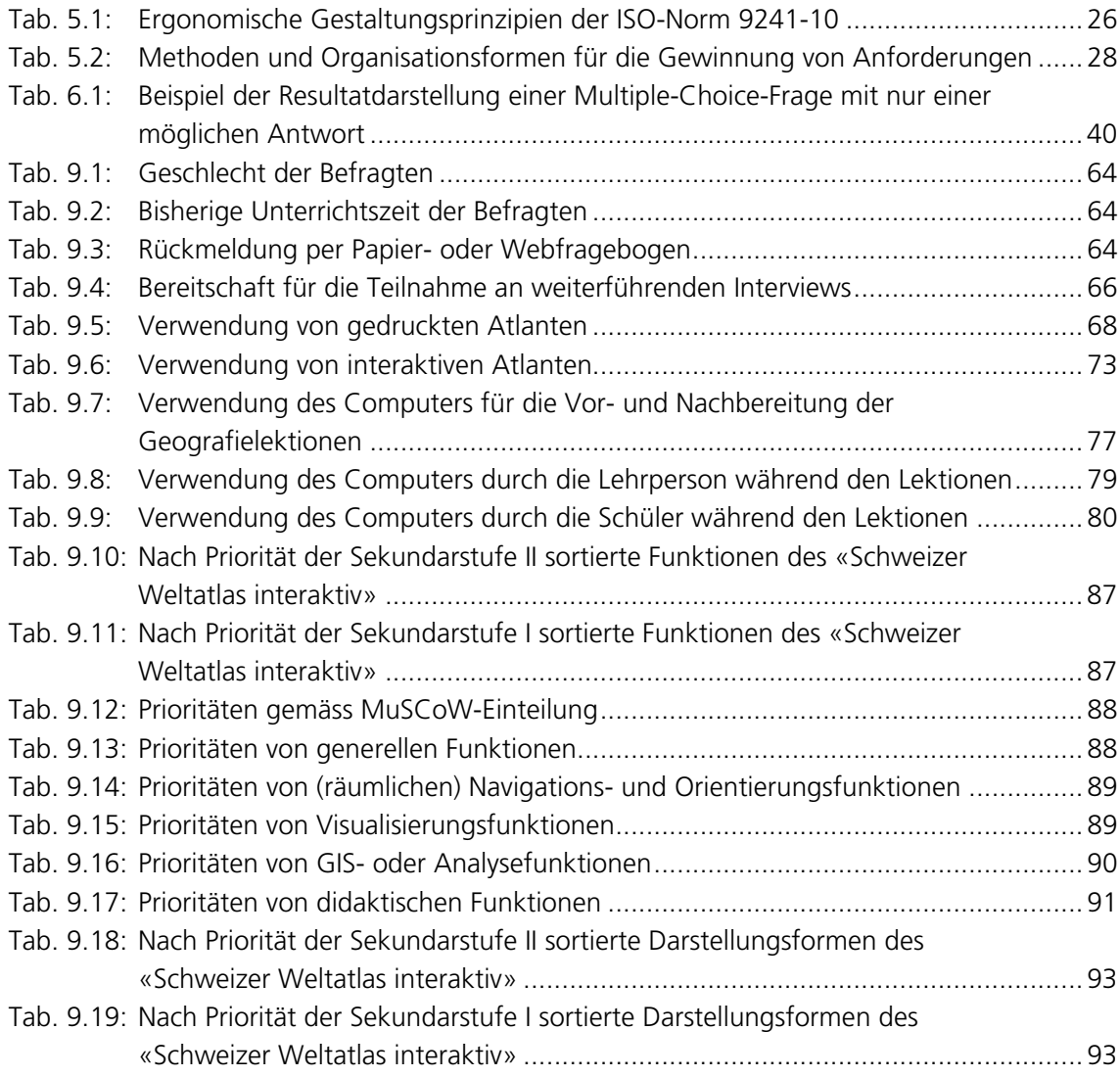

## **Abkürzungen**

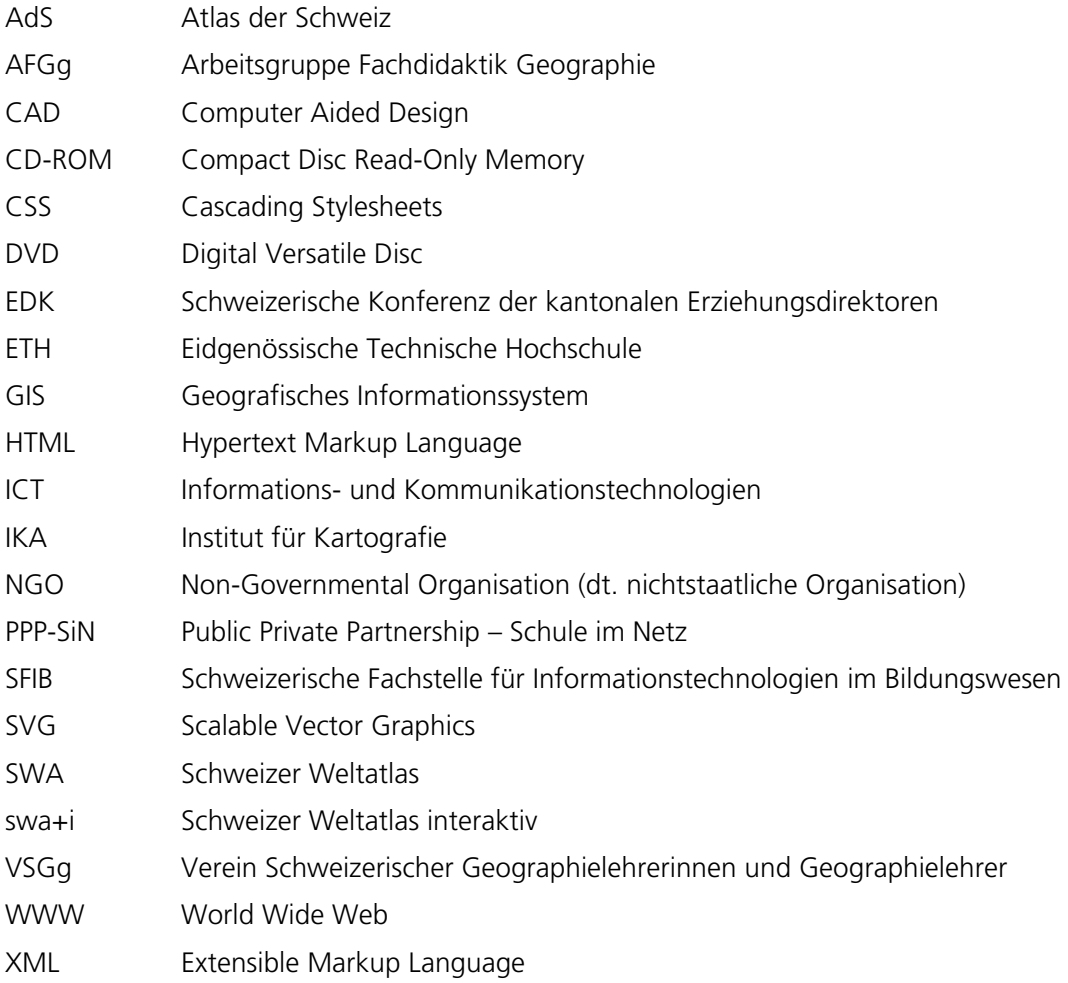

#### <span id="page-16-0"></span>**1 Einleitung**

-

#### **1.1 Die Neuausrichtung des Schweizer Weltatlas als Rahmen der Arbeit**

Der Schweizer Weltatlas (SWA) ist wohl der meist verbreitete Schulatlas für den Geografieunterricht auf den Sekundarstufen I und II der Schweiz – d.h. in der Regel für Schülerinnen und Schüler ab dem 7. bis zum [1](#page-16-1)3. Schuljahr<sup>1</sup>. Publiziert wird er von der Schweizerischen Konferenz der kantonalen Erziehungsdirektoren (EDK) in den Landessprachen Deutsch, Französisch und Italienisch. Jährlich werden im Durchschnitt 30'000 Exemplare verkauft. Die bisherige Gesamtauflage liegt bei 1,4 Mio Bänden. [IKA 2005]

Dem SWA in gedruckter Form liegen heute ausschliesslich digitale Karten zugrunde. Seit einigen Jahren ist es aber nicht nur möglich, Karten computergestützt für den Druck aufzubereiten, sondern diese auch als Endprodukt direkt am Bildschirm zu visualisieren [KELLENBERGER 2005]. In diesem Fall spricht man von *elektronischen* oder *interaktiven* Karten. Diese haben den Vorteil, dass die Nutzerin oder der Nutzer mit sinnvollen Interaktionsmöglichkeiten auf weitere Informationen zugreifen kann. Zusätzlich lassen sich die grafische Kartengestaltung und die zugehörigen Sachdatensätze den Bedürfnissen entsprechend manipulieren [HERZIG 2003]. Potenzial existiert auch aus didaktischer Sicht: Mit Hilfe geeigneter Funktionen oder Animationen kann die Fähigkeit des Kartenlesens und des Kartenverständnisses gefördert werden [HERZIG 2003]. Zudem gibt es Anzeichen, dass das Interesse der Schülerinnen und Schüler an der Arbeit mit Karten und Atlanten durch Computereinsatz erhöht wird. Dies wiederum führt zu einem grösseren Lernerfolg und beeinflusst die Qualität des Unterrichts positiv [HEMMER & HEMMER 2002].

Das Projekt zur Erweiterung des gedruckten SWA mit einer interaktiven Version stand bereits vor zehn Jahren zur Diskussion. Das Redaktionsteam des SWA schlug der EDK die Entwicklung eines «elektronischen Schulatlas auf CD-ROM» vor. Die Ergänzung des SWA durch eine komplementäre Version auf CD-ROM wurde 1997 von der EDK bewilligt, mangels Kapazität in der Redaktion und der Produktion aber vorerst zurückgestellt [KELLENBERGER 2005]. Nach einer erneuten Eingabe des Projekts und der Bewilligung durch die EDK im Jahre 2005 hat die SWA-Redaktion das Institut für Kartografie (IKA) der ETH Zürich nun offiziell beauftragt, eine interaktive Version des Schweizer Weltatlas – nachfolgend swa+i<sup>[2](#page-16-2)</sup> genannt – zu entwickeln. Anstelle einer CD-ROM (oder DVD) als Trägermedium favorisiert das Projektteam eine Internet-Lösung. Die voraussichtlich in drei Jahren erscheinende Version 1.0 des swa+i wird demnach ein Webatlas sein [IKA 2005].

<span id="page-16-1"></span><sup>1</sup> Die *Sekundarstufe I* ist nach der Primarstufe der zweite Teil der obligatorischen Schulzeit. Sie beginnt in allen Kantonen mit Ausnahme von Basel Stadt und Waadt (ab dem 5. Schuljahr) sowie Aargau, Basel Land und Neuenburg (ab dem 6. Schuljahr) ab dem 7. Schuljahr. Nach neun Schuljahren treten die Jugendlichen in die *Sekundarstufe II* über. Diese wird weiter unterteilt in Mittelschulen (allgemeinbildend) und Berufsschulen (berufsbildend). [EDUCA URL 2006] 2

<span id="page-16-2"></span>Stellvertretend für eine interaktive Version des Schweizer Weltatlas (SWA) wird in dieser Arbeit die Abkürzung *swa+i* verwendet.

#### <span id="page-17-0"></span>**1.2 Problemstellung**

Die Kartenpräsentation am Bildschirm orientierte sich in der Vergangenheit oft an den technischen Systemvorgaben und weniger an den Bedürfnissen der Systemnutzerinnen und -nutzer [HERZIG 2003]. Infolge der rasanten Entwicklung der technischen Möglichkeiten gelangen immer komplexere interaktive Kartensysteme an die Endverbraucher. Parallel dazu rückt die Frage der Gebrauchstauglichkeit (Usability) in den Mittelpunkt [HERMANN & PEISSNER 2003]. Vor diesem Hintergrund muss in Zukunft den Forderungen der Nutzerinnen und Nutzer wieder vermehrt Beachtung geschenkt werden.

Betrachten wir (neben den Schülerinnen und Schülern) die Geografielehrpersonen der Sekundarstufen I und II als eine Hauptnutzergruppe des swa+i, so ist bis anhin lediglich bekannt, dass diese grundsätzlich an einem solchen interaktiven Lehrmittel interessiert sind [KELLENBERGER 2005]. Zudem ist die Computerinfrastruktur an den Schulen grösstenteils vorhanden und wird laufend verbessert [SFIB 2004]. Nur wenig weiss man aber über die Nutzung von Computern im Rahmen des Schulunterrichts. Ebenfalls keine näheren Angaben gibt es zur Verwendung von gedruckten und interaktiven Altanten. Dementsprechend sind keine Aussagen über Gewohnheiten, Vorwissen und Erfahrungen der Lehrpersonen in diesen Bereichen möglich. Weiter liegen praktisch keine Hinweise zu Aufgabenstrukturen und Einsatzszenarien mit dem geplanten Produkt oder zu sonstigen Anforderungen vor. Dabei sind genau diese Informationen wertvoll, um ein vielseitig anwendbares Lehrmittel wie den swa+i an die Bedürfnisse der zukünftigen Nutzerinnen und Nutzer anzupassen und dadurch eine hohe Gebrauchstauglichkeit sicherzustellen.

#### **1.3 Zielsetzung und Hypothesen**

Absicht der Diplomarbeit ist es, die Geografielehrpersonen als eine zukünftige Hauptnutzergruppe des swa+i möglichst frühzeitig in den Entwicklungsprozess einzubeziehen. Konkret verfolgt die Arbeit zwei Teilziele:

- Teilziel 1: Untersuchung der momentanen Nutzungssituation von Atlanten und Computern im Geografieunterricht der Sekundarstufen I und II der Schweiz.<sup>[1](#page-17-1)</sup>
- Teilziel 2: Analyse der Anforderungen der betroffenen Lehrkräfte an den swa+i betreffend Funktionalität und Inhalt.<sup>[2](#page-17-2)</sup>

Bei beiden Teilzielen wird ein spezielles Augenmerk auf Unterschiede zwischen den Sekundarstufen gelegt. Die Arbeitshypothesen lauten folgendermassen:

- Arbeitshypothese 1: Der jetzige SWA in gedruckter Form ist eher auf die Bedürfnisse der Lehrpersonen der Sekundarstufe II als auf diejenigen der Sekundarstufe I zugeschnitten.
- Arbeitshypothese 2: Je nach Sekundarstufenzugehörigkeit haben die Lehrpersonen unterschiedliche Anforderungen an die Funktionalität und den Inhalt des geplanten swa+i.

<span id="page-17-1"></span><sup>-</sup>1 Das erste Teilziel als Ganzes wird nachfolgend auch abgekürzt als *Erhebung des IST-Zustandes* bezeichnet. 2

<span id="page-17-2"></span>Das zweite Teilziel als Ganzes wird nachfolgend auch abgekürzt als *Analyse der Anforderungen* bezeichnet.

#### <span id="page-18-0"></span>**1.4 Vorgehen und Abgrenzung**

#### 1.4.1 Vorgehen

Das Vorgehen stützt sich auf die nutzerzentrierte Entwicklung von Software. Kernpunkt dieses Ansatzes ist es, nicht nur am Ende einer Entwicklung einen Benutzertest durchzuführen, sondern die zukünftigen Nutzerinnen und Nutzer systematisch in die Entwicklung einzubeziehen und dabei iterativ mehrere Zyklen zu durchlaufen. Aufbauend auf einer Analyse und Spezifikation der Nutzeranforderungen werden Prototypen entwickelt, um diese dann mit den Nutzerinnen und Nutzern zu evaluieren [MAYHEW 1999, HERMANN & PEISSNER 2003]. Die Zyklen werden so oft durchlaufen, bis die Usability des Systems gewährleistet ist. [Abb. 1.1](#page-18-1) zeigt eine schematische Darstellung des Ansatzes.

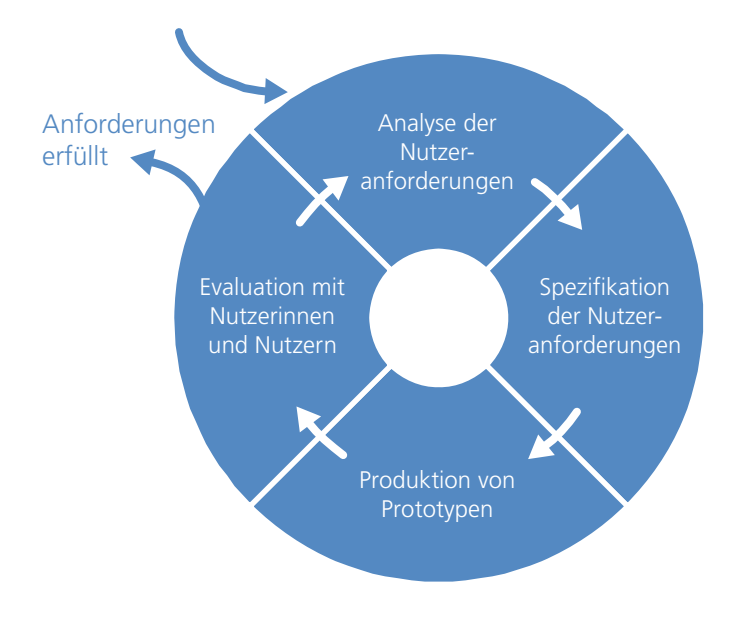

*Abb. 1.1: Nutzerzentrierte Entwicklung von Software (nach [HERMANN & PEISSNER 2003]; modifiziert)* 

<span id="page-18-1"></span>Der Fokus der Diplomarbeit gilt der ersten Phase des Ansatzes – der Analyse der Nutzeranforderungen – und zu einem gewissen Teil der zweiten Phase – der Spezifikation dieser Anforderungen. Die Anforderungsanalyse wird mit Hilfe von zwei Befragungen und der Entwicklung eines Umfrageprototyps durchgeführt.

Die erste Befragung, eine stark strukturierte Befragung mittels standardisierter Fragebögen, liefert in erster Linie Hinweise zu Gewohnheiten, Vorwissen und Erfahrungen der Lehrpersonen bei der Anwendung von Atlanten und Computern im Rahmen des Geografieunterrichts. Zudem wird auf grundlegende Anforderungen an den swa+i eingegangen.

Die zweite Befragung, eine Nachbefragung mittels Leitfadeninterviews, ermöglicht es, die Anforderungen der Lehrpersonen an den swa+i noch detaillierter zu erfassen und somit die erste (stark strukturierte) Befragung punktuell zu erweitern und zu verdichten. Als Anschauungsbeispiel und Diskussionsgrundlage für die Nachbefragung dient ein speziell für die Einzelinterviews entwickelter Umfrageprototyp.

<span id="page-19-0"></span>Zum Schluss und als Teil der Spezifikation der Nutzeranforderungen werden die gewonnenen Ergebnisse präsentiert.

[Abb. 1.2](#page-19-1) zeigt schematisch, welche Arbeitschritte (dunkelblau) im Rahmen der Diplomarbeit durchlaufen werden und welcher Phase der nutzerzentrierten Entwicklung (hellblau) sie zugeordnet werden können.

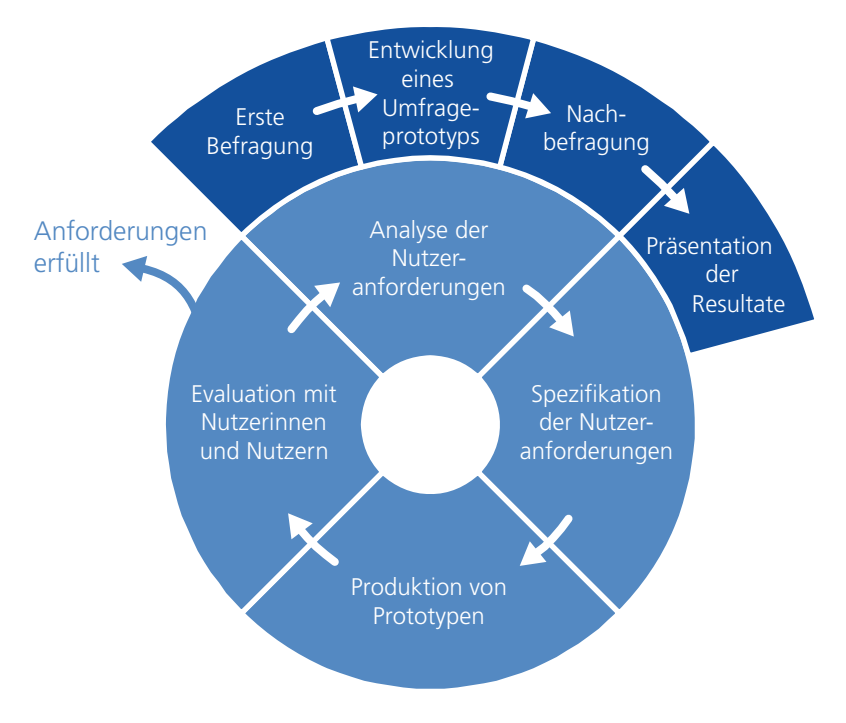

*Abb. 1.2: Vorgehen im Rahmen der Diplomarbeit* 

#### <span id="page-19-1"></span>1.4.2 Abgrenzung

Für die Arbeit werden folgende zwei Einschränkungen getroffen:

- Der nutzerzentrierte Entwicklungsansatz dient insofern als Grundlage, als die Nutzerinnen und Nutzer möglichst frühzeitig in den Entwicklungsprozess einbezogen werden, um die spätere Usability des swa+i sicherzustellen. Die Forderung nach einer umfangreichen Spezifikation der Anforderungen an das System, der Produktion von Prototypen mit anschliessender Evaluation und dem iterativen Durchlaufen von weiteren Zyklen kann aus Zeitgründen nicht berücksichtigt werden.
- Als eine Hauptnutzergruppe des swa+i werden ausschliesslich Geografielehrpersonen der Sekundarstufen I und II der Schweiz befragt. Aufgrund ihrer Ausbildung und Erfahrung kann man davon ausgehen, dass sie auch aus Sicht der zweiten Hauptnutzergruppe – den Schülerinnen und Schülern – argumentieren können. Weitere potenzielle Nutzergruppen wie beispielsweise Lehrerinnen und Lehrer auf anderen Stufen oder sonstige geografisch und kartografisch interessierte Personen werden nicht berücksichtigt.

#### <span id="page-20-0"></span>**1.5 Aufbau der Arbeit**

Die Diplomarbeit gliedert sich in drei Hauptteile: theoretische Grundlagen (Teil I), Vorgehen und Methodik (Teil II) und Resultate (Teil III).

Teil I der Arbeit beinhaltet Grundlagen zu Atlanten im Allgemeinen, zum Schweizer Weltatlas im Speziellen, zu Informations- und Kommunikationstechnologien (ICT) im Schulumfeld sowie zur nutzerzentrierten Entwicklung von kartografischen Systemen. Zu Beginn wird in Kapitel 2 auf den Wandel von gedruckten zu interaktiven Schulatlanten eingegangen. In Kapitel 3 werden der SWA und dessen geplante Neuausrichtung beschrieben. Anschliessend widmet sich Kapitel 4 den Rahmenbedingungen und dem aktuellen Stand des Einsatzes von ICT auf den Sekundarstufen der Schweiz. Zum Schluss des theoretischen Teils werden in Kapitel 5 die Grundlagen zur nutzerzentrierten Software-Entwicklung in Bezug auf kartografische Systeme vermittelt.

Im Teil II geht es um das Vorgehen und die Methoden. Die Kapitel behandeln der Reihe nach die einzelnen Schritte, wie sie in Rahmen der Arbeit durchlaufen werden. Dies beginnt mit einer ersten stark strukturierten Befragung, welche mit Hilfe von standardisierten Fragebögen durchgeführt wird (Kapitel 6). Dann folgen Angaben zur Entwicklung eines Umfrageprototyps (Kapitel 7), mit dessen Hilfe eine Nachbefragung mittels Leitfadeninterviews stattfindet (Kapitel 8).

Teil III widmet sich den Resultaten und Auswertungen. In Kapitel 9 sind die Resultate der beiden Befragungen und die Interpretation enthalten. Abgeschlossen wird die Arbeit mit den Schlussfolgerungen und einem Ausblick (Kapitel 10).

**Teil I: Theoretische Grundlagen** 

#### <span id="page-24-0"></span>**2 Schulatlanten im Wandel**

Gemäss HAKE ET AL. [2002] sind *Atlanten* «systematische Sammlungen topographischer und/oder thematischer Karten ausgewählter Massstäbe für ein bestimmtes Gebiet und eine bestimmte Zielsetzung. […] Die Aufgabe von Atlanten lässt sich in sehr allgemeiner Weise als Präsentation raumzeitlicher Informationen über einen bestimmten Bereich beschreiben, nach der Zweckbestimmung oft inhaltlich eingeschränkt und damit auf einen bestimmten Nutzerkreis bezogen» [HAKE ET AL. 2002, S. 509].

*Schulatlanten* als Untergruppe von *Atlanten* orientieren sich «in ihrer Konzeption an den Belangen des Schulunterrichts, teilweise sogar einzelner Schulstufen. In ihren didaktischmethodischen Grundsätzen sind sie damit an den Unterrichtsstoff und die Art seiner Vermittlung gebunden» [HAKE ET AL. 2002, S. 512].

Atlanten im Allgemeinen und Schulatlanten im Speziellen haben sich im Laufe der Zeit stetig entwickelt. Ein grösserer Wandel zeichnet sich seit geraumer Zeit in der Publikationsform ab. Einst wurden Atlanten ausschliesslich in gedruckter Form publiziert. Heute sind mehr und mehr auch (Schul-)Atlanten auf dem Markt, in welchen «die graphische Datenverarbeitung nicht nur bei der Herstellung, sondern auch für die Präsentation und Auswertung mit Hilfe von digitalen Datenträgern und Bildschirmen zum Einsatz gelangt» [HAKE ET AL. 2002, S. 517]. In diesem Zusammenhang spricht man von *elektronischen* oder *interaktiven (Schul-)Atlanten*, wobei in der vorliegenden Arbeit der Begriff *interaktiv* verwendet wird. *Interaktiv* (oder *Interaktivität*) steht aber nicht nur für die Präsentationsform am Bildschirm, sondern impliziert auch eine Dialogmöglichkeit zwischen der Nutzerin oder dem Nutzer und dem Computer.

Der angesprochene Wandel der Präsentationsform von Schulatlanten aufgrund der technischen Entwicklung (vgl. Kap. [2.1\)](#page-24-1) impliziert natürlich auch Änderungen bzw. Anpassungen des Inhalts (vgl. Kap. [2.2](#page-25-1)) und der didaktischen Hintergründe (vgl. Kap. [2.3](#page-26-1)). Weiter wird in diesem Kapitel auf Beispiele von Schulatlanten (vgl. Kap. [2.4\)](#page-27-1) und auf die Interessen der Schülerinnen und Schüler bezüglich der Arbeit mit Atlanten (vgl. Kap. [2.5](#page-30-1)) eingegangen.

#### <span id="page-24-1"></span>**2.1 Technische Entwicklung**

#### 2.1.1 Von der analogen zur digitalen Kartenbearbeitung

Abgeleitet von den grossen Weltatlanten kamen die ersten gedruckten Schulatlanten bereits im 18. Jahrhundert auf den Markt. Aber erst günstigere Produktionsmöglichkeiten in der zweiten Hälfte des 19. Jahrhunderts ermöglichten die Verteilung einer grösseren Zahl an die Schülerinnen und Schüler. In den 90er Jahren des 20. Jahrhunderts fand dann die Umstellung von der analogen auf die digitale Kartenbearbeitung statt [HURNI 1999]. Die Kartendaten wurden digitalisiert und standen nunmehr auf dem Computer für die Weiterbearbeitung zur Verfügung. Zunächst geschah dies noch auf relativ teuren Computer Aided Design (CAD)- Systemen oder Geografischen Informationssystemen (GIS), ab Mitte der 90er Jahren dann

<span id="page-25-0"></span>vermehrt auch auf Desktop-Publishing-Programmen wie *Macromedia FreeHand* oder *Adobe Illustrator*. [HURNI 2004]

#### 2.1.2 Vom gedruckten zum interaktiven Atlas

Die Modernisierung der Kartenbearbeitung führte dazu, dass die Daten heute überwiegend digital zur Verfügung stehen. Nach oder bereits während dieser Umwälzung wurden erste Ideen und Konzepte für die Entwicklung von papierlosen, vollelektronischen Atlanten erarbeitet. Die ersten am Computerbildschirm visualisierten Schulatlanten wurden ab etwa 1995 auf den Markt gebracht. Die entsprechenden Produkte bestanden meist aus eingescannten Atlaskarten und verfügten deshalb nur über stark reduzierte Funktionalität resp. Interaktivität. [HURNI 2004]

Seither hat insbesondere die Entwicklung vektorieller Datenmodelle (Datenbanken, XML/SVG) grosse Fortschritte gemacht [HURNI 2004]. Parallel dazu hat sich der Interaktivitätsgrad stetig erhöht [KELLENBERGER 2005].

Als Medium der Datenübertragung vom Hersteller zur Nutzerin oder zum Nutzer kommt neben der *CD-ROM* oder *DVD* mittlerweile auch das *Internet* in Frage. Das Internet ist ein «weltweites, dezentrales Computernetz zur Bereitstellung von Informationen und Dienstleistungen sowie Übermittlung von Nachrichten» [BILL & ZEHNER 2001, S. 141]. Eine Hauptnutzung des Internets ist das *World Wide Web*, hier auch *WWW* oder *Web* genannt. Es ermöglicht «mittels Hyperlinks den einfachen Zugriff auf […] Informationen entfernter Datenbanken […], ohne an eine bestimmte genormte Dateistruktur gebunden zu sein» [BILL & ZEHNER 2001, S.265]. Mit Hilfe des WWW können Nutzerinnen und Nutzer Karten in einem Webbrowser wie beispielsweise *Internet Explorer*, *Mozilla Firefox*, *Opera* oder *Safari* anzeigen lassen. Nicht selten weisen aktuelle Webbrowser aber Einschränkungen auf. Sie verlangen beispielsweise Zusatzprogramme, so genannte Plug-Ins, die die Nutzerin oder der Nutzer zuerst auf dem Computer installieren muss, um gewisse Datenformate anzeigen zu lassen [FLÜELER 2005].

#### <span id="page-25-1"></span>**2.2 Inhaltliche Entwicklung**

#### 2.2.1 Verlagerung des Inhaltes bei gedruckten Schulatlanten

Der Inhalt der Schulatlanten hat sich im Laufe der Zeit verlagert. Es zeigt sich ein Trend von hauptsächlich topografischen/physischen Karten hin zu kombinierten Übersichtskarten, thematischen Spezialkarten und Detailkarten. Mit dieser Entwicklung verbunden ist die Erweiterung der Schulatlanten mit neuen Themen und mit Karten unterschiedlichster Massstäbe. Dies ist nicht zuletzt auf die wachsende Bedeutung wirtschaftlicher Aspekte zurückzuführen. [HURNI 2004, MAYER 1992]

#### <span id="page-26-0"></span>2.2.2 Inhaltliche Entwicklung bei interaktiven Atlanten

Interaktive Atlanten haben gegenüber gedruckten Atlanten den Vorteil, dass ausgewählte Kartenelemente mit anderen verdeckt gehaltenen Informationen, die bei gedruckten Atlanten aus Platzgründen oder aufgrund von Gestaltungsproblemen schlecht integrierbar sind, erweitert und verknüpft werden können. Zudem lassen sich sowohl die grafische Kartengestaltung als auch die zugehörigen Sachdatensätze manipulieren und somit den individuellen Bedürfnissen entsprechend anpassen. [HERZIG 2003]

Ein weiterer Vorteil von interaktiven Atlanten betrifft die Aktualität des Inhalts. Sofern die Daten (oder zumindest Teile davon) mittels WWW übermittelt werden, können sie ständig auf dem neuesten Stand gehalten werden. Bei gedruckten sowie herkömmlichen interaktiven Atlanten auf CD-ROM oder DVD ist die Aktualisierung jeweils an eine Neuauflage des Produktes gebunden. Neben der Aktualität ist der Zugang zu einem breiten Publikum eine zusätzliche Neuerung bei Webatlanten [KRAAK & BROWN 2001]. Webinhalte finden eine enorme Verbreitung und können plattform-unabhängig – das bedeutet unabhängig von Rechnertyp und Betriebssystem – in einem Browser betrachtet werden [OLBRICH ET AL. 2002]. Dies steht im Gegensatz zu CD-basierten Anwendungen, welche jeweils für ein bestimmtes System programmiert werden.

#### <span id="page-26-1"></span>**2.3 Didaktische Überlegungen**

#### 2.3.1 Didaktische Überlegungen bei gedruckten Schulatlanten

Karten – als Grundbaustein von Schulatlanten – sind als räumliche Orientierungsgrundlagen im privaten und öffentlichen Leben nicht mehr wegzudenken. Als Arbeitsmittel im Geografieunterricht kommt ihnen somit eine entscheidende Bedeutung zu. Aus didaktischer Sicht sollen die Schülerinnen und Schüler für die Nutzung von Karten zwei Qualifikationen erlernen: *Karten lesen* und *Karten verstehen*. *Karten lesen* heisst, dass die Schülerinnen und Schüler die Kartenzeichen übersetzen können. Sie müssen wissen, «welche Merkmale Karten haben, was die Signaturen bedeuten und wie man Karten benutzt» [HAUBRICH ET AL. 1997, S. 282]. *Karten verstehen* heisst «Karteninhalte gedanklich miteinander zu verknüpfen und aus ihnen Schlüsse zu ziehen sowie zu konkreten Vorstellungen über den dargestellten Erdraum zu gelangen» [HAUBRICH ET AL. 1997, S. 282]. Das *Kartenverständnis* stellt an die Schülerinnen und Schüler demnach weit höhere Anforderungen als das *Kartenlesen*. [HAUBRICH ET AL. 1997]

Beim Atlas als Sammlung von Karten gelten im Prinzip die gleichen Überlegungen. Neu kommt hinzu, dass eine grosse Zahl von zum Teil komplexen und synthetischen thematischen Karten mit unterschiedlichen Massstäben, Themen und Regionen in einem Buch zusammengefasst sind. Meistens sind solche Schulatlanten für mehrere Schulstufen gedacht. Dabei stellt sich die Frage, ob Schülerinnen und Schüler der unteren Schulstufen mit solchen komplexen Kartendarstellungen arbeiten können [HAUBRICH ET AL. 1997]. In diesem Zusammenhang hört man häufig die Forderung nach sogenannten *Stufenatlanten*, die auf den jeweiligen entwicklungspsychologischen Stand der Lernenden zugeschnitten sind. HÜTTERMANN [1998] hingegen fordert, dass nicht die Karten den Schülerinnen und Schülern angepasst werden.

<span id="page-27-0"></span>Vielmehr rückt er die Frage in den Vordergrund, wie man Schülerinnen und Schüler zur optimalen Nutzung von Karten, die zum Teil hoch komplex geworden sind, befähigt.

#### 2.3.2 Didaktische Überlegungen bei interaktiven Schulatlanten

Bei der Betrachtung von interaktiven Karten kommt neben der Karte als abstraktes Modell der Wirklichkeit (unabhängig von ihrer Präsentationsform) die besondere Darstellung am Bildschirm hinzu. Das bedeutet, dass sich die Schülerin oder der Schüler neben dem *Lesen* und *Verstehen* der Karte zusätzlich mit Eigenschaften von interaktiven Systemen befassen muss [HERZIG 2003]. Dabei handelt es sich insbesondere um interaktive Funktionen, welche die Navigation im Programm sowie die individuelle Abfrage und Anzeige von Inhalten erlauben.

Die medienspezifischen Besonderheiten können es ermöglichen, das Kartenlesen und das Kartenverständnis stärker als bisher zu fördern. Die Karte kann sich selbst (z.B. durch Animation) oder in Interaktion mit der/dem Lernenden erklären. [HERZIG 2003]

#### <span id="page-27-1"></span>**2.4 Beispiele von Schulatlanten**

#### 2.4.1 Beispiele gedruckter Schulatlanten

Auf beiden Sekundarstufen der Schweiz und auf vergleichbaren Stufen der Nachbarländer Deutschland und Österreich gelangen unterschiedliche Atlasprodukte zum Einsatz. Im Folgenden ist eine Auswahl der wichtigsten Produkte aufgeführt.

Schulatlanten für die Schweiz:

- *Schweizer Weltatlas* [SWA 2006]: Dieser Atlas für die Sekundarstufen I und II wird von der EDK in den Landessprachen Deutsch, Französisch und Italienisch publiziert. Ergänzt wird er von einem umfangreichen Kommentarband [SWA KOMMENTARBAND 2004], welcher den Lehrpersonen den Zugang zum SWA erleichtern und detaillierte Informationen zur Vertiefung anbieten soll. Auf der Webseite der Atlas-Redaktion werden zudem Kopiervorlagen angeboten [SWA URL 2006]. Weitere Details zum SWA und dessen Erweiterung mit einer interaktiven Version sind dem Kapitel [3](#page-32-1) dieser Arbeit zu entnehmen.
- *Diercke Weltatlas Schweiz* [DIERCKE SCHWEIZ 2006]: Dieser ursprünglich aus Deutschland stammende Atlas von *Westermann* bietet eine Schweizer Ausgabe an. Ergänzt wird das Produkt durch ein *Handbuch* mit Hintergrundinformationen und didaktischen Hinweisen für die Lehrpersonen. Zudem gibt es eine Zusammenstellung von *Kopiervorlagen* und ein *Folienset*. Weiter werden auf der Webseite [DIERCKE URL 2006] ergänzende Links und Web-Karten angeboten. [DIERCKE SCHWEIZ 2006]

Schulatlanten für Deutschland:

- *Alexander Atlas:* Dieser Atlas des *Klett*-Verlags besteht aus verschiedenen Produkten. Die *Alexander Gesamtausgabe* [ALEXANDER 2000] ist für Schülerinnen und Schüler von der 5. Klasse bis zum Abitur (d.h. für die Sekundarstufen I und

<span id="page-28-0"></span>II), der *Alexander SchulAtlas* spezifisch für die Sekundarstufe I gedacht. Ergänzt werden die Produkte durch ein *Kartenheft* für die Sekundarstufe I und den *Alexander Pro* für die Sekundarstufe II. Für den fächerübergreifenden Unterricht steht der *KombiAtlas* zur Verfügung. Zusätzlich existieren neben diesen landesweiten Produkten noch bundesländerspezifische *Handkarten* und *kleine Atlanten*. [KLETT URL 2006]

- *Diercke Weltatlas:* Auch dieser Atlas von *Westermann* besteht aus verschiedenen Produkten. Der *Diercke Weltatlas* ist der Basisatlas für die Sekundarstufen I und II [DIERCKE 2002]. *Diercke Weltatlas Ausgabe 2* ist ein leicht gekürztes Kartenwerk und spezifisch für die Sekundarstufe I gedacht. *Diercke Drei* ist der Universalatlas für den fächerverbindenden Unterricht. Er ist für den naturwissenschaftlich und auch gesellschaftswissenschaftlich orientierten Unterricht konzipiert. Ergänzt werden diese Produkte durch *Diercke Glossar* (zum *Weltatlas*), *Kopiervorlagen* und interaktive Produkte wie *Diercke digitale Wandkarten, Diercke Arbeitskarten Geographie* oder den *Diercke Globus*. [DIERCKE URL 2006]

Schulatlanten für Österreich:

- *Hölzel Atlas:* Der *Ed. Hölzel* Verlag bietet verschiedene Schulatlanten an. Basisatlas ist der *Hölzel-Universalatlas* [HÖLZEL 2004]. Er ersetzt den bis anhin gebräuchlichen *Hölzel-Weltatlas* für Schülerinnen und Schüler ab der 9. Klasse. Ergänzt wird der *Universalatlas* durch den *Hölzel-Themenatlas* mit Kartenkommentaren und Erläuterungen. Für die unteren Klassen (5. bis 8. Klasse) bietet der Verlag den *Hölzel-Atlas 5/8* und den *neuen Konzenn-Atlas* jeweils mit oder ohne Geschichtsteil an. [HÖLZEL URL 2006]
- *Diercke Weltatlas Österreich* [DIERCKE ÖSTERREICH 2002]: Wie für die Schweiz, existiert auch für Österreich ein landesspezifischer Atlas von *Westermann*. [WESTERMANN URL 2006]

Auffallend ist, dass die Produkte aus Deutschland und Österreich oft stufengetrennt sind. Zudem werden bereits einige Atlanten durch interaktive Zusatzprodukte ergänzt.

#### 2.4.2 Beispiele interaktiver Atlanten für Schulanwendungen

Zurzeit existieren nur wenige kommerzielle interaktive Atlasprodukte, welche spezifisch auf Schulbedürfnisse ausgerichtet sind [HURNI 2004]. Als Beispiele dienen zwei relativ junge Produkte aus dem deutschsprachigen Raum:

- *Digitaler Atlas* [DIGITALER ATLAS 2005]: Der im Jahre 2005 von *Cornelsen* veröffentlichte *Digitale Atlas* entstammt den gedruckten Atlanten *Putzger – historischer Weltatlas* und *Unsere Welt* von demselben Verlag. Er wird in Form einer CD (für Einzel- oder Mehrplatzlizenzen) oder DVD (für Netzwerke) geliefert und ist für den Geografie-, Geschichts- und Politikunterricht der Sekundarstufen I und II konzipiert. Inhaltlich ist das Produkt mit diversen Karten, Lexikonartikeln, Bildern, Textquellen, Animationen, Filmen, Tonquellen, Übungskarten und Werkstatt-Kapiteln ausgestattet. [CORNELSEN URL 2006]
- *Der grosse Kosmos Schulatlas* [KOSMOS SCHULATLAS 2003]: Der CD-basierte *grosse Kosmos Schulatlas* der *United Soft Media Verlag GmbH* bietet Kartenmaterial in

diversen Massstäben an. Für den jeweils dargestellten Raumausschnitt kann zwischen topografischer Karte, Satellitenbildkarte, politischer Karte, physischer Karte und bioklimatischer Karte gewechselt werden. Neben einem Länderlexikon stehen sechs Tutorials zur Einführung in verschiedene geografische Themenbereiche zur Verfügung. Das Produkt ist für Schülerinnen und Schüler ab der 5. Klasse geeignet. [EDUCATION HIGHWAY URL 2006]

Es scheint, dass für Anwendungen in den Schulen auch (Teil-)Produkte beigezogen werden, welche den Schulatlanten verwandt sind. HURNI [2004] erwähnt in diesem Zusammenhang sechs Gruppen solcher Produkte:

- *Interaktive Weltatlanten* sind Atlanten, welche direkt von den klassischen Atlanten auf interaktive Medien umgesetzt worden sind. Das bekannteste und wohl auch erfolgreichste Beispiel dafür ist der mittlerweile in *Encarta Professional* integrierte *Encarta Weltatlas* von *Microsoft* (im Folgenden auch *MS Encarta* genannt). MS Encarta ist sowohl auf CD-ROM und DVD [MS ENCARTA 2006] als auch mit beschränktem Zugriff im WWW [MS ENCARTA URL 2006] verfügbar. Weitere, allerdings nicht von klassischen Atlanten abgeleitete Produkte sind die übers Web verfügbaren Produkte *Google Maps* [GOOGLE MAPS URL 2006] und *Google Earth* [GOOGLE EARTH URL 2006].
- *Nationalatlanten* vermitteln thematische Informationen eines Landes auf einheitlichen Basiskartenreihen. Beispiele sind die CD-ROM-/DVD-basierten Produkte *Nationalatlas Bundesrepublik Deutschland* [NATIONALATLAS BUNDES-REPUBLIK DEUTSCHLAND 2004] und *Atlas der Schweiz* (im Folgenden auch AdS genannt) [ADS 2004].
- *Statistische Atlanten* sind Atlanten, mit welchen man direkt aus statistischen Grunddaten meist klassische Choroplethen- und Diagrammdarstellungen visualisieren kann. Ein Beispiel ist die auf CD-ROM verfügbare *Statistik Hessen* [STATISTIK HESSEN 1998]. Häufig können Statistikfunktionen aber auch in Nationalatlanten aufgerufen werden (z.B. *Nationalatlas Bundesrepublik Deutschland* oder *Atlas der Schweiz*).
- *Geografische Informationssysteme (GIS)* sind Systeme für das Erfassen, Speichern, Abfragen, Transformieren und Anzeigen von Daten mit räumlichem Bezug [BURROUGH & MCDONNELL 1998]. Auf höheren Schulstufen wie der Sekundarstufe II werden vereinzelt bereits professionelle Geografische Informationssysteme (GIS) eingesetzt. Als Beispiel kann das Desktop-Programm *ArcView 9* der Firma *ESRI* genannt werden. Von TREIER ET AL. [2006] stammt ein dazu passendes Lehrmittel (Buch und Daten-CD) für den Einstieg in die Thematik GIS auf Sekundarstufe II. Ebenfalls auf *ArcView* basiert das von *Diercke* speziell für den Schuleinsatz konzipierte *Diercke GIS* [DIERCKE GIS 2002]. Aber auch im WWW gibt es immer häufiger GIS für Schulanwendungen (z.B. *WebGIS-Schule* der *Johannes Gutenberg-Universität Mainz* und des *Zentrums für Datenverarbeitung* [WEBGIS URL 2006]).
- *Digitale Kartenvorlagen* können ausgedruckt oder weiterbearbeitet werden. Das Angebot reicht von statischen Karten, wie beispielsweise den *Kopiervorlagen* auf der Webseite des SWA [SWA URL 2006], bis hin zu interaktiven Karten, wie die *Arbeitskarten Geographie* auf CD-ROM von *Diercke*. Eine weitere Variante sind

<span id="page-30-0"></span>digitale Wandkarten, welche die teuren, auf Leinwand aufgezogenen Wandkarten ersetzen sollen (z.B. die CD-ROM-Produkte *Digitale Wandkarte Europa* und *Erde* von *Diercke*).

- *Geografische Lernsoftware* sind Programme, welche diverse Aspekte des gesamten Lehrstoffes der Geografie abdecken. HERZIG [2003] gibt eine umfassende Übersicht und Klassifizierung von Produkten, welche Karten integriert haben. Beispiele sind die auf CD-ROM erhältlichen Anwendungen *Faszination Atlas* [FASZINATION ATLAS 1997] oder *Mit Alex auf Reisen* von *Klett* [MIT ALEX AUF REISEN 1998].

#### <span id="page-30-1"></span>**2.5 Schülerinteressen**

Im Rahmen der vorliegenden Arbeit werden ausschliesslich die Geografielehrpersonen der Sekundarstufen I und II der Schweiz als Hauptnutzergruppe des swa+i befragt. Um die zweite grosse Hauptnutzergruppe nicht gänzlich auszuklammern, wird an dieser Stelle kurz auf die Interessen der Schülerinnen und Schüler eingegangen.

Eine Studie von HEMMER & HEMMER [1997] über Arbeitsweisen im Geografieunterricht zeigt, dass Experimente, Arbeiten mit Filmen, Exkursionen/Unterrichtsgänge, Arbeit mit Fotos/Bildern und mit originalen Gegenständen im Schülerinteresse an oberster Stelle liegen (vgl. [Abb. 2.1](#page-30-2)). Eher am unteren Ende rangieren Arbeiten mit dem Atlas, mit Zahlen/Tabellen, mit Diagrammen, mit Texten und mit dem Schulbuch. Leider wird in der Studie computergestütztes Lernen nicht berücksichtigt. Andere Studien von OBERMAIER [1997] und HEMMER [2000] zeigen aber, dass das Interesse von Schülerinnen und Schülern am Computereinsatz hoch ist.

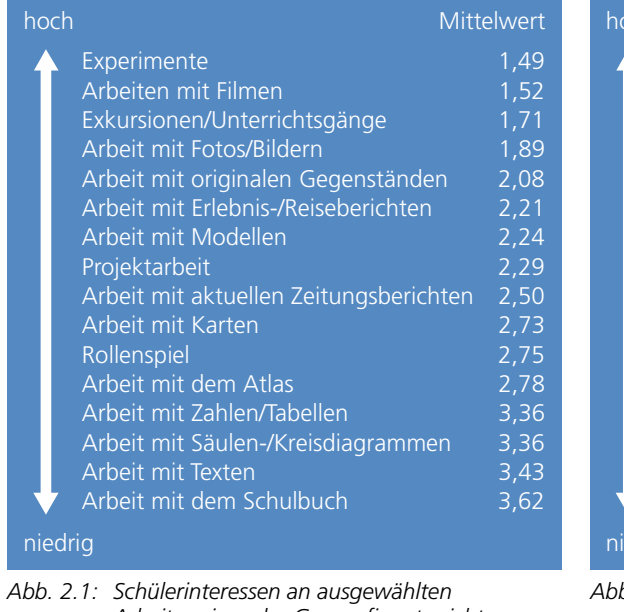

| hoch    |                                        | Mittelwert     |
|---------|----------------------------------------|----------------|
|         | Arbeit mit dem Atlas                   | 1,64           |
|         | Arbeit mit Karten                      | 1,69           |
|         | Arbeit mit dem Schulbuch               | 1,94           |
|         | Arbeit mit Fotos/Bildern               | 2,08           |
|         | Arbeit mit Texten                      | 2,34           |
|         | Arbeit mit aktuellen Zeitungsberichten | 2,54           |
|         | Arbeit mit Zahlen/Tabellen             | 2,61           |
|         | Arbeiten mit Filmen                    | 2,63           |
|         | Arbeit mit Säulen-/Kreisdiagrammen     | 2,90           |
|         | Arbeit mit Modellen                    | 3,19           |
|         | Arbeit mit Erlebnis-/Reiseberichten    | 3,26           |
|         | Arbeit mit originalen Gegenständen     | 3,31           |
|         | Exkursionen/Unterrichtsgänge           | 3,52           |
|         | Projektarbeit                          | $\frac{4}{12}$ |
|         | Experimente                            | $\frac{4}{16}$ |
|         | Rollenspiel                            | 4,30           |
| niedrig |                                        |                |
|         |                                        |                |

<span id="page-30-2"></span>*Arbeitsweisen des Geografieunterrichts (n = 2'560) [HEMMER & HEMMER 2002]* 

*Abb. 2.2: Einsatzhäufigkeit ausgewählter Arbeitsweisen des Geografieunterrichts (n = 89 Lehrpersonen) [HEMMER & HEMMER 2002]* 

Parallel zu den Schülerinnen und Schülern befragten HEMMER & HEMMER [1997] auch die jeweiligen Lehrpersonen, wie häufig sie die einzelnen Arbeitsweisen im Unterricht einsetzen.

[Abb. 2.2](#page-30-2) zeigt, dass Atlas, Karte und Schulbuch am häufigsten verwendet werden. Gleichzeitig gelangen die von den Schülerinnen und Schülern als interessant bewerteten Projektarbeit, Experimente und Rollenspiele nur selten zum Einsatz.

Um den Geografieunterricht zu einem gewissen Grad an den Interessen der Schülerinnen und Schüler anzupassen, empfiehlt HEMMER [2002] in Zukunft vermehrt Tätigkeiten einzubeziehen, welche «eine reale Begegnung ermöglichen, konkret-ikonischen Charakter haben, Computereinsatz umfassen und/oder einen potenziellen Handlungscharakter (z.B. Schülerexperimente) aufweisen» [HEMMER & HEMMER 2002, S. 6]. Die Berücksichtigung der Schülerinteressen führt zu grösserem Lernerfolg und beeinflusst die Qualität des Unterrichts positiv.

Mit Blick auf die erwähnten Studien lässt sich allenfalls Potenzial für interaktive Schulatlanten ausmachen: die Arbeit mit Karten und Atlanten, welche im Schülerinteresse eher an unterer Stelle rangiert, von den Lehrpersonen aber häufig eingesetzt wird, könnte unter Einbezug des tendenziell beliebten Computereinsatzes bei den Schülerinnen und Schülern auf grösseres Interesse stossen.

#### <span id="page-32-1"></span><span id="page-32-0"></span>**3 Der Schweizer Weltatlas**

Der Schweizer Weltatlas (SWA) ist wohl der meist verbreitete Schulatlas für den Geografieunterricht auf den Sekundarstufen I und II in der Schweiz – d.h. in der Regel für Schülerinnen und Schüler ab dem 7. bis zum 13. Schuljahr. Publiziert wird er von der Schweizerischen Konferenz der kantonalen Erziehungsdirektoren (EDK) in den Landessprachen Deutsch, Französisch und Italienisch. Jährlich werden im Durchschnitt 30'000 Exemplare verkauft. Die bisherige Gesamtauflage liegt bei 1,4 Mio Bänden. [IKA 2005]

Im vorliegenden Kapitel wird zu Beginn auf die Geschichte und Fakten des SWA eingegangen (vgl. Kap. [3.1](#page-32-2)). Danach sind einige Informationen zur geplanten Erweiterung des SWA mit einer interaktiven Version aufgeführt (vgl. Kap. [3.2\)](#page-33-1).

#### <span id="page-32-2"></span>**3.1 Geschichte und Fakten**

#### 3.1.1 Geschichte

Hervorgegangen aus dem *Schweizerischen Mittelschulatlas,* wurde der *Schweizer Weltatlas* unter diesem Titel zum ersten Mal im Jahre 1981 veröffentlicht. Dabei handelte es sich um eine Zwischenversion. Erst auf die Ausgabe 1993 hin wurde der Schweizer Weltatlas vollständig überarbeitet. Wegen seines vergrösserten Formats und infolge neuer Karten wurde die Kartenfläche um rund die Hälfte erweitert [SPIESS 2000]. Die nächste grössere Überarbeitung war dann die vollständige Digitalisierung, welche mit der Ausgabe 2002 abgeschlossen werden konnte [IKA 2005]. Die neusten leicht überarbeiteten Ausgaben stammen aus dem Jahre 2006 für die italienische und deutsche Version bzw. aus dem Jahre 2005 für die französische Version.

Seit 2004 wird der Atlas von einem umfangreichen Kommentarband ergänzt [SWA KOMMENTARBAND 2004]. Dieser (bis anhin nur in deutscher Sprache erschienene) Band soll den Lehrpersonen den Zugang zum SWA erleichtern und detaillierte Informationen zur Vertiefung anbieten. [KELLENBERGER 2005]

#### 3.1.2 Inhalte

Eine Vielzahl von topografischen und thematischen Karten sowie Spezialkarten in verschiedenen Massstäben bildet die Grundlage für die exemplarische Behandlung verschiedener Themen im SWA. Die wichtigsten Kartentypen sind Übersichts-, Wirtschafts-, Relief-, Klima-, Bevölkerungsdichte- und Politische Karten. Neben den Kartenseiten umfasst der SWA auch ein Sachregister und einen Namenindex. [KELLENBERGER 2005]

Der Inhalt ist in erster Linie nach Regionen geordnet. Beginnend mit der Schweiz gibt es danach Karten zu Europa, Afrika, Asien, Pazifik, Australien, Amerika, Atlantik/Indik und Arktis/Antarktis. Erdübersichtskarten und Karten zum Mond sowie Illustrationen zu Sternen und Planeten bilden den Schluss des Atlas. [KELLENBERGER 2005]

<span id="page-33-0"></span>Bei der Wahl von neuen Inhalten stehen der Redaktion des SWA zwei aus Lehrpersonen bestehende Kommissionen zur Seite: die *Beratende Kommission der EDK* und die *Atlaskommission des Vereins Schweizerischer Geographielehrerinnen und Geographielehrer (VSGg)*.

#### 3.1.3 Datengrundlagen

Die meisten Karten wurden speziell für den SWA entworfen. Die Grundlagen entstammen aus diversen Quellen wie Statistiken, Fachbüchern, Atlanten und Webseiten. Verarbeitet wurden die Karten von externen Firmen in verschiedenen Datenformaten. Seit der Ausgabe 2002 stehen sämtliche Karten im Vektorformat als *FreeHand-* oder *Intergraph-*Dateien zur Verfügung. Diese digitalen Daten sind eine wertvolle Startbasis für die Weiterentwicklung und den Aufbau abgeleiteter Produkte wie beispielsweise die geplante interaktive Version des SWA (vgl. Kap. [3.2\)](#page-33-1). Da die Daten aber ursprünglich für den Druck konzipiert wurden, fehlt für interaktive Anwendungen die Objektidentifikation, die Georeferenzierung von Gebietsausschnitten und Objekten sowie teilweise die Verknüpfung zu Statistiken. [IKA 2005]

#### <span id="page-33-1"></span>**3.2 Das Projekt «Schweizer Weltatlas interaktiv»**

#### 3.2.1 Vorgeschichte

Das Projekt einer interaktiven Version des SWA zur Erweiterung der gedruckten Ausgabe stand bereits vor 10 Jahren zur Diskussion. Das Redaktionsteam des SWA schlug der EDK die Entwicklung eines «elektronischen Schulatlas auf CD-ROM» vor. Die Ergänzung des SWA durch eine komplementäre Version auf CD-ROM wurde 1997 von der EDK bewilligt, mangels Kapazität in der Redaktion und der Produktion aber vorerst zurückgestellt [KELLENBERGER 2005].

Das Thema «Schweizer Weltatlas interaktiv» wurde im Jahre 2004 von Kathrin Kellenberger wieder aufgegriffen. In ihrer Diplomarbeit zeigt sie zwei verschiedene Methoden zur Umsetzung der digitalen Karten des SWA in eine webbasierte interaktive Form [KELLENBERGER 2005]. Zum einen ist dies die Konversion in das offene Vektordatenformat *Scalable Vector Graphics (SVG)* und zum anderen die Verwendung von *iMap*, einer am Institut für Kartografie entwickelten Software zur Herstellung von interaktiven Karten und Atlanten. Die SVG-Karten wurden mit einigen Interaktionen ergänzt und von zehn Geografielehrerinnen und -lehrern bewertet. Die qualitative Auswertung der Befragung hat aufgezeigt, dass die Lehrpersonen an einer interaktiven Form des SWA interessiert sind. Gleichzeitig existieren bei den Befragten keine eindeutigen Tendenzen oder konkreten Vorstellungen bezüglich Funktionalität und Inhalt des Produktes.

Die Arbeit von KELLENBERGER [2004] hat einzelne Aspekte zur Umsetzung des SWA beleuchtet. Bis dato existierte jedoch noch kein ganzheitliches Konzept für die geplante Erweiterung. Dies änderte sich mit der erneuten Eingabe des Projekts und der Bewilligung durch die EDK im Jahre 2005. Die SWA-Redaktion beauftragte das Institut für Kartografie (IKA) der ETH Zürich nun offiziell, eine interaktive Version des Schweizer Weltatlas zu entwickeln. In den folgenden Kapiteln sind einige Grundüberlegungen, das geplante Vorgehen, die beteiligten Institutionen

<span id="page-34-0"></span>und der ungefähre Zeitrahmen des Projekts aufgeführt, alles entnommen aus dem *Konzept zur Entwicklung einer interaktiven Version des Schweizer Weltatlas (swa+i)* [IKA 2005].

#### 3.2.2 Grundüberlegungen

Aus didaktischer und pädagogischer Sicht soll der swa+i folgende Ziele verfolgen:

- Besseres Verständnis von komplexen Kartenbildern mittels Entflechtung von Inhalten.
- Veranschaulichung von Interdependenzen durch Kombination und Vergleich von verschiedenen thematischen Ebenen.
- Förderung des Kartenlesens und Kartenverständnis mit kommentierten Illustrationen.
- Verstehen von Kartenlegenden und Karteninhalten mittels weiterführenden Erläuterungen.

Die Zielgruppen des swa+i sind:

- Lehrpersonen für den Geografieunterricht auf allen Stufen.
- Schülerinnen und Schüler der Sekundarstufe I und II.
- Allgemein geografisch und kartografisch interessiertes Publikum.

Anzustrebende Produktziele sind:

- Lancierung eines multimedialen geografischen Lehr- und Unterrichtsmittels.
- Ausrichtung auf den Schweizer Markt.
- Berücksichtigung der drei wichtigsten Landessprachen Deutsch, Französisch und Italienisch.
- Ergänzung (und nicht Konkurrenz) zum gedruckten SWA.
- Einbettung in ein langfristiges, breit abgestütztes und begleitetes wissenschaftliches Projekt.
- Verwendung einer hochwertigen Kartengrafik.
- Integration von Karten und Bilder zu aktuellen Themen.
- Schaffung einer gemeinsamen Datenbasis für den swa+i und den gedruckten SWA.
- Nutzung der Vorteile eines interaktiven Mediums.
- Ausrichtung auf die anvisierten Schulstufen.

Bezüglich der Technologie sind für den swa+i folgende Ziele anstreben:

- Verwendung von verfügbaren Technologien und Standards.
- Unterstützung der heute gebräuchlichen Betriebssysteme.
- Aufbau einer flexiblen und ausbaufähigen Architektur.
- Aufgrund der genannten Punkte wird daher eine Internet-Lösung favorisiert.

#### <span id="page-35-0"></span>3.2.3 Geplantes Vorgehen

Grundsätzlich will man bei der Entwicklung des swa+i die Besonderheiten des SWA, die Erwartungen der Lehrpersonen, die Kompetenzen des IKA sowie gegenwärtige Trends und Vorstellungen über modernen Geografieunterricht, Nachhaltigkeit, Machbarkeit und Erweiterbarkeit berücksichtigen. Aus diesem Grund verfolgt das Projektteam ein Vorgehen mit mehreren Phasen zunehmender Spezialisierung. Beginnend mit einer einfachen Version für die Sichtung der bestehenden Karten, wird danach – je nach Bedarf und Priorität – die Funktionalität sukzessive ausgebaut. Parallel dazu verlaufen auch die Ansprüche an die verwendete Hard- und Software: Zu Beginn erfolgt der Zugang über einen Web-Browser, wie er heute zur Standardausrüstung jedes Computers gehört. In diesen Phasen wird die Eintrittsschwelle für die Nutzung des Atlas bewusst tief gehalten. Erst bei späteren Phasen mit erweiterter Funktionalität sind für die Benutzung allenfalls zusätzliche Softwareinstallationen notwendig. [IKA 2005]

#### 3.2.4 Beteiligte Institutionen und Zeitrahmen

Als Projektpartner zur Entwicklung des swa+i sind vorerst die Redaktion des Schweizer Weltatlas sowie das IKA der ETH Zürich vorgesehen. Als beratende Institutionen wirken die *beratende Kommission der EDK* (bestehend aus 9 bis 11 Lehrerinnen und Lehrern) und die *Atlaskommission des Vereins Schweizerischer Geographielehrerinnen und Geographielehrer (VSGg)* (bestehend aus 5 Mitgliedern). Auftraggeber für den swa+i ist der Vorstand der EDK. Dieser hat die operationelle Leitung des Projekts an die *Geschäftsleitung Schweizer Weltatlas* delegiert. [IKA 2005]

Ein erster lauffähiger Prototyp (im Folgenden auch Projektprototyp genannt) ist frühestens für Mitte 2007 geplant. Danach wird der Prototyp verschiedenen interessierten Testgruppen zur Evaluation zur Verfügung gestellt. Eine erste Vollversion mit erweiterter Funktionalität wird frühestens Mitte 2009 auf den Markt kommen. Danach wird eine fortlaufende Erweiterung des Inhalts und der Funktionalität angestrebt. [IKA 2005]
# **4 Informations- und Kommunikationstechnologien auf den Sekundarstufen der Schweiz**

Eine zentrale Aufgabe der Schule ist es, Grundlagen für das spätere Leben der Schülerinnen und Schüler zu legen [HERZIG 2003]. In der modernen Kommunikationsgesellschaft von heute ist der Umgang mit Informations- und Kommunikationstechnologien<sup>[1](#page-36-0)</sup> (ICT) ein gesellschaftlich relevantes Ziel. So kommen die Lehrpersonen nicht umhin, die Schülerinnen und Schüler mit der Nutzung von ICT vertraut zu machen. Selbstverständlich liegt die Verantwortung aber nicht nur bei den Lehrpersonen. Gleichzeitig muss die Infrastruktur an den Schulen ausgebaut, die Aus- und Weiterbildung der Lehrkräfte gewährleistet, interaktive Lehr- und Lerninhalte für den Unterricht erarbeitet und die Einbindung von ICT in die Lehrpläne vorgenommen werden.

Dieses Kapitel widmet sich dem aktuellen Stand der Integration von ICT auf den Sekundarstufen I und II der Schweiz. In Hinblick auf die Lancierung eines interaktiven Produktes wie den swa+i interessiert dabei insbesondere der Ausbau der Infrastruktur an den Schulen (vgl. Kap. [4.1](#page-36-1)), die zu erwartende Aus- und Weiterbildung der Lehrpersonen (vgl. Kap. [4.2](#page-36-2)), das aktuelle Angebot an interaktiven Lehr- und Lerninhalten (vgl. Kap. [4.3](#page-37-0)) sowie der aktuelle Stand des Einsatzes von ICT im Unterricht (vgl. Kap. [4.4](#page-38-0)).

### <span id="page-36-1"></span>**4.1 Ausbau der Infrastruktur**

Die Computerinfrastruktur an den Schulen der Sekundarstufen wird seit rund 10 Jahren kontinuierlich ausgebaut. Nach wie vor bestehen aber grosse Unterschiede zwischen gut und schlecht ausgerüsteten Schulen. Erhebungen aus dem Jahre 2002 zeigen einen Schnitt von einem Computer für fünf bis sieben Schülerinnen und Schüler. Durch das Fachlehrersystem wird oft noch in separaten Computerräumen unterrichtet. Bei der Beschaffung von neuen Geräten läuft die Entwicklung jedoch vermehrt in Richtung Einsatz von drahtlos vernetzten Laptops, die aus Gerätepools der Schule bezogen oder durch die Schule koordiniert persönlich von den Schülerinnen und Schülern angeschafft werden. Die situationsbezogene Integration von ICT in den Unterrichtsalltag lässt sich dadurch sicherlich noch verbessern. [SFIB 2004]

Neben der Anzahl Computer nimmt auch diejenige von Peripheriegeräten wie Digitalkameras, Videokameras, Drucker und Beamer stark zu [SFIB 2004]. Was den Internetanschluss betrifft, so profitieren sämtliche Schweizer Schulen seit 2001 vom Angebot *Public Private Partnership – Schule im Netz (PPP-SiN)*. Im Rahmen dieses Angebots ist geplant, bis 2006 alle 5'000 Schweizer Schulen breitbandig und kostenlos ans Internet anzuschliessen [PPP-SIN URL 2006].

### <span id="page-36-2"></span>**4.2 Aus- und Weiterbildung der Lehrpersonen**

Die momentane Einbindung von ICT in der Ausbildung der Lehrkräfte ist unterschiedlich. Die Ausbildung der Lehrpersonen der Sekundarstufe I und der allgemeinbildenden Sekundarstufe II

<span id="page-36-0"></span><sup>-</sup>1 Unter Information and Communication Technologies oder Informations- und Kommunikationstechnologien (ICT) wird in dieser Arbeit der Einsatz von Computer und Internet verstanden.

ist zurzeit im Umbruch. Von den Ausbildungsstätten wird erwartet, dass sie für die Aus- und Weiterbildung im Bereich ICT die Verantwortung übernehmen. Die Lehrpersonen der berufsbildenden Sekundarstufe II werden zentral am Schweizerischen Institut für Berufspädagogik (SIBP) ausgebildet. Im Grundkurs erhalten diese eine Einführung in den Umgang mit ICT.

Bei bestehenden Weiterbildungsangeboten ist ein Trend von Kursen im Bereich der Anwenderkompetenz (learn to use ICT) hin zu Kursen mit methodisch-didaktischen Aspekten der Nutzung von ICT (Use ICT to teach and to learn) festzustellen. [SFIB 2004]

Wie viele Lehrpersonen bereits entsprechend ausgebildet sind, um die Möglichkeiten von ICT sinnvoll in den Unterricht integrieren zu können, ist nicht bekannt. Schätzungen gemäss SFIB [2004] liegen bei rund 15 bis 20 Prozent (von sämtlichen Lehrpersonen der obligatorischen Schulen und der Sekundarstufe II). In Sachen Aus- und Weiterbildung der Lehrpersonen im Umgang mit ICT sind die Kantone und der Bund, welche für diesen Bereich verantwortlich sind, weiterhin stark gefordert. [SFIB 2004]

### <span id="page-37-0"></span>**4.3 Interaktive Lehr- und Lerninhalte**

Mit interaktiven Lehr- und Lerninhalten sind Inhalte gemeint, die mit Unterstützung des Computers vermittelt, zugänglich gemacht oder produziert werden (z.B. CD-ROMs, DVDs oder Webseiten). Die Nachfrage nach solchen Inhalten ist mit der Einführung des Computers und des Internets im Unterricht stark gestiegen. Gemäss SFIB [2004] umfasst das Angebot auf dem Schweizer Markt folgende Produkttypen:

- *Produkte von offiziellen Lehrmittelverlagen:* Hauptsächlich handelt es sich dabei um kombinierte Lehrmittel (Buch plus CD-ROM/DVD). Online-zugängliche Inhalte sind bis anhin erst Diskussionsthema.
- *Produkte von Bundesämtern und NGOs (Non-Governmental Organisation):* Ebenfalls häufig auf CD-ROM/DVD erhältlich.
- *Produkte von Nachbarländern:* Diese stimmen nur zum Teil mit den schweizerischen Lehrplänen überein. Anpassungen an den Absatzmarkt Schweiz sind oft zu wenig rentabel.
- *Produkte auf dem Privatmarkt:* Oft handelt es sich dabei um spielerische Lernprogramme, welche sich hinsichtlich ihrer methodisch-didaktischen Qualität stark unterscheiden und im Unterricht nur punktuell einsetzbar sind.
- *Bildungsserver:* Online-zugängliche Server, welche Link- und Datensammlungen für Lehrpersonen nutzbar machen und eigene Informationen zur Verfügung stellen.

Die kontinuierliche Produktion von interaktiven Lehr- und Lerninhalten wird zum einen durch die hohen Entwicklungskosten erschwert. Zum anderen mangelt es aber auch an Forschungsergebnissen bezüglich Inhalt und sinnvollem Einsatz von ICT im Unterricht. [SFIB 2004]

Neben der Produktion von weiteren interaktiven Lehr- und Lerninhalten ist insbesondere auch die Qualitätssicherung von bestehenden und neuen Produkten wichtig (z.B. in Form von Gütesiegeln), um die Lehrpersonen bei der Auswahl zu unterstützen. [SFIB 2004]

#### <span id="page-38-0"></span>**4.4 Einsatz von Informations- und Kommunikationstechnologien im Unterricht**

Der Einsatz von ICT im Unterricht kann verschiedene Absichten verfolgen, vorausgesetzt, der Unterricht ist entsprechend konzipiert [HERZIG 2003]. Als Beispiel seien drei Absichten genannt:

- *Steigerung der Motivation:* Schülerinnen und Schüler lassen sich durch die Nutzung des Computers eher motivieren, sich intensiv mit einem Thema auseinanderzusetzen (vgl. auch Kapitel [2.5](#page-30-0)).
- *Bessere Veranschaulichung:* Durch Modellbildung und Simulation am Computer lassen sich reale Phänomene besser darstellen.
- *Erleichterung der Integration:* Computernutzung kann die Zulassung unterschiedlicher Lernwege, Lerngeschwindigkeiten und Lerninteressen erleichtern.

Über die Einsatzhäufigkeit von ICT im Unterricht ist bis anhin nur wenig bekannt. Wo die Infrastruktur vorhanden ist, setzen die Lehrpersonen ICT individuell ein. Im Schulalltag der Sekundarstufen I und II scheinen in der Regel Textverarbeitung, Bildgestaltung und das Arbeiten mit Lernprogrammen zum Einsatz zu kommen. Das Internet dient hauptsächlich Recherchezwecken. [SFIB 2004]

In den Lehrplänen gibt es mit Ausnahme des Informatikunterrichts nur vereinzelt offizielle Vorgaben zur Verwendung von ICT. In dieser Hinsicht sind die Bildungsverantwortlichen aufgefordert, grundsätzliche Überlegungen zum Einbezug von ICT in den Lehrplänen auf allen Stufen anzustellen. Zudem muss die Weiterbildung von Lehrpersonen unterstützt werden, denn oft fehlt die Erkenntnis, dass der Computer ergänzend zu den traditionellen Unterrichtsmethoden und -formen in den Unterricht integriert werden kann. [SFIB 2004]

## **5 Software-Entwicklung und Nutzerzentrierung**

In den Kapiteln 2, 3 und 4 konnte das Potenzial von interaktiven Schulatlanten und zahlreiche Grundvoraussetzungen für die bevorstehende Entwicklung des swa+i aufgezeigt werden. Ebenfalls erwähnt wurden einige Hürden, so auch die beiden folgenden:

- Es ist wenig bekannt über die aktuelle Einsatzhäufigkeit von ICT im Unterricht und somit auch wenig über Gewohnheiten, Vorwissen und Erfahrungen der Lehrpersonen.
- Von Seiten der Lehrpersonen existiert das Interesse, ein Lehrmittel wie den swa+i zur Verfügung zu haben. Über konkrete Vorstellungen bezüglich Anforderungen ist aber wenig bekannt. [KELLENBERGER 2005]

Infolge des rasanten Fortschritts der technischen Möglichkeiten gelangen immer komplexere interaktive Systeme an die Endverbraucher [HERMANN & PEISSNER 2003]. Parallel dazu gewinnen Kenntnisse zu den genannten Punkten insofern an Bedeutung, als es gilt, diese Systeme an die Fähigkeiten und Bedürfnisse der Nutzerinnen und Nutzer anzupassen, um letztlich eine hohe Gebrauchstauglichkeit (Usability) sicherzustellen.

Um ein neues interaktives Produkte von Beginn an auf die spätere Usability auszurichten, drängt es sich auf, die zukünftigen Nutzerinnen und Nutzer möglichst frühzeitig in den Entwicklungsprozess einzubeziehen und mit geeigneten Methoden Gewohnheiten, Vorwissen, Erfahrungen und Anforderungen zu untersuchen. Vor diesem Hintergrund wird in diesem Kapitel auf die Software-Entwicklung im Allgemeinen (vgl. Kap. [5.1\)](#page-40-0), die Usability von Software (vgl. Kap. [5.2\)](#page-41-0) und die nutzerzentrierte Entwicklung von kartografischen Systemen im Speziellen (vgl. Kap. [5.3\)](#page-42-0) eingegangen. Da sich das Vorgehen im Rahmen der Arbeit auf den nutzerzentrierten Entwicklungsansatz stützt, wird in Kapitel [5.3](#page-42-0) neben der Beschreibung des Ansatzes jeweils abschnittsweise bereits auf einzelne Aspekte der Arbeit eingegangen.

## <span id="page-40-0"></span>**5.1 Grundlegendes zur Software-Entwicklung**

«Software sind Programme, Verfahren, zugehörige Dokumentationen und Daten, die mit dem Betrieb eines Computersystems zu tun haben» [GLINZ 2004, S.2]. Die Initiierung, Entwicklung und Nutzung einer Software und ihren Komponenten stellen den so genannten *Software-Lebenslauf* dar. Es handelt sich um den Zeitraum, in dem eine Software entwickelt, gewartet und von den Nutzerinnen und Nutzern angewendet wird. Je einfacher eine Software ist, desto mehr verläuft ihr Lebenslauf linear. Bei komplexen Systemen gibt es dagegen Iterationen (Wiederholungsprozesse) in allen Stadien des Lebenslaufs. Iterationen können sich beispielsweise aus Änderungen der Anforderungen oder aus der Korrektur von Fehlern ergeben. [GLINZ 2004]

*Software-Prozessmodelle* sind Modellvorstellungen über den Entwicklungsverlauf von Software. Beim *Wasserfall-Modell* wird die Entwicklung als Sequenz von Entwicklungs- und Prüfaktivitäten angesehen, wobei die Reihenfolge der Entwicklungsaktivitäten dem Software-Lebenslauf folgt. Das *ergebnisorientierte Phasenmodell* folgt wie das Wasserfall-Modell dem Software-Lebenslauf. Eine Phase entspricht jedoch nicht einer Tätigkeit, sondern einem

Zeitintervall. Beim *Wachstums-Modell* erfolgt die Entwicklung in mehreren Iterationen. In jeder Iteration wird ein Teilergebnis der Software erarbeitet und ausgeliefert. [Glinz 2004]

Die Wahl eines geeigneten Software-Prozessmodells trägt entscheidend zum Gelingen der Software-Entwicklung bei. Nachfolgend wird das Prozess-Modell vorgestellt, auf welches sich das Vorgehen dieser Arbeit stützt (vgl. Kap. [5.3\)](#page-42-0). Zunächst wird aber auf die Gebrauchstauglichkeit (Usability) eingegangen, welcher in diesem Ansatz eine zentrale Bedeutung zukommt (vgl. Kap. [5.2](#page-41-0)).

### <span id="page-41-0"></span>**5.2 Usability von Software**

Gemäss ISO-Norm 9241-11 ist Usability «das Ausmass, in dem ein Produkt durch bestimmte Benutzer in einem bestimmten Nutzungskontext genutzt werden kann, um bestimmte Ziele effektiv, effizient und mit Zufriedenheit zu erreichen» [HERMANN & PEISSNER 2003, S. 260].

Usability muss also immer unter Berücksichtigung der anvisierten *Nutzergruppe*, der relevanten *Nutzerziele* und einer bestimmten *Nutzungsumgebung* beurteilt werden. Weiter fordert die Definition *Effektivität* und *Effizienz* bei der Zielerreichung. Effektivität beurteilt, ob die vorgesehenen Aufgaben mit der Software gelöst werden können und ob die erhaltenen Resultate korrekt sind. Die Effizienz der Software bezieht sich auf den Aufwand, den eine Nutzerin oder ein Nutzer zur Zielerreichung aufbringen muss. Darüber hinaus erwähnt die ISO-Norm 9241-11 die *Zufriedenheit* der Nutzer mit der eigenen Zielerreichung. [HERMANN & PEISSNER 2003]

Um den Begriff *Usability* konkreter fassbar zu machen, zeigt der ISO-Standard 9241-10 sieben ergonomische Gestaltungsprinzipien (vgl. [Tab. 5.1\)](#page-41-1). Diese Prinzipien ermöglichen einen Überblick über allgemeine Anforderungen an Software-Systeme.

| Aufgabenangemessenheit | Die Anwendung unterstützt den Benutzer bei der<br>effektiven und effizienten Erledigung seiner<br>Aufgabe.                                                     |
|------------------------|----------------------------------------------------------------------------------------------------|
| Selbsterklärbarkeit    | Jeder Dialogschritt ist aufgrund sofortigen<br>Systemfeedbacks direkt verständlich. Auf Verlangen<br>erhält der Benutzer Erklärungen.                          |
| Steuerbarkeit          | Der Benutzer initijert die Interaktion und kann die<br>Richtung und Geschwindigkeit bestimmen.                                                                 |
| Erwartungskonformität  | Die Applikation ist in sich konsistent und entspricht<br>allgemeinen Konventionen und den Erfahrungen<br>und Erwartungen der Benutzer.                         |
| Fehlertoleranz         | Trotz fehlerhafter Eingaben kann der Benutzer sein<br>Ziel ohne oder nur mit minimalem<br>Korrekturaufwand erreichen                                           |
| Individualisierbarkeit | Die Benutzungsschnittstelle kann an die jeweiligen<br>Aufgabenanforderungen und individuellen<br>Präferenzen und Fähigkeiten der Benutzer<br>angepasst werden. |
| Lernförderlichkeit     | Das System unterstützt den Benutzer beim<br>schrittweisen Erlernen der Funktionalität.                                                                         |

<span id="page-41-1"></span>*Tab. 5.1: Ergonomische Gestaltungsprinzipien der ISO-Norm 9241-10 [HERMANN & PEISSNER 2003]* 

### <span id="page-42-0"></span>**5.3 Nutzerzentrierte Entwicklung von kartografischen Systemen**

Kernpunkt dieses Software-Prozessmodells ist es, nicht nur am Ende einer Entwicklung einen Benutzertest durchzuführen, sondern die zukünftigen Nutzerinnen und Nutzer systematisch in die Entwicklung einzubeziehen und dabei iterativ mehrere Zyklen zu durchlaufen. Aufbauend auf einer systematischen Analyse (vgl. Kap. [5.3.1\)](#page-42-1) und Spezifikation (vgl. Kap. [5.3.2\)](#page-43-0) der Nutzeranforderungen werden Prototypen entwickelt, um diese danach von den Nutzerinnen und Nutzern evaluieren zu lassen (vgl. Kap. [5.3.3](#page-44-0)) [MAYHEW 1999, HERMANN & PEISSNER 2003]. Die Zyklen werden so oft durchlaufen, bis die Usability des Systems gewährleistet ist. [Abb. 1.1](#page-18-0) im Einleitungskapitel zeigt eine schematische Darstellung des Ansatzes.

Im Rahmen der vorliegenden Arbeit wird nicht ein ganzer Zyklus durchlaufen. Der Fokus gilt der Anforderungsanalyse und zu einem gewissen Teil der Spezifikation der Nutzeranforderungen. [Abb. 1.2](#page-19-0) im Einleitungskapitel zeigt die Arbeitsschritte, welche bei der Arbeit durchlaufen werden und welcher Phase der nutzerzentrierten Entwicklung sie zugeordnet werden können.

#### <span id="page-42-1"></span>5.3.1 Analyse von Nutzeranforderungen

Ziel der Anforderungsanalyse ist, die Zielgruppe für das geplante Produkt zu identifizieren, Eigenschaften der Nutzerinnen und Nutzer sowie Rahmenbedingungen der Benutzung zu erfassen [HERMANN & PEISSNER 2003]. GLINZ [2004] nennt vier Aufgaben, welche bei der Gewinnung von Anforderungen zentral sind:

- Wünsche und Bedürfnisse der Nutzerinnen und Nutzer erkennen, analysieren und darstellen.
- Den Nutzerinnen und Nutzern Möglichkeiten aufzeigen, wenn diese sie selbst nicht erkennen.
- Wenn nötig, zunächst den IST-Zustand erheben.
- Bei Produktentwicklungen Marktpotenzial klären.

Für die Bearbeitung der genannten Aufgaben können verschiedene Vorgehensweisen gewählt werden. [Tab. 5.2](#page-43-1) zeigt mögliche Methoden sowie Organisationsformen und deren Eignung für die genannten Aufgaben der Anforderungsgewinnung.

In der vorliegenden Arbeit werden die genannten Aufgaben *IST-Zustand erheben*, *Möglichkeiten aufzeigen* und *Wünsche ausdrücken* durchlaufen. *Marktpotenzial klären* ist kein primäres Ziel der Arbeit.

In [Tab. 5.2](#page-43-1) sind diejenigen Methoden kursiv gekennzeichnet, welche bei der Anforderungsanalyse im Rahmen dieser Arbeit verwendet werden. Bei der Auswahl wurde darauf geachtet, dass sich mindestens eine der gewählten Methoden für jeweils eine Aufgabe eignet. So bieten sich Umfragen mit Fragebögen an, um den IST-Zustand zu erheben. Mit Staffagen (oder Maquetten) und Prototypen lassen sich gut Möglichkeiten aufzeigen. Und schliesslich eignet sich die Verwendung von Interviews, um Wünsche auszudrücken und den IST-Zustand zu untersuchen. Die Verwendung von Fragebögen wird in Kapitel [6,](#page-48-0) die Entwicklung eines Prototyps in Kapitel [7](#page-60-0) und die Datenerhebung mittels Interviews in Kapitel [8](#page-70-0) näher beschrieben.

| Form                                      | Eignung für           |                            |                               |                          |  |
|-------------------------------------------|-----------------------|----------------------------|-------------------------------|--------------------------|--|
|                                           | Wünsche<br>ausdrücken | Möglichkeiten<br>aufzeigen | <b>IST-Zustand</b><br>erheben | Marktpotenzial<br>klären |  |
| Interviews (vgl. Kap. 8)                  | $+$                   |                            | $+$                           | $\Omega$                 |  |
| Beobachtung der Benutzer                  | $\Omega$              |                            | $+$                           | $\Omega$                 |  |
| Rollenspiele                              | $+$                   | $\Omega$                   | $\Omega$                      |                          |  |
| Beispiele analysieren                     | $\Omega$              |                            | $\div$                        |                          |  |
| Staffagen und Prototypen<br>(vgl. Kap. 7) | $\Omega$              | $+$                        |                               | $\Omega$                 |  |
| Umfrage/Fragebogen<br>(vgl. Kap. 6)       | $\Omega$              |                            | $+$                           |                          |  |
| Gemeinsame Arbeitsgruppen                 | $+$                   | $\Omega$                   | $\Omega$                      |                          |  |
| Marktstudien                              |                       |                            | $\Omega$                      | $+$                      |  |
| Problemmeldungsauswertung                 | $+$                   |                            |                               | $\Omega$                 |  |
| Benchmarking                              | $\Omega$              | $\boldsymbol{+}$           |                               |                          |  |

<span id="page-43-1"></span>Tab. 5.2: Methoden und Organisationsformen für die Gewinnung von Anforderungen [GLINZ 2004]

Was den IST-Zustand betrifft, so verlangen viele ältere Lehrbücher (z.B. [MCMENAMIN & PALMER 1984]), dass der Prozess der Anforderungsanalyse mit einer Untersuchung dieses Zustandes beginnt. Nach GLINZ [2004] ist die Beschäftigung mit dem IST-Zustand aber nur bei folgenden Situationen notwendig:

- Der IST-Zustand muss verstanden werden, um sinnvolle Gespräche über den SOLL-Zustand zu führen.
- Die Stärken und Schwächen des IST-Systems sind nicht bekannt.
- Teile des IST-Systems müssen übernommen werden.

Für die bevorstehende Entwicklung des swa+i scheinen Kenntnisse des IST-Zustandes insofern wichtig, als der swa+i neben dem gedruckten SWA existieren wird. Es handelt sich um zwei Teilprodukte, welche sich gegenseitig möglichst optimal ergänzen sollen. Durch das Herausfiltern von Stärken und Schwächen des bestehenden (gedruckten) Teilproduktes lässt sich das zu entwickelnde interaktive Teilprodukt besser positionieren. Aus diesem Grund ist bei dieser Arbeit die Erhebung des IST-Zustandes Teil der Anforderungsanalyse.

### <span id="page-43-0"></span>5.3.2 Spezifikation von Nutzeranforderungen

Unter dem Begriff *Anforderungsspezifikation* ist die Zusammenstellung aller Anforderungen an eine Software zu verstehen [GLINZ 2004]. Es handelt sich um die Darstellung der aus der Analyse gewonnenen Nutzeranforderungen. GLINZ [2004] unterscheidet zwischen *funktionalen* und *nicht-funktionalen* Anforderungen, auch *Attribute* genannt. Funktionale Anforderungen beziehen sich auf die Funktionalität eines Systems. Attribute beschreiben die Art und Weise, in der diese Funktionalität zu erbringen ist. Dazu gehören *Leistungsanforderungen*, *Qualitätsanforderungen* und *Randbedingungen*. Leistungsanforderungen beziehen sich auf Zeiten, Geschwindigkeiten und dergleichen. Qualitätsanforderungen richten sich beispielsweise an die Zuverlässigkeit und/oder Benutzerfreundlichkeit. Randbedingungen schliesslich sind Forderungen, welche die Menge der möglichen Lösungen beschränken, z.B. Gesetze und Normen. [GLINZ 2004]

In der Anforderungsspezifikation werden Anforderungen nach ihrer Wichtigkeit klassiert [GLINZ 2004]. Dabei existieren verschiedene Klassierungen, so beispielsweise die *MuSCoW-Einteilung* [COLEY URL 2006]. Bei dieser werden die Anforderungen in vier Prioritätsstufen eingeteilt:

- *Must*-Anforderungen (Mu) sind fundamentale Anforderungen, die berücksichtigt werden müssen.
- *Should*-Anforderungen (S) sind wichtige Anforderungen, die unterstützt werden sollen.
- *Could*-Anforderungen (Co) sind wünschenswert und können bei Bedarf (z.B. bei zu hohen Kosten) weggelassen werden.
- *Would*-Anforderungen (W) schliesslich sind wenig relevante Anforderungen.

Bei der Darstellung der Anforderungen gilt es folgende Punkte zu beachten [GLINZ 2004]:

- *Wahl der Mittel:* Die Bandbreite reicht von Text in natürlicher Sprache bis hin zu formalen Modellen auf der Grundlage mathematisch-logischer Formalismen.
- Art der Gliederung/Strukturierung: Der Aufbau der Spezifikation kann wenig bis stark strukturiert sein.
- *Präzision der Anforderungen:* Die Anforderungen können *vage* (z.B. «schnell») oder *präzise* (z.B. «< 0.2 Sekunden») formuliert werden.
- Detaillierungsgrad und Tiefe der Anforderungen: Die Anforderungen können grob oder detailliert sein.

In dieser Arbeit wird auf eine präzise und formale Spezifikation der analysierten Nutzeranforderungen verzichtet, zumal es sich «lediglich» um eine erste Abklärung betreffend Anforderungen der Lehrpersonen an den geplanten swa+i handelt. Die Ergebnisse der Anforderungsanalyse werden in Kapitel [9](#page-78-0) in Form von kommentierten Tabellen und Diagrammen präsentiert und in Kapitel [9.4](#page-113-0) zusammengefasst.

### <span id="page-44-0"></span>5.3.3 Produktion und Evaluation von Prototypen

Ein zentraler Schritt des nutzerzentrierten Entwicklungsansatzes ist, möglichst frühzeitig Systemprototypen oder auch Skizzen und beispielhafte Abfolgen von Sichten zu erstellen, mit welchen Evaluationen durchgeführt werden können [HERMANN & PEISSNER 2003]. Mit Hilfe dieser Evaluationen sollen Fehler und Schwachstellen des zu fertigenden Systems in einer frühen Entwicklungsphase aufgedeckt werden [HEGNER 2003]. Zudem ermöglichen die Evaluationsergebnisse, die Nutzeranforderungen für den nächsten Zyklus noch tiefer zu analysieren und genauer zu spezifizieren.

Für Evaluationen existiert eine grosse Bandbreite an Methoden und Werkzeugen. An dieser Stelle werden zwei verbreitete Methoden kurz vorgestellt: *Usability-Tests* und die *Inspektionsmethoden*. [HEGNER 2003]

- *Usability-Tests:* Usability-Tests simulieren den Praxisfall. Während des Tests lösen Versuchspersonen – meist zukünftige Nutzerinnen und Nutzer – Aufgaben mit dem zu testenden Programm. Als Datenerfassung kommen unter anderem Befragungsmethoden, Logfile Recording (z.B. Tastatureingaben oder Mausbewegungen) oder auch Videoaufzeichnungen zum Einsatz. Voraussetzung für die Durchführung von Usability-Tests ist eine ergonomische Mindestqualität der Software.

- *Inspektionsmethoden:* Die Inspektionsmethoden sind als Alternative bzw. Ergänzung zu klassischen Usability-Tests entwickelt worden. Zu ihnen zählen Methoden, bei welchen Gutachter «usability-relevante Gesichtspunkte eines Produktes (Software) überprüfen» [HEGNER 2003, S. 23]. Diese Gutachter sind oft Usability-Experten, welche Probleme der Endanwender im Vornherein abschätzen können.

Im Verlauf der vorliegenden Arbeit wird zwar ein Prototyp entwickelt, aber keiner welcher dieser Phase des nutzerzentrierten Entwicklungsansatzes zugeordnet werden kann. Er dient als Anschauungsbeispiel im Rahmen der zweiten Befragung und ist somit Teil der Anforderungsanalyse.

**Teil II: Vorgehen und Methodik** 

### <span id="page-48-0"></span>**6 Stark strukturierte Befragung mittels standardisierter Fragebögen**

In Kapitel 5 wurde das Vorgehen der nutzerzentrierten Entwicklung von kartografischen Systemen beschrieben. Dieser Ansatz scheint für das Erreichen der beiden Teilziele dieser Arbeit (vgl. Kap. [1.3\)](#page-17-0) geeignet zu sein, weshalb sich das Vorgehen auf diesen Ansatz stützt.

Die im erwähnten Ansatz geforderte Analyse der Nutzeranforderungen geschah mit Hilfe von zwei Befragungen und der Entwicklung eines Umfrageprototyps. Das vorliegende Kapitel widmet sich dabei dem Vorgehen im Rahmen der ersten Befragung. Es wird auf die Ziele (vgl. Kap. [6.1\)](#page-48-1), die verwendete Methode der stark strukturierten Befragung (vgl. Kap. [6.2](#page-49-0)), den Aufbau des zugrunde liegenden Fragebogens (vgl. Kap. [6.3\)](#page-50-0), die Teilnehmersuche (vgl. Kap. [6.4](#page-53-0)), die Durchführung der Befragung (vgl. Kap. [6.5](#page-54-0)) und das Vorgehen bei der Auswertung der Daten (vgl. Kap. [6.6\)](#page-54-1) eingegangen. Die Resultate sind zusammen mit denjenigen der zweiten Befragung (auch Nachbefragung genannt) in Kapitel [9](#page-78-0) enthalten.

### <span id="page-48-1"></span>**6.1 Ziele der Befragung**

Mit der Befragung werden drei Teilziele verfolgt:

- Erkennen von Stärken und Schwächen bekannter gedruckter und/oder interaktiver Atlanten sowie von Erweiterungswünschen an diese Produkte. Dies geschieht durch Hinweise der Befragten zur Häufigkeit und zum Zweck der Verwendung bekannter Produkte sowie durch die Beurteilung derselben.
- Ausfindig machen von Gewohnheiten, Vorwissen und Erfahrungen der Lehrpersonen bei der Verwendung von Computern im Rahmen des Unterrichts. Dies geschieht durch Hinweise der Befragten zum Zeitpunkt<sup>[1](#page-48-2)</sup>, zur Häufigkeit und zum Zweck der Verwendung von Computern.
- Sammeln von Wünschen und Bedürfnissen an den swa+i. Dies geschieht durch die Priorisierung von möglichen Inhalten, Funktionen, Rahmenbedingungen und Einsatzszenarien, welche der swa+i berücksichtigen soll.

Zum einen werden demnach der IST-Zustand<sup>[2](#page-48-3)</sup> erhoben und zum anderen Wünsche und Bedürfnisse<sup>[3](#page-48-4)</sup> untersucht. Dies entspricht sowohl den beiden im Einleitungskapitel erwähnten Teilzielen (vgl. Kap. [1.3](#page-17-0)) als auch zwei bei GLINZ [2004] erwähnten Hauptaufgaben, die bei der Gewinnung von Anforderungen zentral sind (vgl. Kap. [5.3.1](#page-42-1)). Die beiden weiteren Hauptaufgaben *Möglichkeiten aufzeigen* und *Marktpotenzial klären* werden an dieser Stelle (noch) nicht berücksichtigt. Möglichkeiten werden erst mit der Entwicklung eines Umfrageprototyps (vgl. Kap. [7](#page-60-0)) für die anschliessende Nachbefragung (vgl. Kap. [8](#page-70-0)) aufgezeigt. Das Klären des Marktpotenzials ist kein primäres Ziel der vorliegenden Arbeit. Aufgrund der

<sup>-</sup>1 *Vor*, *während* oder *nach* den Lektionen. 2

<span id="page-48-3"></span><span id="page-48-2"></span>Unter dem IST-Zustand ist die momentane Nutzungssituation von Atlanten und Computern im Geografieunterricht der Sekundarstufen I und II zu verstehen.<br>3 Material Würzelten und Bedürfnissen sind die Anfantanungen d

<span id="page-48-4"></span>Unter Wünschen und Bedürfnissen sind die Anforderungen der Lehrkräfte an den swa+i zu verstehen.

theoretischen Grundlagen und der Umfrageresultate lassen sich aber einige Aussagen zum (Markt-)Potenzial machen (vgl. Kap. [10\)](#page-118-0).

Die Befragung wurde mit Lehrpersonen sowie Fachdidaktikerinnen und Fachdidaktikern der Geografie durchgeführt. Angestrebt wurden ungefähr 100 Rückmeldungen. Neben den in den Teilzielen erwähnten Themen (*IST-Zustand erheben* und *Anforderungen analysieren*) wurde am Rande zudem auf die Infrastruktur für den Einsatz von ICT an den Schulen eingegangen. Weiter sollten interessierte Personen gefunden werden, welche sich für eine zweite Befragung in Form von Einzelinterviews zur Verfügung stellen.

### <span id="page-49-0"></span>**6.2 Die Methode der stark strukturierten Befragung**

Bei stark strukturierten Befragungen sind die Reihenfolge und Intensität der gewünschten Themen vorgegeben. Sie werden mittels standardisierter Fragebögen durchgeführt. Das bedeutet, dass die Formulierung und die Reihenfolge der Fragen im Fragebogen eindeutig vorgegeben sind. [ATTESLANDER 2000]

Gemäss GLINZ [2004] eignen sich Befragungen mit Fragebögen vor allem für die Erhebung des IST-Zustandes (vgl. [Tab. 5.2](#page-43-1)). Im Rahmen dieser Arbeit wurde die Methode zudem verwendet, um erste Anforderungen an den geplanten swa+i zu erfassen. In den folgenden Unterkapiteln sind Vor- und Nachteile der stark strukturierten Befragung aufgeführt.

### 6.2.1 Vorteile von stark strukturierten Befragungen

Vorteile von stark strukturierten Befragungen [HEGNER 2003, ATTESLANDER 2000]:

- Sie können unabhängig von der Person des Forschers und somit in grosser Anzahl durchgeführt werden.
- Sie können mit geringem finanziellen und organisatorischen Aufwand eingesetzt werden.
- Im Gegensatz zu mündlichen Befragungen ist kein Einfluss der Interviewerin oder des Interviewers vorhanden.
- Sie liefern vergleichbare Antworten.

Mit Blick auf die in diesem Kapitel behandelte Befragung sind die Vorteile vor allem bei den Fragen zum IST-Zustand von Bedeutung. So konnte eine Stichprobe von rund 100 Lehrpersonen nach Gewohnheiten, Vorwissen und Erfahrungen befragt werden, was mittels mündlicher Befragungen nur mit grossem Aufwand möglich gewesen wäre. Zudem lassen sich gegebene Antworten vergleichen. Dies ist insbesondere zentral, als die Antworten der Lehrpersonen beider Sekundarstufen miteinander verglichen werden.

### <span id="page-49-1"></span>6.2.2 Nachteile von stark strukturierten Befragungen

Nachteile von stark strukturierten Befragungen [HEGNER 2003, ATTESLANDER 2000]:

- Fehlender Tiefgang.
- Die mangelnde Flexibilität lässt häufig keine individuellen Antwortvarianten zu.
- Die Daten können stellenweise unvollständig sein, da gewisse Fragen ausgelassen werden.
- Bei den Fragestellungen können Missverständnisse auftreten.

Im Rahmen der besprochenen Befragung dürften die Nachteile insbesondere bei den Fragen zum geplanten swa+i – also beim Ausdrücken von Anforderungen – zum Tragen kommen. So kann im Fragebogen beispielsweise eine Funktion in einem interaktiven Atlas aufgeführt sein, mit welcher die oder der Befragte noch nie in Berührung gekommen ist. Dies führt möglicherweise zu Missverständnissen. Weiter sind offene Fragen, welche auf Wünsche und Bedürfnisse abzielen, bei der Beantwortung zeitaufwändig, was öfters zum Auslassen dieser Fragen führen kann [HEGNER 2003]. Dabei wären insbesondere solche Antworten für die Analyse der Anforderungen interessant.

Um die infolge der Nachteile entstandenen Lücken zu stopfen, wurde die stark strukturierte Befragung durch eine zusätzliche Nachbefragung in Form von Leitfadeninterviews ergänzt (vgl. Kap. [8\)](#page-70-0).

### <span id="page-50-0"></span>**6.3 Angaben zum standardisierten Fragebogen**

Der komplette Fragebogen inklusive Begleitbrief ist im Anhang [A](#page-130-0) dieser Arbeit zu finden.

#### <span id="page-50-1"></span>6.3.1 Gliederung des Fragebogens

Der zugrunde liegende Fragebogen gliedert sich in sechs Teile:

- Teil A: Persönliche Angaben.
- Teil B: Fragen zur Verwendung von gedruckten Atlanten im Geografieunterricht.
- Teil C: Fragen zur Verwendung von interaktiven Atlanten im Geografieunterricht.
- Teil D: Fragen zur Verwendung von Computern.
- Teil E: Fragen zum geplanten Schweizer Weltatlas interaktiv.
- Teil F: Abschliessende Fragen.

Nach einer kurzen Einleitung mit Hinweisen zum Ausfüllen des Fragebogens beinhaltet Teil A Fragen zu Personalien, zu den aktuellen Unterrichtsorten, zur bisherigen Unterrichtszeit und zu den unterrichtenden Fächern. Eine zentrale Frage ist diejenige nach den Schulstufen (Sekundarstufe I und/oder II), auf welchen die betreffende Lehrperson momentan unterrichtet. Sofern der oder die Befragte auf beiden Stufen unterrichtet, muss sie sich für das Ausfüllen der weiteren Fragen für eine Stufe entscheiden. Dies ist insofern wichtig, als bei der Auswertung der Befragung das Hauptaugenmerk auf Unterschiede zwischen den beiden Sekundarstufen gelegt wird.

In Teil B geht es um die Verwendung von gedruckten Atlanten im Geografieunterricht. Hier interessiert die Frage, mit welchem Atlas die Lehrperson hauptsächlich arbeitet. Was war ausschlaggebend für die Wahl des entsprechenden Produktes und wie oft bzw. zu welchem Zweck kommt es zum Einsatz? Schliesslich wird der oder die Befragte gebeten, den eingesetzten Atlas zu beurteilen und Verbesserungsvorschläge anzubringen.

In Teil C wird nach einer allfälligen Verwendung von interaktiven Atlanten im Geografieunterricht gefragt. Falls die Lehrperson bereits Erfahrung hat, kann sie sich zur Häufigkeit und zum Zweck des Einsatzes äussern. Auch hier können die Produkte beurteilt und Ergänzungswünsche angebracht werden.

Teil D beinhaltet Fragen zur Verwendung von Computern. Um etwas differenziertere Auskünfte zu erhalten, wird unterschieden zwischen der Verwendung für die Vor- bzw. Nachbereitung und der Verwendung *während* den Lektionen. Bei der Verwendung *während* den Lektionen wird weiter unterteilt, ob die Lehrperson selber oder die Schülerinnen und Schüler mit dem Computer arbeiten. Die Fragen zielen auf die Häufigkeit und den Zweck des Computereinsatzes. Zudem interessiert, welche Infrastruktur der Lehrperson zur Verfügung steht und wie sie diese beurteilen.

Teil E ist der Frageblock zum geplanten Schweizer Weltatlas interaktiv. Die Lehrperson wird gefragt, welche Inhalte (in Form von Darstellungsformen) und welche Funktionen wichtig sind. Weiter geht es um mögliche Einsatzszenarien und um besonders wichtige Punkte, welche der swa+i unterstützen soll. Zum Schluss kann sich die Lehrperson über eine allfällige Erweiterung des Atlas mit einer Austauschplattform äussern.

Abgeschlossen wird der Fragebogen mit Teil F und dem Dank für die Teilnahme. Die befragte Lehrperson hat die Möglichkeit, Kommentare anzubringen und sich für weiterführende Interviews zur Verfügung zu stellen.

Je nach gegebener Antwort bei spezifischen Fragen, können einzelne Fragen oder ganze Teile übersprungen werden. So wird beispielsweise eine Lehrperson, welche bis anhin noch nie mit interaktiven Atlanten gearbeitet hat, nach der ersten Frage in Teil B direkt zum Teil C weiter verwiesen.

### 6.3.2 Format des Fragebogens

Zum Zeitpunkt der Befragung stand der Fragebogen zum einen als elfseitige Papierversion und zum anderen als Webfragebogen zur Verfügung. Die Webversion wurde mit Hilfe der gratis zugänglichen Umfrageapplikation *Surveymonkey* erstellt [SURVEYMONKEY URL 2006]. Surveymonkey eignet sich für das Erstellen, die Verwaltung und die Auswertung von Umfragen [ELBA URL 2006]. Neben einer Vielzahl von Fragetypen kann aus diversen Layouts ausgewählt werden. Erhobene Daten lassen sich darstellen oder in tabellarischer Form exportieren. Gegen einen Aufpreis lässt sich die Applikation mit Zusatzfunktionen erweitern. So können beispielsweise nachfolgende Fragen automatisch angepasst werden, abhängig davon wie der oder die Befragte zuvor geantwortet hat. Ebenfalls in der kostenpflichtigen Version können obligatorisch zu beantwortende Fragen eingebaut werden.

#### 6.3.3 Vorhandene Fragetypen

Der Fragebogen beinhaltet 11 offene und 33 geschlossene Fragen. Offen sind sämtliche Fragen zu persönlichen Angaben und zu Verbesserungsvorschlägen von zuvor beurteilten Produkten (vgl. [Abb. 6.1\)](#page-52-0).

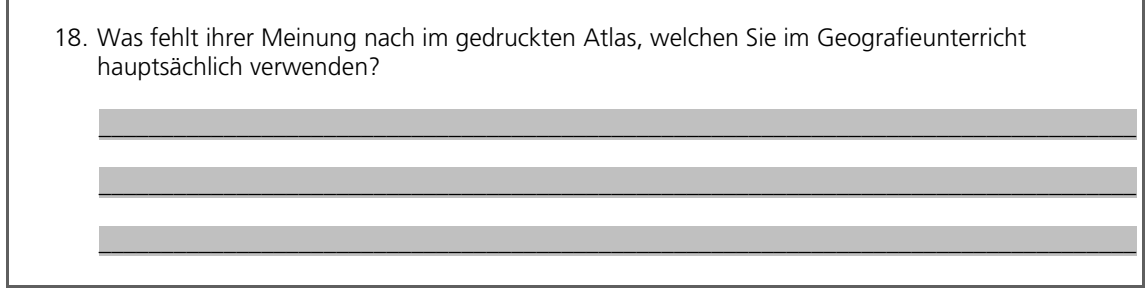

<span id="page-52-0"></span>*Abb. 6.1: Beispiel einer offenen Frage* 

Die 33 geschlossenen Fragen werden in 17 Multiple-Choice- und 16 Matrix-Fragen geteilt. Bei den Multiple-Choice-Fragen kann aus mehreren Antworten eine oder mehrere angekreuzt werden. [Abb. 6.2](#page-52-1) zeigt ein Beispiel einer Multiple-Choice-Frage mit mehreren möglichen Antworten.

| (mehrere Antworten möglich)                                                                                    | 14. Was war ausschlaggebend für die Wahl dieses gedruckten Atlas? |  |  |  |  |
|----------------------------------------------------------------------------------------------------|-------------------------------------------------------------------|--|--|--|--|
| Vorgabe                                                                                                    | ⊓                                                                 |  |  |  |  |
| Empfehlung                                                                                                    | □                                                                 |  |  |  |  |
| Behandelte Themen / Kartenauswahl                                                                              | ⊓                                                                 |  |  |  |  |
| Kartografische Qualität                                                                                        | ⊓                                                                 |  |  |  |  |
| Preis                                                                                                    | □                                                                 |  |  |  |  |
| Andere: Andere and the set of the set of the set of the set of the set of the set of the set of the set of the | n                                                                 |  |  |  |  |
|                                                                                                    |                                                                   |  |  |  |  |

<span id="page-52-1"></span>*Abb. 6.2: Beispiel einer Multiple-Choice-Frage mit mehreren möglichen Antworten* 

Bei den 16 Matrix-Fragen (auch Skala-Fragen genannt) kann für jede aufgeführte Antwortmöglichkeit (oder besser Merkmalsdimension) eine Ausprägung einer Matrix (oder Ratingskala) angekreuzt werden (vgl. [Abb. 6.3](#page-53-1)). Bei den fünfstufigen Ratingskalen handelt es sich oft um eine Abstufung der Häufigkeit (*häufig* bis *nie*) oder der Priorität (*sehr wichtig* bis *unwichtig*). Zudem kommen Abstufungen zur Beurteilung von Produkten oder zur Zustimmung von Aussagen vor.

| (bitte jede Zeile beantworten)                                                             | 40. Wie könnten Sie sich die Nutzung des «swa+i» im Unterricht vorstellen? |            |              |        |               |  |
|--------------------------------------------------------------------------------------------|----------------------------------------------------------------------------|------------|--------------|--------|---------------|--|
|                                                                                            | häufig                                                                     | egelmässig | gelegentlich | selten | $\frac{1}{2}$ |  |
| Karten während dem Unterricht per Beamer projizieren                                       | ◻                                                                          | $\Box$     | $\Box$       | $\Box$ | □             |  |
| Benutzerdefinierte Karten bei der Unterrichtsvorbereitung<br>drucken/exportieren/speichern | □                                                                          | $\Box$     | $\Box$       | □      | □             |  |
| Schülerinnen und Schüler selbständig am Computer arbeiten<br>lassen                        | ⊓                                                                          | $\Box$     | $\Box$       | $\Box$ | ⊓             |  |
| Weitere:                                                                                   | n                                                                          | □          | $\Box$       | □      | □             |  |
|                                                                                            |                                                                            |            |              |        |               |  |

<span id="page-53-1"></span>*Abb. 6.3: Beispiel einer Matrix-Frage* 

Bei den Fragestellungen (und bei allfälligen Antwortmöglichkeiten) wurde darauf geachtet, möglichst einfache, kurze und doch konkrete Formulierungen zu verwenden

#### <span id="page-53-0"></span>**6.4 Teilnehmersuche**

#### 6.4.1 Voraussetzungen

Wie in Kapitel [1.4.2](#page-19-1) erwähnt, werdem im Rahmen dieser Arbeit ausschliesslich Geografielehrpersonen der Sekundarstufen I und II der Schweiz als eine Hauptnutzergruppe des swa+i befragt. Diese Lehrpersonen bilden die Grundgesamtheit der Untersuchung. Die Grundgesamtheit wurde aus verschiedenen Gründen auf eine eingeschränkte Zielgruppe reduziert. Die Lehrpersonen der Zielgruppe mussten folgende Bedingungen erfüllen:

- Da der Fragebogen nur auf Deutsch zur Verfügung steht, mussten sie der deutschen Sprache mächtig sein.
- Sie unterrichten Geografie entweder auf der Sekundarstufe I oder auf der *allgemeinbildenden* Sekundarstufe II. Die *berufsbildende* Sekundarstufe II wurde bei dieser Untersuchung ausgeklammert, da dort das Fach Geografie und mit ihr die Verwendung von Atlanten einen geringeren Stellenwert haben als auf der *allgemeinbildenden* Sekundarstufe II.
- Sofern sie nicht (mehr) auf der Sekundarstufe I oder II unterrichten, müssen sie zumindest in der Geografiefachdidaktik tätig sein. Aufgrund des Arbeitsbereiches von Fachdidaktikerinnen und Fachdidaktiker kann man davon ausgehen, dass sie aus Sicht der Lehrpersonen argumentieren können. Fachdidaktikerinnen und Fachdidaktiker mussten (sofern sie selber nicht mehr auf den Sekundarstufen I oder II unterrichten) nur die Teile A, E und F des Fragebogens (vgl. Kap. [6.3.1\)](#page-50-1) ausfüllen.

Keine expliziten Einschränkungen wurden bei der Erfahrung der Lehrpersonen im Umgang mit ICT gemacht. So konnten Lehrpersonen mit wenig Erfahrung genauso an der Befragung teilnehmen wie Kolleginnen und Kollegen mit mehr Erfahrung.

### 6.4.2 Adressen

Um an Adressen von Lehrpersonen der Zielgruppe zu gelangen, wurden in erster Linie Ausbildungsstätten von angehenden Lehrerinnen und Lehrern angeschrieben. Für die Sekundarstufe I sind dies die pädagogischen Hochschulen und für die allgemeinbildende Sekundarstufe II die Universitäten. Angeschrieben wurden die Pädagogischen Hochschulen St.Gallen, Zürich und Zentralschweiz sowie die Universität Zürich (Höheres Lehramt Mittelschulen – Fachdidaktik für Geografie). An diesen Ausbildungsstätten erreicht man neben Praktikumslehrpersonen auch Fachdidaktikerinnen und Fachdidaktiker.

Von weiteren Quellen und persönlichen Kontakten standen zudem Adressen von diversen Lehrpersonen der Sekundarstufe I des Kantons Zug, von Mitgliedern der Arbeitsgruppe Fachdidaktik Geografie (AFGg) und von Geografielehrpersonen der allgemeinbildenden Sekundarstufe II des Kantons St.Gallen zur Verfügung.

## <span id="page-54-0"></span>**6.5 Durchführung der Befragung**

Der Fragebogen wurde vor dem Versand im Rahmen eines Pretests in persönlichen Gesprächen mit zwei Lehrpersonen auf seine Verständlichkeit geprüft und danach leicht überarbeitet. Der Versand erfolgte Ende Juli 2005.

Den Lehrpersonen, von welchen die Postadresse zur Verfügung stand, wurde der Fragebogen (vgl. Anhang [A.2](#page-131-0)) zusammen mit einem Begleitbrief (vgl. Anhang [A.1](#page-130-1)) und einem frankierten Antwortcouvert per Post zugestellt. Dieselben Personen wurden darauf aufmerksam gemacht, dass Sie den Fragebogen auch im Web ausfüllen können.

Bei Lehrpersonen, von welchen die Adresse aus Datenschutzgründen nicht zur Verfügung stand, erfolgte der Versand per Email über eine Kontaktperson. Diese Person leitete das Email an die Lehrpersonen weiter. Das Email ersetzte (leicht gekürzt) den Begleitbrief. Darin enthalten war der Link zur Webversion des Fragebogens.

Die Angeschriebenen konnten ihre Antworten bis Ende August 2005 retournieren. Berücksichtigt wurden letztlich Antworten, welche bis spätestens Mitte September 2005 eintrafen.

## <span id="page-54-1"></span>**6.6 Auswertung der Befragung**

Der Datensatz des Webfragebogens wurde von der Surveymonkey-Plattform als Microsoft-Excel-Datei exportiert und anschliessend mit den Daten der retournierten Papierfragebögen manuell ergänzt. Der resultierende Datensatz wurde in die Statistiksoftware *SPSS* integriert. Die Auswertung erfolgte sowohl mit *Microsoft Excel* als auch mit *SPSS*.

Im Folgenden wird auf das Vorgehen bei der Auswertung der geschlossenen Fragen eingegangen: Multiple-Choice-Fragen (vgl. [6.6.1\)](#page-55-0) und Matrix-Fragen (vgl. Kap. [0](#page-57-0)).

### <span id="page-55-0"></span>6.6.1 Auswertung der Multiple-Choice-Fragen

Die Resultate der Multiple-Choice-Fragen werden im Resultatkapitel (vgl. Kap. [9](#page-78-0)) entweder als Kreuztabellen gemäss [Tab. 6.1](#page-55-1) (falls nur eine mögliche Antwort) oder als Balkendiagramme gemäss [Abb. 6.4](#page-55-2) (falls mehrere mögliche Antworten) dargestellt.

Resultate von Multiple-Choice-Fragen mit nur einer Antwortmöglichkeit, lassen sich in einer Kreuztabelle gemäss [Tab. 6.1](#page-55-1) darstellen. Die Ausprägungsgrade sind nominalskaliert (z.B. *ja/nein* oder *männlich/weiblich*). Die Spaltenaufteilung zeigt, welcher Merkmalsgruppe (*Sekundarstufe I* oder *Sekundarstufe II*) die Antworten zuzuordnen sind.

| Frage:                     |                     |       |               |              |
|----------------------------|---------------------|-------|---------------|--------------|
| (nur eine Antwort möglich) |                     |       |               |              |
|                            |                     |       | Sekundarstufe |              |
|                            |                     |       |               | <b>Total</b> |
| Ausprägungsgrad 1          | Anzahl              | 24    | 46            | 70           |
|                            | % von Sekundarstufe | 68.6% | 78.0%         | 74.5%        |
| Ausprägungsgrad 2          | Anzahl              |       | 13            | 24           |
|                            | % von Sekundarstufe | 31.4% | 22.0%         | 25.5%        |
|                            | <b>Total</b>        | 35    | 59            | 94           |

<span id="page-55-1"></span>*Tab. 6.1: Beispiel der Resultatdarstellung einer Multiple-Choice-Frage mit nur einer möglichen Antwort* 

Resultate von Multiple-Choice-Fragen, bei welchen mehrere Antworten möglich sind (z.B. vgl. [Abb. 6.2](#page-52-1)), werden in dieser Arbeit als Balkendiagramm gemäss [Abb. 6.4](#page-55-2) dargestellt. Die Balken zeigen die Anzahl Nennungen pro Ausprägungsgrad, unterteilt in die beiden Merkmalsgruppen *Sekundarstufe I* und *Sekundarstufe II*. Das N in der rechten oberen Ecke der Abbildung zeigt die Anzahl der gültigen und gewerteten Antworten.

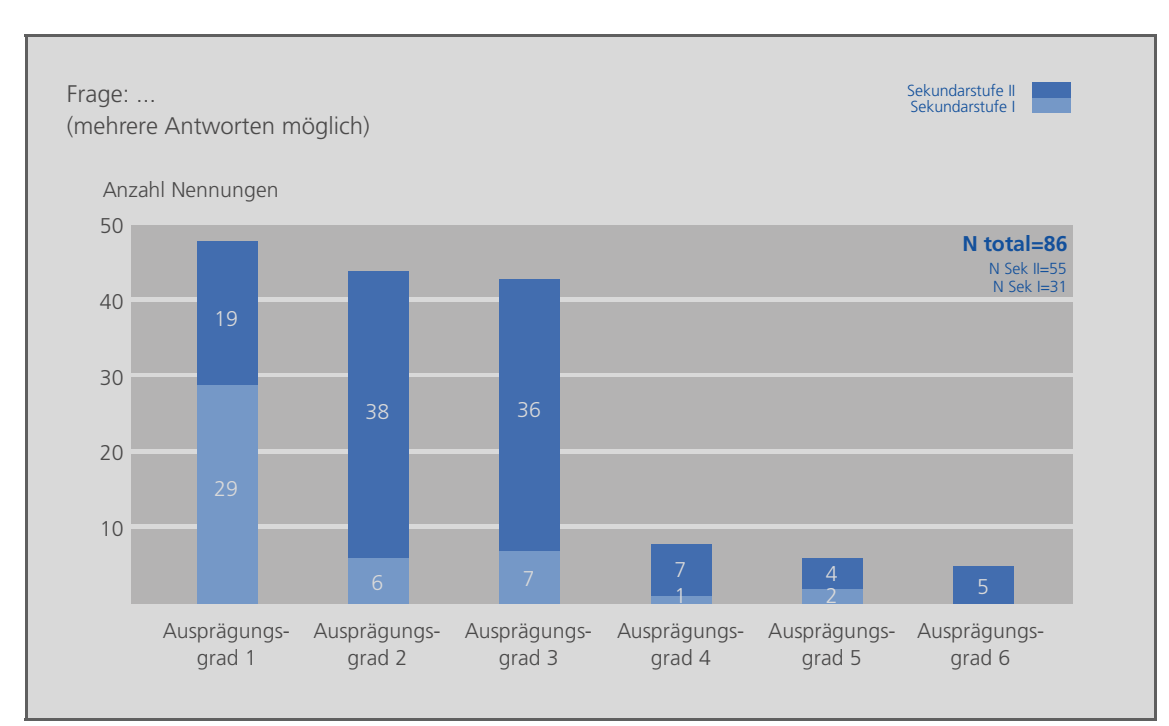

<span id="page-55-2"></span>*Abb. 6.4: Beispiel der Resultatdarstellung einer Multiple-Choice-Frage mit mehreren möglichen Antworten* 

Bei der Auswertung interessiert die Frage, ob ein Ausprägungsgrad von einer Merkmalsgruppe tendenziell häufiger angekreuzt wurde als von der anderen. Nehmen wir den Ausprägungsgrad 1 aus [Abb. 6.4](#page-55-2) als Beispiel, so lässt sich in einer 4-Felder-Tafel darstellen, wie oft er pro Sekundarstufe angekreuzt oder eben nicht angekreuzt wurde (vgl. [Abb. 6.5\)](#page-56-0). Mit einem *Chi-Quadrat-Test* lässt sich prüfen, ob die beiden interessierenden Merkmale (*Sekundarstufenzugehörigkeit* und *Ausprägungsgrad angekreuzt oder nicht angekreuzt*) stochastisch unabhängig sind. Die Nullhypothese lautet: «Zwischen den beiden interessierenden Merkmalen besteht kein stochastischer Zusammenhang». Wird die Nullhypothese gemäss dem mit SPSS errechneten Testergebnis verworfen, so bedeutet dies, dass zwischen den Merkmalen ein stochastischer Zusammenhang besteht. Ausschlaggebend für eine Verwerfung der Nullhypothese ist eine Irrtumswahrscheinlichkeit der Aussage von kleiner als fünf Prozent. Im SPSS-Output in [Abb. 6.5](#page-56-0) ist dies der Fall, wobei die entscheidende Irrtumswahrscheinlichkeit unter «Chi-Quadrat nach Pearson»/«Asymptotische Signifikanz (2-seitig)» zu finden ist. Für weitere Details zum Chi-Quadrat-Test zur Prüfung zweier Merkmale auf stochastische Unabhängigkeit sei auf HIRSIG [2004, S. 5.70 FF.] verwiesen.

| Ausprägungsgrad 1 * Sekundarstufe Kreuztabelle                                                               |                                                                                                    |                          |                                             |    |                                     |    |      |    |      |
|----------------------------------------------------------------------------------------------------|----------------------------------------------------------------------------------------------------|--------------------------|---------------------------------------------|----|-------------------------------------|----|------|----|------|
| Anzahl                                                                                                    |                                                                                                    |                          |                                             |    |                                     |    |      |    |      |
|                                                                                                    | Sekundarstufe                                                                                              |                          |                                             |    |                                     |    |      |    |      |
|                                                                                                    |                                                                                                    |                          | sekundar<br>sekundar<br>stufe I<br>stufe II |    | Gesamt                              |    |      |    |      |
| Ausprägungsgrad                                                                                              | nicht angekreuzt                                                                                           |                          |                                             | 2  |                                     | 36 |      | 38 |      |
|                                                                                                    | angekreuzt                                                                                                 |                          |                                             | 29 |                                     | 19 |      | 48 |      |
| Gesamt                                                                                                    |                                                                                                    |                          |                                             | 31 |                                     | 55 |      | 86 |      |
|                                                                                                    |                                                                                                    |                          |                                             |    |                                     |    |      |    |      |
|                                                                                                    |                                                                                                    | <b>Chi-Quadrat-Tests</b> |                                             |    |                                     |    |      |    |      |
|                                                                                                    | <b>Fxakte</b><br>Asymptotisch<br>e Signifikanz<br>Signifikanz<br>Wert<br>df<br>(2-seitig)<br>$(2$ -seitig) |                          |                                             |    | Exakte<br>Signifikanz<br>(1-seitig) |    |      |    |      |
| Chi-Quadrat nach<br>Pearson                                                                                  | b<br>27.986                                                                                                |                          | 1                                           |    | .000                                |    |      |    |      |
| Kontinuitätskorrektura                                                                                       | 25.645                                                                                                    |                          | 1                                           |    | .000                                |    |      |    |      |
| Likelihood-Quotient                                                                                          | 32.320                                                                                                    |                          | 1                                           |    | .000                                |    |      |    |      |
| Exakter Test nach Fisher<br>Zusammenhang<br>linear-mit-linear                                                | 27.661                                                                                                    |                          | 1                                           |    | .000                                |    | .000 |    | .000 |
| Anzahl der gültigen Fälle                                                                                    | 86                                                                                                    |                          |                                             |    |                                     |    |      |    |      |
| a. Wird nur für eine 2x2-Tabelle berechnet                                                                   |                                                                                                    |                          |                                             |    |                                     |    |      |    |      |
| b. 0 Zellen (.0%) haben eine erwartete Häufigkeit kleiner 5. Die minimale erwartete Häufigkeit<br>ist 13.70. |                                                                                                    |                          |                                             |    |                                     |    |      |    |      |

<span id="page-56-0"></span>*Abb. 6.5: SPSS-Output eines Chi-Quadrat-Tests zur Prüfung zweier Merkmale auf stochastische Unabhängigkeit* 

### 6.6.2 Auswertung der Matrix-Fragen

Die Resultate der Matrix-Fragen werden im Resultatkapitel (vgl. Kap. [9\)](#page-78-0) als Balkendiagramme gemäss [Abb. 6.6](#page-57-1) dargestellt.

In sämtlichen Matrix-Fragen sind die Ausprägungsgrade der Merkmalsdimensionen zumindest ordinalskaliert. Das bedeutet, dass sich die einzelnen Ausprägungsgrade in einer eindimensionalen Rangreihe abbilden lassen. In dieser Arbeit wird zusätzlich davon ausgegangen, dass die Differenzen zwischen je zwei aufeinander folgenden Ausprägungsgraden immer gleich gross sind (äquidistante Ausprägungsgrade). Die Merkmalsdimensionen werden demnach als intervallskaliert betrachtet.

Bei der Auswertung einer Matrix-Frage wurden zu Beginn für jede Merkmalsdimension Mittelwert und Standardabweichung der Merkmalsausprägungen ermittelt. Der Mittelwert gilt als Mass der zentralen Tendenz und die Standardabweichung als Mass der Variabilität. Dasselbe wurde daraufhin einzeln für die beiden Merkmalsgruppen Sekundarstufe I und Sekundarstufe II gemacht. Die errechneten Mittelwerte sind wie in [Abb. 6.6](#page-57-1) jeweils als blaue Balken dargestellt. Die zugehörigen Zahlenwerte stehen rechts davon in blauer Farbe. Die Werte der errechneten Standardabweichung sind in grauer Farbe unmittelbar daneben angeschrieben. Das N am Balkenanfang steht jeweils für die Anzahl der gültigen und gewerteten Antworten.

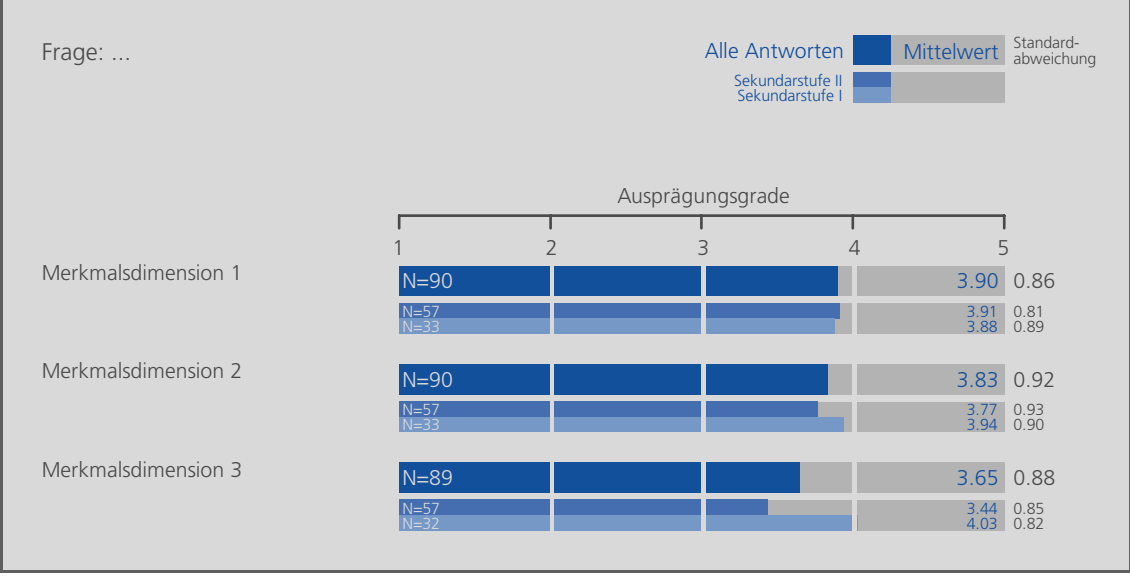

<span id="page-57-1"></span>*Abb. 6.6: Beispiel der Resultatdarstellung einer Matrix-Frage* 

<span id="page-57-0"></span>Um festzustellen, ob man später mit parametrischen oder nichtparametrischen prüfstatistischen Tests arbeiten kann, wurden die empirischen Verteilungen zunächst auf Normalverteilung geprüft. Denn parametrische Tests (z.B. t-Test) «setzen in der Regel voraus, dass das interessierende Merkmal in der Grundgesamtheit wenigstens näherungsweise normalverteilt ist» [HIRSIG 2003, S. 5.64]. Der Test auf Normalverteilung erfolgt in SPSS mit dem *Kolmogorov-Smirnov Goodness of Fit-Test*. Die Nullhypothese lautet: «Die empirische Verteilung unterscheidet sich von der Normalverteilung nur zufällig». Anhand des von SPSS errechneten Testergebnisses kann die Nullhypothese entweder angenommen oder verworfen werden. Eine Verwerfung der Nullhypothese bedeutet, dass bei der empirischen Verteilung ausgeschlossen

werden kann, dass sie nur zufällig von einer Normalverteilung abweicht. Ausschlaggebend für eine Verwerfung der Nullhypothese ist bei dieser Untersuchung eine Irrtumswahrscheinlichkeit der Aussage von kleiner als 25 Prozent<sup>[1](#page-58-0)</sup>. Dies war im Rahmen dieser Auswertung bei sämtlichen Prüfungen der Fall. Es konnte demnach bei allen verwendeten Verteilungen ausgeschlossen werden, dass sie nur zufällig von einer Normalverteilung abweichen. Dementsprechend wurden im Folgenden nur nichtparametrische Verfahren verwendet. Dies wiederum entschärft die Diskussion um das Skalenniveau der Ausprägungsgrade, denn für nicht normalverteilte intervallskalierte Variablen werden dieselben nichtparametrischen Verfahren angewendet wie für ordinalskalierte Variablen.

Bei der Auswertung der Matrix-Fragen interessieren in erster Linie zwei Fragen:

- Gibt es bei der Betrachtung einer einzelnen Merkmalsdimension Unterschiede zwischen den beiden Merkmalsgruppen (*Sekundarstufe I* und *Sekundarstufe II*)? Man will also prüfen, ob beispielsweise bei der Merkmalsdimension 3 in [Abb. 6.6](#page-57-1) die Merkmalsausprägungen der Sekundarstufe I signifikant höher liegen als diejenigen der Sekundarstufe II.
- Gibt es beim Vergleich der Merkmalsdimensionen untereinander Unterschiede bei den Merkmalsausprägungen? Man will also prüfen, ob beispielsweise die Merkmalsausprägungen der Sekundarstufe II bei Merkmalsdimension 1 höher liegen als die Merkmalsausprägungen der Sekundarstufe II bei Merkmalsdimension 3.

Die erste Frage wird in SPSS mit dem *U-Test nach Mann-Whitney* getestet. Der Test vergleicht die zentrale Tendenz in zwei *unabhängigen* Stichproben. Die Nullhypothese lautet: «Die beiden Stichproben (Sekundarstufe I und II) stammen hinsichtlich des interessierenden Merkmals aus Populationen, die in ihrer zentralen Tendenz identisch sind». [HIRSIG 2004]

Die zweite Frage wird mit dem *Wilcoxon-Test* getestet. Der Test vergleicht die zentrale Tendenz in zwei *abhängigen* Stichproben. Die Nullhypothese lautet: «Die beiden Stichproben stammen aus Populationen, die im interessierenden Merkmal hinsichtlich ihrer zentralen Tendenz identisch sind». [HIRSIG 2004]

Bei beiden Tests kann jeweils anhand des von SPSS errechneten Testergebnisses entschieden werden, ob die Nullhypothese angenommen oder verworfen wird. Eine Verwerfung der Nullhypothese bedeutet, dass bei der Interpretation des Unterschieds in der zentralen Tendenz der Zufall ausgeschlossen werden kann. Ausschlaggebend für eine Verwerfung der Nullhypothese ist jeweils eine Irrtumswahrscheinlichkeit der Aussage von kleiner als fünf Prozent.

Gemäss den beiden Outputs in [Abb. 6.7](#page-59-0) (U-Test) und [Abb. 6.8](#page-59-1) (Wilcoxon-Test) ist ersichtlich, dass die Nullhypothesen in beiden Beispielfällen abgelehnt werden müssten, wobei die entscheidende Irrtumswahrscheinlichkeit jeweils unter «Asymptotische Signifikanz (2-seitig)» zu finden ist.

Für weitere Details zum U-Test nach Mann-Whitney sei auf HIRSIG [2004, S. 5.39 FF.] verwiesen. Auch auf den Wilcoxon-Test geht HIRSIG [2004, S.5.45 FF.] genauer ein.

<span id="page-58-0"></span><sup>-</sup>1 Der Grund, weshalb beim Test auf Normalverteilung oftmals ein höheres Signifikanzniveau (25 oder 10 Prozent) als bei anderen Tests (normalerweise 5 Prozent) gewählt wird, ist die Tatsache, dass man letztlich die Wahrscheinlichkeit für eine irrtümliche Annahme einer Normalverteilung verringern will. Für weitere Details zum *Kolmogorov-Smirnov Goodness of Fit-Test* und die Festlegung des Signifikanzniveaus sei auf HIRSIG [2004, S 5.64 FF.] verwiesen.

| Ränge                                   |                         |    |                |           |  |  |  |
|-----------------------------------------|-------------------------|----|----------------|-----------|--|--|--|
|                                         | Sekundarstufe           | N  | Mittlerer Rang | Rangsumme |  |  |  |
| Merkmalsdimension 3                     | sekundarstufe I         | 32 | 34.59          | 1107.00   |  |  |  |
|                                         | sekundarstufe II        | 57 | 50.84          | 2898.00   |  |  |  |
|                                         | Gesamt                  | 89 |                |           |  |  |  |
| Statistik für Test <sup>a</sup>         | Merkmalsdi<br>mension 3 |    |                |           |  |  |  |
| Mann-Whitney-U                          | 579,000                 |    |                |           |  |  |  |
| Wilcoxon-W                              | 1107.000                |    |                |           |  |  |  |
| Z                                       | $-3.040$                |    |                |           |  |  |  |
| Asymptotische<br>Signifikanz (2-seitig) | .002                    |    |                |           |  |  |  |
| a. Gruppenvariable: Sekundarstufe       |                         |    |                |           |  |  |  |

<span id="page-59-0"></span>*Abb. 6.7: SPSS-Output eines U-Tests nach Mann-Whitney zum Vergleich der zentralen Tendenz in zwei unabhängigen Stichproben* 

| Ränge                                            |                       |                 |                |           |  |  |  |
|--------------------------------------------------|-----------------------|-----------------|----------------|-----------|--|--|--|
|                                                  |                       | N               | Mittlerer Rang | Rangsumme |  |  |  |
| Merkmalsdimension 3 -                            | Negative Ränge        | $\overline{a}$  | 16.50          | 148.50    |  |  |  |
| Merkmalsdimension 1                              | Positive Ränge        | 28 <sup>b</sup> | 19.80          | 554.50    |  |  |  |
|                                                  | Bindungen             | 20 <sup>c</sup> |                |           |  |  |  |
|                                                  | Gesamt                | 57              |                |           |  |  |  |
| a. Merkmalsdimension 3 < Merkmalsdimension 1     |                       |                 |                |           |  |  |  |
| $b.$ Merkmalsdimension $3 >$ Merkmalsdimension 1 |                       |                 |                |           |  |  |  |
| $c.$ Merkmalsdimension $3$ = Merkmalsdimension 1 |                       |                 |                |           |  |  |  |
|                                                  |                       |                 |                |           |  |  |  |
| Statistik für Test <sup>b</sup>                  |                       |                 |                |           |  |  |  |
|                                                  | Merkmalsdi            |                 |                |           |  |  |  |
|                                                  | mension 3 -           |                 |                |           |  |  |  |
|                                                  | Merkmalsdi            |                 |                |           |  |  |  |
|                                                  | mension 1             |                 |                |           |  |  |  |
| Z                                                | $-3.240$ <sup>a</sup> |                 |                |           |  |  |  |
| Asymptotische<br>Signifikanz (2-seitig)          | .001                  |                 |                |           |  |  |  |
| a. Basiert auf negativen Rängen.                 |                       |                 |                |           |  |  |  |
| b. Wilcoxon-Test                                 |                       |                 |                |           |  |  |  |
|                                                  |                       |                 |                |           |  |  |  |

<span id="page-59-1"></span>*Abb. 6.8: SPSS-Output eines Wilcoxon-Tests zum Vergleich der zentralen Tendenz in zwei abhängigen Stichproben* 

## <span id="page-60-0"></span>**7 Entwicklung eines Umfrageprototyps**

Das vorliegende Kapitel beschreibt das Vorgehen bei der Entwicklung des Umfrageprototyps, welcher als Anschauungsbeispiel eines Webatlas für die nachfolgende zweite Befragung herangezogen wurde. Kapitel [7.1](#page-60-1) erläutert die Absicht und die Abgrenzung. Kapitel [7.2](#page-61-0) widmet sich dem Aufbau und Kapitel [7.3](#page-67-0) der technischen Umsetzung des Umfrageprototyps.

### <span id="page-60-1"></span>**7.1 Absicht und Abgrenzung**

#### 7.1.1 Ausgangslage nach der stark strukturierten Befragung

Die erste Befragung im Rahmen der vorliegenden Arbeit hatte zum Ziel, mit Hilfe von standardisierten Fragebögen den IST-Zustand zu erheben und erste Anforderungen an den swa+i zu erfassen (vgl. Kap. [6.1](#page-48-1)). Wie in Kapitel [6.2](#page-49-0) aufgezeigt, eignet sich dabei die verwendete Methode vor allem für die Erreichung des erstgenannten Ziels. Gewisse Nachteile können sich bei der Erreichung des zweitgenannten Ziels äussern. So sind Missverständnisse bei Fragestellungen zu einem zukünftigen Produkt nicht auszuschliessen. Je nach Erfahrung mit anderen Systemen können die Vorstellungen der Befragten variieren. Demnach ist es unter Umständen schwierig abzuschätzen, ob die Befragten beispielsweise unter einer aufgeführten Funktion dasselbe verstehen wie der Verfasser des Fragebogens. Bestehen bleibt die Ungewissheit deshalb, weil der verwendete Fragebogen keine visuellen Hilfsmittel wie Bildbeispiele enthält.

### 7.1.2 Absicht

Um für die Nachbefragung (vgl. Kap. [8](#page-70-0)), welche die detailliertere Erfassung von Anforderungen an den swa+i zum Hauptziel hatte, eine gemeinsame Diskussionsgrundlage zu schaffen und dadurch Missverständnisse zu vermeiden, sollte ein Anschauungsbeispiel des geplanten Webatlas entwickelt werden.

Die Umsetzung dieses Prototyps (nachfolgend Umfrageprototyp genannt) stützte sich auf das *Konzept zur Entwicklung einer interaktiven Version des Schweizer Weltatlas (swa+i)* [IKA 2005]. So entspricht die Auswahl der umgesetzten Funktionen in etwa derjenigen Funktionalität, welche ebenfalls in einer frühen Entwicklungsphase im Projektprototyp integriert werden soll. Was die bei der Umsetzung verwendete Technologie betrifft, so wurde wie bei der Entwicklung des Projektprototyps auf gängige Webformate gesetzt, welche von den aktuellen Browsern unterstützt werden. Die Anlehnung an den Projektprototyp sollte den Bezug zum offiziellen Projekt am IKA der ETH schaffen. In der Nachbefragung wurde aber dennoch versucht, die Diskussion möglichst losgelöst von der Technologie (oder Machbarkeit) zu führen.

Da betreffend Benutzungsoberfläche noch keine Vorlage des Projektprototyps zur Verfügung stand, wurden für den Umfrageprototyp ein eigener Aufbau und ein eigenes Layout gestaltet.

### 7.1.3 Abgrenzung

Da der Umfrageprototyp (lediglich) als Diskussionsgrundlage dient, ist er sowohl betreffend Funktionalität als auch betreffend Inhalt begrenzt. So wurden nur eine beschränkte Auswahl an Funktionen und einige Beispiele des SWA-Inhalts umgesetzt. Gewisse Funktionen sind nur maquettenartig integriert. Die Applikation erhebt ebenfalls nicht den Anspruch, grafisch und software-ergonomisch ausgereift zu sein.

Die Entwicklung des Umfrageprototyps ist, wie zu Beginn der Arbeit in Kapitel [1.4.1](#page-18-1) erwähnt und in [Abb. 1.2](#page-19-0) ersichtlich, in der Phase *Analyse der Nutzeranforderungen* eingebettet. Es handelt sich nicht um die beim nutzerzentrierten Entwicklungsansatz geforderte Phase der *Produktion von Prototypen*. Die dieser Phase zugrunde liegenden Nutzeranforderungen konnten dazu mit Hilfe der ersten Befragung noch zu wenig genau spezifiziert werden. Dementsprechend wurde der Umfrageprototyp in der nachfolgenden Nachbefragung (vgl. Kap. [8](#page-70-0)) auch nicht ganzheitlich beurteilt. Absichtlich ist deshalb nicht von einer *Evaluation,* sondern von einer *Nachbefragung* die Rede.

## <span id="page-61-0"></span>**7.2 Aufbau des Umfrageprototyps**

### 7.2.1 Inhalt und allgemeiner Aufbau des Umfrageprototyps

Der Umfrageprototyp beinhaltet Karten zum Thema *Klima in Europa*. Konkret handelt es sich dabei um die folgenden Karten aus dem gedruckten SWA (Ausgabe 2004):

- Mittlere Januartemperaturen Massstab 1:15 Mio (vgl. [Abb. 7.1](#page-61-1))
- Mittlere Julitemperaturen Massstab 1:15 Mio (vgl. [Abb. 7.2](#page-61-1))
- Mittlere Jahresniederschläge Massstab 1:15 Mio (vgl. [Abb. 7.3\)](#page-61-1)
- Kontinentalität Massstab 1:30 Mio (vgl. [Abb. 7.4\)](#page-62-0)
- Klimazonen Massstab 1:30 Mio (vgl. [Abb. 7.5\)](#page-62-0)

Ergänzt werden die Karten durch die Klimadiagramme auf S. 85 des SWA (vgl. [Abb. 7.6\)](#page-62-0).

<span id="page-61-1"></span>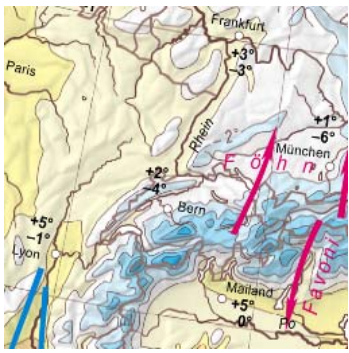

*Abb. 7.1: Kartenausschnitt «Mittlere Januartemperaturen» [SWA 2006, S. 84-85]* 

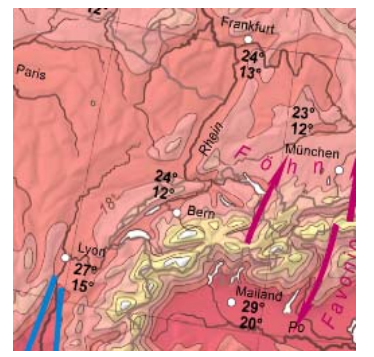

*Abb. 7.2: Kartenausschnitt «Mittlere Julitemperaturen» [SWA 2006, S. 86-87]* 

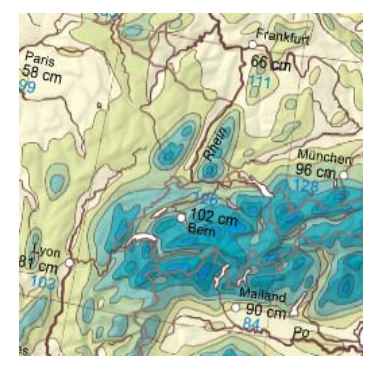

*Abb. 7.3: Kartenausschnitt «Mittlere Jahresniederschläge» [SWA 2006, S. 88-89]* 

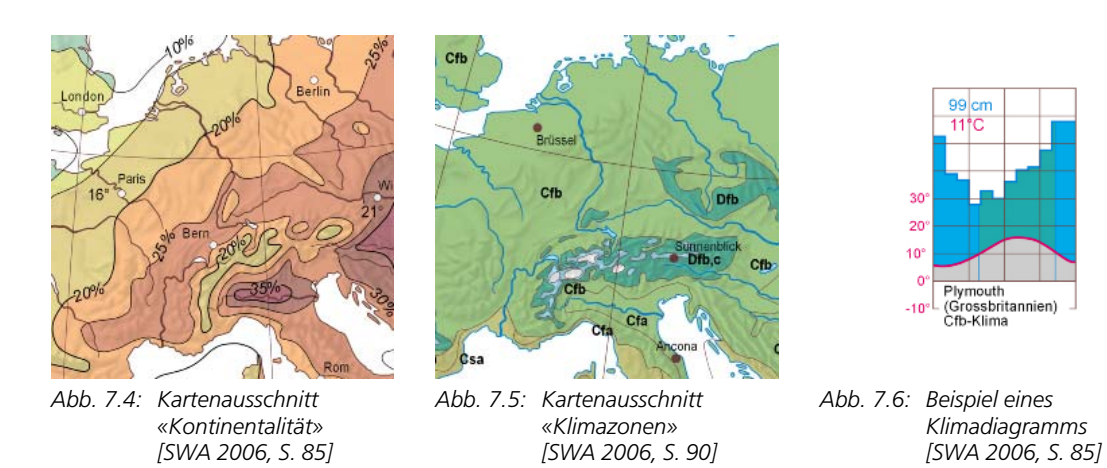

<span id="page-62-0"></span>Auf der Startseite gelangt man über eine Sprachauswahl<sup>[1](#page-62-1)</sup> zur Kartensuche. Dort lässt sich nach verschiedenen Kriterien eine Suche durchführen. Über das Suchergebnis gelangt man daraufhin zur gewünschten Karte. Einmal im Kartenmodus, lassen sich verschiedene Interaktionen durchführen. Später kehrt man entweder zur Kartensuche zurück oder zeigt direkt eine neue Hauptkarte oder eine zusätzliche Karte (zwecks Kartenvergleichs) an. In den beiden folgenden Kapiteln werden der grafische Aufbau, die Funktionen und die Inhalte der Kartensuche (vgl. Kap. [7.2.2](#page-63-0)) sowie des Kartenmodus (vgl. Kap. [7.2.3\)](#page-65-0) erläutert.

-

<span id="page-62-1"></span><sup>1</sup> Da die Nachbefragung ausschliesslich mit deutschsprachigen Personen stattgefunden hat, ist lediglich eine deutsche Version des Umfrageprototyps verfügbar.

### <span id="page-63-0"></span>7.2.2 Erläuterungen zur Kartensuche

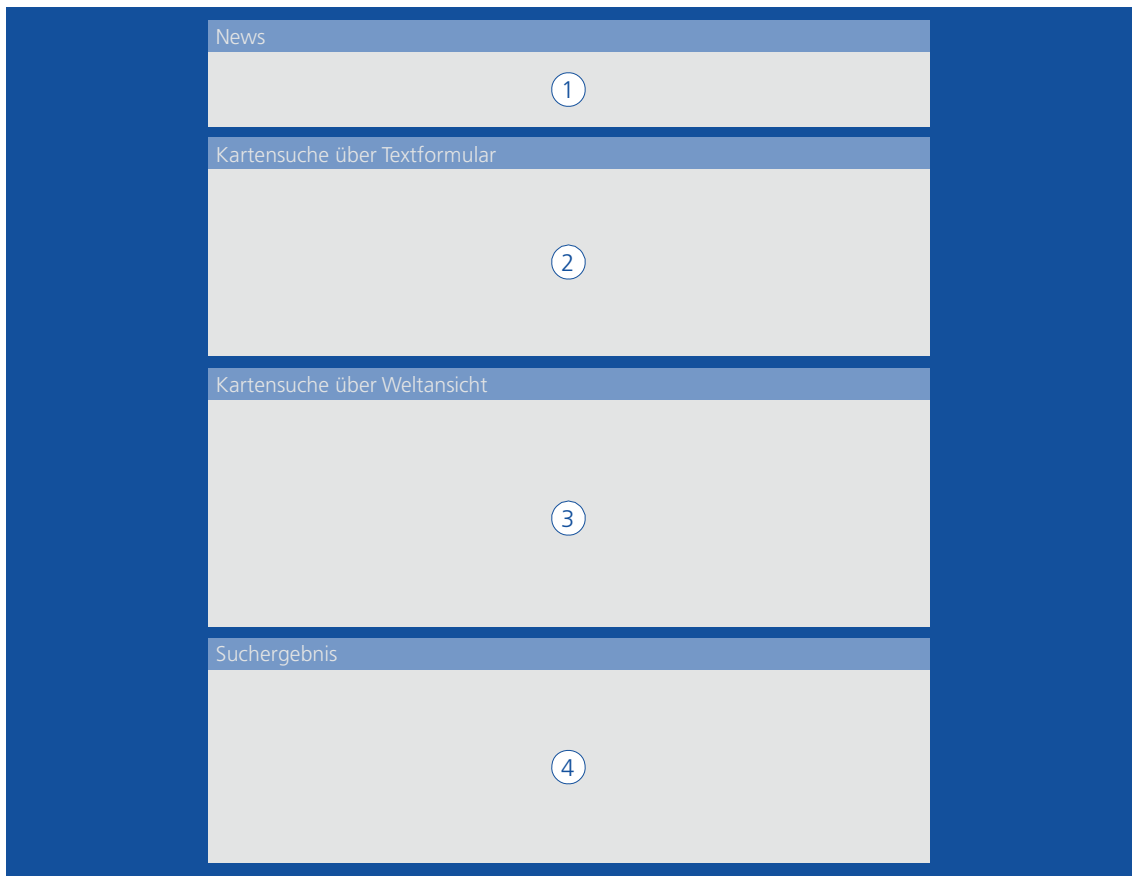

<span id="page-63-1"></span>*Abb. 7.7: Benutzungsoberfläche für die Kartensuche* 

[Abb. 7.7](#page-63-1) zeigt die Benutzungsoberfläche für die Kartensuche. Die eigentliche Suche geschieht in den drei oberen Elementen 1, 2 oder 3. Das Suchergebnis wird in Element 4 angezeigt. Im Folgenden sind die einzelnen Elemente der Kartensuche kurz erklärt.

## $\overline{1}$  Suche in der Rubrik «News»

Die Idee der Rubrik «News» ist, die Nutzerin oder den Nutzer auf neue oder aktuelle Karten aufmerksam zu machen. Des stets aktualisierten Inhalts wegen befindet sich diese Rubrik an oberster Stelle.

## 2 Kartensuche im Textformular

Im Textformular gibt es vier verschiedene Suchmöglichkeiten:

- Suche nach Region und/oder Thema in Pulldown-Menus. Man wählt also eine Region (*Welt*, *Kontinent* oder *Land*) und/oder ein Thema (wie beispielsweise *Politische Übersicht*, *Wirtschaft* oder *Klima/Vegetation*) aus einer vordefinierten Liste und startet die Suche. Als Alternative kann das herkömmliche (aus dem gedruckten SWA bekannte) Inhaltsverzeichnis als Liste angezeigt werden (funktioniert im Umfrageprototyp nur maquettenartig).
- Suche nach Stichwort im Sachregister. Auch bei dieser Suchmöglichkeit kann das Sachregister als Liste betrachtet werden (nur maquettenartig).
- Suche nach Stichwort im Namenindex. Auch hier ist die Anzeige des Namenindex als Liste möglich (nur maquettenartig).
- Suche nach Seitenzahl gemäss gedrucktem Atlas. Im Eingabefeld gibt man direkt eine Zahl oder eine Abfolge mehrerer Zahlen ein. Die Idee ist, dass man eine aufgeschlagene Seite im gedruckten Atlas schnell auch im swa+i anzeigen lassen kann.

Bei Bedarf bieten zusätzliche Buttons Erklärungen zu den einzelnen Suchmöglichkeiten an.

# 3 Kartensuche in der Weltansicht

Gleich unterhalb der Kartensuche im Textformular kann in einer Weltansicht nach Karten gesucht werden. Beim Überfahren eines Kontinents wird die entsprechende Region blau eingefärbt und der Name angezeigt. Diese Möglichkeit entspricht in etwa der Suche über die Umschlagsinnenseiten beim gedruckten SWA.

### 4 Anzeige des Suchergebnisses

Im untersten Element wird das Suchergebnis in Form einer Auflistung der Kartentitel angezeigt. Beim Überfahren des Titels erscheint rechts ein kleiner Ausschnitt der entsprechenden Karte als Vorschau.

[Abb. 7.8](#page-64-0) zeigt einen Printscreen der Kartensuche. Der Übersichtlichkeit halber können die einzelnen Elemente der Kartensuche bei Bedarf ausgeblendet werden (vgl. [Abb. 7.9](#page-64-0)).

<span id="page-64-0"></span>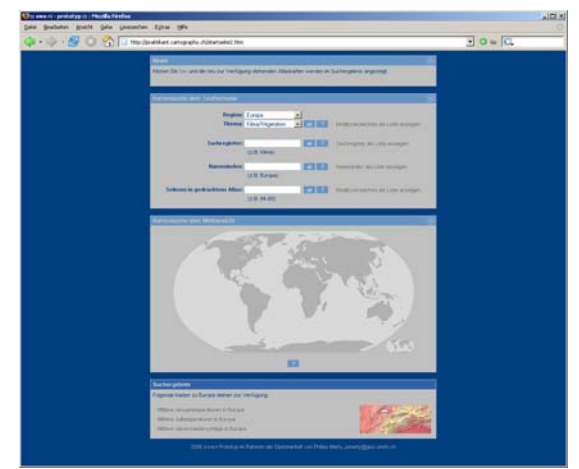

*Abb. 7.8: Printscreen der Kartensuche mit eingeblendeten Elementen* 

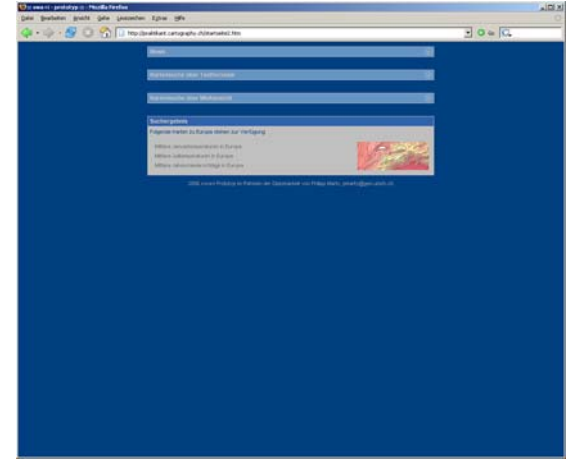

*Abb. 7.9: Printscreen der Kartensuche mit ausgeblendeten Elementen* 

#### <span id="page-65-0"></span>7.2.3 Erläuterungen zum Kartenmodus

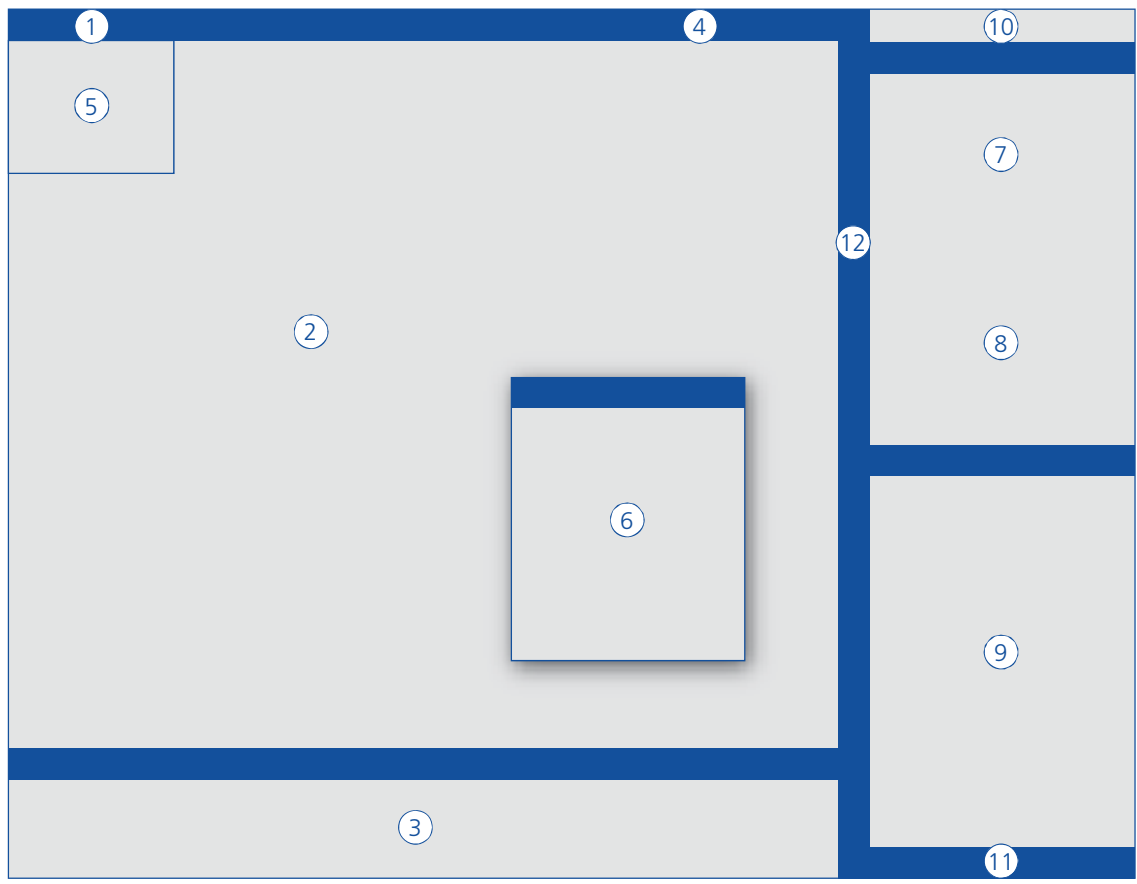

<span id="page-65-1"></span>*Abb. 7.10: Benutzungsoberfläche für den Kartenmodus* 

Die Benutzungsoberfläche für den Kartenmodus ist so gestaltet, dass die Karte als Hauptelement eine möglichst grosse Fläche einnimmt (vgl. [Abb. 7.10\)](#page-65-1).

Im Folgenden sind die einzelnen Elemente des Kartenmodus kurz erklärt.

### 1 Kartentitel

Wie vom gedruckten Atlas gewohnt, befindet sich der Kartentitel in der linken oberen Ecke.

## 2 Kartenfeld

Als Hauptelement nimmt die Karte den grössten Platz der gesamten Bildschirmfläche ein. Durch Bewegen der Maus bei gedrückter Maustaste lässt sich die Karten verschieben (pannen).

#### 3 Legende

Gleich unter dem Kartenfeld ist die entsprechende Legende angebracht. Bei Bedarf kann sie ausgeblendet werden, um das Kartenfeld zusätzlich zu vergrössern (vgl. [Abb. 7.12\)](#page-67-1).

### $(4)$  Funktionen

Rechts in der Titelleiste können verschiedenen Funktionen über Icons aufgerufen werden. Tooltips helfen bei der Identifikation der Icons. Neben einem Zoomregler kann der Kartenausschnitt (maquettenartig) gedruckt (ebenfalls maquettenartig) oder gespeichert werden. Zudem lässt sich eine Referenzkarte (siehe Element 5) ein- und ausblenden.

# 5 Referenzkarte

In der Referenzkarte gleich unter dem Titel wird (maquettenartig) der aktuelle Kartenausschnitt angezeigt.

# $\overline{6}$  Zusatzinformationen

Durch Klick auf einen durch eine Infosignatur gekennzeichneten Hotspot öffnet sich ein Fenster mit Zusatzinformationen zum entsprechenden Ort in der Karte. Im Umfrageprototyp wird dies exemplarisch am Beispiel *Plymouth* gezeigt. Als Zusatzinformationen dienen das Klimadiagramm und Angaben zur Klimazone und zur Kontinentalität.

# 7 Kartenauswahl Hauptkarte

In der oberen Kartenauswahl kann eine verwandte Karte (zum gleichen Thema und zur gleichen Region) direkt per Link angezeigt oder eine neue Karte über Pulldown-Menus gesucht werden.

## 8 Ebenenkontrolle

Gleich unterhalb der Kartenauswahl lassen sich verschiedene Ebenen der angezeigten Karte ein- und ausblenden. Im Fall des Umfrageprototyps sind dies in allen zur Verfügung stehenden Karten die Ebenen *Beschriftung*, *Flüsse* und *Grenzen* sowie *Relief*. Die Temperatur- bzw. Niederschlagsflächen als Hauptthema der Karten bleiben immer angezeigt.

# 9 Kartenvergleich

Unter der Kartenauswahl (Element 7) und der Ebenenkontrolle (Element 8) der Hauptkarte befinden sich dieselben Elemente für eine zweite Karte. Um optisch eine möglichst gute Vergleichsmöglichkeit der Karten zu erzielen, erscheint die zweite Karte gleich neben der Hauptkarte (vgl. [Abb. 7.13](#page-67-2)).

## 10 Zurück zur Kartensuche

Über den Link in der oberen rechten Ecke gelangt man wieder zurück zur Kartensuche.

### 11 Informationen zum Projekt

In der rechten unteren Ecke können über einen Link weitere Informationen über das Projekt aufgerufen werden.

# 12 Rechte Spalte ein- und ausblenden

Um das Kartenfeld (bzw. die Kartenfelder bei einem Kartenvergleich) zu vergrössern, kann die gesamte rechte Spalte (d.h. die Elemente 7, 8, 9, 10 und 11) ausgeblendet (vgl. [Abb. 7.12](#page-67-1) und [Abb. 7.14\)](#page-67-2) und bei Bedarf wieder eingeblendet (vgl. [Abb. 7.11](#page-67-1) und [Abb. 7.13\)](#page-67-2) werden.

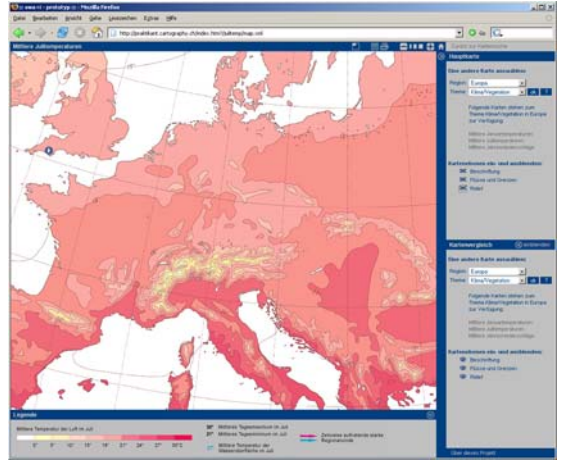

<span id="page-67-1"></span>*Abb. 7.11: Printscreen des Kartenmodus (nur Hauptkarte) mit eingeblendeten Elementen* 

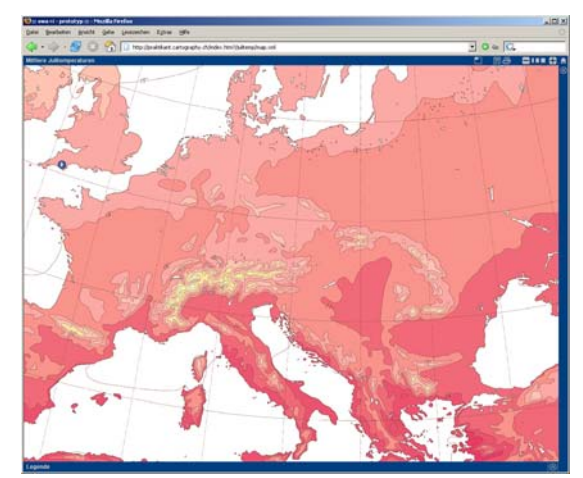

*Abb. 7.12: Printscreen des Kartenmodus (nur Hauptkarte) mit ausgeblendeten Elementen* 

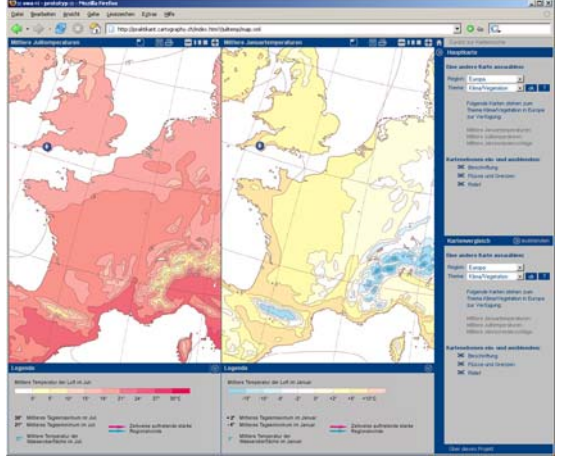

<span id="page-67-2"></span>*Abb. 7.13: Printscreen des Kartenmodus (Kartenvergleich) mit eingeblendeten Elementen* 

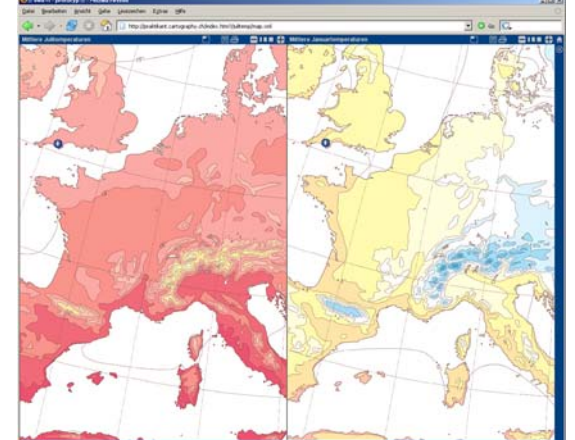

*Abb. 7.14: Printscreen des Kartenmodus (Kartenvergleich) mit ausgeblendeten Elementen* 

## <span id="page-67-0"></span>**7.3 Technische Umsetzung**

#### 7.3.1 Aufbereitung der Karten

Die genannten SWA-Karten standen als für den Druck aufbereitete Freehand-Dateien zur Verfügung. Von dort konnten sie ebenengetrennt als PNG-Bilder exportiert werden. Die gewählte Transparenz bei den Bildern ermöglichte die spätere Überlagerung der einzelnen Ebenen in der Webapplikation. Infolge besserer Lesbarkeit auf dem Bildschirm wurden die Karten um das Doppelte (erste Zoomstufe) bzw. das Dreifache (zweite Zoomstufe) vergrössert. Schliesslich wurden die einzelnen Bilder mit Hilfe des Tools *Netpbm* [NETPBM URL 2006] gekachelt. Die Kachelung ermöglichte die spätere Anzeige eines Kartenausschnitts im Browser, ohne die gesamte Karte laden zu müssen.

#### 7.3.2 Programmierung der Webapplikation

Die Webapplikation wurde mit der Auszeichnungssprache *Hypertext Markup Language (HTML)* geschrieben. *Cascading Style Sheets (CSS),* als deklarative Stylesheet-Sprache, half dabei bei der Gestaltung des Layouts. Mit der objektbasierten Programmiersprache *JavaScript* (oder standardisiert *ECMAScript*) wurden die interaktiven Funktionen implementiert. Alle drei Sprachen werden von den aktuellen Webbrowsern unterstützt. Der Einfachheit halber wurde die Applikation aber ausschliesslich auf einen Browser ausgerichtet. Dabei handelt es sich um *Mozilla Firefox Version 1.5*. Wegen fehlender Unterstützung von transparenten PNG-Bildern kann die Applikation beispielsweise im *Internet Explorer* nicht angezeigt werden.

Der JavaScript-Code für das Verschieben der Karte (Panning) wurde im Rahmen des Projektes an der ETH geschrieben und konnte für den Umfrageprototyp übernommen werden. Ebenfalls mit Hilfe dieser Funktion können Ebenen ein- und ausgeblendet und Symbole platziert werden.

# <span id="page-70-0"></span>**8 Nachbefragung mittels Leitfadeninterviews**

Das vorliegende Kapitel widmet sich der Nachbefragung, welche mit Hilfe des Umfrageprototyps im Anschluss an die erste Befragung durchgeführt wurde. Es wird auf die Ziele (vgl. Kap. [8.1\)](#page-70-1), die Methode des Leitfadeninterviews (vgl. Kap. [8.2\)](#page-70-2), den Aufbau des zugrunde liegenden Fragenkatalogs (vgl. Kap. [8.3\)](#page-72-0), die Auswahl der Interviewpartnerinnen und Interviewpartner (vgl. Kap. [8.4\)](#page-73-0), die Durchführung der Interviews (vgl. Kap. [8.5](#page-74-0)) und das Vorgehen bei der Auswertung der Interviews (vgl. Kap. [8.6](#page-75-0)) eingegangen. Die Resultate sind zusammen mit denjenigen der ersten Befragung in Kapitel [9](#page-78-0) enthalten.

### <span id="page-70-1"></span>**8.1 Ziele der Nachbefragung**

Mit der Nachbefragung werden im Prinzip dieselben Teilziele verfolgt, wie sie schon bei der ersten Befragung im Kapitel [6.1](#page-48-1) aufgeführt sind:

- Erkennen von Stärken und Schwächen bekannter gedruckter und/oder interaktiver Atlanten sowie von Erweiterungswünschen an diese Produkte.
- Ausfindig machen von Gewohnheiten, Vorwissen und Erfahrungen der Lehrpersonen bei der Verwendung von Computern im Rahmen des Unterrichts.
- Sammeln von Wünschen und Bedürfnissen an den swa+i.

Die erste Befragung (vgl. Kap. [6](#page-48-0)) liefert vor allem zu den ersten beiden Teilzielen – also zum IST-Zustand – wichtige Hinweise. Anforderungen an den swa+i werden ebenfalls untersucht, infolge der aufgeführten Nachteile der verwendeten Methode (vgl. Kap. [6.2.2\)](#page-49-1) fallen die Resultate in diesem Bereich aber häufig unkommentiert und deshalb eher knapp aus. Hier knüpft die in diesem Kapitel behandelte Nachbefragung an: Mit Hilfe einer anderen Befragungsmethode, einer überlegten Auswahl der Befragten und gezielt gestellter Fragen sollen die Anforderungen der Lehrpersonen an den swa+i detaillierter erfasst und somit die Resultate der ersten Befragung punktuell erweitert und verdichtet werden.

Um Möglichkeiten eines interaktiven Atlas aufzuzeigen, wurde für die Nachbefragung der in Kapitel [7](#page-60-0) erwähnte Umfrageprototyp als Anschauungsbeispiel verwendet. Dabei wurde nur am Rande auf Benutzungsoberfläche, Kartengrafik und Software-Ergonomie eingegangen. Es ist nicht das Ziel, den Umfrageprototyp abschliessend zu beurteilen.

### <span id="page-70-2"></span>**8.2 Die Methode des Leitfadeninterviews**

Als empirische Methode zum Erfassen von Anforderungen haben sich insbesondere Interviews bewährt [GLINZ 2004]. Im Rahmen dieser Befragung wurde das Leitfadeninterview verwendet. Es ist der Gruppe der halbstrukturierten (oder teilstrukturierten) Interviews zuzuordnen [ATTESLANDER 2000].

Bei halbstrukturierten Einzelinterviews versucht die Interviewerin oder der Interviewer (nachfolgend auch Befragerin oder Befrager genannt) möglichst umfassend die Meinung und das Denken der Interviewpartnerin oder des Interviewpartners (nachfolgend auch Befragte

oder Befragter genannt) zu rekonstruieren. Dabei ist der Repräsentativitätsanspruch eher gering. [ATTESLANDER 2000]

Beim Leitfadeninterview dient ein Fragenkatalog mit vordefinierten Fragen als Leitfaden für das Gespräch. Die Interviewerin oder der Interviewer kann aber das Interview selber gestalten und hat die Möglichkeit, bei spannenden Themen stärker nachzuhaken oder zusätzliche Frage zu stellen [BOPP ET AL. 2002]. In den folgenden Unterkapiteln sind Vor- und Nachteile des Leitfadeninterviews aufgeführt.

### 8.2.1 Vorteile des Leitfadeninterviews

Vorteile des Leitfadeninterviews [HEGNER 2003, ATTESLANDER 2000]:

- Die flexible und offene Struktur ermöglicht das Nachfragen an Stellen, wo es interessant ist und wo es etwas zu erfahren gibt.
- Trotz der offenen Struktur gibt es einigermassen vergleichbare Resultate.
- Unverständliche Fragen oder Begriffe können von der Interviewerin oder dem Interviewer erläutert werden.
- Die Interviewerin oder der Interviewer kann dafür sorgen, dass alle Fragen, soweit sie für den Befragten beantwortbar sind, auch beantwortet werden.

Mit Blick auf die Nachbefragung kommen die Vorteile insbesondere bei Fragen zu den Anforderungen der Interviewpartnerin oder des Interviewpartners an den swa+i zum Tragen. Im Vergleich zur ersten (stark strukturierten) Befragung lässt sich mehr Tiefgang erzielen und die Flexibilität der Methode erlaubt die Berücksichtigung von individuellen Antwortvarianten.

### 8.2.2 Nachteile des Leitfadeninterviews

Nachteile des Leitfadeninterviews [HEGNER 2003, ATTESLANDER 2000]:

- Die Vergleichbarkeit der Resultate hängt stark von der Befragerin oder dem Befrager ab. Dies wiederum erschwert die Durchführung einer grossen Anzahl von Interviews.
- Der zeitliche und personelle Aufwand ist relativ hoch.
- Der Einfluss der Interviewerin oder des Interviewers kann sich auf die Antworten der oder des Befragten auswirken.

Wegen des hohen Aufwandes für die Durchführung von einzelnen Interviews wurde auch in dieser Arbeit die Interviewanzahl auf ein akzeptables Minimum beschränkt. So fanden pro Sekundarstufe je drei Interviews statt. Dies erlaubt es, bei Uneinigkeit der drei Befragten einen ersten Trend festzustellen, sofern zwei Befragte anderer Meinung sind als der oder die Dritte.
## **8.3 Angaben zum Fragenkatalog**

Der komplette Fragenkatalog ist im Anhang [B](#page-142-0) dieser Arbeit zu finden.

### <span id="page-72-0"></span>8.3.1 Gliederung des Fragenkatalogs

Den Leitfadeninterviews lag ein Fragenkatalog zugrunde, welcher folgendermassen gegliedert ist:

- Teil A: Fragen zu geplanten Nutzungsformen / Einsatzszenarien des swa+i
- Teil B: Fragen zur Kartensuche
- Teil C: Fragen zu Funktionen des swa+i
- Teil D: Fragen zu Darstellungsformen und Verweisen im swa+i
- Teil E: Fragen zu zentralen Anforderungen an den swa+i
- Teil F: Fragen zur Art der Datenübertragung
- Teil G: Abschliessende Fragen

In Teil A geht es um die Priorisierung von möglichen Nutzungsformen des swa+i. Zudem wird gefragt, was das Lehrmittel betreffend Funktionalität und Inhalt bieten muss, damit die entsprechenden Nutzungsformen abgedeckt werden können. Die oder der Befragte hat die Möglichkeit, bereits bestehende interaktive Atlas- oder Kartenprodukte hinsichtlich der Nutzungsformen zu beurteilen.

Teil B beinhaltet Fragen zur Kartensuche. Zum einen geht es um die bisherige Suche von Karten im gedruckten Atlas, in bekannten interaktiven Atlas- oder Kartenprodukten und im Internet. Zum anderen werden mit Hilfe des Umfrageprototyps vorstellbare Suchmöglichkeiten im swa+i priorisiert. Dabei interessiert die Frage, ob eher räumlich oder thematisch gesucht wird.

In Teil C werden von den Befragten diverse denkbare Funktionen des swa+i priorisiert. Aus Gründen des Überblicks werden sie in Gruppen unterteilt. Die gewählte Unterteilung wird von SCHNEIDER [2002] und BÄR & SIEBER [1997] vorgeschlagen und beinhaltet folgende Funktionsgruppen:

- *Generelle Funktionen* sind permanent verfügbar und nicht atlasspezifisch (z.B. Drucken, Exportieren etc.).
- *Navigations- oder Orientierungs-Funktionen* sind Funktionen, welche die thematische, räumliche und zeitliche Navigation ermöglichen (z.B. Zoomen, Pannen etc.).
- *Visualisierungsfunktionen* ermöglichen das Verändern der Darstellung von einzelnen Atlaskomponenten (z.B. Ein- und Ausblenden von Ebenen, Verändern der Symbolisierung etc.)
- *GIS- oder Analyse-Funktionen* sind darauf ausgerichtet, sowohl graphische wie auch datenmässig vorliegende Informationen zu behandeln. Dies können beispielsweise raumbezogene oder thematische Abfragen, Messungen oder Vergleiche zwischen einzelnen Karten sein.
- *Didaktische Funktionen* ermöglichen eine didaktisch aufbereitete Behandlung der Karteninhalte (z.B. geführte Touren, Lernkontrollen etc.).

Es wird unterschieden zwischen Funktionen, welche im Umfrageprototyp vorkommen (und dort als Anschauungsbeispiel gezeigt werden können), und weiteren Funktionen, welche der Interviewer bei Bedarf erklären kann.

In Teil D priorisieren die Befragten verschiedene Darstellungsformen von Ergänzungsillustrationen, welche der swa+i neben den bekannten Karten anbieten kann. Weiter geht es um Verweise auf weitere Quellen. Dabei interessiert insbesondere die Frage, inwieweit der swa+i auch Ausgangsportal fürs WWW sein soll.

In Teil E geht es um Fragen zu zentralen Anforderungen an den swa+i, wie eine *einfache Bedienung*, *vielfältige Interaktionsmöglichkeiten*, *gute kartografische Qualität*, *vielfältige Informationen*, *ausreichend Hilfefunktionen* und *häufige Aktualisierungen*. Die Befragten können die einzelnen Punkte priorisieren und sich äussern, was sie genau unter den einzelnen Punkten verstehen. Auch hier haben sie die Möglichkeit, andere interaktive (Karten-)Produkte hinsichtlich der genannten Punkte zu beurteilen.

Teil F stellt die Befragten vor die Entscheidung, ob sie – unter Berücksichtigung der Vor- und Nachteile – einen Webatlas oder einen CD-ROM/DVD-Atlas (Festinstallation) favorisieren.

Abgeschlossen wird der Fragenkatalog mit Teil G und der Frage, in welchen Situationen weiterhin der gedruckte Atlas und wo neu der swa+i verwendet werden wird. Sowohl Teil F als auch Teil G sollen die Befragten dazu animieren, sich in einem Resümee über den swa+i als Ganzes zu äussern.

## 8.3.2 Format des Fragenkatalogs und vorhandene Fragetypen

Für die Durchführung der einzelnen Interviews stand der Fragenkatalog ergänzt mit Anmerkungen und Hinweisen als Leitfaden für den Interviewer zu Verfügung. Neben 26 geschlossenen Fragen – davon 25 Matrix-Fragen und eine Multiple-Choice-Frage – sind darin 17 offene Fragen enthalten.

Die 26 geschlossenen Fragen wurden zusätzlich in einem achtseitigen Papierfragebogen zusammengefasst und für die Interviews der oder dem Befragten zur Verfügung gestellt. Die geschlossenen Fragen dienen zum einen der besseren Vergleichbarkeit der einzelnen Interviews. Zum anderen sind sie aber auch geeignet, um rasch eine Diskussionsgrundlage zu haben. So lassen sich beispielsweise Funktionen oder Darstellungsformen mit Hilfe einer Matrix rasch priorisieren und sich in einer ungefähren Rangfolge positionieren. Die Interviewpartnerin oder der Interviewpartner wurde aber explizit darauf hingewiesen, auch bei geschlossenen Fragen Kommentare und Ergänzungen anzubringen.

## <span id="page-73-0"></span>**8.4 Auswahl der Interviewpartner**

Da der Repräsentativitätsanspruch bei halbstrukturierten Einzelinterviews gering ist [ATTESLANDER 2000], wurde bei der Auswahl der Interviewpartnerinnen und Interviewpartner von Beginn an darauf geachtet, möglichst vielfältige und informative Rückmeldungen zu erhalten. Es wurden also keine Lehrpersonen gesucht, welche möglichst gut die Grundgesamtheit repräsentieren. Vielmehr interessierten Interviewpartnerinnen und Interviewpartner, welche entweder Erfahrung im Bereich *Einsatz von ICT im Geografieunterricht* mit sich bringen oder im Bereich der *Fachdidaktik Geografie* tätig sind.

ICT-erfahrene Lehrpersonen sind für die Gewinnung von Anforderungen an den swa+i insofern geeignet, als sie bestehende interaktive Produkte besser beurteilen und somit detaillierte Stärken und Schwächen nennen können. Davon abgeleitet lassen sich Wünsche, Bedürfnisse und innovative Ideen an ein neues Produkt ausdrücken.

Fachdidaktikerinnen und Fachdidaktiker sind deshalb interessant, weil sie aufgrund ihres Arbeitsumfeldes neue Trends und Erkenntnisse im Bereich Didaktik kennen. Sie können ihr (theoretisches) Fachwissen in ihre Antworten einfliessen lassen.

Die Auswahl der Interviewpartnerinnen und Interviewpartner erfolgte aus einer Gruppe von knapp 40 Personen, welche sich bei der ersten Befragung für die Teilnahme an weiterführenden Interviews bereit erklärt hatten. Aufgrund ihrer Antworten konnte eruiert werden, ob sie dem oben geforderten Profil entsprechen. Die Einzelinterviews wurden mit sechs Personen durchgeführt, darunter pro Sekundarstufe je ein Fachdidaktiker und je zwei Lehrpersonen mit Erfahrungen im Bereich *Einsatz von ICT* im Geografieunterricht.

## **8.5 Durchführung der Leitfadeninterviews**

Im Rahmen eines Pretests wurde die benötigte Zeit pro Interview ermittelt und die Fragen auf ihre Verständlichkeit geprüft. Die Durchführung der sechs Leitfadeninterviews erfolgte zwischen Mai und August 2006. Die einzelnen Interviews fanden jeweils am Arbeitsort der Interviewpartnerin oder des Interviewpartners statt und dauerten zwischen 1.5 bis 2 Stunden. Pro Interview wurden die folgenden Punkte durchlaufen:

- 1. Begrüssung und mündlich geführte Einführung durch den Interviewer mit Informationen zum Ablauf, zum Stand der Diplomarbeit und zum Ziel des Interviews. Anschliessend wurden allfällige Fragen von Seite der oder des Befragten geklärt.
- 2. Durchspielen von Einstiegsaufgaben mit dem Umfrageprototyp zum Kennenlernen der Applikation. Der Interviewer teilte dabei der oder dem Befragten bestimmte Aufgaben mündlich mit.
- 3. Durchlaufen des Fragenkatalogs. Der Interviewer stellte dabei die Fragen mündlich und machte sich zu den gegebenen Antworten Notizen. Die Interviewpartnerin oder der Interviewpartner hatte die geschlossenen Fragen jederzeit vor sich. Es war ihr oder ihm freigestellt, die zutreffenden Kästchen selber anzukreuzen oder dies dem Interviewer zu überlassen. Bei Bedarf wurde der Umfrageprototyp konsultiert, um beispielsweise eine Funktion zu erklären. Das Gespräch wurde auf Tonband aufgenommen.
- 4. Dank und Überreichung eines kleinen Geschenkes.

## **8.6 Auswertung der Leitfadeninterviews**

Die einzelnen Interviews wurden im Anschluss an die Gespräche mit Hilfe der gemachten Notizen und des Tonbandes protokolliert.

Im Resultatkapitel (vgl. Kap. [9](#page-78-0)) ist eine Auswahl von gekürzten Aussagen der Interviewpartnerinnen und Interviewpartner enthalten. Entweder wird kurz beschrieben, was jede einzelne Person gesagt hat, oder aber die Aussagen werden zusammengefasst wiedergegeben.

**Teil III: Resultate** 

# <span id="page-78-0"></span>**9 Resultate der Anforderungsanalyse und Interpretation**

Wie in Kapitel [1](#page-16-0) erwähnt, hat die vorliegende Arbeit zum Ziel, die momentane Nutzungssituation von Atlanten und Computern im Geografieunterricht der Sekundarstufen I und II zu untersuchen (Teilziel 1) sowie die Anforderungen der betroffenen Lehrkräfte an den swa+i betreffend Funktionalität und Inhalt zu analysieren (Teilziel 2; vgl. Kap. [1.3](#page-17-0)).

In den Kapiteln [6,](#page-48-0) [7](#page-60-0) und [8](#page-70-0) wurde aufgezeigt, welches Vorgehen und welche Methoden gewählt wurden, um die beiden Teilziele zu erreichen. In erster Linie handelt es sich dabei um zwei Befragungen: eine stark strukturierte Befragung mit standardisierten Fragebögen und eine Nachbefragung mittels Leitfadeninterviews. Das vorliegende Kapitel beinhaltet die Resultate dieser Befragungen sowie deren Interpretation. In Kapitel [9.1](#page-78-3) werden zunächst Angaben zu den Teilnehmerinnen und Teilnehmern der Befragungen gemacht. In Kapitel [9.2](#page-82-0) geht es um die momentane Nutzungssituation von Atlanten und Computern im Geografieunterricht der Sekundarstufen I und II der Schweiz.<sup>[1](#page-78-1)</sup> Kapitel [9.3](#page-96-0) widmet sich daraufhin den Anforderungen der Lehrpersonen an den geplanten swa+i.<sup>[2](#page-78-2)</sup> Schliesslich werden in Kapitel [9.4](#page-113-0) die Resultate der Befragungen zusammengefasst.

Um im Schlusskapitel (vgl. Kap. [10](#page-118-0)) zu den in Kapitel [1.3](#page-17-0) erwähnten Arbeitshypothesen Stellung zu nehmen, wird bei der Präsentation und Interpretation der Resultate jeweils ein spezielles Augenmerk auf Unterschiede zwischen den Sekundarstufen I und II gerichtet, dies in erster Linie bei den Resultaten der stark strukturierten Befragung. Die Nachbefragung mit nur je drei Interviews pro Sekundarstufe lässt kaum Vergleiche zu.

## <span id="page-78-3"></span>**9.1 Angaben zu den Teilnehmern der Befragungen**

Kapitel [9.1.1](#page-78-4) beinhaltet Angaben zu den Befragten im Rahmen der stark strukturierten Befragung. Kapitel [9.1.2](#page-81-0) widmet sich danach den Interviewpartnerinnen und Interviewpartnern, mit welchen die Leitfadeninterviews durchgeführt wurden.

<span id="page-78-4"></span>9.1.1 Angaben zu den Befragten der stark strukturierten Befragung

## 9.1.1.1 Profil der Befragten

-

<span id="page-78-6"></span>Insgesamt haben 94 Personen an der stark strukturierten Befragung teilgenommen, davon 24 männliche und 11 weibliche Lehrpersonen der Sekundarstufe l<sup>[3](#page-78-5)</sup> sowie 46 männliche und 13 weibliche Lehrpersonen der Sekundarstufe II (vgl. [Tab. 9.1](#page-79-0)). 92 der 94 Rückmeldungen stammen von aktiven Lehrpersonen, welche Geografie unterrichten, oder bis vor kurzem

<sup>1</sup> Dieses Kapitel bezieht sich auf Teilziel 1 der Arbeit, der *Erhebung des IST-Zustandes*. 2

<span id="page-78-2"></span><span id="page-78-1"></span>Dieses Kapitel bezieht sich auf Teilziel 2 der Arbeit, der *Analyse der Anforderungen*. 3

<span id="page-78-5"></span>Die im Fragebogen gemachte Unterteilung in *Sekundarstufe I mit Grundansprüchen* und *Sekundarstufe I mit erweiterten Ansprüchen* wird zwecks Vergrösserung der gesamten Stichprobe der Sekundarstufe I zusammengefasst.

unterrichtet haben. Zwei Rückmeldungen kommen von Personen, welche ausschliesslich in der Fachdidaktik tätig sind. Diese haben nur die Teile A, E und F des Fragebogens ausgefüllt (vgl. Kap. [6.3.1](#page-50-0)).

| Geschlecht |                     |               |       |              |
|------------|---------------------|---------------|-------|--------------|
|            |                     | Sekundarstufe |       |              |
|            |                     |               |       | <b>Total</b> |
| Männlich   | Anzahl              | 24            | 461   | 70           |
|            | % von Sekundarstufe | 68.6%         | 78.0% | 74.5%        |
| Weiblich   | Anzahl              | 11            | 13    | 24           |
|            | % von Sekundarstufe | 31.4%         | 22.0% | 25.5%        |
|            | <b>Total</b>        | 35            | 59    | 94           |

<span id="page-79-0"></span>*Tab. 9.1: Geschlecht der Befragten* 

Das Durchschnittsalter der Befragten liegt bei 45.9 Jahren und die durchschnittliche bisherige Unterrichtszeit bei 19.6 Jahren. Dabei existieren nur kleine Unterschiede zwischen der Sekundarstufe I (Durchschnittsalter 44.4 Jahre; durchschnittliche bisherige Unterrichtszeit 20.1 Jahre) und der Sekundarstufe II (Durchschnittsalter 46.8 Jahre; durchschnittliche bisherige Unterrichtszeit 19.3 Jahre). [Tab. 9.2](#page-79-1) zeigt, dass jeweils etwas über 30 Prozent der Befragten seit 1 bis 10 Jahren bzw. seit 20 bis 30 Jahren unterrichten.

| Bisherige Unterrichtszeit |                     |               |       |                 |
|---------------------------|---------------------|---------------|-------|-----------------|
|                           |                     | Sekundarstufe |       |                 |
|                           |                     |               |       | Total           |
| Zwischen 1-10 Jahre       | Anzahl              | 13            | 17    | 30              |
|                           | % von Sekundarstufe | 37.1%         | 28.8% | 31.9%           |
| Zwischen 11-20 Jahre      | Anzahl              |               |       | 16              |
|                           | % von Sekundarstufe | 14.3%         | 18.6% | 17.0%           |
| Zwischen 21-30 Jahre      | Anzahl              | ß.            | 23    | $\overline{31}$ |
|                           | % von Sekundarstufe | 22.9%         | 39.0% | 33.0%           |
| Zwischen 31-40 Jahre      | Anzahl              | $\mathsf{Q}$  | B.    |                 |
|                           | % von Sekundarstufe | 25.7%         | 13.6% | 18.1%           |
|                           | Total               | 35            | 59    | 94              |

<span id="page-79-1"></span>*Tab. 9.2: Bisherige Unterrichtszeit der Befragten* 

Praktisch alle Befragten der Sekundarstufe I haben den Fragebogen im Web ausgefüllt (vgl. [Tab. 9.3](#page-79-2)). Von den Befragten der Sekundarstufe II hat die Mehrheit die Papierversion dem Webfragebogen vorgezogen. Dieser Unterschied lässt sich dadurch erklären, dass von Lehrkräften der Sekundarstufe II vor allem Postadressen zur Verfügung standen und dass potenzielle Lehrpersonen der Sekundarstufe I in erster Linie per Email angeschrieben wurden.

| Rückmeldung per Papier- oder Webfragebogen |                     |               |       |       |  |  |
|--------------------------------------------|---------------------|---------------|-------|-------|--|--|
|                                            |                     | Sekundarstufe |       |       |  |  |
|                                            |                     |               |       | Total |  |  |
| Rückmeldung per                            | Anzahl              |               | 47    | 48    |  |  |
| Papierfragebogen                           | % von Sekundarstufe | 2.9%          | 79.7% | 51.1% |  |  |
| Rückmeldung per                            | Anzahl              | 34            |       | 46    |  |  |
| Webfragebogen                              | % von Sekundarstufe | 97.1%         | 20.3% | 48.9% |  |  |
|                                            | Total               | 35            | 59    | 94    |  |  |

<span id="page-79-2"></span>*Tab. 9.3: Rückmeldung per Papier- oder Webfragebogen* 

Die Rückmeldungen der Sekundarstufe I stammen mit grosser Mehrheit von Lehrpersonen des Kantons Zug (23 Personen). Sechs weitere Personen unterrichten im Kanton Zürich, zwei im Kanton Freiburg und jeweils eine in den Kantonen Appenzell Ausserhoden, Luzern, St.Gallen und Thurgau.

Von den Rückmeldungen der Sekundarstufe II unterrichten 29 Personen im Kanton Zürich, sieben im Kanton St.Gallen, fünf im Kanton Aargau, vier im Kanton Luzern, drei im Kanton Zug, zwei in Graubünden und jeweils eine Person in den Kantonen Bern, Basel Stadt, Freiburg, Glarus, Schaffhausen, Solothurn, Schwyz und Thurgau. Eine Person hat keine Angaben zu ihrem Unterrichtsort gemacht.

Die räumliche Konzentration des Unterrichtsortes der Befragten – Sekundarstufe I hauptsächlich Kanton Zug und Sekundarstufe II Kanton Zürich – hängt damit zusammen, dass besonders zahlreiche Adressen von Personen aus den entsprechenden Kantonen zur Verfügung standen (vgl. Kap. [6.4.2](#page-54-0)).

#### 9.1.1.2 Rücklaufquote

Über die Rücklaufquote der versandten Anfragen für die Teilnahme an der Befragung kann keine genaue Aussage gemacht werden. Dies liegt daran, dass mit Ausnahme einer Liste mit Praktikumslehrpersonen der Universität Zürich (Höheres Lehramt Mittelschulen – Fachdidaktik Geografie) die Adressen der Angeschriebenen nicht schriftlich zur Verfügung standen. Die Verteilung erfolgte in diesen Fällen über eine Kontaktperson, welche (oft aus Datenschutzbedenken) das Email oder die Papierfragebögen selber an eine unbekannte Anzahl Interessenten weiterleitete.

Von der angesprochenen Liste mit Praktikumslehrpersonen haben 46 der 80 aufgeführten Personen geantwortet. Dies entspricht einer Rücklaufquote von 57.5 Prozent.

#### 9.1.1.3 Repräsentativität der Stichprobe

Aufgrund der in Kapitel [6.4](#page-53-0) erläuterten Teilnehmersuche konnte bereits im Voraus davon ausgegangen werden, dass die Stichprobe, welche letztlich an der Befragung teilnimmt, nicht repräsentativ sein wird für die Grundgesamtheit aller Geografie unterrichtenden Lehrpersonen der Sekundarstufe I und II der Schweiz.

Das aufgezeigte Profil der Befragten (vgl. Kap. [9.1.1.1\)](#page-78-6) bestätigt die Erwartungen. Die Stichprobe dürfte insbesondere aus folgenden Gründen für die Grundgesamtheit nicht repräsentativ sein:

- Die Unterrichtsorte der Befragten konzentrieren sich räumlich stark auf die Kantone Zug (Sekundarstufe I) und Zürich (Sekundarstufe II). Da zum einen die Infrastruktur und zum anderen die Lehrpläne von Kanton zu Kanton sehr unterschiedlich sein können, dürften Antworten von Lehrpersonen aus anderen Kantonen anders ausfallen. Aus diesem Grund wird bei der nachfolgenden Präsentation der Resultate nur am Rande auf Fragen eingegangen, welche auf die Infrastruktur an den Schulen abzielen.
- An einer Befragung nimmt man auch deshalb teil, weil einen das Thema anspricht. Bei den Teilnehmerinnen und Teilnehmer dürften demnach das Interesse an interaktiven Lehrmitteln und allenfalls auch die Erfahrung beim

Einsatz von ICT im Unterricht grösser sein als bei der Grundgesamtheit. Dies birgt die Gefahr, dass die Resultate ein zu hohes Vorwissen und/oder ein zu grosses Interesse der Grundgesamtheit vortäuschen. Allerdings liefern Antworten von Pionieren und Experten aber auch immer wieder wertvolle Hinweise und Ideen für die Entwicklung eines neuen Produktes.

Die Repräsentativität der Stichprobe ist bei dieser Arbeit insofern nicht zentral, als es sich um eine erste Abklärung betreffend Anforderungen der Lehrpersonen an den geplanten swa+i handelt. Es ist anzustreben, dass in weiteren Evaluationsbefragungen zu einem späteren Projektzeitpunkt die Stichprobe vergrössert und damit die Repräsentativität gesteigert wird.

#### <span id="page-81-0"></span>9.1.2 Angaben zu den Interviewpartnern der Nachbefragung mittels Leitfadeninterviews

#### 9.1.2.1 Profil der Interviewpartner

Im Anschluss an die stark strukturierte Befragung wurden sechs Einzelinterviews durchgeführt, um die Resultate punktuell zu erweitern und zu verdichten. Wie in Kapitel [8.4](#page-73-0) erwähnt, erfolgte die Auswahl der Interviewpartnerinnen und Interviewpartner aus einer Gruppe von knapp 40 Personen, welche sich bei der stark strukturierten Befragung für die Teilnahme an weiterführenden Interviews bereit erklärten (vgl. [Tab. 9.4](#page-81-1)).

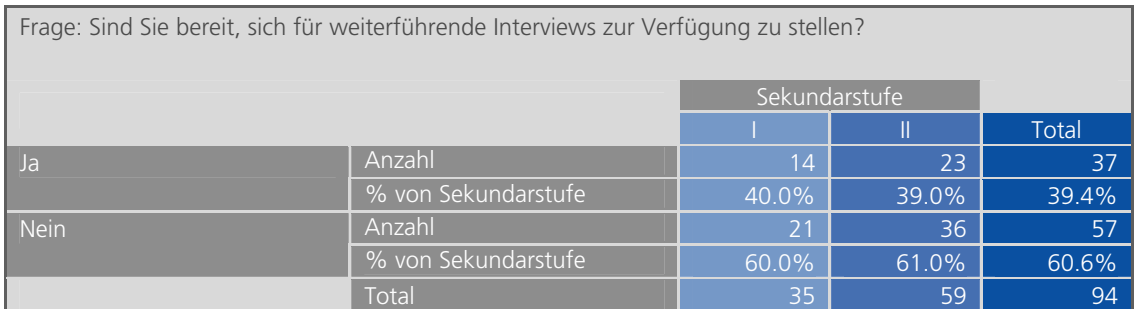

<span id="page-81-1"></span>*Tab. 9.4: Bereitschaft für die Teilnahme an weiterführenden Interviews* 

Die sechs Personen verfügen über folgendes Profil:

- Person I.a $^1$  $^1$  ist ausschliesslich in der Fachdidaktik auf der Sekundarstufe I an der Pädagogischen Hochschule Zürich tätig.
- Person I.b unterrichtet auf der Sekundarstufe I an einer Oberstufenschule im Kanton Zug.
- Person I.c hat auf der Sekundarstufe I an einer Oberstufenschule im Kanton St.Gallen unterrichtet. Zurzeit bildet sie sich weiter und übernimmt sporadisch Stellvertretungen.
- Person II.a unterrichtet auf der Sekundarstufe II an einer Kantonsschule im Kanton St.Gallen. Parallel dazu arbeitet sie an der Universität Zürich im Bereich der Fachdidaktik Geografie.

<span id="page-81-2"></span><sup>-</sup>1 Die Namen der interviewten Personen werden mit der römischen Zahl I oder II (je nach Sekundarstufenzugehörigkeit) und einem angehängten a, b oder c abgekürzt.

- Person II.b unterrichtet auf der Sekundarstufe II an einer Kantonsschule in Zürich.
- Person II.c: unterrichtet auf der Sekundarstufe II an einer Kantonsschule in Luzern.

## 9.1.2.2 Repräsentativität der Interviewpartner

Wie in Kapitel [8.4](#page-73-0) erwähnt, ist der Repräsentativitätsanspruch der Interviewpartnerinnen und Interviewpartner gering. Es wurde eher darauf geachtet, möglichst vielfältige und informative Rückmeldungen zu erhalten. Die Interviewpartnerinnen und Interviewpartner haben deshalb entweder Erfahrung im Bereich des Einsatzes von ICT im Geografieunterricht (Personen I.b, I.c, II.a, II.b und II.c) und/oder sind im Bereich der Fachdidaktik Geografie (bzw. Mensch und Umwelt) tätig (Personen I.a und II.a).

# <span id="page-82-0"></span>**9.2 Momentante Nutzungssituation von Atlanten und Computern im Geografieunterricht**

Dieses Kapitel beinhaltet Resultate beider Befragungen zur aktuellen Nutzungssituation von Atlanten und Computern im Geografieunterricht der Sekundarstufen I und II. Es gliedert sich in drei Teile. In Kapitel [9.2.1](#page-82-1) geht es um die Verwendung von gedruckten Atlanten. Kapitel [0](#page-88-0) beinhaltet Informationen zur Verwendung von interaktiven Atlanten. Schliesslich widmet sich Kapitel [9.2.3](#page-92-0) der allgemeinen Verwendung von Computern im Rahmen des Unterrichts.

## <span id="page-82-1"></span>9.2.1 Verwendung von gedruckten Atlanten

Diesem Kapitel liegen ausschliesslich Resultate der stark strukturierten Befragung zugrunde. Die entsprechenden Fragen sind Teil B des standardisierten Fragebogens zu entnehmen (vgl. Anhang [A.2](#page-131-0)).

## 9.2.1.1 Typ des Atlas und Häufigkeit der Verwendung

Über 93 Prozent der Befragten verwenden als gedruckten Atlas im Rahmen ihres Geografieunterrichts hauptsächlich den SWA (vgl. [Tab. 9.5\)](#page-83-0). Nur vereinzelt kommt der *Diercke Weltatlas Schweiz* zum Einsatz. Von der Stichprobe auf die Grundgesamtheit zu schliessen ist insofern heikel, als es durchaus möglich ist, dass sich angefragte Lehrpersonen, welche den *Diercke Weltatlas Schweiz* oder einen anderen gedruckten Atlas verwenden, vom Umfragetitel «Umfrage zum Schweizer Weltatlas interaktiv» nicht angesprochen fühlten und deshalb nicht an der Befragung teilnahmen.

| Frage: Welchen gedruckten Atlas verwenden Sie im Geografieunterricht hauptsächlich? |                     |         |          |       |  |  |  |
|-------------------------------------------------------------------------------------|---------------------|---------|----------|-------|--|--|--|
| Sekundarstufe                                                                       |                     |         |          |       |  |  |  |
|                                                                                     |                     |         |          | Total |  |  |  |
| <b>SWA</b>                                                                          | Anzahl              | 31      | 55       | 86    |  |  |  |
|                                                                                     | % von Sekundarstufe | 94.0%   | 93.2%    | 93.5% |  |  |  |
| Diercke Weltatlas Schweiz                                                           | Anzahl              |         | $\Delta$ |       |  |  |  |
|                                                                                     | % von Sekundarstufe | $3.0\%$ | 6,8%     | 5.4%  |  |  |  |
| Keinen Atlas                                                                        | Anzahl              |         |          |       |  |  |  |
|                                                                                     | % von Sekundarstufe | $3.0\%$ | .0%      | 1.1%  |  |  |  |
|                                                                                     | Total               | 33      | 59       | 92    |  |  |  |

<span id="page-83-0"></span>*Tab. 9.5: Verwendung von gedruckten Atlanten* 

Wie in [Abb. 9.1](#page-83-1) ersichtlich, kommen gedruckte Atlanten bei den Befragten beider Sekundarstufen regelmässig zum Einsatz.

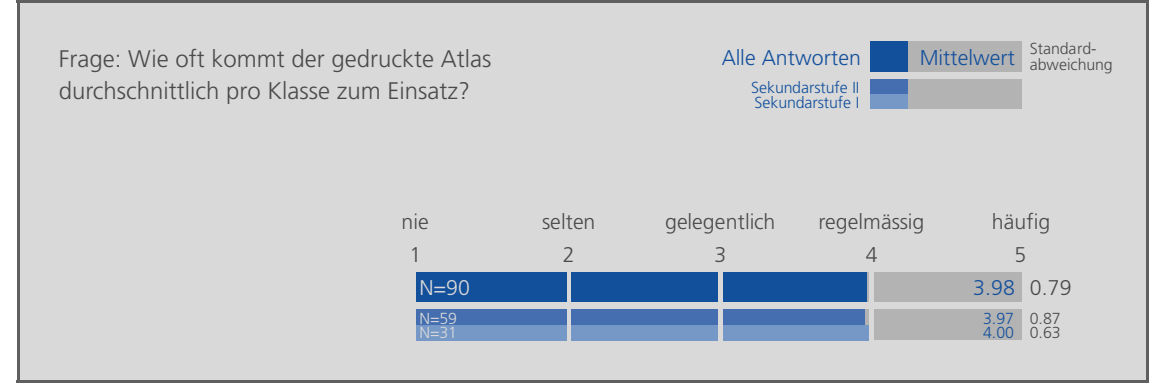

<span id="page-83-1"></span>*Abb. 9.1: Häufigkeit der Nutzung von gedruckten Atlanten* 

## 9.2.1.2 Anwendungen mit gedruckten Atlanten

Wozu werden gedruckte Atlanten verwendet und existieren dabei Unterschiede zwischen den beiden Sekundarstufen? [Abb. 9.2](#page-84-0) zeigt Folgendes:

- Auf der Sekundarstufe I kommen Atlanten vor allem für das *Suchen von Orten und Objekten* zur Anwendung, dies signifikant häufiger als auf der Sekundarstufe II.<sup>1</sup> Signifikant seltener als auf der Sekundarstufe II kommt dagegen die Anwendung *Erkennen und Interpretieren von Zusammenhängen* zum Einsatz.[1](#page-84-1)
- Auf der Sekundarstufe II kommen die primären Anwendungen Herauslesen von Verbreitungen und Vorkommen, Erkennen und Interpretieren von Zusammenhängen sowie Suchen von Orten und Objekten nahezu gleich häufig zum Einsatz.

Im Vergleich zur Sekundarstufe I sind die Anwendungen mit gedruckten Atlanten auf der Sekundarstufe II tendenziell etwas vielseitiger (aufgrund der näher beisammen liegenden Mittelwerte der einzelnen Anwendungen) und komplexer (aufgrund des signifikant häufigeren Einsatzes der eher komplexen Anwendung *Erkennen und Interpretieren von Zusammenhängen* und des signifikant selteneren Einsatzes der eher einfachen Anwendung *Suchen von Orten und Objekten*).

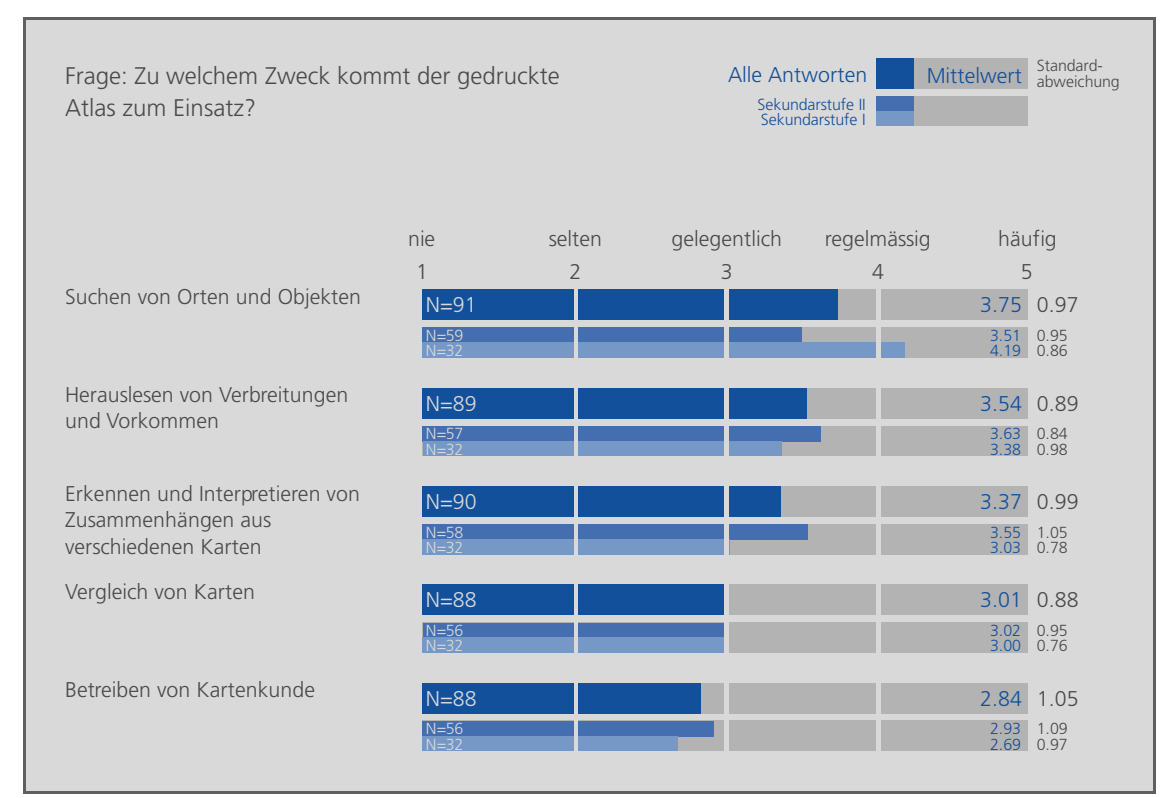

<span id="page-84-0"></span>*Abb. 9.2: Anwendungen mit gedruckten Atlanten* 

<span id="page-84-1"></span><sup>-</sup>1 Gemäss Mann-Whitney U-Test für den Vergleich der zentralen Tendenz in zwei unabhängigen Stichprobenerhebungen.

## 9.2.1.3 Gründe für die Wahl des Schweizer Weltatlas

Bei der Betrachtung der Gründe, welche für die Wahl des SWA ausschlaggebend waren, fällt auf, dass die Befragten<sup>[1](#page-85-0)</sup> der Sekundarstufe I tendenziell den Punkt *Vorgabe* und diejenigen der Sekundarstufe II eher die Punkte *behandelte Themen* und *kartografische Qualität* ankreuzen (vgl. [Abb. 9.3](#page-85-2)).<sup>[2](#page-85-1)</sup> Die Befragten der Sekundarstufe II scheinen den SWA also eher wegen des Inhalts und der Qualität zu wählen, während die Befragten der Sekundarstufe I eher infolge Vorgabe darauf zurückgreifen. Dies könnte ein Hinweis sein, dass der SWA eher auf die Bedürfnisse der Sekundarstufe II zugeschnitten ist.

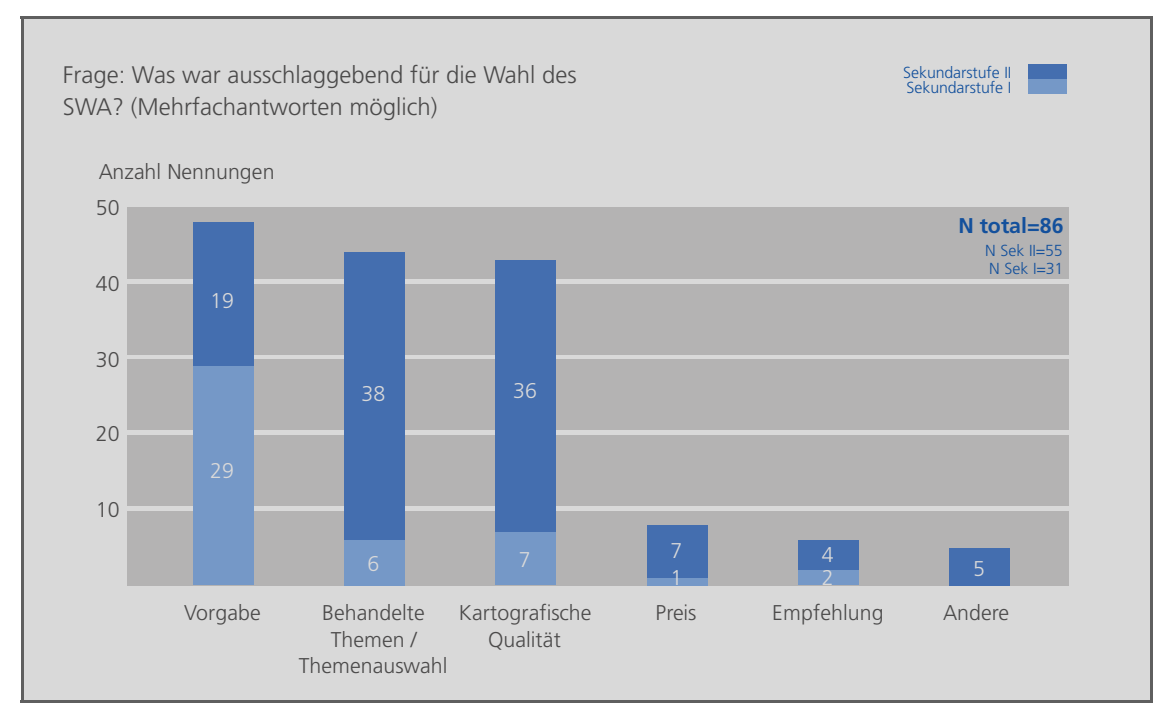

<span id="page-85-2"></span>*Abb. 9.3: Gründe für die Wahl des Schweizer Weltatlas* 

<span id="page-85-0"></span><sup>-</sup>1 In diesem Fall nur diejenigen Befragten, welche als gedruckten Atlas hauptsächlich den SWA verwenden.

<span id="page-85-1"></span>Gemäss Chi-Quadrat-Test für die Prüfung zweier Merkmale auf stochastische Unabhängigkeit.

### 9.2.1.4 Beurteilung des Schweizer Weltatlas

Bei der Beurteilung des SWA stufen die befragten Lehrpersonen der Sekundarstufe I das Anspruchsniveau für ihre Schülerschaft und den Preis des Produktes signifikant höher ein als diejenigen der Sekundarstufe II (vgl. [Abb. 9.4](#page-86-1) oben).<sup>[1](#page-86-0)</sup> Die grössere Abweichung vom neutralen Wert *gerade richtig* könnte ein Hinweis sein, dass die Lehrpersonen der Sekundarstufe I eher an einem einfacheren, dafür günstigeren Produkt interessiert sind.

Was die behandelten Themen und die kartografische Qualität betrifft, so schneidet der SWA gut ab (vgl. [Abb. 9.4](#page-86-1) Mitte). Auch beim Umfang des Inhalts fällt die Beurteilung durch die Befragten beider Sekundarstufen durchaus positiv aus (vgl. [Abb. 9.4](#page-86-1) unten).

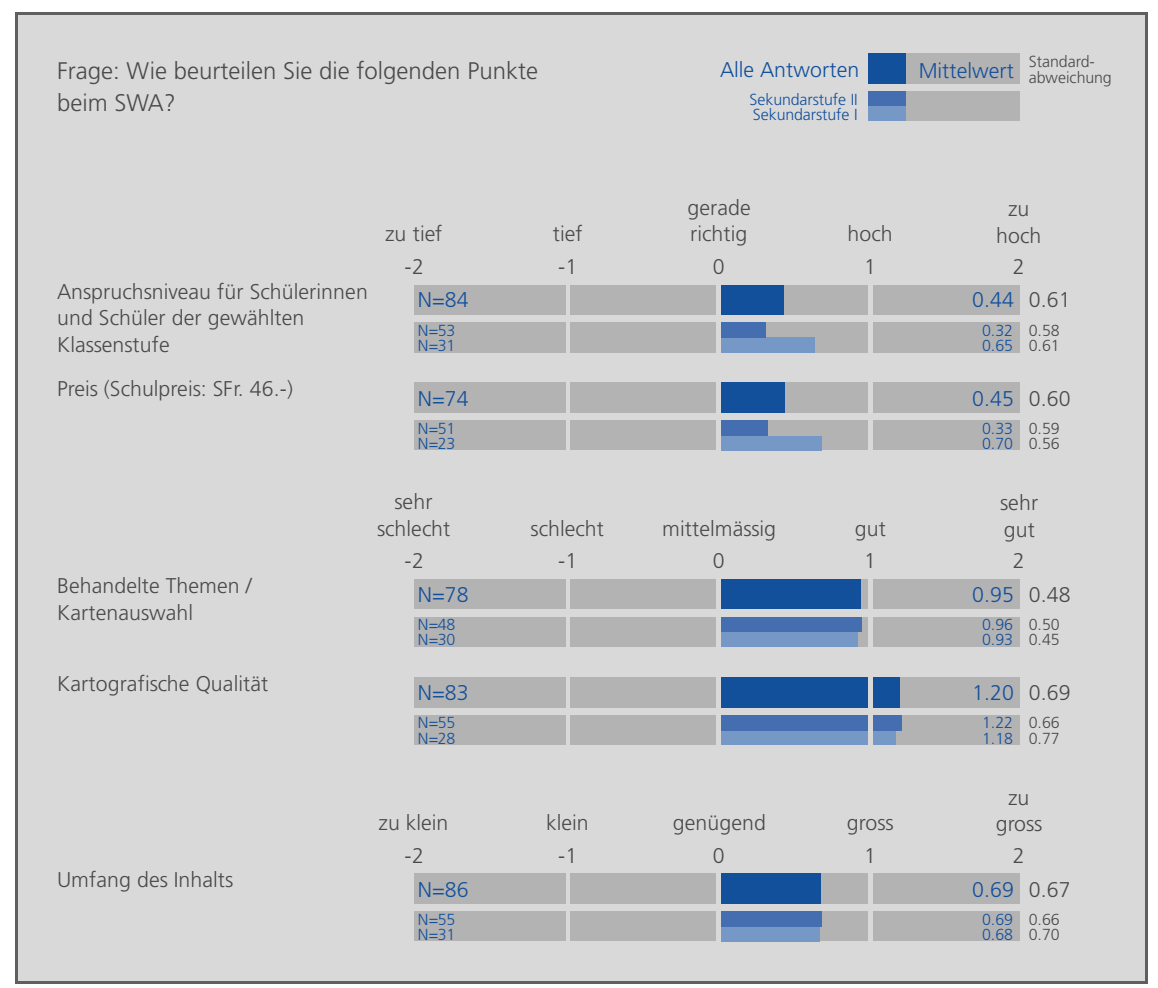

<span id="page-86-1"></span>*Abb. 9.4: Beurteilung des Schweizer Weltatlas* 

<span id="page-86-0"></span><sup>-</sup>1 Gemäss Mann-Whitney U-Test für den Vergleich der zentralen Tendenz in zwei unabhängigen Stichprobenerhebungen.

#### 9.2.1.5 Wünsche an den Schweizer Weltatlas

Bei der offenen Frage nach Erweiterungs- und/oder Änderungswünschen an den SWA wurden die Antworten gruppiert. [Abb. 9.5](#page-87-0) zeigt, dass insbesondere von Lehrpersonen der Sekundarstufe II mehr detaillierte Karten zu einem spezifischen Gebiet und/oder zu einem spezifischen Thema gewünscht werden. Weitere häufig genannte Wünsche gehen in Richtung einfachere Karten mit weniger Inhalt (insbesondere auf der Sekundarstufe I). Vermisst werden auch mehr (politische) Übersichtskarten (insbesondere eine grössere politische Weltübersicht). Ebenfalls gewünscht werden mehr Karten von der Schweiz, mehr spezielle Kartendarstellungen (wie beispielsweise 3D-Darstellungen) und eine bessere Farbgebung. In [Abb. 9.5](#page-87-0) nicht aufgeführt sind Antwortgruppen, welchen weniger als vier Antworten zugewiesen werden konnten.

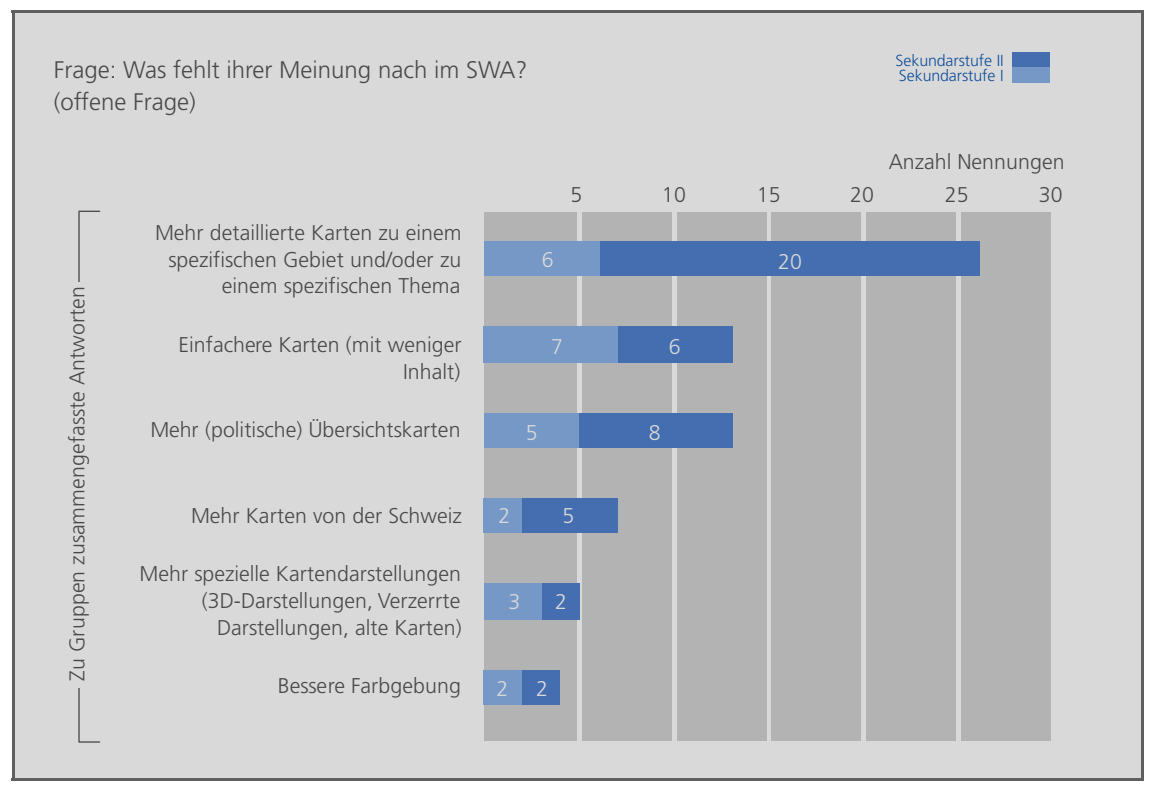

<span id="page-87-0"></span>*Abb. 9.5: Wünsche an den Schweizer Weltatlas* 

# 9.2.2 Verwendung von interaktiven Atlanten

Neben den Fragen zu gedruckten Atlanten interessieren Fragen, ob und wie im Rahmen des Geografieunterrichts bereits mit interaktiven Atlanten gearbeitet wird. Sowohl Resultate der stark strukturierten Befragung (vgl. Kap. [9.2.2.1;](#page-88-1) zugrunde liegende Fragen vgl. Anhang [A.2,](#page-131-0) Teil C) als auch Resultate der Nachbefragung mittels Leitfadeninterviews (vgl. Kap. [9.2.2.2;](#page-91-0) zugrunde liegende Fragen vgl. Anhang [B](#page-142-0), Teil A) liefern Hinweise zu diesen Punkten.

## <span id="page-88-1"></span>9.2.2.1 Resultate der stark strukturierten Befragung betreffend Verwendung von interaktiven Atlanten

Rund 40 Prozent der befragten Lehrpersonen haben mit dem Einsatz von interaktiven Atlanten im Geografieunterricht bereits Erfahrung gesammelt (vgl. [Tab. 9.6\)](#page-88-2). Auf der Sekundarstufe I, wo hauptsächlich mit *Microsoft Encarta (MS Encarta)* gearbeitet wird, sind es prozentual gesehen etwas mehr als auf der Sekundarstufe II, wo häufig der *Atlas der Schweiz (AdS)* zum Einsatz gelangt. Gemäss einem Interviewpartner ist MS Encarta an zahlreichen Schulen im Kanton Zug standardmässig installiert. Da der Grossteil der befragten Lehrpersonen auf der Sekundarstufe I im Kanton Zug unterrichtet, würde dies die häufige Anwendung von MS Encarta auf der entsprechenden Stufe erklären.

| Frage: Arbeiten Sie im Rahmen des Geografieunterrichts mit interaktiven Atlanten?<br>Falls ja mit welchem? |                     |       |                          |       |  |  |  |
|----------------------------------------------------------------------------------------------------|---------------------|-------|--------------------------|-------|--|--|--|
| Sekundarstufe                                                                                              |                     |       |                          |       |  |  |  |
|                                                                                                    |                     |       |                          | Total |  |  |  |
| <b>Nein</b>                                                                                                | Anzahl              | 18    | 37                       | 55    |  |  |  |
|                                                                                                    | % von Sekundarstufe | 54.5% | 62.7%                    | 59.8% |  |  |  |
| Ja, mit dem Atlas der Schweiz                                                                              | Anzahl              | 3     | 16                       | 19    |  |  |  |
| (AdS)                                                                                                    | % von Sekundarstufe | 9.1%  | 27.1%                    | 20.7% |  |  |  |
| Ja, mit Microsoft Encarta                                                                                  | Anzahl              | 12    | $\overline{4}$           | 16    |  |  |  |
| (MS Encarta)                                                                                               | % von Sekundarstufe | 36.4% | 6.8%                     | 17.4% |  |  |  |
| Anzahl<br>Ja, mit anderen Produkten                                                                        |                     |       | $\overline{\phantom{a}}$ |       |  |  |  |
|                                                                                                    | % von Sekundarstufe | .0%   | 3.4%                     | 2.2%  |  |  |  |
|                                                                                                    | Total               | 33    | 59                       | 92    |  |  |  |

<span id="page-88-2"></span>*Tab. 9.6: Verwendung von interaktiven Atlanten* 

<span id="page-88-0"></span>Aufgrund der kleinen Gruppen von Lehrpersonen der Sekundarstufe I, welche den AdS verwenden (drei Personen), und von Lehrpersonen der Sekundarstufe II, welche den MS Encarta einsetzen (vier Personen), werden die Antworten dieser Gruppen in [Abb. 9.6](#page-89-0) und [Abb.](#page-90-0)  [9.7](#page-90-0) ausgeklammert. Ebenfalls nicht berücksichtigt werden die Antworten von Befragten, welche mit anderen interaktiven Produkten arbeiten (zwei Personen).

In [Abb. 9.6](#page-89-0) sind die Antworten auf die Frage nach dem Verwendungszweck von interaktiven Atlanten aufgeteilt in Sekundarstufe I und II dargestellt. Gemäss obigem Abschnitt gilt es zu beachten, dass die Unterschiede bei den Antworten nicht nur auf die Sekundarstufenzugehörigkeit der Befragten, sondern auch auf die unterschiedlichen Möglichkeiten und Absichten der beiden Produkte MS Encarta und AdS zurückzuführen sind<sup>[1](#page-88-3)</sup>. Dies zeigt sich deutlich beim Unterschied der Anwendung *Suchen von Orten und Objekten*: Auf der

<span id="page-88-3"></span><sup>-</sup>1 Infolge zu kleiner Stichproben wurden in diesem Fall keine Signifikanztests durchgeführt.

Sekundarstufe I scheint dies die häufigste Anwendung mit MS Encarta zu sein. Der AdS auf der Sekundarstufe II hingegen wird für diese Anwendung kaum konsultiert. Vielmehr gelangt dieser für eher komplexere Anwendungen wie beispielsweise das *Erkennen und Interpretieren von Zusammenhängen* zum Einsatz.

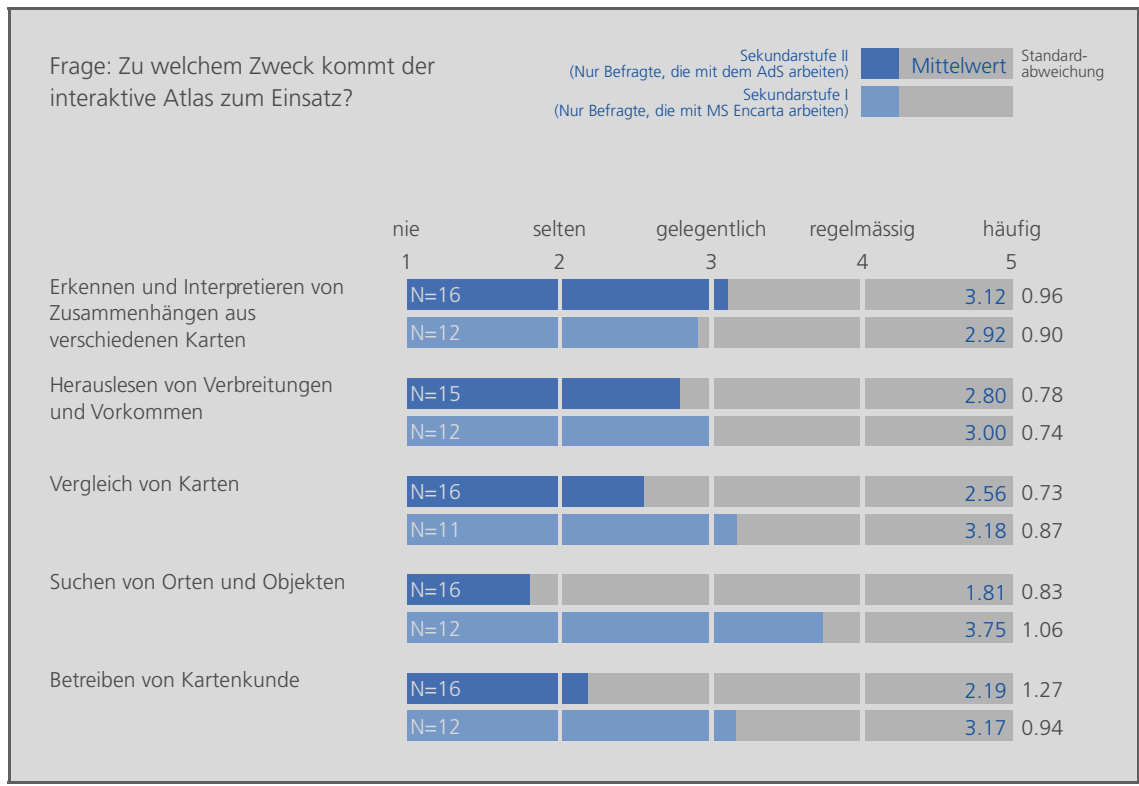

<span id="page-89-0"></span>*Abb. 9.6: Anwendungen mit interaktiven Atlanten* 

[Abb. 9.7](#page-90-0) (oben) zeigt, dass das Anspruchsniveau von MS Encarta für die Lernenden der Sekundarstufe I bzw. des AdS für diejenigen der Sekundarstufe II von den Befragten praktisch gleich hoch eingeschätzt wird.

Was die Themen- bzw. Kartenauswahl, die Bedienungsfreundlichkeit und die kartografische Qualität der Produkte betrifft, werden MS Encarta und der AdS von den Befragten durchaus positiv beurteilt (vgl. [Abb. 9.7](#page-90-0) Mitte). Erfreulich ist, dass zumindest beim AdS die kartografische Qualität praktisch gleich hoch bewertet wird wie beim gedruckten SWA (vgl. [Abb. 9.4](#page-86-1) Mitte und [Abb. 9.7](#page-90-0) Mitte). Grundsätzlich lässt sich mit einer am Computerbildschirm visualisierten Karte demnach eine von der Nutzerin oder dem Nutzer ähnlich hoch bewertete Qualität erreichen wie bei einer gedruckten Karte.

Beim Umfang des Inhalts schneidet MS Encarta bei den Befragten der Sekundarstufe I etwas besser ab als der AdS bei denjenigen der Sekundarstufe II, was wohl auf den weltweiten Fokus von MS Encarta zurückzuführen ist – im Vergleich zum AdS mit Fokus *Schweiz* (vgl. [Abb. 9.7](#page-90-0) unten). Keine klaren Unterschiede gibt es bei der Beurteilung des Umfangs der Interaktionsmöglichkeiten.

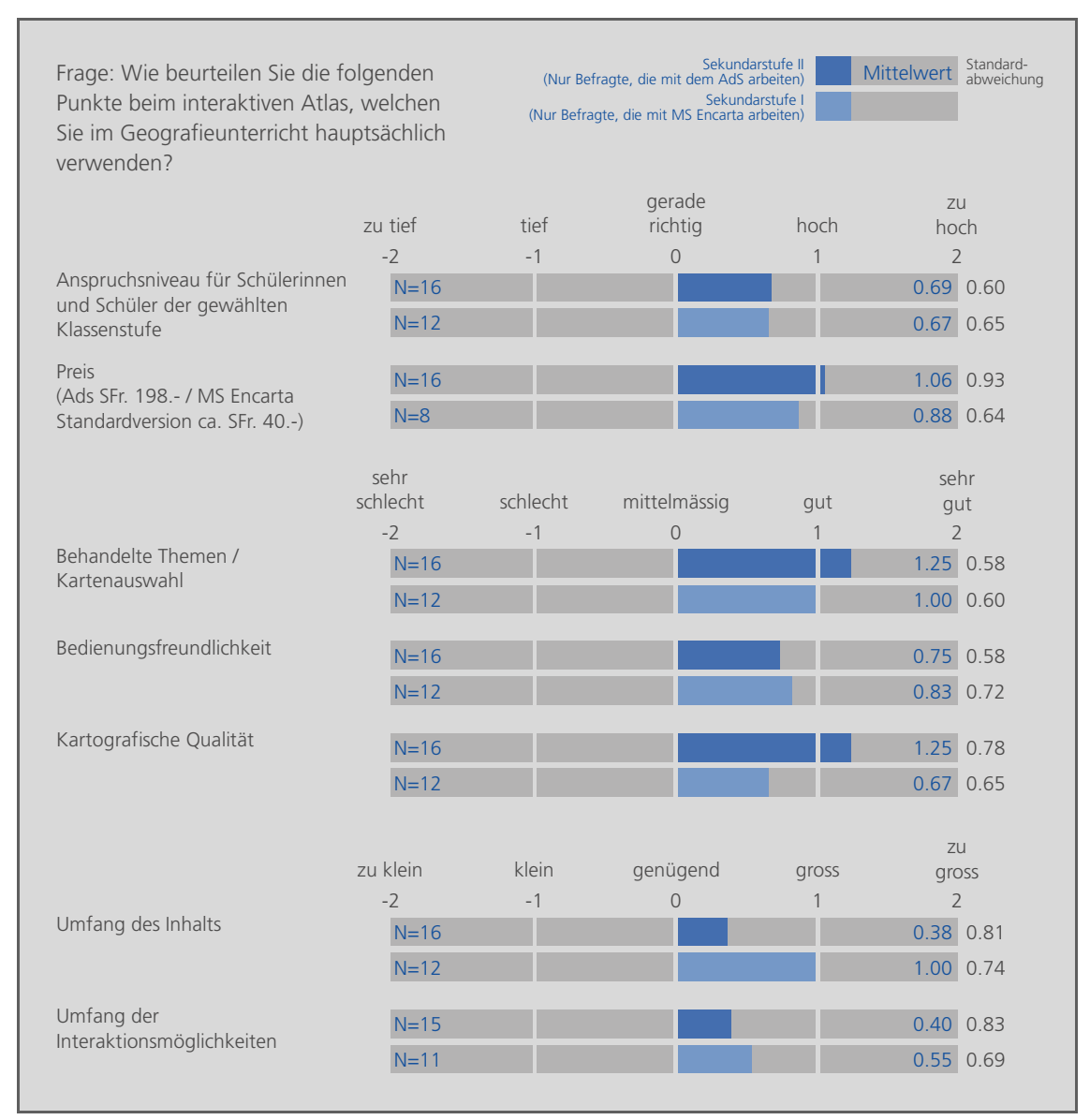

<span id="page-90-0"></span>*Abb. 9.7: Beurteilung von interaktiven Atlanten (Atlas der Schweiz und Microsoft Encarta)* 

Bei der offenen Frage nach Wünschen an interaktive Atlanten wurden folgende Punkte genannt:

- Weitere Interaktionsmöglichkeiten (sechs Nennungen)
- Erweiterung auf zusätzliche Regionen/Länder/Erdteile (drei Nennungen)
- Günstigere Schullizenzen (zwei Nennungen)
- Erweiterung mit zusätzlichen Themen (eine Nennung)

Sämtliche Antworten stammen ausschliesslich von Befragten, welche den AdS verwenden.

#### <span id="page-91-0"></span>9.2.2.2 Resultate der Nachbefragung betreffend Verwendung von interaktiven Atlanten

Aus der stark strukturierten Befragung geht nicht hervor, wie die interaktiven Produkte im Rahmen des Unterrichts eingesetzt werden. Eignen sich die Produkte für die selbständige Arbeit der Schülerinnen und Schüler oder bleibt die Nutzung der Lehrperson vorenthalten, um beispielsweise eine Karte per Beamer zu projizieren? Was schätzen die Lehrpersonen an den Produkten und was vermissen sie? Im Rahmen der Leitfadeninterviews haben die Interviewpartnerinnen und Interviewpartner folgende Aussagen gemacht:

- Person I.a macht darauf aufmerksam, dass es ihrer Meinung nach allgemein viele «unsorgfältige, nicht mediengerechte, nicht sachbezogene und grafisch unbefriedigende Produkte» auf dem Markt gibt.
- Person I.b verwendet sporadisch *Google Earth*, *Map Search* [MAP SEARCH URL 2006] oder *MS Encarta*. Die Nutzung geschieht spontan während des Unterrichts durch die Lehrperson oder direkt durch die Schülerinnen und Schüler, wenn beispielsweise die Frage auftaucht, wo eine Ortschaft liegt und wie es dort aussieht.
- Person I.c hat Erfahrung mit dem Einsatz des *AdS*. Ihrer Ansicht nach bietet er thematisch und in Sachen Interaktionsmöglichkeiten enorm viel und eignet sich deshalb durchaus für die Lektionsvorbereitung und den Einsatz während des Unterrichts durch die Lehrperson. Wegen «zu langer Einarbeitungsphase» ist er für den direkten Gebrauch durch die Schülerinnen und Schüler ungeeignet. Was die Benutzung teilweise schwerfällig macht, sind die «vielen Mausklicks», die man benötigt, um letztlich die gewünschte Karte vor sich zu haben (besonders dann, wenn man während des Unterrichts etwas zeigen will).
- Person II.a hat Erfahrung mit dem Einsatz des *AdS*. Wenn sie ihn benutzt, dann hauptsächlich, um während des Unterrichts Karten zu projizieren oder auch für die punktuelle Unterstützung bei der Lektionsvorbereitung. Die Schülerinnen und Schüler lässt sie nur vereinzelt selbständig mit dem AdS arbeiten. Um den Lernenden einer ganzen Klasse Aufgaben zu stellen, welche diese mit dem AdS angehen könnten, wäre die «Einführungsphase zu zeitintensiv».
- Person II.b hat im Rahmen ihres Geografieunterrichts bereits mit *Google Earth*, *Swiss Map 50* [SWISSMAP50 2004] und *AdS* gearbeitet. Alle Produkte verwendet sie teilweise (je nach Themengebiet) zur Lektionsvorbereitung und ab und zu während des Unterrichts in Verbindung mit dem Beamer. Die Schülerinnen und Schüler lässt sie «mangels geeigneter Fragestellungen» (Google Earth) und teilweise «zu schwieriger Bedienung» (Google Earth und AdS) nicht direkt mit den Produkten arbeiten. Swiss Map 50 und der AdS eignen sich zudem nicht, weil ein Klassendatensatz oder eine Netzwerklizenz aus ihrer Sicht schlicht «zu teuer» sind. Bei Google Earth bemängelt sie die (kartografische) Qualität und die Bedienungsfreundlichkeit, ist aber fasziniert von den Interaktionsmöglichkeiten sowie der Aktualität und Auflösung der Satellitenbilder. Beim AdS bewertet sie die Bedienungsfreundlichkeit als «teilweise schwierig», lobt aber auch hier die interaktiven Möglichkeiten. Bei Swiss Map 50 ist sie vor allem von der kartografischen Qualität überzeugt.
- Person II.c hat Erfahrung mit dem *AdS* und mit *MS Encarta*. Der AdS eignet sich ihrer Meinung nach für den Einsatz bei der Lektionsvorbereitung und teilweise

für den Einsatz während des Unterrichts, um Karten zu projizieren. Ungeeignet ist der AdS für das selbständige Arbeiten der Schülerinnen und Schüler, da eine Netzwerklizenz oder die Anschaffung von mehreren CDs/DVDs aus ihrer Sicht schlicht «zu teuer» ist. MS Encarta eignet sich im Vergleich zum AdS eher für die selbständige Arbeit der Schülerinnen und Schüler. Die Bedienung ist einfach und eine Netzwerklizenz im Schulhaus vorhanden. Neben interaktiven Kartenprodukten setzt diese Person im Rahmen des Geografieunterrichts auch regelmässig GIS-Software ein.

Insgesamt fällt auf, dass die Produkte häufig nur von der Lehrperson bei der Lektionsvorbereitung oder während des Unterrichts zur Projektion von Karten per Beamer verwendet werden. Gemäss Einschätzungen der Interviewpartnerinnen und Interviewpartner eignen sich die zurzeit gebräuchlichen Produkte nur bedingt für die direkte Arbeit der Schülerinnen und Schüler am Computer. Dazu scheinen die genannten Produkte (bzw. mehrere Lizenzen derselben) zu teuer und/oder die Einarbeitungsphase zu zeitintensiv zu sein.

#### <span id="page-92-0"></span>9.2.3 Verwendung von Computern

Dieses Kapitel beinhaltet nur Resultate der stark strukturierten Befragung. Es wird zwischen drei Verwendungen des Computers unterschieden:

- Verwendung des Computers durch die Lehrperson für die Vor- und Nachbereitung der Geografielektionen (vgl. Kap. [9.2.3.1;](#page-92-1) zugrunde liegende Fragen vgl. Anhang [A.2,](#page-131-0) Teil D.1).
- Verwendung des Computers inklusive Beamer durch die Lehrperson während den Geografielektionen (vgl. Kap. [0;](#page-94-0) zugrunde liegende Fragen vgl. Anhang [A.2](#page-131-0), Teil D.2).
- Verwendung von Computern durch die Schülerinnen und Schüler während den Geografielektionen (vgl. Kap. [9.2.3.3](#page-95-0); zugrunde liegende Fragen vgl. Anhang [A.2](#page-131-0), Teil D.3).

<span id="page-92-1"></span>9.2.3.1 Verwendung von Computern für die Vor- und Nachbereitung der Geografielektionen Praktisch alle befragten Lehrpersonen benutzen den Computer für die Vor- und Nachbereitungen ihrer Lektionen (vgl. [Tab. 9.7](#page-92-2)).

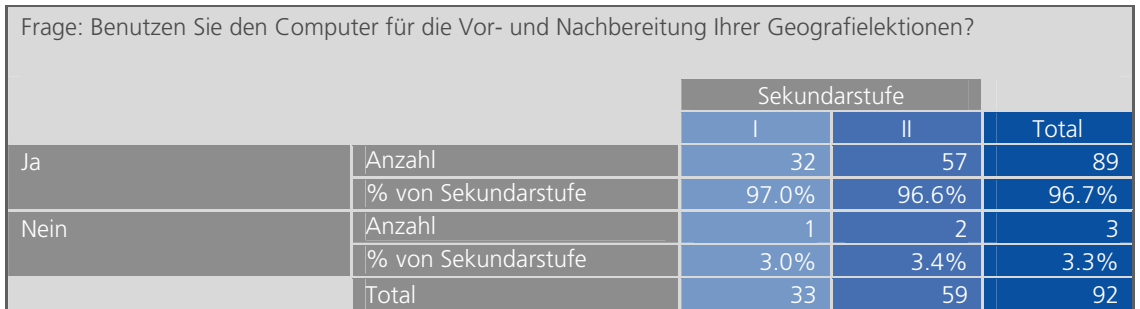

<span id="page-92-2"></span>*Tab. 9.7: Verwendung des Computers für die Vor- und Nachbereitung der Geografielektionen* 

Am häufigsten wird der Computer bei allen Befragten für Internetrecherchen, für das Gestalten von druckbaren Unterrichtsmaterialien und für administrative Arbeiten verwendet (vgl. [Abb. 9.8](#page-93-1)). Signifikant weniger häufig (auf beiden Sekundarstufen) werden spezifische Bildungsserver besucht und interaktive Unterrichtsmaterialien gestaltet.<sup>[1](#page-93-0)</sup> Unter dem Begriff *interaktive Unterrichtsmaterialien*, sind in diesem Zusammenhang Materialien zu verstehen, welche nicht ausgedruckt, sondern während des Unterrichts am Bildschirm gezeigt, bzw. per Beamer projiziert werden (z.B. Powerpoint-Präsentationen). Die grosse Standardabweichung bei letzterer Anwendung lässt auf eine breite Streuung der Antworten schliessen.

Im Vergleich zur Sekundarstufe I gestalten die Befragten der Sekundarstufe II signifikant häufiger druckbare und interaktive Unterrichtsmaterialien. Dagegen besuchen sie signifikant seltener spezifische Bildungsserver.<sup>[2](#page-93-2)</sup>

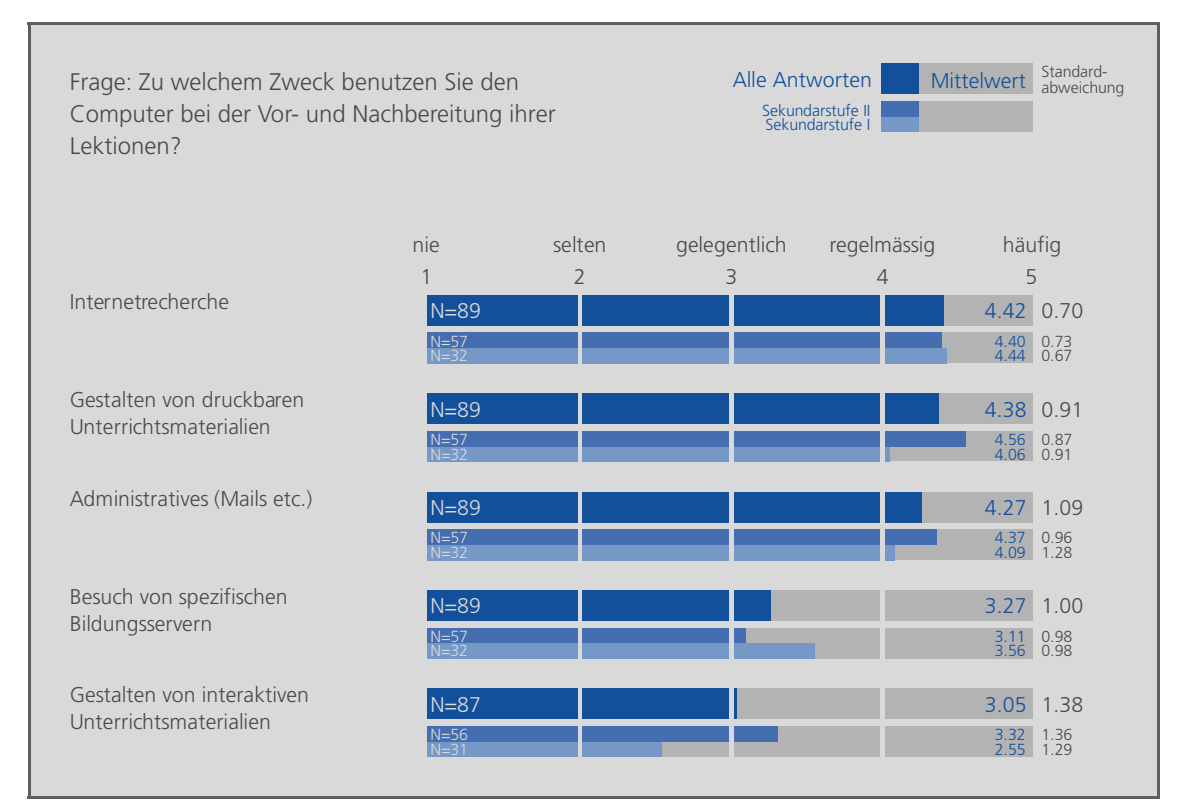

<span id="page-93-1"></span>*Abb. 9.8: Anwendungen des Computers für die Vor- und Nachbereitung der Geografielektionen* 

<span id="page-93-0"></span><sup>-</sup>1 Gemäss Wilcoxon-Test für den Vergleich der zentralen Tendenz in zwei abhängigen Stichprobenerhebungen.

<span id="page-93-2"></span>Gemäss Mann-Whitney U-Test für den Vergleich der zentralen Tendenz in zwei unabhängigen Stichprobenerhebungen.

## 9.2.3.2 Verwendung von Computern und Beamer durch die Lehrperson während den Geografielektionen

Annähernd 90 Prozent aller Befragten benutzen Computer/Laptop und Beamer während den Geografielektionen (vgl. [Tab. 9.8\)](#page-94-1). Der Anteil auf der Sekundarstufe II ist mit 93 Prozent etwas höher als auf der Sekundarstufe I mit 81 Prozent.

| Frage: Benutzen Sie den Computer/Laptop und Beamer während den Geografielektionen? |                     |       |       |              |  |  |
|------------------------------------------------------------------------------------|---------------------|-------|-------|--------------|--|--|
| Sekundarstufe                                                                      |                     |       |       |              |  |  |
|                                                                                    |                     |       |       | <b>Total</b> |  |  |
| Ja                                                                                 | Anzahl              | 26    | 55    | 81           |  |  |
|                                                                                    | % von Sekundarstufe | 81.3% | 93.2% | 89.0%        |  |  |
| Anzahl<br><b>Nein</b>                                                              |                     | 6     | 4     | 10           |  |  |
|                                                                                    | % von Sekundarstufe | 18.7% | 6.8%  | 11.0%        |  |  |
|                                                                                    | Total               | 32    | 59    | 91           |  |  |

<span id="page-94-1"></span>*Tab. 9.8: Verwendung des Computers durch die Lehrperson während den Lektionen* 

Häufigste Anwendung unter Einsatz von Computer/Laptop und Beamer ist bei den Befragten beider Sekundarstufen das Zeigen von Filmen und Bildern (vgl. [Abb. 9.9\)](#page-94-3). Auf der Sekundarstufe II zeigen die befragten Lehrpersonen zudem etwa gleich häufig auch Präsentationen. Signifikant weniger häufig werden direkt interaktive Karten und/oder Atlanten gezeigt.<sup>[1](#page-94-2)</sup>

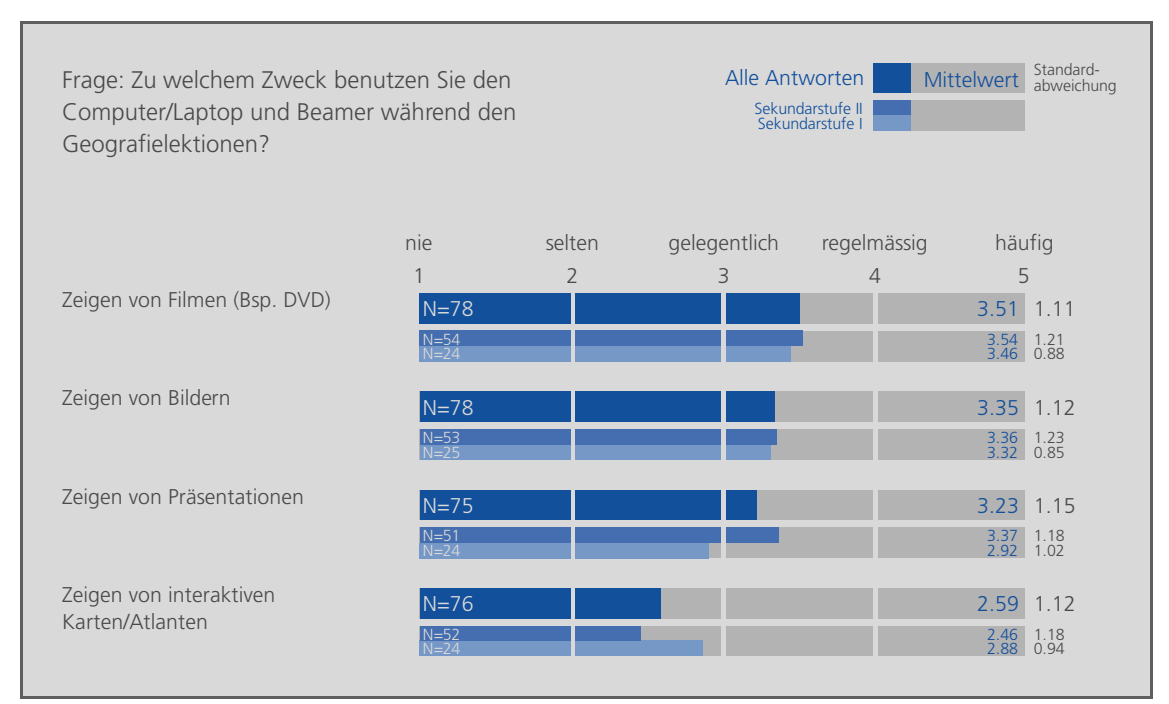

<span id="page-94-3"></span><span id="page-94-0"></span>*Abb. 9.9: Anwendungen des Computers durch die Lehrperson während den Geografielektionen* 

<span id="page-94-2"></span><sup>-</sup>1 Gemäss Wilcoxon-Test für den Vergleich der zentralen Tendenz in zwei abhängigen Stichprobenerhebungen.

<span id="page-95-0"></span>9.2.3.3 Verwendung von Computern durch die Schüler während den Geografielektionen Allgemein lassen über 91 Prozent der befragten Lehrpersonen die Schülerinnen und Schüler während des Unterrichts selbständig am Computer arbeiten (vgl. [Tab. 9.9\)](#page-95-1). Der Anteil auf der Sekundarstufe I ist mit 97 Prozent etwas höher als auf der Sekundarstufe II mit 88 Prozent.

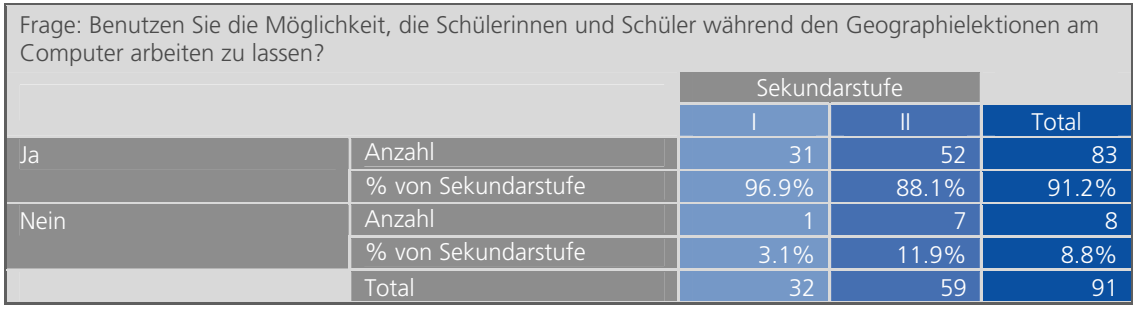

<span id="page-95-1"></span>*Tab. 9.9: Verwendung des Computers durch die Schüler während den Lektionen* 

Am häufigsten kommen Internetrecherchen und das Erarbeiten von Vorträgen/ Gruppenarbeiten zum Einsatz (vgl. [Abb. 9.10\)](#page-95-4). Auf der Sekundarstufe II gehört zudem das Vorbereiten und Durchführen von Präsentationen zur gleichen Gruppe der primären Anwendungen. Signifikant weniger häufig lassen die Befragten die Schülerinnen und Schüler mit interaktiven Produkten wie Atlanten oder Lernsoftware arbeiten<sup>[1](#page-95-2)</sup> (auf der Sekundarstufe II noch weniger häufig als auf der Sekundarstufe  $I^2$  $I^2$ ).

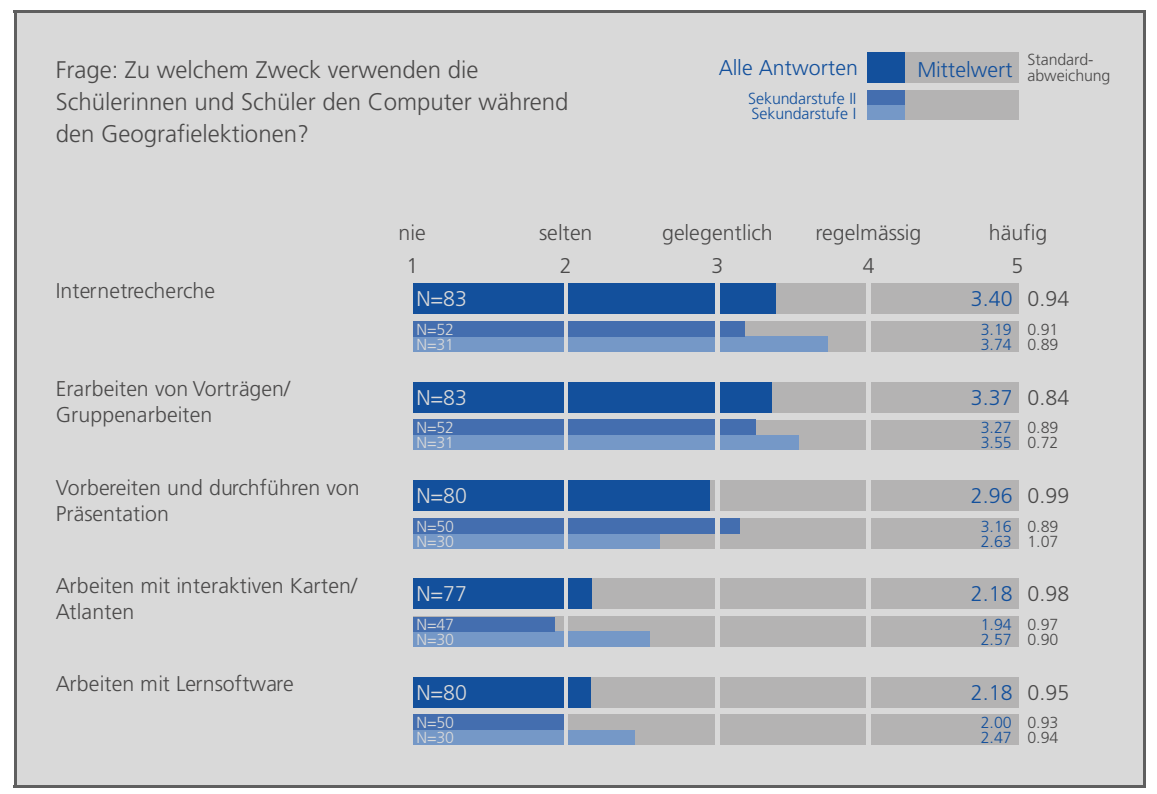

<span id="page-95-4"></span>*Abb. 9.10: Anwendungen des Computers durch die Schüler während den Geografielektionen* 

<span id="page-95-2"></span><sup>-</sup>1 Gemäss Wilcoxon-Test für den Vergleich der zentralen Tendenz in zwei abhängigen Stichprobenerhebungen.

<span id="page-95-3"></span>Gemäss Mann-Whitney U-Test für den Vergleich der zentralen Tendenz in zwei unabhängigen Stichprobenerhebungen.

## <span id="page-96-0"></span>**9.3 Anforderungen an den «Schweizer Weltatlas interaktiv»**

Dieses Kapitel beinhaltet Resultate beider Befragungen zu den Anforderungen der Lehrkräfte an den geplanten swa+i. Die Resultate liefern Hinweise zu folgenden Fragestellungen:

- Welche Nutzungsformen sind mit dem swa+i geplant? (vgl. Kap. [9.3.1\)](#page-96-1)
- Was gilt es bei der Kartensuche zu beachten? (vgl. Kap. [9.3.2](#page-99-0))
- Wie werden mögliche Funktionen priorisiert? (vgl. Kap. [9.3.3\)](#page-100-0)
- Wie werden mögliche Inhalte (in Form von Darstellungsformen und Verweisen) priorisiert? (vgl. Kap. [9.3.4\)](#page-106-0)
- Welches sind die zentralen Anforderungen an den swa+i? (vgl. Kap. [9.3.5\)](#page-109-0)
- Welche Art der Datenübertragung wird favorisiert? (vgl. Kap. [9.3.6\)](#page-111-0)

## <span id="page-96-1"></span>9.3.1 Geplante Nutzungsformen

Eine zentrale Frage bei der Anforderungsgewinnung ist, welche Nutzungsformen mit dem swa+i geplant sind. Folgende Nutzungsformen wurden den Befragten vorgeschlagen:

- Während des Unterrichts die Karten direkt aus dem swa+i per Beamer projizieren
- Bei der Lektionsvorbereitung benutzerdefinierte Karten drucken/speichern/exportieren (und danach in eigenen Materialien einbetten)
- Die Schülerinnen und Schüler während des Unterrichts (oder als Hausaufgaben) selbständig mit dem swa+i am Computer arbeiten lassen

Sowohl Resultate der stark strukturierten Befragung (vgl. Kap. [9.3.1.1;](#page-97-0) zugrunde liegende Frage vgl. Anhang [A.2,](#page-131-0) Teil E, Frage 40) als auch Resultate der Nachbefragung (vgl. Kap. [9.3.1.2;](#page-98-0) zugrunde liegende Fragen vgl. Anhang [B](#page-142-0), Teile A und G) liefern Hinweise zu geplanten Nutzungsformen.

<span id="page-97-0"></span>9.3.1.1 Resultate der stark strukturierten Befragung betreffend Nutzungsformen

[Abb. 9.11](#page-97-2) zeigt, dass sich die befragten Lehrpersonen beider Sekundarstufen eine vielseitige und regelmässige Nutzung des swa+i vorstellen können. Während bei den Lehrpersonen der Sekundarstufe I zwischen der geplanten Häufigkeit der Nutzungsformen praktisch keine Unterschiede auszumachen sind, scheinen die Lehrpersonen der Sekundarstufe II signifikant weniger häufig von der selbständigen Arbeit der Schülerinnen und Schüler am Computer Gebrauch machen zu wollen.<sup>[1](#page-97-1)</sup>

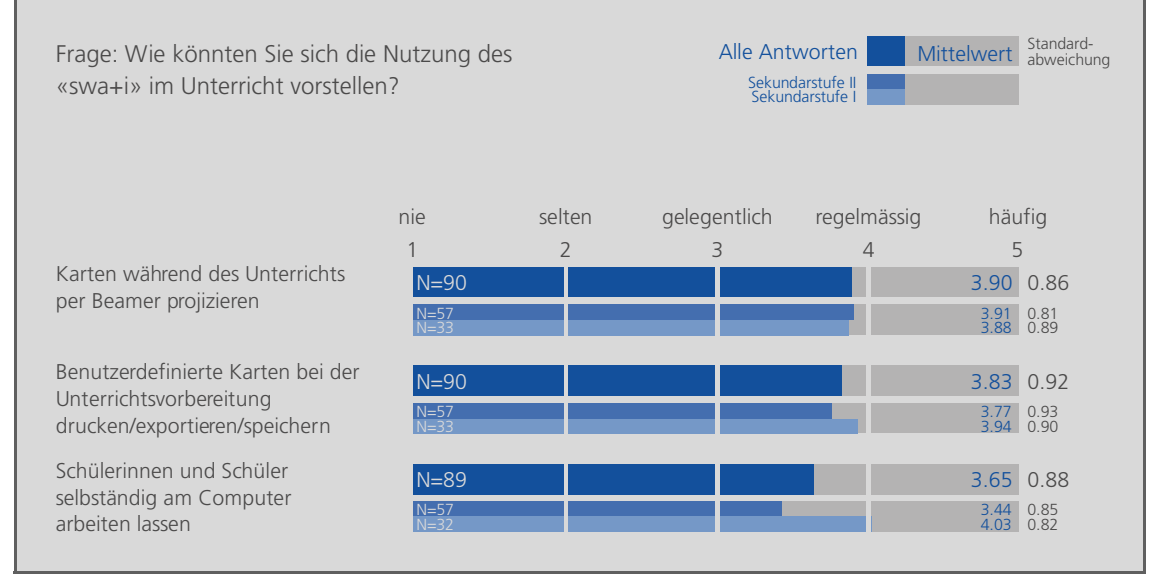

<span id="page-97-2"></span>*Abb. 9.11: Geplante Nutzungsformen des «Schweizer Weltatlas interaktiv»* 

Um Aussagen darüber zu machen, wie sich die geplante von der aktuellen Nutzung unterscheidet, werden die Aussagen aus [Abb. 9.11](#page-97-2) mit Resultaten aus Kapitel [9.2](#page-82-0) verglichen. Beim Vergleich zeigen sich für die geplante Nutzung folgende Tendenzen:

- Die Befragten wollen häufiger interaktive Karten während des Unterrichts per Beamer projizieren. Dies ergibt sich aus dem Vergleich von [Abb. 9.9](#page-94-3) (Anwendung *Zeigen von interaktiven Karten/Atlanten*) mit [Abb. 9.11](#page-97-2) (Nutzungsform *Karten während des Unterrichts per Beamer projizieren*).
- Die Befragten wollen die Schülerinnen und Schüler vermehrt selbständig mit interaktiven Karten am Computer arbeiten lassen. Dies ergibt sich aus dem Vergleich von [Abb. 9.10](#page-95-4) (Anwendung *Arbeiten mit interaktiven Karten/Atlanten*) mit [Abb. 9.11](#page-97-2) (Nutzungsform *Schülerinnen und Schüler selbständig am Computer arbeiten lassen*).

Zur dritten in [Abb. 9.11](#page-97-2) aufgeführten Nutzungsform *Benutzerdefinierte Karten bei der Unterrichtsvorbereitung drucken/exportieren/speichern* liefert Kapitel [9.2](#page-82-0) keine geeignete Vergleichsmöglichkeit. Fakt aber ist, dass die befragten Lehrpersonen den swa+i bei der Unterrichtsvorbereitung ebenso häufig nutzen wollen wie während den Lektionen.

<span id="page-97-1"></span><sup>-</sup>1 Gemäss Wilcoxon-Test für den Vergleich der zentralen Tendenz in zwei abhängigen Stichprobenerhebungen.

#### <span id="page-98-0"></span>9.3.1.2 Resultate der Nachbefragung betreffend Nutzungsformen

Alle Interviewpartnerinnen und Interviewpartner bestätigen, dass sämtliche in [Abb. 9.11](#page-97-2) aufgeführten Nutzungsformen wichtig sind. Auf die Frage, in welchen Situationen sie in Zukunft gerne den geplanten swa+i und in welchen weiterhin den gedruckten SWA verwenden wollen, antworten die Personen folgendermassen:

- Gemäss Person I.a soll der swa+i für die «Schülerzentrierung» zur Verfügung stehen. Das bedeutet, dass die Schülerinnen und Schüler selbständig mit dem swa+i arbeiten. Zudem sollen die Schulwandkarten ersetzt werden, indem Karten aus dem swa+i per Beamer projiziert werden. Unterstützung soll der swa+i auch beim Vorbereiten von benutzerdefinierten Karten bieten, so auch bei der Zerlegung von komplexen Karten (wie beispielsweise den Wirtschaftskarten). Der SWA wird weiterhin so verwendet, wie man ihn bis anhin verwendet hat.
- Person I.b will den swa+i vor allem mit den Schülerinnen und Schülern der 3. Oberstufe verwenden. Dort haben die Lernenden in einer Doppelstunde genügend Zeit, um selbständig im swa+i zu recherchieren. Weiter sollen mit dem swa+i Karten per Beamer projiziert werden können. Den SWA will die Person weiterhin verwenden, wenn wenig Zeit zur Verfügung steht, also während Einzellektionen auf der 1. und 2. Oberstufe.
- Person I.c will die Schülerinnen und Schüler direkt mit dem swa+i arbeiten lassen, sofern sie durch dessen Benutzung einen besseren Lerneffekt erzielen als durch die Benutzung des gedruckten SWA. Weiter will sie Karten per Beamer projizieren. Der SWA wird weiterhin verwendet für «schnelle spontane Arbeiten» vor und während des Unterrichts.
- Person II.a will selber mit dem swa+i arbeiten, aber auch die Schülerinnen und Schüler selbständig damit arbeiten lassen. Froh wäre sie um Unterstützung beim Kreieren von eigenen Karten (z.B. eigene Choroplethenkarten). Zudem sollen Themen beliebig überlagert werden können. Auch die Präsentationsmöglichkeit der Karten per Beamer ist zentral. Der SWA wird weiterhin verwendet, wenn nur wenig Zeit zur Verfügung steht. Interessant wäre auch eine kombinierte Nutzung des SWA mit dem swa+i.
- Person II.b will den swa+i nutzen, um im Web gute Basiskarten zu finden und darauf eigene Erkenntnisse einzutragen oder von den Lernenden eintragen zu lassen. Weiter sollen «überladene» Karten (wie beispielsweise die Wirtschaftskarten) «entschlackt» werden. «Unersetzlich» bleibt der SWA bei der «schnellen und spontanen Suche».
- Person II.c will mit dem swa+i in erster Linie Karten per Beamer projizieren, während die Schülerinnen und Schüler parallel dazu mit dem gedruckten SWA arbeiten. In zweiter Linie würde sie gerne versuchen, die Schülerinnen und Schüler direkt am Computer arbeiten zu lassen. Wichtig ist, dass der SWA weiterhin für die herkömmliche und gewohnte Benutzung zur Verfügung steht.

Aus den Antworten geht hervor, dass die Benutzung des gedruckten SWA neben dem swa+i nach wie vor wichtig sein wird, speziell bei Zeitknappheit während des Unterrichts. Der swa+i soll eine Erweiterung des SWA sein: Neben dem Projizieren der Karten per Beamer sollen Karten entflechtet werden können. Zusätzlich haben einzelne Interviewpartnerinnen und

Interviewpartner bereits konkrete Vorstellungen von Funktionen, welche ihrer Ansicht nach den Mehrwert des swa+i ausmachen würden.

### <span id="page-99-0"></span>9.3.2 Kartensuche

Etwas Zentrales bei der Nutzung von gedruckten und interaktiven Atlanten ist die Kartensuche. Bei der stark strukturierten Befragung wurde das Thema *Kartensuche* noch ausgeklammert. Im Rahmen der Leitfadeninterviews wurde sie dann angesprochen. Ausgehend von der momentan gewohnten Suche von Karten im gedruckten Atlas wurde auf die Anforderungen der interviewten Personen an die Suche im swa+i eingegangen. Im Folgenden sind die Resultate der entsprechenden Fragen aufgeführt (zugrunde liegende Fragen vgl. Anhang [B,](#page-142-0) Teil B).

Grundsätzlich bietet der gedruckte SWA folgende Möglichkeiten, um nach Karten zu suchen:

- Suche über das Inhaltsverzeichnis
- Suche über das Sachregister
- Suche über den Namenindex
- Suche über die Europa- bzw. Weltübersicht auf den Umschlagsinnenseiten
- Direktes Suchen durch Blättern im Atlas

Sämtliche Interviewpartnerinnen und Interviewpartner pflegen sehr unterschiedliche Gewohnheiten, wenn sie im gedruckten SWA nach Karten suchen. Tendenziell kommt die Suche über den Namenindex bei allen recht häufig zum Einsatz. Eher selten suchen die Interviewpartnerinnen und Interviewpartner über das Inhaltsverzeichnis. Insgesamt scheinen aber alle Suchmöglichkeiten geschätzt zu werden, nicht zuletzt deshalb, weil je nach Aufgabe die eine oder die andere geeignet ist. Entsprechend vielfältig sollen die Suchmöglichkeiten auch im swa+i sein. Das bedeutet, dass eine Suchmaske verschiedene Suchstrategien unterstützen soll, wie dies ähnlich im Umfrageprototyp umgesetzt ist (vgl. Kap. [7.2.2\)](#page-63-0):

- Suche nach einer Region und/oder einem Thema über Pulldown-Menus
- Suche nach einem Stichwort im Sachregister
- Suche nach einem Stichwort im Namenindex
- Suche nach einer Region in einer Welt- oder Kontinentansicht

All diese Suchmöglichkeiten wurden von mindestens fünf der sechs Interviewpartnerinnen und Interviewpartner als wichtig eingestuft.

Auf die Frage, ob es bei den Suchstrategien zwischen den Lehrpersonen und den Lernenden Unterschiede gibt, sind sich die Antwortenden nicht einig. Die Personen II.a und I.c erwähnen, dass es keine nennenswerten Unterschiede gibt. Die Personen I.a und II.c machen darauf aufmerksam, dass die Schülerinnen und Schüler oft keine konkrete Suchtstrategie verfolgen und durch Blättern die gewünschte Karte finden wollen. Die Person II.b sagt, dass die Lernenden eher im Namenindex suchen. Und Person I.b meint, dass eher die Umschlagsinnenseiten benutzt werden. Einig sind sich sie Interviewpartnerinnen und Interviewpartner darin, dass den Schülerinnen und Schüler im swa+i eine Suchmaske mit mehreren Suchmöglichkeiten zur Verfügung stehen soll.

## <span id="page-100-0"></span>9.3.3 Funktionen

Die eben besprochene Funktion der Kartensuche ist nur eine von zahlreichen Funktionen, welche heute praktisch nach Belieben in einem interaktiven System eingebaut werden können. Teilweise ist der Entwicklungsaufwand aber nach wie vor sehr gross. Dementsprechend wichtig ist es, die Prioritäten von möglichen Funktionen aus Sicht der Nutzerinnen und Nutzer bei der Anforderungsgewinnung zu untersuchen. Sowohl von der stark strukturierten Befragung (vgl. Kap. [9.3.3.1](#page-100-1); zugrunde liegende Fragen vgl. Anhang [A.2](#page-131-0), Teil E, Frage 39) als auch von der Nachbefragung (vgl. Kap. [9.3.3.2;](#page-102-0) zugrunde liegende Fragen vgl. Anhang [B](#page-142-0), Teil C) liegen Anforderungen betreffend Funktionen im swa+i vor.

## <span id="page-100-1"></span>9.3.3.1 Resultate der stark strukturierten Befragung betreffend Funktionen

Im Rahmen der stark strukturierten Befragung mussten die Befragten keinen umfassenden Funktionenkatalog priorisieren. Vielmehr ging es darum, aus einer beschränkten Auswahl an Funktionen erste Tendenzen der Priorität zu eruieren.

[Abb. 9.12](#page-101-0) zeigt, dass Druck- und Exportmöglichkeiten auf beiden Sekundarstufen von zentraler Bedeutung sind. Dies bestätigt die Wichtigkeit der in Kapitel [9.3.1](#page-96-1) erwähnten Nutzungsform, (benutzerdefinierte) Karten bei der Lektionsvorbereitung zu drucken oder zu exportieren. Auffallend ist, dass bei den Prioritäten aller Funktionen mehrheitlich nur kleine Unterschiede zwischen den Sekundarstufen existieren. Einzig nach den Funktionen *Lernprogramme/Quiz* und *Spielmöglichkeiten*, scheint auf der Sekundarstufe I ein signifikant höherer Bedarf vorhanden zu sein als auf der Sekundarstufe II.<sup>[1](#page-100-2)</sup>

<span id="page-100-2"></span><sup>-</sup>1 Gemäss Mann-Whitney U-Test für den Vergleich der zentralen Tendenz in zwei unabhängigen Stichprobenerhebungen.

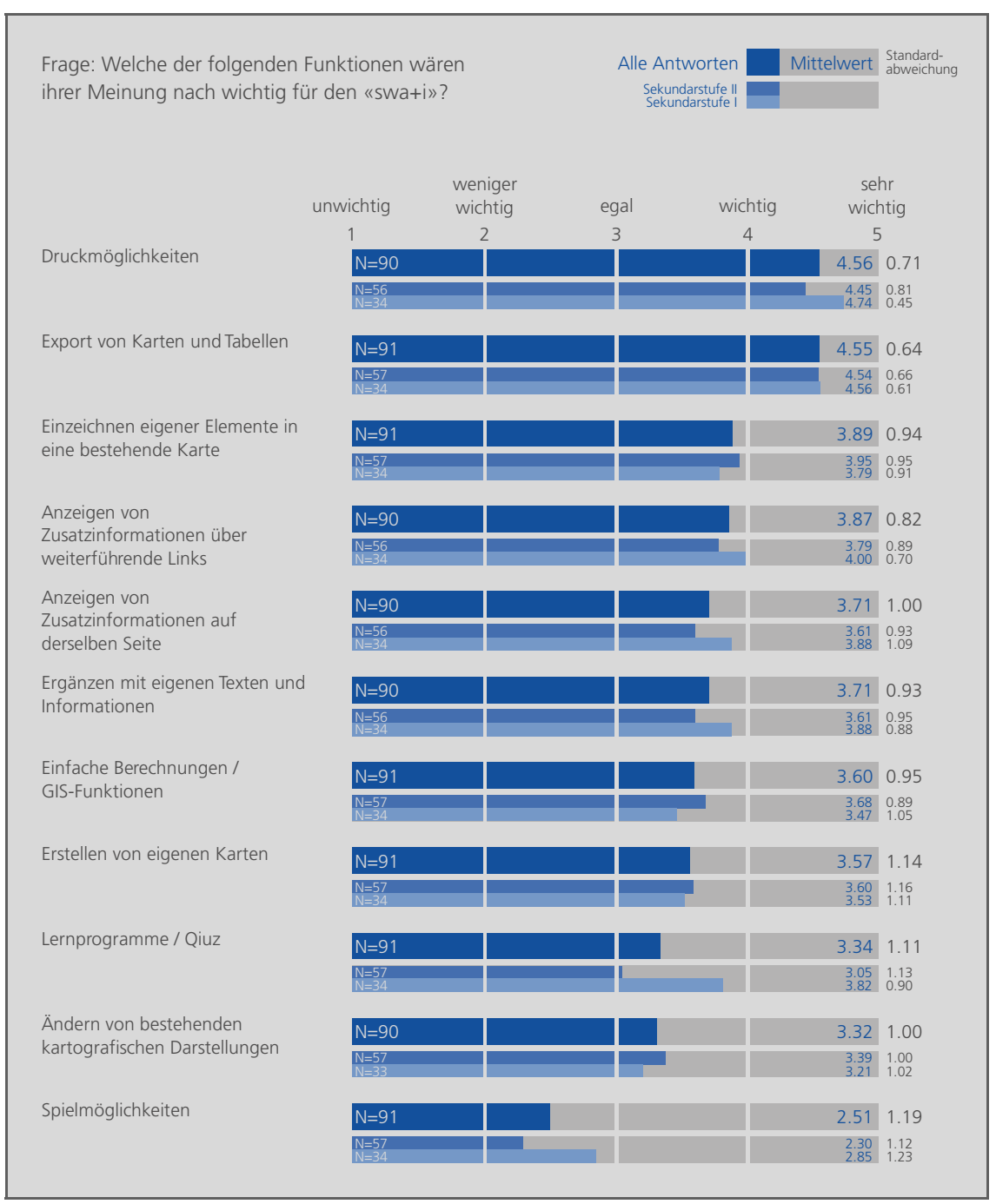

<span id="page-101-0"></span>*Abb. 9.12: Priorität von ausgewählten Funktionen des «Schweizer Weltatlas interaktiv»* 

Um die Prioritäten der einzelnen Sekundarstufen detaillierter miteinander zu vergleichen, sind die Rangfolgen der Funktionen in [Tab. 9.10](#page-102-1) (sortiert nach der Priorität der Sekundarstufe II) und [Tab. 9.11](#page-102-2) (sortiert nach der Priorität der Sekundarstufe I) aufgeführt.<sup>[1](#page-101-1)</sup> Beim Vergleich der beiden Rangfolgen zeichnen sich folgende nennenswerten Unterschiede ab:

<span id="page-101-1"></span><sup>-</sup>1 Die Rangfolge der Funktionen stellt sich ausschliesslich aus den Mittelwerten der Merkmalsausprägungen zusammen. Bei den Unterschieden zwischen den einzelnen Rängen handelt es sich nicht um statistisch signifikante Unterschiede in der zentralen Tendenz.

- Die Funktion *Lernprogramme/Quiz* rangiert bei den Lehrpersonen der Sekundarstufe I (Rang 6) klar weiter vorne als bei denjenigen der Sekundarstufe II (Rang 10).
- Die Funktion *Einzeichnen eigener Elemente in eine bestehende Karte* und *einfache Berechnungen/GIS-Funktionen* rangieren bei den Lehrpersonen der Sekundarstufe II (Rang 3 bzw. 5) klar weiter vorne als bei denjenigen der Sekundarstufe I (Rang 7 bzw. 9).

Tendenziell scheinen Funktionen, welche einen spielerischen Umgang mit der Thematik ermöglichen, auf der Sekundarstufe I ein grösseres Gewicht zu haben als auf der Sekundarstufe II. Auf der Sekundarstufe II dagegen scheinen die Befragten insbesondere an komplexeren Funktionen mit Handlungscharakter interessiert zu sein.

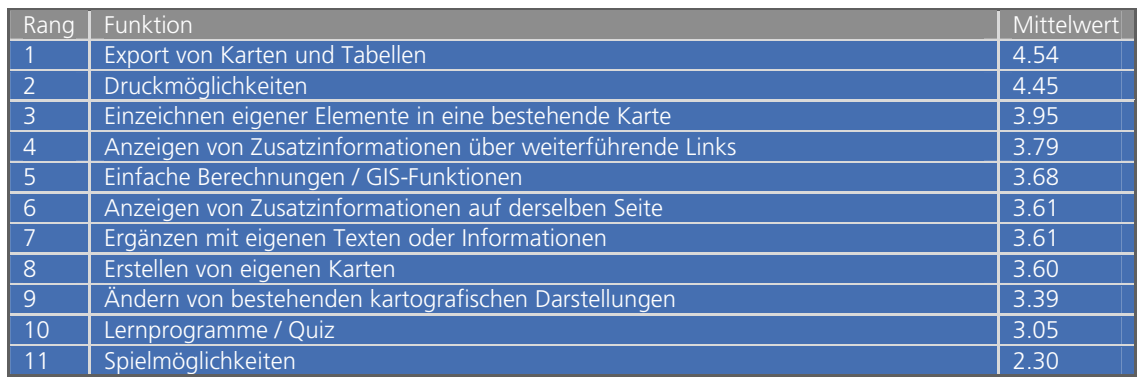

<span id="page-102-1"></span>*Tab. 9.10: Nach Priorität der Sekundarstufe II sortierte Funktionen des «Schweizer Weltatlas interaktiv»* 

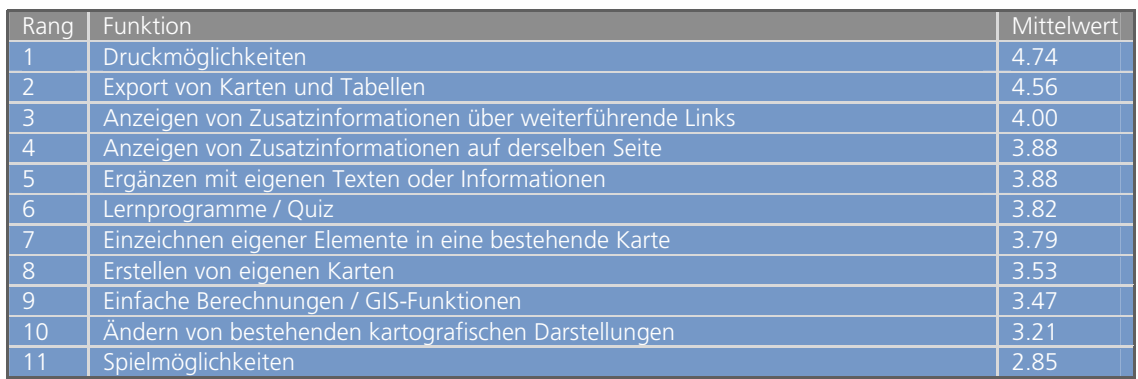

<span id="page-102-2"></span>*Tab. 9.11: Nach Priorität der Sekundarstufe I sortierte Funktionen des «Schweizer Weltatlas interaktiv»* 

#### <span id="page-102-0"></span>9.3.3.2 Resultate der Nachbefragung betreffend Funktionen

Im Rahmen der Leitfadeninterviews wurden die Interviewpartnerinnen und Interviewpartner gebeten, die Funktionen eines umfassenderen Katalogs zu priorisieren. Wie in Kapitel [8.3.1](#page-72-0) erwähnt, wurden die Funktionen in *generelle Funktionen*, *Funktionen für die thematische Navigation und Orientierung*, *Funktionen für die räumliche Navigation und Orientierung*, *Visualisierungsfunktionen*, *Analysefunktionen* sowie *didaktische Funktionen* unterteilt.

Die einzelnen Funktionen des Katalogs konnten von den Interviewpartnerinnen und Interviewpartnern mit einer Priorität der *MuSCoW-Einteilung* versehen werden (vgl. [Tab. 9.12](#page-103-0) und Kapitel [5.3.2](#page-43-0)). Die Personen wurden darauf aufmerksam gemacht, dass letztlich erfahrungsgemäss meist nur die Must- und Should-Anforderungen implementiert werden.

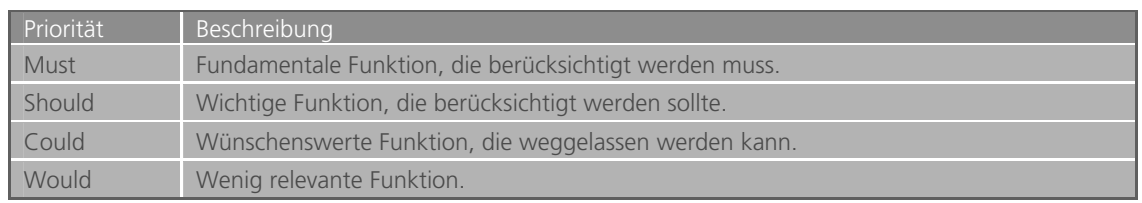

<span id="page-103-0"></span>*Tab. 9.12: Prioritäten gemäss MuSCoW-Einteilung* 

Mit einer Person wurde der Funktionenkatalog nicht durchgegangen, weshalb von [Tab. 9.13](#page-103-1) bis [Tab. 9.17](#page-106-1) nur die Antworten von fünf Interviewpartnerinnen und Interviewpartnern aufgeführt sind. Die entsprechende Person hat vermerkt, dass sie grundsätzlich an «benutzerfreundlichen Funktionen» interessiert ist, welche sie beim «kreativen Gestalten von eigenen Karten» unterstützen.

[Tab. 9.13](#page-103-1) zeigt die Prioritäten von ausgewählten generellen Funktionen. Die bereits in Kapitel [9.3.3.1](#page-100-1) erwähnte Relevanz der Exportfunktion bestätigt sich auch hier. Ebenfalls zentral scheinen Tooltips und eine jederzeit verfügbare Exitfunktion zu sein. Zumindest für einzelne Personen nicht absolut zentral sind Druck- und Hilfefunktionen.

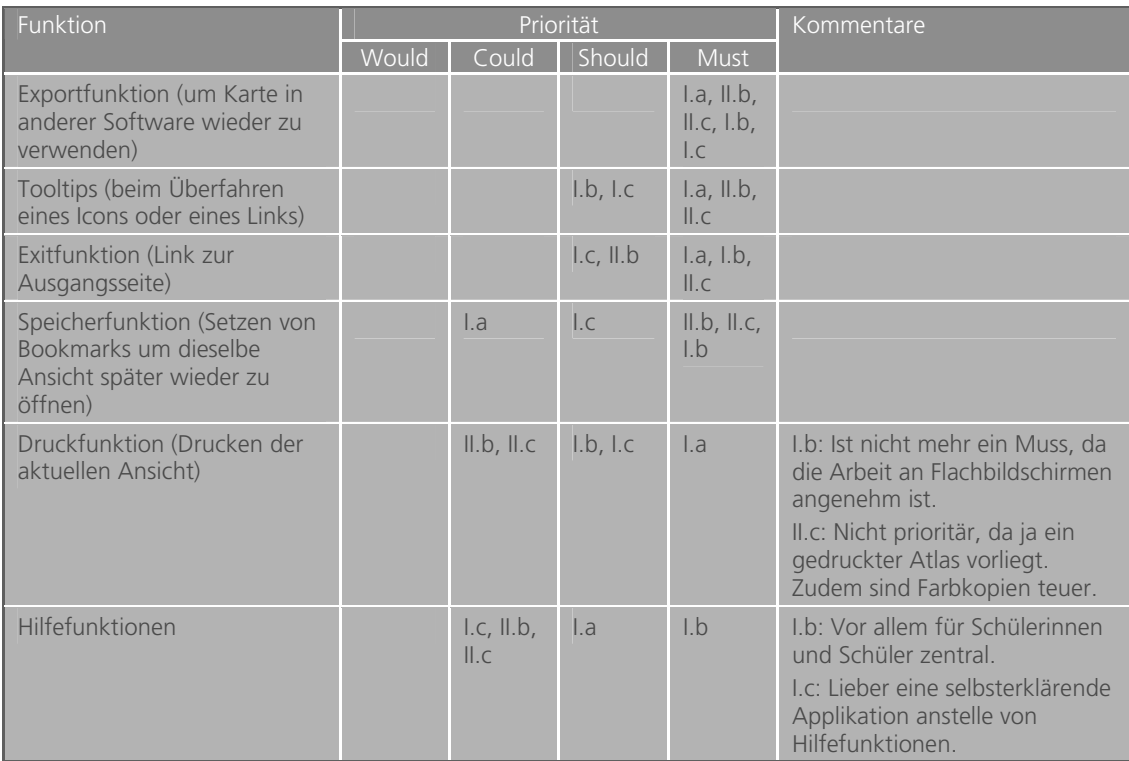

<span id="page-103-1"></span>*Tab. 9.13: Prioritäten von generellen Funktionen* 

[Tab. 9.14](#page-104-0) zeigt die Prioritäten von ausgewählten Navigations- und Orientierungsfunktionen. Dabei handelt es sich ausschliesslich um Funktionen für die *räumliche* Navigation und Orientierung.<sup>[1](#page-103-2)</sup> Erwartungsgemäss sind die weit verbreiteten Zoom- und Pan-Funktionen für alle Personen ein Muss. Weitere Funktionen wie die Namens-/Koordinatensuche, die Angabe

<span id="page-103-2"></span> 1 Auf die Kartensuche als Beispiel einer Funktion der *thematischen* Navigation wird in 9.3.2 eingegangen. Auf Funktionen der *zeitlichen* Navigation und Orientierung wird bei dieser Auswertung nicht eingegangen.

von räumlichen Orientierungshilfen (z.B. permanente Koordinatenangabe) und die Anzeige der Kartenposition in einer Referenzkarte scheinen ebenfalls für mehr als die Hälfte der interviewten Personen zumindest *wichtig* zu sein.

| Funktion                                                                          |       |             | Priorität          |                                  | Kommentare                                                                                 |
|-----------------------------------------------------------------------------------|-------|-------------|--------------------|----------------------------------|--------------------------------------------------------------------------------------------|
|                                                                                   | Would | Could       | Should             | <b>Must</b>                      |                                                                                            |
| Zooming                                                                           |       |             |                    | l.a, l.b,<br>I.c, II.b,<br>II.C. |                                                                                            |
| Panning (Kartenausschnitt<br>verschieben)                                         |       |             |                    | l.a, l.b,<br>I.c, II.b,<br>II.C  |                                                                                            |
| Namens- oder<br>Koordinatensuche in der<br>Karte                                  |       | $L_{\rm C}$ | 1.b                | l.a, l.c,<br>II.b,               |                                                                                            |
| Angabe von räumlichen<br>Orientierungshilfen (z.B.<br>Koordinaten, Massstab etc.) |       | $L_{\rm C}$ | l.a, l.b,<br>II.C. | II.b                             |                                                                                            |
| Anzeige der Kartenposition in<br>einer Referenzkarte                              |       | II.b, II.c  | $1.b.$ I.c         | l.a                              | I.b: Vor allem für Schülerinnen<br>und Schüler hilfreich.<br>II.c: Vor allem für Lernende. |

<span id="page-104-0"></span>*Tab. 9.14: Prioritäten von (räumlichen) Navigations- und Orientierungsfunktionen* 

[Tab. 9.15](#page-104-1) zeigt die Prioritäten von ausgewählten Visualisierungsfunktionen. Zentral scheint die Möglichkeit zu sein, Kartenebenen ein- und auszublenden. Uneinig zwischen der Could- und Should-Priorität sind sich die interviewten Personen beim *Highlighting* (Hervorheben). Funktionen, um selber Grafikattribute oder Symbole in der Karte zu ändern, scheinen hingegen für die Mehrheit eher wünschenswerte aber nicht prioritäre Zusatzfunktionen zu sein.

| Funktion                                                                             |           | Priorität              |             |                          | Kommentare                                                                                                    |
|--------------------------------------------------------------------------------------|-----------|------------------------|-------------|--------------------------|----------------------------------------------------------------------------------------------------|
|                                                                                      | Would     | Could                  | Should      | <b>Must</b>              |                                                                                                    |
| Ein- und Ausblende-<br>möglichkeit von<br>Kartenebenen                               |           |                        | II.b        | l.a, l.b,<br>$I.c.$ II.c | I.a: Vorzugsweise gruppierte<br>Ebenen (z.B. Relief und Flüsse<br>zusammen)<br>II.c: Etwas vom Wichtigsten in<br>einem interaktiven Atlas. |
| Highlighting in der<br>Legende/Karte                                                 |           | $l.b.$ $l.c.$<br>II.C. | I.a, II.b   |                          | II.b: Wäre gut, da dies einer der<br>grössten Kritikpunkte am<br>gedruckten SWA ist:<br>Farbunterschiede sind teilweise<br>zu gering.      |
| Ändern von Grafikattributen/<br>Symbolen in der Karte (z.B.<br>Farbabstufung ändern) | I.a, II.b | I.b. II.c.             | $L_{\rm C}$ |                          | I.b: solange man parallel noch<br>mit der Papierform arbeitet,<br>soll auch das Gleiche gleich<br>attributiert/symbolisiert sein.          |

<span id="page-104-1"></span>*Tab. 9.15: Prioritäten von Visualisierungsfunktionen* 

[Tab. 9.16](#page-105-0) zeigt die Prioritäten von ausgewählten GIS- oder Analysefunktionen. Für die drei Funktionen *Optischer Kartenvergleich, Infos/Attributabfrage bei Hotspot* und *Ergänzungsmöglichkeiten mit eigenen Texten/Infos* wählen mindestens drei Personen die Should- oder Must-Priorität. Bei den restlichen Funktionen fällt auf, dass alle Interviewpartnerinnen und Interviewpartner grundsätzlich Interesse zeigen. Gleichzeitig machen aber sämtliche Personen von sich aus auf den hohen Entwicklungsaufwand aufmerksam. Um diesem Punkt Rechnung zu tragen, priorisiert jeweils die Mehrheit der interviewten Personen die Funktionen mit Could für *wünschenswert*. Die Personen II.b und II.c, welche beide bereits Erfahrung im Bereich GIS haben, machen zudem darauf aufmerksam, dass für Analyseaufgaben auf der Sekundarstufe II wohl eher GIS-Programme eingesetzt werden. Person II.c sieht aber Bedarf auf der Sekundarstufe I, sozusagen als Einführung in die spätere Nutzung eines Desktop-GIS.

| Funktion                                                                                              | Priorität |                                 | Kommentare |           |                                                                                                    |
|----------------------------------------------------------------------------------------------------|-----------|---------------------------------|------------|-----------|----------------------------------------------------------------------------------------------------|
|                                                                                                    | Would     | Could                           | Should     | Must      |                                                                                                    |
| Optischer Kartenvergleich                                                                             |           | II.c                            | 1.b, 1.c   | I.a, II.b | II.c: Möglichkeit besteht ja,<br>zumindest in einem Webatlas<br>zwei Browserfenster zu öffnen.                                                                                      |
| Infos/Attributabfrage bei<br>Hotspot                                                                  | II.b      |                                 | I.a, I.c   | I.b, II.c | II.b: Es ist kaum vorstellbar,<br>dass von SWA-Seite her so<br>viele Daten vorhanden sind,<br>dass dies für eine<br>Attributabfrage interessant<br>wäre.                            |
| Ergänzungsmöglichkeit mit<br>eigenen Texten/Infos                                                     | I.c, II.c |                                 | I.a, I.b   | II.b      | II.b: Selber Textinfos und<br>Grafiken importieren.                                                                                                    |
| Geländeanalysefunktion<br>(z.B. Berechnung von<br>Profilen, Wasserscheiden,<br>Einzugsgebieten, etc.) |           | I.a, I.c,<br>II.c               | 1.b        | II.b      |                                                                                                    |
| Messfunktion (Strecken,<br>Flächen)                                                                   | II.b      | l.a, l.c,<br>II.C.              |            | l.b       | II.b: Zu problematisch wegen<br>den Projektionen in den SWA-<br>Karten.                                                                                                    |
| Grafische Überlagerungs-<br>möglichkeit von Karten<br>(Überblendung mittels<br>Transparenz)           |           | l.a, l.c,<br>II.c               | I.b, II.b  |           |                                                                                                    |
| Zonenbildungsfunktion<br>(Buffer)                                                                     |           | l.a, l.b,<br>I.c, II.c          | II.b       |           |                                                                                                    |
| Erstellungsmöglichkeit von<br>eigenen Karten<br>(allenfalls mit eigenen Daten)                        | l.a       | I.c, II.b,<br>II.C.             | l.b        |           | I.a: Eher für Sekundarstufe II.<br>Auf Sekundarstufe I kaum<br>erwünscht.<br>II.b: Ist im Web schwierig<br>umzusetzen.<br>II.c: Eigene Karten werden<br>wohl eher mit GIS erstellt. |
| Abfragen in Abfragemaske<br>(z.B. Anzeigen aller Gebiete,<br>wo Niederschlag > 200cm)                 |           | l.a, l.b,<br>l.c, ll.b,<br>II.C |            |           |                                                                                                    |
| Reklassierungsfunktion (z.B.<br>Zusammenfassen von zwei<br>Klassen)                                   |           | l.a, l.b,<br>l.c, ll.b,<br>II.C |            |           |                                                                                                    |
| Geometrische Überlagerungs-<br>möglichkeit von Karten<br>(geometrische<br>Verschneidung)              | II.b      | l.a, l.b,<br>I.c, II.c          |            |           |                                                                                                    |

<span id="page-105-0"></span>*Tab. 9.16: Prioritäten von GIS- oder Analysefunktionen* 

[Tab. 9.17](#page-106-1) zeigt die Prioritäten von ausgewählten didaktischen Funktionen. Mit Ausnahme von erklärenden Texten über Hyperlinks (bei den Personen der Sekundarstufe I) scheinen diese Funktionen insgesamt nicht prioritär zu sein. Die Interviewpartnerinnen und Interviewpartner machen teilweise von sich aus darauf aufmerksam, dass es Sache der Lehrperson ist, Materialien für den Unterricht aufzubereiten und dass der swa+i daher keine fertigen Materialien anbieten muss.

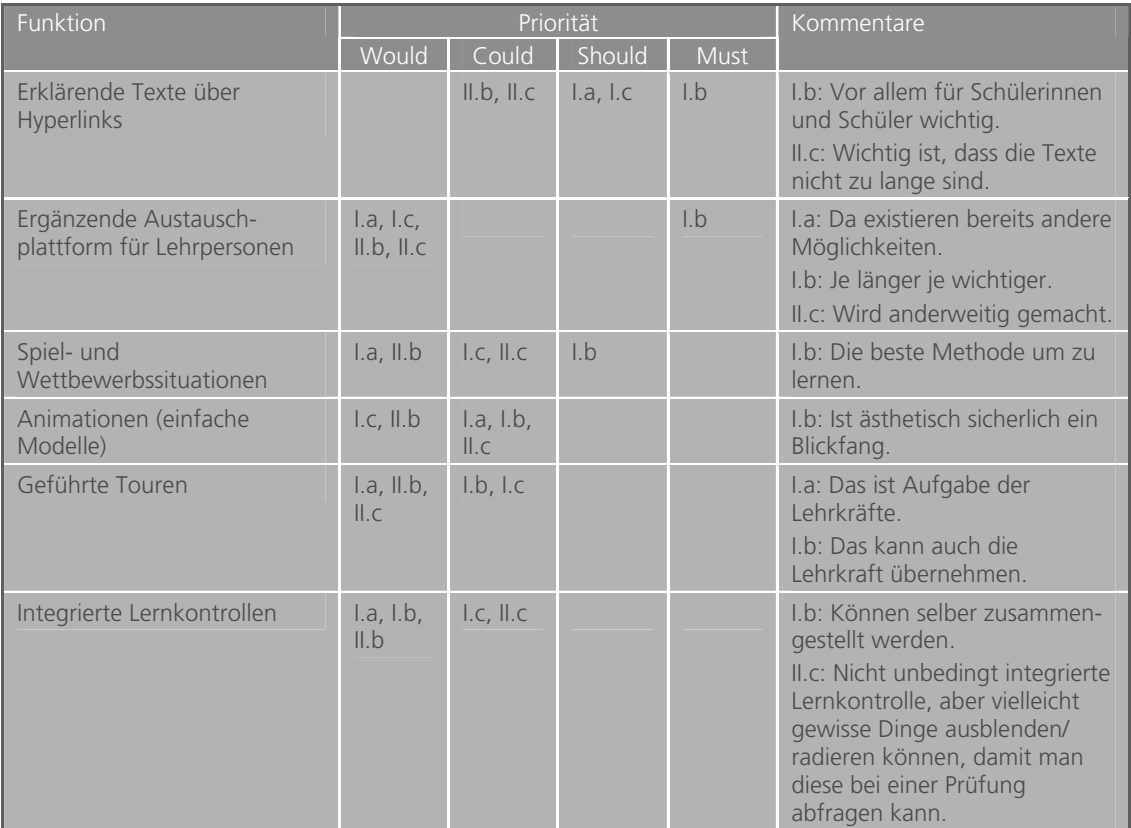

<span id="page-106-1"></span>*Tab. 9.17: Prioritäten von didaktischen Funktionen* 

## <span id="page-106-0"></span>9.3.4 Darstellungsformen und Verweise

Interaktive haben gegenüber gedruckten Atlanten den Vorteil, dass ausgewählte Kartenelemente mit anderen (verdeckt gehaltenen) Informationen erweitert und verknüpft werden können (vgl. Kap. [2.2.2](#page-26-0)). Dies eröffnet die Möglichkeit, neben den bekannten Karten weitere Darstellungsformen wie Texte, Tabellen, Grafiken, Fotos etc. zu integrieren und/oder auf weitere Quellen wie andere Karten, Webseiten etc. zu verweisen. Betreffend swa+i interessiert natürlich, welche Darstellungsformen und Verweise aus Sicht der Lehrpersonen besonders wichtig sind. Resultate zu diesen Anforderungen stehen sowohl von der stark strukturierten Befragung (vgl. Kap. [9.3.4.1;](#page-106-2) zugrunde liegende Fragen vgl. Anhang [A.2](#page-131-0), Teil E, Frage 37) als auch von den Leitfadeninterviews (vgl. Kap. [9.3.4.2](#page-108-0); zugrunde liegende Fragen vgl. Anhang [B,](#page-142-0) Teil D) zur Verfügung.

#### <span id="page-106-2"></span>9.3.4.1 Resultate der stark strukturierten Befragung betreffend Darstellungsformen

Im Rahmen der stark strukturierten Befragung mussten die Befragten eine Auflistung von möglichen Darstellungsformen priorisieren. Den Resultaten in [Abb. 9.13](#page-107-0) ist bereits rein optisch zu entnehmen, dass die Prioritäten von etlichen Darstellungsformen bei den Befragten der Sekundarstufe I deutlich höher liegen als bei denjenigen der Sekundarstufe II. Auch statistisch bestätigt sich, dass der Bedarf nach den Darstellungsformen *vereinfachte Kartendarstellungen*, *animierte Karten*, *Bilder/Fotografien*, *Erklärende Texte/Hintergrundinformationen*, *Filmaufnahmen/Videos* und *Tonaufnahmen* auf Seiten der Sekundarstufe I signifikant höher ist als auf Seiten der Sekundarstufe II.<sup>[1](#page-107-1)</sup>

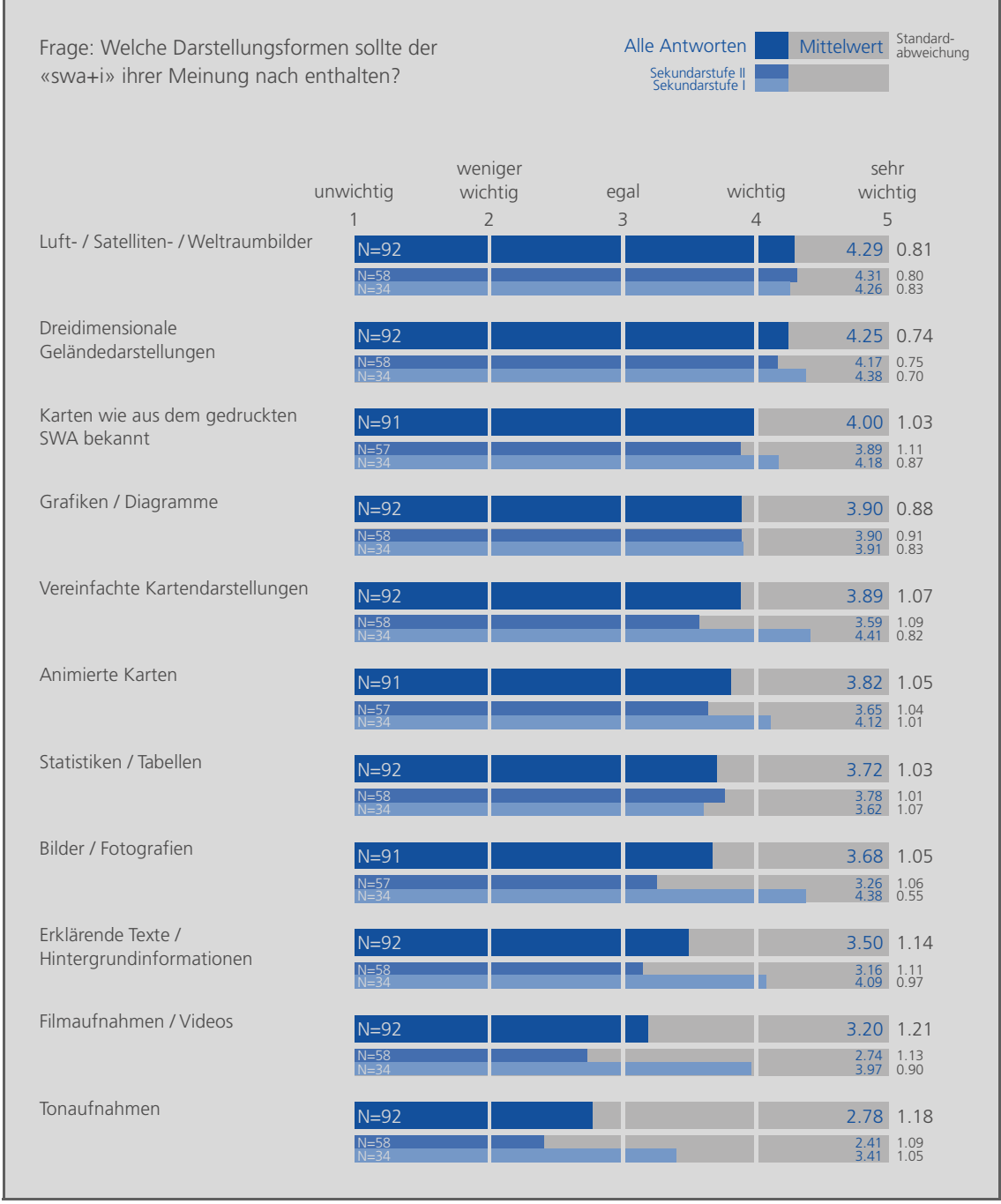

<span id="page-107-0"></span>*Abb. 9.13: Priorität von möglichen Darstellungsformen des «Schweizer Weltatlas interaktiv»* 

<span id="page-107-1"></span><sup>-</sup>1 Gemäss Mann-Whitney U-Test für den Vergleich der zentralen Tendenz in zwei unabhängigen Stichprobenerhebungen.
Um die Prioritäten der einzelnen Sekundarstufen detaillierter miteinander zu vergleichen, sind die Rangfolgen der Darstellungsformen in [Tab. 9.18](#page-108-1) (sortiert nach der Priorität der Sekundarstufe II) und [Tab. 9.19](#page-108-2) (sortiert nach der Priorität der Sekundarstufe I) aufgeführt.<sup>[1](#page-108-0)</sup> Während Luftbilder und 3D-Geländedarstellungen bei den Befragten beider Sekundarstufen einen vorderen Rang einnehmen, liegen Ton- und Filmaufnahmen eher am unteren Ende. Unterschiede zeichnen sich folgende ab:

- Die Darstellungsformen *Vereinfachte Kartendarstellungen* und *Bilder/Fotografien* rangieren bei den befragten Lehrpersonen der Sekundarstufe I (Rang 1 bzw. 3) klar weiter vorne als bei denjenigen der Sekundarstufe II (Rang 7 bzw. 8).
- Die Darstellungsformen *Grafiken/Diagramme* und *Statistiken/Tabellen* rangieren bei den befragten Lehrpersonen der Sekundarstufe II (Rang 3 bzw. 5) klar weiter vorne als bei denjenigen der Sekundarstufe I (Rang 9 bzw. 10).

Die Lehrpersonen der Sekundarstufe I scheinen sich tendenziell einfachere bildhafte Darstellungen zu wünschen, während der Wunsch der Lehrpersonen der Sekundarstufe II eher in Richtung abstraktere Darstellungen mit numerischem Inhalt geht.

| Rang                    | Darstellungsform,                           | Mittelwert |
|-------------------------|---------------------------------------------|------------|
|                         | Luft- / Satelliten- / Weltraumbilder        | 4.31       |
| $\overline{2}$          | Dreidimensionale Geländedarstellungen       | 4.17       |
| $\overline{\mathbf{3}}$ | Grafiken / Diagramme                        | 3.90       |
| $\overline{4}$          | Karten wie aus dem gedruckten SWA bekannt   | 3.89       |
| $\sqrt{5}$              | Statistiken / Tabellen                      | 3.78       |
| 6                       | Animierte Karten                            | 3.65       |
| $\parallel$ 7           | Vereinfachte Kartendarstellungen            | 3.59       |
| 8                       | Bilder / Fotografien                        | 3.26       |
| $\overline{q}$          | Erklärende Texte / Hintergrundinformationen | 3.16       |
| $\overline{10}$         | Filmaufnahmen / Videos                      | 2.74       |
| 11                      | Tonaufnahmen                                | 2.41       |

<span id="page-108-1"></span>*Tab. 9.18: Nach Priorität der Sekundarstufe II sortierte Darstellungsformen des «Schweizer Weltatlas interaktiv»* 

| Rang            | Darstellungsform                            | Mittelwert |
|-----------------|---------------------------------------------|------------|
|                 | Vereinfachte Kartendarstellungen            | 4.41       |
|                 | Dreidimensionale Geländedarstellungen       | 4.38       |
| ्ड              | Bilder / Fotografien                        | 4.38       |
| $\overline{4}$  | Luft- / Satelliten- / Weltraumbilder        | 4.26       |
| -5              | Karten wie aus dem gedruckten SWA bekannt   | 4.18       |
| 6               | Animierte Karten                            | 4.12       |
|                 | Erklärende Texte / Hintergrundinformationen | 4.09       |
| 8               | Filmaufnahmen / Videos                      | 3.97       |
| -9              | Grafiken / Diagramme                        | 3.91       |
| 10              | Statistiken / Tabellen                      | 3.62       |
| $\overline{11}$ | Tonaufnahmen                                | 3.41       |

<span id="page-108-2"></span>*Tab. 9.19: Nach Priorität der Sekundarstufe I sortierte Darstellungsformen des «Schweizer Weltatlas interaktiv»* 

# 9.3.4.2 Resultate der Nachbefragung betreffend Darstellungsformen und Verweise

-

Die interviewten Personen bestätigen mehrheitlich die aus der ersten Befragung hervorgegangenen Aussagen. Betreffend Darstellungsform *Vereinfachte Kartendarstellungen*

<span id="page-108-0"></span><sup>1</sup> Die Rangfolge der Darstellungsformen stellt sich ausschliesslich aus den Mittelwerten der Merkmalsausprägungen zusammen. Bei den Unterschieden zwischen den einzelnen Rängen handelt es sich nicht um statistisch signifikante Unterschiede in der zentralen Tendenz.

weisen drei Interviewpartnerinnen und Interviewpartner darauf hin, dass sich die Karten bereits durch das Ausblenden von einzelnen Ebenen vereinfachen lassen und dass dies im engeren Sinne somit keine zusätzliche Darstellungsform ist.

Neben den Darstellungsformen wurde bei den Interviews vor allem auf mögliche Verweise eingegangen, mit welchen Karten im swa+i ergänzt werden können. Dabei machen die Interviewpartnerinnen und Interviewpartner folgende Aussagen:

- Für Person I.a sind Verweise auf verwandte SWA-Karten und den SWA-Kommentarband wichtig. Für weitere Informationen, beispielsweise aus dem WWW, kann man auf die «gängigen Suchmaschinen (wie Google)» zurückgreifen.
- Für Person I.b sind Verweise auf verwandte SWA-Karten wichtig. Weiter meint sie, dass insbesondere den jüngeren Schülerinnen und Schülern der Sekundarstufe I ein «eingeschränktes System» ohne weitere Verweise entgegen kommen würde. Für ältere Schülerinnen und Schüler (3. Oberstufe) wäre eine Öffnung für Verweise auf WWW-Quellen eher denkbar.
- Person I.c wünscht sich ebenfalls Verweise auf weitere SWA-Karten. Verweise auf Webseiten wären ebenfalls attraktiv, diese müssten aber regelmässig geprüft werden.
- Für Person II.a sind Verweise auf weitere (verwandte) SWA-Karten, auf den SWA-Kommentarband, auf weitere Webseiten und allenfalls auch auf Buchquellen wichtig. Zentral ist dabei, dass die Verweise sorgfältig geprüft werden und dass es sich nicht bloss um Werbung handelt.
- Für Person II.b sind Verweise auf den SWA-Kommentarband wichtig. Zudem wären Informationen zu aktuellen Ereignissen attraktiv. Allerdings äussert die Person Bedenken, wegen des grossen Aufwandes, welchen man für die Aufrechterhaltung der Aktualität betreiben müsste.
- Für Person II.c sind Verweise auf verwandte SWA-Karten wichtig. Verweise auf Webseiten und auf aktuelle Ereignisse wären zwar attraktiv, sind aber schwierig aktuell zu halten.

In erster Linie scheint den interviewten Personen die Verknüpfung mit anderen (verwandten) SWA-Karten innerhalb des Atlas wichtig zu sein. Ebenfalls eine Chance sehen sie in einer Integration des SWA-Kommentarbandes. Attraktiv wären zudem Verweise auf Webseiten und/oder auf aktuelle Ereignisse. Allerdings äussern einige Interviewpartnerinnen und Interviewpartner Skepsis, was die Aufrechterhaltung der Aktualität entspricht.

## 9.3.5 Zentrale Anforderungen

Um herauszufiltern, worauf die Befragten beim swa+i besonderen Wert legen, wurden die Teilnehmerinnen und Teilnehmer der stark strukturierten Befragung (vgl. Kap. [9.3.5.1;](#page-110-0) zugrunde liegende Fragen vgl. Anhang [A.2,](#page-131-0) Teil E, Frage 38) sowie die Interviewpartnerinnen und Interviewpartner der Nachbefragung (vgl. Kap. [9.3.5.2](#page-111-0); zugrunde liegende Fragen vgl. Anhang [B,](#page-142-0) Teil E) aufgefordert, sich zur folgenden Auswahl von wichtigen Punkten zu äussern:

- Möglichst einfache Bedienung des swa+i.

- Implementierung von möglichst vielfältigen Interaktionsmöglichkeiten (oder Manipulationsmöglichkeiten).
- Berücksichtigung einer möglichst guten kartografischen Qualität.
- Anreicherung mit möglichst vielfältigen Informationen.
- Integration von ausreichend Hilfefunktionen und genügend Erklärungen.
- Möglichst häufige Aktualisierung des Inhalts.

## <span id="page-110-0"></span>9.3.5.1 Resultate der stark strukturierten Befragung betreffend zentraler Anforderungen

Bei der Frage betreffend zentraler Anforderungen an den swa+i konnten die befragten Lehrpersonen aus der erwähnten Auswahl von sechs wichtigen Punkten die beiden aus ihrer Sicht zentralsten Punkte auswählen. [Abb. 9.14](#page-110-1) zeigt, dass eine *einfache Bedienung* insbesondere bei den Befragten der Sekundarstufe II der wichtigste Punkt ist. Ebenfalls wichtig sind die Punkte *Häufige Aktualisierung* und *Vielfältige Interaktionsmöglichkeiten*, welche praktisch gleich häufig genannt werden. Ähnlich oft wird auch die *Gute kartografische Qualität* gewählt, insbesondere von Befragten der Sekundarstufe II. Nicht mehr absolute Priorität scheinen die Punkte *Vielfältige Informationen* und *Ausreichend Hilfefunktionen* zu haben. Bei keinem der sechs Punkte zeigt sich eine signifikante Tendenz, ob er eher von den befragten Lehrpersonen der Sekundarstufe I oder von denjenigen der Sekundarstufe II gewählt wird.

Insgesamt wünschen sich die Befragten demnach eher einen einfach zu bedienenden, aktuellen, interaktionsreichen und qualitativ hoch stehenden swa+i, anstelle eines mit möglichst vielen Informationen angereicherten Systems.

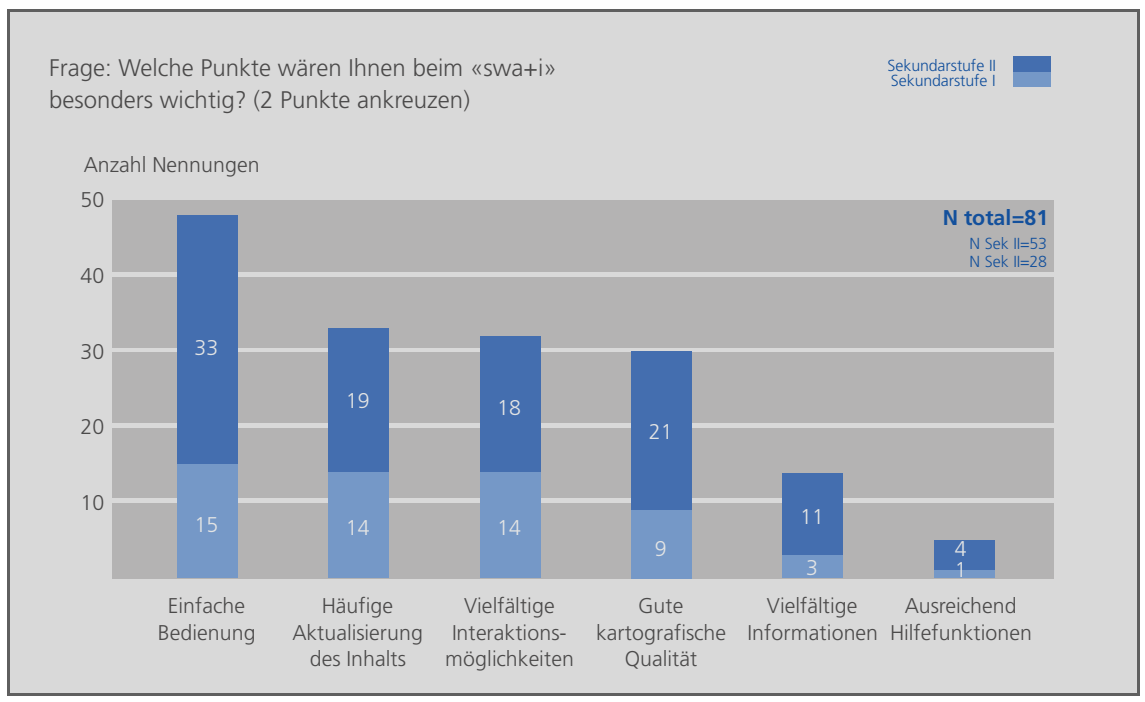

<span id="page-110-1"></span>*Abb. 9.14: Zentrale Anforderungen an den «Schweizer Weltatlas interaktiv»* 

## <span id="page-111-0"></span>9.3.5.2 Resultate der Nachbefragung betreffend zentraler Anforderungen

Die Interviewpartnerinnen und Interviewpartner im Rahmen der Leitfadeninterviews schätzen alle in der Auswahl vorhandenen Punkte als wichtig ein. Abstriche können allenfalls beim Punkt *Ausreichend Hilfefunktionen* gemacht werden. Beim Punkt *Häufige Aktualisierung* äussern vier der sechs Personen ihre Bedenken, ob der Aufwand für die Aufrechterhaltung nicht zu gross ist. Als zusätzlichen wichtigen Punkt nennt Person I.a *schnelle Rückmeldungen* bzw. einen *schnellen Aufbau der Seiten*. Für Person II.b ist zudem die *problemlose und flexible Exportmöglichkeit von Karten* absolut zentral.

Einig sind sich alle interviewten Personen darin, dass eine einfache Bedienung der wichtigste Punkt ist. Auf die Frage, was sie unter einer einfachen Bedienung verstehen, antworten die Interviewpartnerinnen und Interviewpartner folgendermassen:

- Für die Person I.a. muss die Nutzung rasch zu «Automatismen» führen. Man soll kein Benutzerhandbuch verwenden müssen, sondern sofort mit Arbeiten beginnen können. Auch bei der Einführung der Schülerinnen und Schüler sollen «keine umfassenden Erklärungen» nötig sein. Die Oberfläche soll übersichtlich sein und jederzeit die Möglichkeit zulassen, an den Anfang zurückzukehren.
- Person I.b erwähnt eine gewisse «Eingeschränktheit» des Systems, die verhindern soll, dass sich insbesondere Schülerinnen und Schüler nicht im «Endlosen verlieren».
- Für Person I.c ist die «Übersichtlichkeit» der Oberfläche zentral. Icons müssen sofort «erkennbar und identifizierbar» sein. Über eine einfache Navigation soll man durch «Probieren und ohne das Aufrufen von Hilfefunktionen zum Erfolg gelangen».
- Person II.a erwartet eine benutzerfreundliche Oberfläche. Man soll finden können was man sucht, und «zwar schnell, effizient und ohne Schlaufen». Alles soll «möglichst selbsterklärend» sein.
- Für Person II.b ist eine «logische Sitemap» zentral. Eine neue Karte muss immer in einer Standardansicht und mit Standardeinstellungen erscheinen, ohne dass man zuvor manuell alle Einstellungen anpassen muss.
- Person II.c erwähnt den Umfrageprototyp als Beispiel für ein System mit einer einfachen Bedienung. Ihr sind Tooltips wichtig, welche Funktionen und Icons kurz und prägnant erklären.

## 9.3.6 Art der Datenübertragung

Die Frage nach der bevorzugten Art der Datenübertragung (Webatlas oder CD-ROM/DVD-Atlas) wurde nur im Rahmen der Leitfadeninterviews gestellt (zugrunde liegende Fragen vgl. Anhang [B,](#page-142-0) Teil F). Dies in erster Linie deshalb, um über Vor- und Nachteile diskutieren zu können. Im Folgenden sind die Antworten der interviewten Personen gekürzt aufgeführt:

- Person I.a ist grundsätzlich für eine Webversion. Für sie ist das Ganze aber auch eine Frage der Zuverlässigkeit: Ein Webatlas nützt nichts, wenn der Internetzugang in der Schule nicht funktioniert. Aus ihrer Sicht wäre man bei einer Festinstallation «auf der sicheren Seite». Sie könnte sich aber auch eine Kombination der beiden Medien vorstellen: Der Hauptteil wird auf einer CD-

ROM/DVD geliefert und ein Teil (z.B. die Aktualisierungen) bezieht man über das WWW.

- Person I.b plädiert für einen Webatlas. An ihrer Schule tauchen Probleme mit dem Internetanschluss nur sehr selten auf.
- Auch Person I.c unterstützt eine Weblösung. Als Grund nennt Sie insbesondere die Übertragungsleistung, welche in Zukunft noch erhöht werden dürfte.
- Bei der Person II.a ist die Wahl des Übertragungsmediums nicht zuletzt auch eine Frage der für die Schule anfallenden Kosten und der zur Verfügung stehenden Infrastruktur. Absolut zentral ist ihr die Zuverlässigkeit des Systems. Da die Person betreffend Zuverlässigkeit von Online-Applikationen auch schon schlechte Erfahrung gemacht hat, würde sie momentan eher eine CD-ROM/DVD-Version vorziehen.
- Die Person II.b unterstützt ganz klar eine Weblösung. Ein Ausfall des Internetzugangs muss aus ihrer Sicht in Kauf genommen werden. Die Stabilität wird in Zukunft «so oder so entscheidend verbessert werden».
- Auch Person II.c favorisiert einen Webatlas. Dies nicht zuletzt deshalb, weil dann die Schülerinnen und Schüler auch von zuhause aus bequem mit dem swa+i arbeiten können, ohne eine CD-ROM/DVD zu kaufen bzw. zu installieren. Ein weiterer Grund, welcher für eine Weblösung spricht, ist ihrer Ansicht nach die Tatsache, dass man Programme ab CD-ROM/DVD an ihrem Unterrichtsort kantonsweit installieren muss, was wohl zu teuer kommen würde.

Vier der sechs Interviewpartnerinnen und Interviewpartner unterstützen eine Webversion des swa+i. Die beiden anderen verweisen auf die Zuverlässigkeit, welche beim Internetanschluss nicht hundertprozentig gegeben ist. Dabei ist ihrer Ansicht nach genau diese Zuverlässigkeit zentral, wenn man beispielsweise während des Unterrichts mit dem swa+i arbeiten will. Sie tendieren deshalb eher in Richtung CD-ROM/DVD-Version (mit allfälliger Aktualisierung über das WWW).

# **9.4 Hauptaussagen**

## 9.4.1 Hauptaussagen der stark strukturierten Befragung

## *Bisherige Verwendung des gedruckten SWA*

Gemäss Aussagen der Befragten ist der gedruckte SWA auf beiden Sekundarstufen ein etabliertes Lehrmittel, welches regelmässig und vielseitig zum Einsatz kommt. Erwartungsgemäss sind die Anwendungen auf der Sekundarstufe II etwas vielseitiger und komplexer als auf der Sekundarstufe I. Während der SWA auf der Sekundarstufe I am häufigsten für die Suche von Orten und Objekten zum Einsatz gelangt, steht auf der Sekundarstufe II zusätzlich das Herauslesen von Verbreitungen und Vorkommen sowie das Erkennen und Interpretieren von Zusammenhängen aus verschiedenen Karten im Vordergrund.

## *Beurteilung des gedruckten SWA*

Die befragten Lehrpersonen beider Sekundarstufen bewerten die Kartenauswahl und die kartografische Qualität des SWA als gut. Insbesondere bei der Betrachtung des Anspruchsniveaus für die Schülerinnen und Schüler zeigt sich aber, dass der jetzige SWA eher auf die Bedürfnisse der Sekundarstufe II ausgerichtet ist. Die Lehrpersonen der Sekundarstufe I scheinen den SWA denn auch eher infolge Vorgabe zu verwenden. Ihnen würde ein Produkt mit einfacheren Kartendarstellungen wohl mehr zusagen. Dies widerspiegelt sich auch in den Anforderungen an den Inhalt des swa+i (siehe unten).

## *Bisherige Verwendung von interaktiven Atlanten*

Rund zwei Fünftel der befragten Lehrpersonen haben im Rahmen des Geografieunterrichts bereits mit interaktiven Atlanten oder Kartenprodukten gearbeitet. Auf der Sekundarstufe I ist es tendenziell MS Encarta und auf der Sekundarstufe II der AdS, welche zum Einsatz gelangen. Dem Produkt und der Stufe entsprechend sind die Anwendungen mit MS Encarta auf der Sekundarstufe I (z.B. Suchen von Orten) weniger komplex als die Anwendungen mit dem AdS auf der Sekundarstufe II (z.B. Erkennen und Interpretieren von Zusammenhängen). Beide Produkte werden im Gegensatz zum gedruckten Atlas eher sporadisch und thematisch punktuell eingesetzt.

## *Bisherige Verwendung von Computern*

Bei nahezu allen befragten Lehrpersonen ist der Computer ein zentrales Hilfsmittel bei der Vorund Nachbereitung sowie der Durchführung der Lektionen. Häufig kommt der Computer bei der Lektionsvorbereitung durch die Lehrperson für die Informationsbeschaffung im Internet, das Gestalten von druckbaren Materialien und administrative Aufgaben zum Einsatz. Die Verwendung des Computers während des Unterrichts scheint sich ebenfalls etabliert zu haben. So zeigen die Lehrpersonen gelegentlich Filme, Bilder und Präsentationen. Oder die Schülerinnen und Schüler arbeiten selber mit dem Computer zwecks Internetrecherche oder um Vorträge bzw. Gruppenarbeiten zu gestalten. Weniger häufig ist der direkte Einsatz von interaktiven Produkten während des Unterrichts. Das heisst, dass sowohl die Lehrpersonen mit Computer und Beamer als auch die Schülerinnen und Schüler am eigenen Computer eher selten mit interaktiven Produkten arbeiten.

## *Geplante Nutzungsformen des swa+i*

Im Vergleich zur jetzigen Nutzungssituation planen die befragten Lehrpersonen den Computer in Zukunft öfters auch unter Verwendung von interaktiven Produkten während des Unterrichts einzusetzen. Übertragen auf die Nutzung des swa+i bedeutet dies, dass die Lehrpersonen die Karten per Beamer projizieren oder die Schülerinnen und Schüler selbständig am Computer arbeiten. Parallel dazu sind aber auch Druck- und Exportmöglichkeiten wichtig, um benutzerdefinierte Materialien im Vorfeld des Unterrichts zu gestalten.

## *Geforderte Inhalte und Funktionen des swa+i*

Die Befragten erhoffen sich vom swa+i eine Ergänzung des jetzigen SWA in Buchform. Diese Ergänzungswünsche sind beim Vergleich der beiden Sekundarstufen teils übereinstimmend und teils unterschiedlich. Die Befragten beider Sekundarstufen interessieren sich besonders für Luft-/Satellitenbilder und 3D-Geländedarstellungen als Ergänzungsillustrationen. Betreffend Funktionalität sind Druck- und Exportmöglichkeiten auf beiden Sekundarstufen von zentraler Bedeutung. Unterschiede zwischen den Sekundarstufen sind insbesondere bei den geforderten Inhalten in Form von Karten und Ergänzungsillustrationen auszumachen:

- Die befragten Lehrpersonen der Sekundarstufe I wollen im Vergleich zu den jetzigen SWA-Karten in Buchform – eher einfachere Kartendarstellungen mit Bildern und Fotografien als Ergänzungsillustrationen. Ihr Interesse an Funktionen verschiedenster Art unterscheidet sich nur unwesentlich von denjenigen der Sekundarstufe II. Tendenziell sind sie eher an Funktionen interessiert, welche einen spielerischen Umgang mit der Thematik ermöglichen (z.B. Lernprogramme/Quiz).
- Die befragten Lehrpersonen der Sekundarstufe II erhoffen sich vom swa+i weitere SWA-ähnliche Karten und vermehrt auch ergänzende Statistikangaben zu den Kartenthemen (z.B. Grafiken, Diagramme und Tabellen). Komplexere Funktionen mit Handlungscharakter (z.B. einfache Berechnungen/GIS-Funktionen oder das Einzeichnen eigener Elemente in eine bestehende Karte) liegen bei ihnen leicht höher im Kurs als bei den Lehrpersonen der Sekundarstufe I.

## *Zentrale Anforderungen an den swa+i*

Eine einfache Bedienung ist aus Sicht der Befragten der wichtigste Punkt, welcher der geplante swa+i verfolgen soll, gefolgt von häufiger Aktualisierung, vielfältigen Interaktionsmöglichkeiten und guter kartografischer Qualität. All diese Punkte scheinen wichtiger zu sein als die Anreicherung mit möglichst vielfältiger Information.

# 9.4.2 Hauptaussagen der Nachbefragung mittels Leitfadeninterviews

## *Eignung von (aktuellen) interaktiven Atlanten für den Unterricht*

Bei den im Rahmen des Geografieunterrichts eingesetzten interaktiven Atlanten handelt es sich gemäss Interviewpartnerinnen und Interviewpartnern häufig um CD-ROM/DVD-Atlanten, welche in erster Linie punktuell bei der Lektionsvorbereitung und teilweise während des Unterrichts (um eine Karte per Beamer zu projizieren) zum Einsatz gelangen. Weniger geeignet scheinen die Produkte für den direkten Gebrauch durch die Schülerinnen und Schüler zu sein.

Dies liegt teilweise an (zu) teuren (Netzwerk-)Lizenzen, welche für die Ausrüstung der Schülercomputer notwendig wären. Zum anderen scheint die (zu) zeitintensive Einarbeitungszeit der Schülerinnen und Schüler ein Hinderungsgrund für eine vermehrte Verwendung zu sein.

## *Der swa+i als Erweiterung des gedruckten SWA*

Gemäss Interviewpartnerinnen und Interviewpartner soll der swa+i die Buchform des SWA nicht ersetzen. Denn insbesondere bei Zeitknappheit während den Lektionen wird der gedruckte SWA das besser geeignete Lehrmittel bleiben. Der swa+i soll vielmehr eine Erweiterung des SWA sein: Neben dem Projizieren der Karten per Beamer sollen Karten entflechtet dargestellt werden können. Sowohl Lehrpersonen als auch Schülerinnen und Schüler sollen mit dem swa+i arbeiten.

### *Geforderte Kartensuche im swa+i*

Ähnlich wie im gedruckten SWA soll auch der swa+i verschiedene Möglichkeiten der Kartensuche anbieten. Sowohl eine thematische Suche über das Sachregister als auch eine räumliche Suche über den Namenindex und in einer Übersichtskarte sollen angeboten werden.

### *Priorität von Funktionen im swa+i*

Ist man über die Kartensuche zur gewünschten Karte gelangt, so sind generelle Funktionen wie Export-/Speichermöglichkeiten, Tooltips oder eine Exitfunktion wichtig. Ebenfalls wichtig scheinen Funktionen für die räumliche Navigation zu sein, wie beispielsweise Zooming, Panning, Namens-/Koordinatensuche oder die Angabe/Anzeige von räumlichen Orientierungshilfen. Bei den Visualisierungsfunktionen wird besonders die Ein- und Ausblendemöglichkeit von Kartenebenen als zentral eingeschätzt. Nur ein beschränktes Bedürfnis scheint darin zu bestehen, Grafikattribute und/oder Symbole einer Karte abzuändern. Betreffend GIS- oder Analysefunktionen sind optische Kartenvergleichsmöglichkeiten und die Info-/Attributabfrage bei Hotspots zentral. Durchaus interessant, aber nicht prioritär, scheinen weitere GIS-Funktionen zu sein (z.B. Reklassierungen, Geländeanalysen, Erstellen von eigenen Karten). Tendenziell weniger wichtig sind Funktionen, welche eine didaktisch aufbereitete Behandlung der Karteninhalte ermöglichen, wie beispielsweise geführte Touren, integrierte Lernkontrollen oder eine den swa+i ergänzende Austauschplattform.

#### *Priorität von Verweisen im swa+i*

Betreffend Verweise scheint den interviewten Personen in erster Linie die Verknüpfung mit anderen (verwandten) SWA-Karten innerhalb des Atlas wichtig zu sein. Ebenfalls eine Chance sehen sie in einer Integration des SWA-Kommentarbandes. Attraktiv wären zudem Verweise auf Webseiten und/oder auf aktuelle Ereignisse. Allerdings äussern einige Interviewpartnerinnen und Interviewpartner Skepsis, was die Aufrechterhaltung der Aktualität anbelangt.

#### *Eine einfache Bedienung des swa+i*

Eine einfache Bedienung des swa+i hat oberste Priorität. Unter anderem bringen die interviewten Personen eine einfache Bedienung mit folgenden Anforderungen in Verbindung:

- Man soll sofort mit Arbeiten beginnen können.
- Es sollen keine umfassenden Erklärungen nötig sein.
- Die Nutzung soll rasch zu Automatismen führen.
- Man soll durch Probieren und ohne das Aufrufen von Hilfefunktionen zum Erfolg gelangen.
- Die Oberfläche soll übersichtlich und benutzerfreundlich sein.
- Es soll jederzeit die Möglichkeit bestehen, an den Anfang zurückzukehren.
- Man soll sich nicht im Endlosen verlieren dürfen.
- Icons müssen sofort erkennbar und identifizierbar sein.
- Man soll schnell, effizient und ohne Schlaufen finden können, was man will.
- Alles soll möglichst selbsterklärend sein.

#### *Art der Datenübertragung des swa+i*

Als Medium für die Datenübertragung scheint das WWW gegenüber einer CD-ROM/DVD favorisiert zu werden. Ein Webatlas würde der Forderung nach Aktualität des swa+i entgegenkommen. Zudem ist die notwendige Software (üblicherweise ein Webbrowser) bereits auf den meisten Computern standardmässig vorhanden, was einen unkomplizierten Einstieg ermöglicht<sup>[1](#page-116-0)</sup>. Skepsis äussern einige interviewte Personen betreffend Zuverlässigkeit der Internetanschlüsse an den Schulen. Sofern diese nicht gewährleistet ist, wäre eine CD-ROM/DVD-Version einer Weblösung vorzuziehen.

<span id="page-116-0"></span><sup>-</sup>1 Es sei denn, man muss Plug-Ins und/oder andere Software-Komponenten installieren.

# **10 Schlussfolgerungen und Ausblick**

Im Hinblick auf die spätere Gebrauchstauglichkeit (Usability) des geplanten swa+i gilt es, die zukünftigen Nutzerinnen und Nutzer möglichst frühzeitig in den Entwicklungsprozess einzubeziehen. Die vorliegende Arbeit schafft die Grundlagen dazu, wobei der Fokus betreffend Nutzerinnen und Nutzer des swa+i auf die Geografielehrpersonen der Sekundarstufen I und II der Schweiz gerichtet wird. Den in Kapitel [1.3](#page-17-0) erwähnten Teilzielen entsprechend wurden die momentane Nutzungssituation von Atlanten und Computern im Geografieunterricht untersucht sowie die Anforderungen an den swa+i betreffend Funktionalität und Inhalt analysiert. Ein spezielles Augenmerk wurde dabei auf Unterschiede zwischen den Sekundarstufen I und II gelegt.

Im vorliegenden Schlusskapitel sind zunächst die Schlussfolgerungen der Arbeit aufgeführt (vgl. Kap. [10.1\)](#page-118-0). Darin enthalten sind auch Stellungnahmen zu den in Kapitel [1.3](#page-17-0) aufgeführten Arbeitshypothesen. Schliesslich widmet sich Kapitel [10.2](#page-120-0) dem Ausblick.

# <span id="page-118-0"></span>**10.1 Schlussfolgerungen**

## 10.1.1 Diskussion der Ergebnisse

Die Befragungsresultate bestätigen insgesamt das bereits von KELLENBERGER [2004] aufgezeigte Interesse der Lehrpersonen an einer interaktiven Version des SWA. Der swa+i soll die existierende Buchform des SWA aber nicht ersetzen, sondern ergänzen. Er soll neue Nutzungsformen des Atlas unterstützen: Karten per Beamer projizieren, Schülerinnen und Schüler selbständig am Computer arbeiten lassen und benutzerdefinierte Karten zusammenstellen, exportieren bzw. drucken. Die Erwartungen an den swa+i sind insofern hoch, als die zurzeit auf dem Markt erhältlichen interaktiven Kartenprodukte (vgl. Kap. [2.4](#page-27-0)) für die genannten Nutzungsformen nicht (oder nur teilweise) geeignet oder den Lehrpersonen nicht bekannt zu sein scheinen.

Neben der Unterstützung von neuen Nutzungsformen erhoffen sich die Lehrpersonen vom swa+i auch die Implementierung einer breiten Funktionalität und eine Erweiterung bzw. Anpassung des Inhalts. Die zweite in Kapitel [1.3](#page-17-0) aufgestellte Arbeitshypothese, welche besagt, dass die Lehrpersonen in diesen Bereichen je nach Sekundarstufenzugehörigkeit unterschiedliche Anforderungen an den swa+i haben, wird durch die Befragungsresultate nur teilweise bestätigt. Während zur Funktionalität mehrheitlich ähnliche Vorstellungen bestehen, gibt es betreffend Inhalt sowohl übereinstimmende als auch unterschiedliche Anforderungen (abhängig von der Sekundarstufenzugehörigkeit):

- *Mehrheitlich ähnliche Anforderungen betreffend Funktionalität:* Nur geringfügig unterscheiden sich die Vorstellungen betreffend Komplexitätsgrad und Vielfalt der Funktionen. Erwartungsgemäss als zentral erweisen sich auf beiden Sekundarstufen Zoom-, Pan-, Druck- und Exportfunktionen. Ebenfalls ein Muss ist die Ein- und Ausblendemöglichkeit von Kartenebenen. Auf der Sekundarstufe I scheinen Funktionen, welche einen spielerischen Umgang mit der Thematik ermöglichen (z.B. Lernprogramme/Quiz), etwas höher im Kurs zu sein, während auf der Sekundarstufe II komplexere Funktionen mit Handlungscharakter (z.B. GIS-/Analysefunktionen) leicht höher gewichtet werden.

- *Übereinstimmende Anforderungen betreffend Inhalt:* Erweiterungspotenzial sehen die Lehrpersonen beider Sekundarstufen insbesondere bei kartenverwandten Darstellungen wie Luft-/Satellitenbildern und 3D-Geländedarstellungen.
- *Unterschiedliche Anforderungen betreffend Inhalt:* Unterschiede äussern sich in erster Linie beim Komplexitätsgrad von Karten und den gewünschten Ergänzungsillustrationen. Während die Lehrpersonen der Sekundarstufe I – im Vergleich zu den jetzigen SWA-Karten in Buchform – eher einfachere Kartendarstellungen mit bildhaften Ergänzungsillustrationen wollen, bevorzugen die Lehrkräfte der Sekundarstufe II SWA-ähnliche Karten und vermehrt auch ergänzende Statistikangaben zu den Kartenthemen in Form von Grafiken, Diagrammen und Tabellen.

Die Unterschiede beim geforderten Komplexitätsgrad der Karten und Ergänzungsillustrationen kommen nicht von ungefähr. Die erste Arbeitshypothese, welche besagt, dass der SWA in gedruckter Form eher auf die Bedürfnisse der Sekundarstufe II als auf diejenigen der Sekundarstufe I zugeschnitten ist, bestätigt sich grösstenteils. So wird das Anspruchsniveau des SWA für die Schülerinnen und Schüler der Sekundarstufe I signifikant höher eingeschätzt als für diejenigen der Sekundarstufe II. Zudem wählen die Lehrpersonen der Sekundarstufe I den SWA häufig infolge Vorgabe und wohl auch mangels Alternativmöglichkeiten. Ihnen würde ein Produkt mit einfacheren Kartendarstellungen wohl eher zusagen.

Die Lancierung des swa+i bietet die Chance, die gesamte Produktpalette des SWA wieder in gleichem Masse auf beide Sekundarstufen auszurichten. Konkret sollten dazu im swa+i insbesondere die Forderungen der Sekundarstufe I betreffend Vereinfachung des Inhalts berücksichtigt werden. Anbieten würden sich Entflechtungsmöglichkeiten der aktuellen SWA-Karten und Ergänzungen der Karten durch einfache bildhafte Darstellungen. Den Bedürfnissen der Sekundarstufe I entgegenkommen würde ein Produkt, welches die Nutzerinnen und Nutzer bei einfachen Anwendungen wie dem Suchen von Orten und Objekten unterstützt.

Ob sich die verhältnismässig geringen Unterschiede bei den Forderungen betreffend Komplexitätsgrad und Vielfalt der Funktionalität im Verlauf des Projektes swa+i bestätigen, bleibt abzuwarten. Möglich wäre, dass bei der Evaluation von Prototypen auch in diesem Bereich Unterschiede auftreten. Die Lehrpersonen der Sekundarstufe I wären dann erwartungsgemäss an einfacheren Funktionen interessiert als diejenigen der Sekundarstufe II und/oder würden sich mit einer beschränkteren Funktionalität begnügen. Rein technisch gesehen, wären allfällige Unterschiede insofern unproblematisch, als in der interaktiven Atlasversion eine flexible Anpassung der Funktionalität (und des Inhalts) umgesetzt werden könnte. Diese «Anpassungsfähigkeit» ist ein zentraler Vorteil von interaktiven gegenüber gedruckten Atlanten.

Unabhängig von der Sekundarstufenzugehörigkeit schätzen die Lehrpersonen eine einfache intuitive Bedienung als wichtigsten Punkt ein, welcher der swa+i anstreben soll. Dies steht teilweise im Widerspruch zur ebenfalls häufig genannten Forderung nach möglichst vielfältigen Interaktions- und Einsatzmöglichkeiten des swa+i. Auch hier bleibt abzuwarten, was erste Prototypevaluationen zeigen.

## 10.1.2 Schwierigkeiten und Hindernisse bei der Anforderungsanalyse

Gemäss GLINZ [2004] können im Laufe einer Anforderungsanalyse folgende Schwierigkeiten und Hindernisse auftreten: Die Nutzerinnen und Nutzer haben unterschiedliche Vorstellungen, können ihre Vorstellungen nicht formulieren und/oder wissen nicht (oder nur sehr vage) was sie wollen.

Auch aus den Befragungen im Rahmen dieser Arbeit gehen unterschiedlich Vorstellungen der Nutzerinnen und Nutzer hervor. Dies zeigt sich insbesondere bei den Resultaten der stark strukturierten Befragung. Mit der Aufteilung der Stichprobe in die beiden Merkmalsgruppen *Sekundarstufen I* und *Sekundarstufe II* können wichtige Unterschiede erklärt werden. Interessante – in dieser Arbeit aber nicht weiter untersuchte – Fragen wären, ob unterschiedliche Anforderungen auch mit der ICT-Erfahrung, dem Alter oder anderen Merkmalen der Befragten zusammenhängen.

Dass die befragten Nutzerinnen und Nutzer ihre Vorstellungen nicht formulieren können oder dass sie nicht bzw. nur sehr vage wissen was sie wollen, hat sich in dieser Arbeit nicht bestätigt. Insbesondere bei den Leitfadeninterviews haben sich die Vorstellungen der Lehrpersonen als sehr konkret erwiesen, ohne dass der Interviewer nachfragen musste. Seinen Teil dazu beigetragen hat sicherlich auch der bei den Interviews verwendete Umfrageprototyp, welcher als Anschauungsbeispiel und Diskussionsgrundlage diente. Es muss aber auch erwähnt werden, dass die interviewten Personen bereits über Erfahrung im Umgang mit interaktiven Produkten verfügten. Bei der stark strukturierten Befragung mit ihren standardisierten Fragebögen ist eine Aussage schwierig, da die Teilnehmerinnen und Teilnehmer ihre eigenen Vorstellungen bei den zahlreichen geschlossenen Fragen nicht explizit formulieren mussten.

# <span id="page-120-0"></span>**10.2 Ausblick**

## 10.2.1 Weiteres Vorgehen gemäss der nutzerzentrierten Entwicklung von kartografischen Systemen

Im Hinblick auf eine hohe Usability des swa+i bietet sich an, bei der angelaufenen Umsetzung weiterhin gemäss des Ansatzes der nutzerzentrierten Entwicklung vorzugehen. Konkret bedeutet dies, dass im Rahmen des Projektes am IKA der ETH Zürich Prototypen produziert werden müssen, um diese möglichst bald mit Lehrpersonen zu evaluieren. Die Evaluationen ermöglichen es, die Anforderungen an den swa+i noch detaillierter zu erfassen. Dies wiederum ist Voraussetzung dafür, den swa+i möglichst optimal an den Bedürfnissen der Lehrpersonen auszurichten und dadurch eine hohe Usability zu erreichen.

Um die Repräsentativität der Stichprobe bei den Evaluationen zu erhöhen, muss man Lehrpersonen aus anderen Kantonen/Sprachregionen und mit unterschiedlichen Erfahrungen im Umgang mit ICT beiziehen. Zudem gilt es, neben den Lehrpersonen möglichst bald auch die zweite Hauptnutzergruppe – die Schülerinnen und Schüler – in den Entwicklungsprozess mit einzubeziehen.

Um einen regen Dialog zwischen den Probandinnen bzw. Probanden und dem Projektteam des IKA sicherzustellen, bietet sich an, die Projektprototypen übers Web zugängig zu machen. Geforderte Änderungen könnten schnell vorgenommen und verbesserte Versionen aufgeschaltet werden. Diese rasche Aktualisierungsmöglichkeit ist sicherlich ein zentraler Vorteil von webbasierten gegenüber CD-ROM-/DVD-basierten (und gedruckten) Atlanten.

10.2.2 Weitere Integration von Informations- und Kommunikationstechnologien auf den Sekundarstufen

Eine hohe Usability alleine ist nicht ausschlaggebend für die spätere Verwendung des swa+i im Unterricht. Zentral ist, weiterhin die Integration von ICT auf den Sekundarstufen zu fördern und somit die Rahmenbedingung für den Einsatz von interaktiven Lehr- und Lerninhalten zu verbessern. Die Bildungsverantwortlichen sind aufgefordert, die folgenden Punkte anzugehen [SFIB 2004]:

- *Ausstattung der Schulen mit der erforderlichen Infrastruktur:* Die Infrastruktur wird zum einen zwar stetig ausgebaut. Zum anderen existieren aber von Kanton zu Kanton und von Schule zu Schule nach wie vor sehr grosse Unterschiede. Insbesondere die vermehrte Nutzung von ICT während den Lektionen erfordert den weiteren Ausbau der Infrastruktur.
- *Aus- und Weiterbildung der Lehrpersonen in ICT:* Das Lehrpersonal muss teilweise noch zu methodisch-didaktischen Aspekten der Nutzung von ICT (*Use ICT to teach and to learn*) aus- und weitergebildet werden. Parallel dazu muss auch die Ausbildung der ICT-Ausbildenden gewährleistet werden.
- *Einbindung der ICT in die Lehrpläne:* Zu einer nachhaltigen Entwicklung der Nutzung von ICT in den Schulen gehört auch die rasche Einbindung der ICT in die Lehrpläne. Mit Ausnahme des Informatikunterrichts existieren nur vereinzelt offizielle Vorgaben, wie ICT im Unterricht integriert werden soll.

# 10.2.3 Fragen zukünftiger Forschung

Im Bereich der Software-Entwicklung von kartografischen Systemen fehlt es teilweise an geeigneten Hilfsmitteln zur Anforderungsanalyse und zur Evaluation. Die im Rahmen dieser Arbeit verwendeten Fragenkataloge wurden vom Autor erarbeitet. Interaktive kartografische Systeme könnten von massgeschneiderten Instrumenten für die Anforderungsanalyse und für Evaluationen profitieren.

Weiter mangelt es nach wie vor an Forschungsergebnissen bezüglich Inhalt und sinnvollem Einsatz von ICT im Unterricht [SFIB 2004]. Allgemein wäre es interessant zu wissen, welches die medienspezifischen Vorteile sind. Beim swa+i im Speziellen geht es um die Frage, welchen zusätzlichen Nutzen er gegenüber dem gedruckten Atlas für den Schulunterricht bringt. Erkenntnisse in diesem Bereich kämen der Produktion von interaktiven Lerninhalten zugute.

Gemäss HERZIG [2003] können und sollen interaktive Kartenprodukte das Printmedium Karte aber nicht ersetzen. Dazu seien die Merkmale zu unterschiedlich. Die Zukunft wird zeigen, wie sich interaktive neben gedruckten (Schul-)Atlanten positionieren werden. In diesem Zusammenhang interessiert zudem, wie sich der Einsatz von GIS im Schulunterricht (insbesondere auf Sekundarstufe II) entwickeln wird und inwiefern sich interaktive (Schul-)Atlanten von GIS abheben bzw. sich diesen angleichen werden.

# **11 Referenzen**

#### [ADS 2004]

Swisstopo – Bundesamt für Landestopografie (2004). Atlas der Schweiz 2. DVD. Wabern.

#### [ALEXANDER 2000]

Klett Perthes (2000). Alexander Gesamtausgabe. Gotha und Stuttgart.

#### [ATTESLANDER 2000]

Atteslander, P. (2000). Methoden der empirischen Sozialforschung. 9. Auflage. De Gruyter, Berlin.

[BÄR & SIEBER 1997]

Bär, H. R. und Sieber, R. (1997). Atlas of Switzerland – Multimedia Version. Concepts, Functionality and Interactive Techniques. Proceedings of the  $18<sup>th</sup>$  International Cartographic Conference, Stockholm. 1141-1149.

### [BILL & ZEHNER 2001]

Bill, R. und Zehner, M. L. (2001). Lexikon der Geoinformatik. Wichmann, Heidelberg.

#### [BOPP ET AL. 2002]

Bopp, M., Hermann, M. und Leuthold, H. (2002). Grundlagen & Techniken empirischer Forschung. Vorlesungsskript. Geographisches Institut, Universität Zürich.

#### [BURROUGH & MCDONNELL 1998]

Burrough, P. A., McDonnell, R. A. (1998). Principles of Geographical Information Systems. Oxford University Press.

#### [COLEY URL 2006]

http://www.coleyconsulting.co.uk/moscow.htm (Zugriff am 10.07.2006).

#### [CORNELSEN URL 2006]

http://www.cornelsen.de/ (Zugriff am 10.07.2006).

#### [DIERCKE 2002]

Westermann Schulbuchverlag GmbH (2002). Diercke Weltatlas. Braunschweig.

#### [DIERCKE URL 2006]

http://www.diercke.de/ (Zugriff am 10.07.2006).

[DIERCKE GIS 2002]

Westermann Schulbuchverlag GmbH (2002). Diercke GIS Version 2.0. CR-ROM. Braunschweig.

#### [DIERCKE GIS URL 2006]

http://www.diercke.de/gis/gis.html (Zugriff am 10.07.2006).

#### [DIERCKE ÖSTERREICH 2006]

Westermann Schulbuchverlag GmbH (2006). Diercke Weltatlas Österreich. Braunschweig.

[DIERCKE SCHWEIZ 2006]

Westermann Schulbuchverlag GmbH (2006). Diercke Weltatlas Schweiz. Braunschweig.

[DIGITALER ATLAS 2005]

Cornelsen Software (2005). Digitaler Atlas. Unterrichtssoftware für Geographie, Geschichte und Politik. CD-ROM. Berlin.

[EDUCA URL 2006]

http://www.educa.ch/ (Zugriff am 10.07.2006).

[EDUCATION HIGHWAY URL 2006]

http://www.eduhi.at/ (Zugriff am 10.07.2006).

[ELBA URL 2006]

http://www.elba.ethz.ch/ (Zugriff am 10.07.2006).

[FASZINATION ATLAS 1997]

Klett Perthes (1997). Faszination Atlas. CD-ROM. Gotha und Stuttgart.

### [FLÜELER 2005]

Flüeler, I. (2005). Interaktive Gefahrenhinweiskarte zur Hangstabilität auf der Vulkaninsel Nisyros (Griechenland). Diplomarbeit am Geographischen Institut, Universität Zürich.

#### [GLINZ 2004]

Glinz, M. (2004). Software Engineering I. Vorlesungsskript. Institut für Informatik, Universität Zürich.

#### [GOOGLE EARTH URL 2006]

http://earth.google.de/ (Zugriff am29.9.2006).

#### [GOOGLE MAPS URL 2006]

http://maps.google.de/ (Zugriff am 29.9.2006).

[HAKE ET AL. 2002]

Hake, G., Grünreich, D. und Meng, L. (2002). Kartographie. 8. Auflage. De Gruyter, Berlin.

[HAUBRICH ET AL. 1997]

Haubrich, H. et al. (1997). Didaktik der Geographie konkret. R. Oldenburg Verlag GmbH, München.

[HEGNER 2003]

Hegner, M. (2003). Methoden zur Evaluation von Software. IZ-Arbeitsbericht Nr. 29. InformationsZentrum Sozialwissenschaften (ASI), Bonn.

## [HEMMER & HEMMER 2002]

Hemmer, I. und Hemmer, M. (2002). Mit Interesse lernen – Schülerinteresse und Geographieunterricht. Geographie heute 202/2002. 2-12.

### [HEMMER 2000]

Hemmer, M. (2000). Westen ja bitte – Osten nein danke! Empirische Untersuchung zum geographischen Interesse von Schülerinnen und Schülern an den USA und der GUS. Geographiedidaktische Forschung. Band 39. Nürnberg.

#### [HEMMER & HEMMER 1997]

Hemmer, I. und Hemmer, M. (1997). Arbeitsweisen im Geographieunterricht – Ergebnisse einer empirischen Untersuchung zum Schülerinteresse und zur Einsatzhäufigkeit. Frank, F. et al. (Hrsg.). Die Geographiedidaktik ist tot, es lebe die Geographiedidaktik. München. 67- 78.

#### [HERMANN & PEISSNER 2003]

Hermann, F. und Peissner, M. (2003). Usability Engineering für kartographische Visualisierungen – Methoden und Verfahren. Kartographische Nachrichten. 6: 260-265.

#### [HERZIG 2003]

Herzig, R. (2003). Kartographische Lernsoftware – Konkurrent für Printmedium Karte? Deutsche Gesellschaft für Kartographie (Hrsg.). Aspekte zur Gestaltung und Nutzung von Karten für den Schulunterricht. (= Kartographische Schriften Band 8.) Kirschbaum Verlag, Bonn. 76-100.

## [HIRSIG 2003]

Hirsig, R. (2003). Statistische Methoden in den Sozialwissenschaften – eine Einführung im Hinblick auf computergestützte Datenanalysen mit SPSS. Band 1. 4., überarbeite Auflage. Seismo Verlag, Zürich.

#### [HÖLZEL 2004]

Ed. Hölzel GmbH (2004). Hölzel Universalatlas. Wien.

#### [HÖLZEL URL 2006]

http://www.hoelzel.at/prod/prod\_at/atlas.html (Zugriff am 10.07.2006).

[HURNI 2004]

Hurni, L. (2004). Vom analogen zum interaktiven Schulatlas: Geschichte, Konzepte, Umsetzungen. Wiener Schriften zur Geographie und Kartographie, Band 16, Wien. 222-232.

[HURNI 1999]

Hurni, L. (1999). Digitalisierung und Virtualisierung der Landschaft. Gugerli, D. (Hrsg.). Vermessene Landschaften: Kulturgeschichte und technische Praxis im 19. und 20. Jahrhundert. Chronos Verlag, Zürich. 65-78.

[HÜTTERMANN 1998]

Hüttermann, A. (1998). Karten lesen – (k)eine Kunst. Einführung in die Didaktik der Schulkartografie. München.

#### [IKA 2005]

Institut für Kartografie ETH Zürich (2005). Konzept zur Entwicklung eines interaktiven Schweizer Weltatlas (swa+i). Zürich. Unveröffentlicht.

### [KELLENBERGER 2005]

Kellenberger, K. (2005). Aspekte zur Umsetzung des Schweizer Weltatlas aus einer gedruckten in eine multimedialen Version. Diplomarbeit am Geographischen Institut, Universität Zürich.

## [KLETT URL 2006]

http://www.klett.de/ (Zugriff am 10.07.2006).

### [KOSMOS SCHULATLAS 2003]

United Soft Media Verlag GmbH (2003). Der grosse Kosmos Schulatlas. CD-ROM. München.

### [KRAAK & BROWN 2001]

Kraak, M. J. und Brown, A. (2001). Web cartography. Developments and prospects. Taylor & Francis, London.

### [MAP SEARCH URL 2006]

http://map.search.ch/ (Zugriff am 10.07.2006).

### [MAYER 1992]

Mayer, F. (1992). Schulkartographie heute – Entwicklungsstand und Zukunftsaspekte. Schulkartographie. Wiener Symposium zur Schulkartographie, Tagungsband. 7-36.

### [MAYHEW 1999]

Mayhew, D.J. (1999). The Usability Engeneering Lifecycle. Morgan Kaufmann Publishers, San Francisco.

## [MCMENAMIN & PALMER 1984]

McMenamin, S., Palmer, J. (1984). Essential Systems Analysis. Yourdon Press, New York.

#### [MIT ALEX AUF REISEN 1998]

Justus Perthes Verlag Gotha GmbH (1998). Mit Alex auf Reisen. CD-ROM. Gotha.

#### [MS ENCARTA 2006]

Microsoft (2006). Encarta 2006. Enzyklopädie. CD-ROM/DVD. Redmond.

#### [MS ENCARTA URL 2006]

http://encarta.msn.com/ (Zugriff am 29.9.2006).

#### [NATIONALATLAS BUNDESREPUBLIK DEUTSCHLAND 2004]

Spektrum Akademischer Verlag (2004). Nationalatlas Bundesrepublik Deutschland. CD-ROM. Heidelberg.

#### [NETPBM URL 2006]

http://netpbm.sourceforge.net/ (Zugriff am 10.07.2006).

#### [OBERMAIER 1997]

Obermaier, G. (1997). Strukturen und Entwicklung des geographischen Interesses von Gymnasialschülern in der Unterstufe – eine bayernweite Untersuchung. Münchner Studien zur Didaktik der Geographie, München.

#### [OLBRICH ET AL. 2002]

Olbrich, G., Quick, M. und Schweikart, J. (2002). Desktop Mapping – Grundlagen und Praxis in Kartographie und GIS (3. überarb. und erweiterte Aufl.). Springer-Verlag, Berlin.

#### [PPP-SIN URL 2006]

http://www.ppp-sin.ch/ (Zugriff am 10.07.2006).

#### [SCHNEIDER 2002]

Schneider, B. (2002). GIS-Funktionen in Atlas-Informationssystemen. Diss. ETH Nr. 14605. Institut für Kartografie, ETH Zürich.

#### [SELFHTML URL 2005]

http://de.selfhtml.org/ (Zugriff am 05.09.2005).

#### [SFIB 2004]

Schweizer Fachstelle für Informationstechnologien im Bildungswesen SFIB (2004). ICT und Bildung in der Schweiz – Lehren und lernen. Bern.

### [SPIESS 2000]

Spiess, E. (2000). Die Redaktionsarbeiten für den Schweizer Weltatlas. Fachzeitschrift Geomatik Schweiz VPK 10/2000. 11-14.

#### [STATISTIK HESSEN 1998]

Hessisches Landesvermessungsamt (1998). Statistik Hessen. CD-ROM. Wiesbaden.

#### [SURVEYMONKEY URL 2006]

http://www.surveymonkey.com/ (Zugriff am 10.07.2006).

#### [SWA 2006]

Spiess, E., EDK (Hrsg.) (2006). Schweizer Weltatlas. Lehrmittelverlag des Kantons Zürich, Zürich.

#### [SWA KOMMENTARBAND 2004]

Marr, R.L., EDK (Hrsg.) (2004). Schweizer Weltatlas Kommentar. Lehrmittelverlag des Kantons Zürich, Zürich.

#### [SWA URL 2006]

http://www.schweizerweltatlas.ch/ (Zugriff am 10.07.2006).

#### [SWISSMAP50 2005]

Swisstopo – Bundesamt für Landestopografie (2005). Swiss Map 50 v3. DVD. Wabern.

#### [TREIER ET AL. 2006]

Treier, R., Treuthardt Bieri, C. und Wüthrich, M. (2006). Geografische Informationssysteme (GIS). Grundlagen und Übungsaufgaben für die Sekundarstufe II. Hep-Verlag, Bern.

#### [WEBGIS URL 2006]

http://www.webgis-schule.de/ (Zugriff am 10.07.2006).

#### [WESTERMANN URL 2006]

http://www.westermann.at/ (Zugriff am 10.07.2006).

# **Anhang**

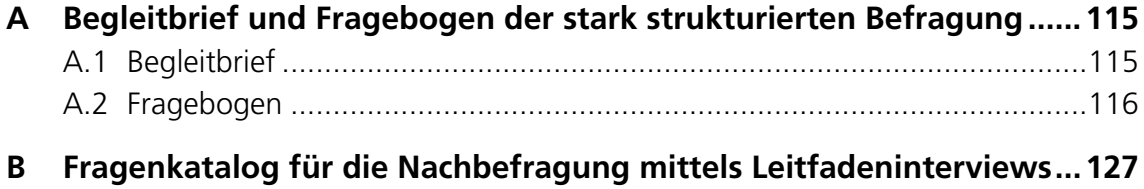

# <span id="page-130-0"></span>**A Begleitbrief und Fragebogen der stark strukturierten Befragung**

### **A.1 Begleitbrief**

Philipp Marty «Befragung swa+i» Institut für Kartografie ETH Hönggerberg 8093 Zürich

Herr Peter Muster Hauptstrasse 8000 Zürich

Zürich, 29. Juli 2005

# **Umfrage zum «Schweizer Weltatlas interaktiv»**

Sehr geehrter Herr Muster

Im Rahmen meines Geografiestudiums an der Universität Zürich schreibe ich eine Diplomarbeit über den «Schweizer Weltatlas interaktiv». Ich will aufzeigen, wie die zukünftigen Nutzerinnen und Nutzer – in diesem Fall die Geografie-Lehrpersonen der Sekundarstufen I und II – gezielt in die Entwicklung dieses geplanten Webatlas einbezogen werden können. In einem ersten Teil der Arbeit wird dazu eine Umfrage mit den folgenden Schwerpunkten durchgeführt:

- Welche Erfahrungen in Bezug auf die Verwendung von Atlanten und Computern im Unterricht bringen die Lehrpersonen mit?
- Welche grundsätzlichen Anforderungen haben die Lehrpersonen an den «Schweizer Weltatlas interaktiv» (in der Befragung «swa+i» genannt) und wie können Sie sich dessen Einsatz im Unterricht bzw. in der Vorbereitung vorstellen?

Die Umfrage richtet sich an alle Geografie-Lehrpersonen und –Fachdidaktiker/-innen der Sekundarstufen I und II. Erfahrung mit Computern oder interaktiven Atlanten im Schulunterricht ist *keine* Voraussetzung für die Teilnahme.

Die Diplomarbeit ist Teil des Projektes «swa+i» am Institut für Kartografie der ETH Zürich. Dieses Institut wurde von der Redaktion des Schweizer Weltatlas beauftragt, ein Umsetzungskonzept mit dazugehörendem Prototyp zu entwickeln. Die Resultate der Umfrage sind von zentraler Bedeutung bei der bevorstehenden Umsetzung des Webatlas, welcher den gedruckten Schweizer Weltatlas ergänzen soll.

Ich möchte Sie bitten, den beigelegten Fragebogen auszufüllen und im frankierten Antwortcouvert bis **31. August 2005** an mich zu retournieren. Bei Fragen oder Unklarheiten können Sie sich jederzeit an mich wenden (pmarty@geo.unizh.ch, Tel. 079 775 07 54). Für Ihre wertvolle Mitarbeit danke ich bereits im Voraus herzlich.

Mit freundlichen Grüssen

Philipp Marty

# <span id="page-131-1"></span><span id="page-131-0"></span>**A.2 Fragebogen**

# **Umfrage zum «Schweizer Weltatlas interaktiv»**

Bitte füllen Sie den Fragebogen möglichst vollständig aus. Es müssen aber nicht zwingend alle Fragen beantwortet werden. Insbesondere die Fragen 1 bis 4 können Sie bei Bedarf überspringen. Bemerkungen und Zusatznotizen sind willkommen und können jeweils am Rand oder auf einem separaten Blatt vermerkt werden.

Bitte senden Sie den ausgefüllten Fragebogen in dem beiliegenden Antwortcouvert **bis 31. August 2005** zurück. Ihre Angaben werden vertraulich behandelt und nur im Rahmen dieses Projektes verwendet.

Hinweis: Mit dem Ausdruck «Schweizer Weltatlas interaktiv» ist eine interaktive, d.h. am Computerbildschirm visualisierte Version des Schweizer Weltatlas gemeint. Im Fragebogen wird dazu die Abkürzung «swa+i» verwendet.

Der Fragebogen kann auch online unter **www.schweizerweltatlas.ch/umfrage/** ausgefüllt werden.

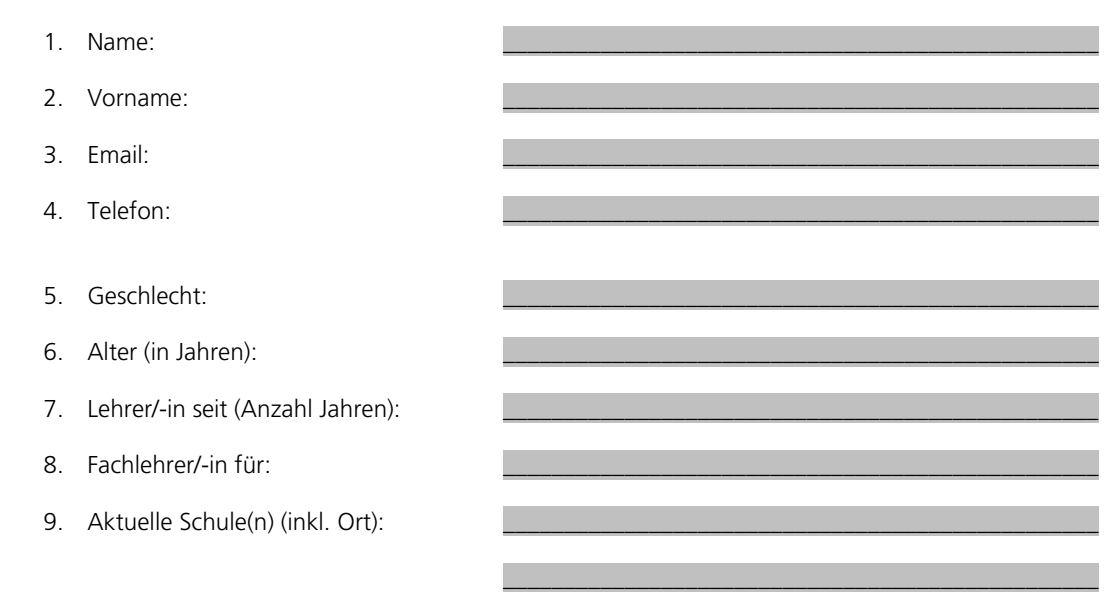

# **A Persönliche Angaben**

10. Welche Klassenstufen unterrichten Sie? (mehrere Antworten möglich)

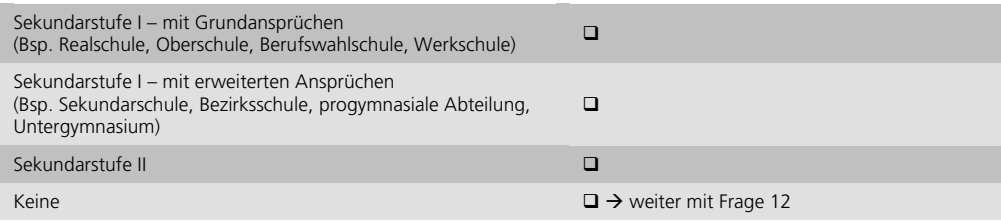

11. Falls Sie **mehrere Klassenstufen** unterrichten: Entscheiden Sie sich beim Ausfüllen des Fragebogens bitte für **eine** Klassenstufe. Dies ist wichtig, weil die Antworten je nach Klassenstufe anders ausfallen können.

Auf welche Klassenstufe beziehen Sie sich?

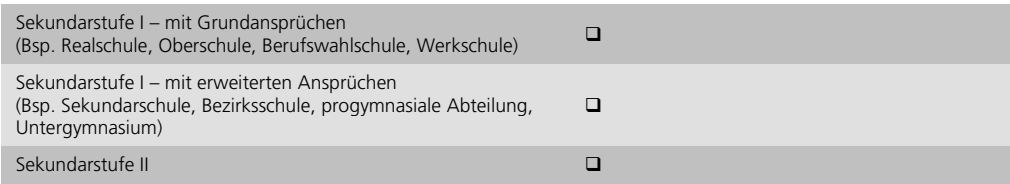

12. Unterrichten Sie (zusätzlich) Fachdidaktik?

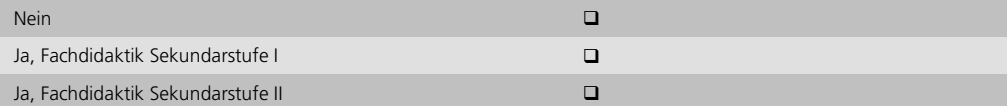

Falls Sie **ausschliesslich** in der Fachdidaktik-Ausbildung tätig sind, können Sie direkt mit Teil E auf Seite 9 des Fragebogens weiterfahren.

# **B Verwendung von gedruckten Atlanten im Geografieunterricht**

13. Welchen gedruckten Atlas verwenden Sie im Geografieunterricht hauptsächlich?

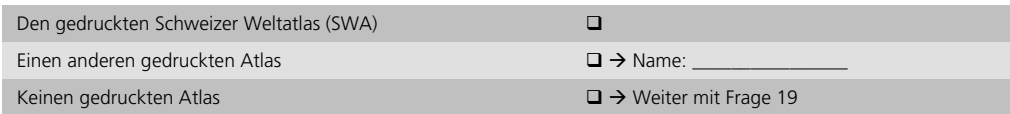

14. Was war ausschlaggebend für die Wahl dieses gedruckten Atlas? (mehrere Antworten möglich)

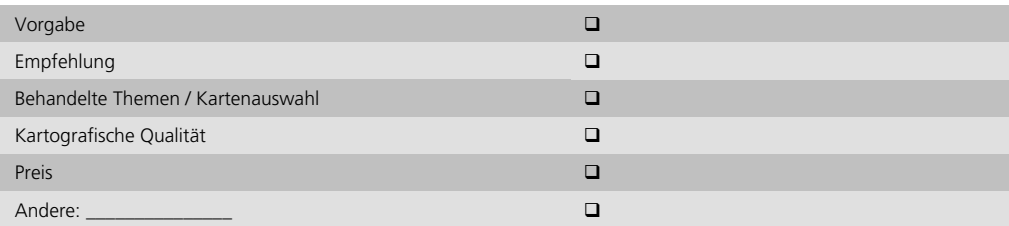

15. Wie oft kommt der gedruckte Atlas durchschnittlich pro Klasse zum Einsatz?

i

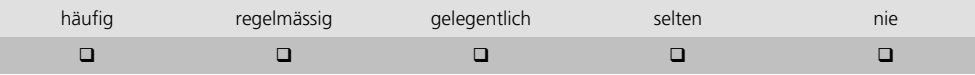

×

#### 16. Zu welchem Zweck kommt der gedruckte Atlas zum Einsatz? (bitte jede Zeile beantworten)

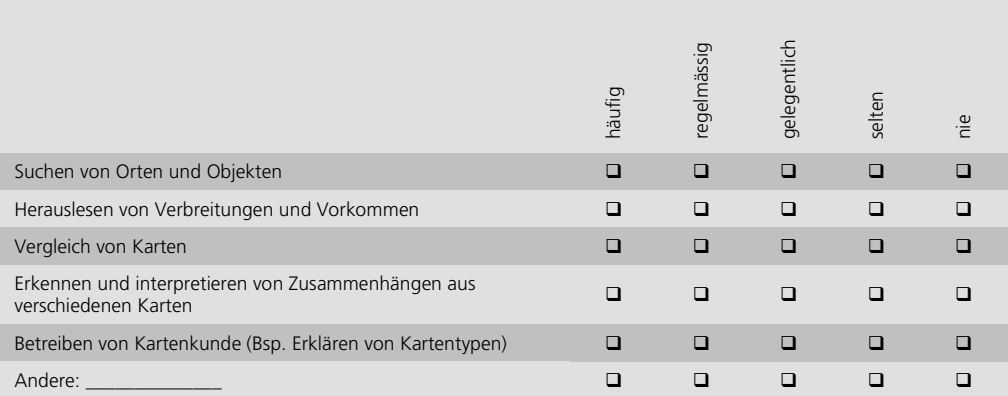

#### 17. Wie beurteilen Sie die folgenden Punkte beim gedruckten Atlas, welchen Sie im Geografieunterricht hauptsächlich verwenden? (bitte jede Zeile beantworten)

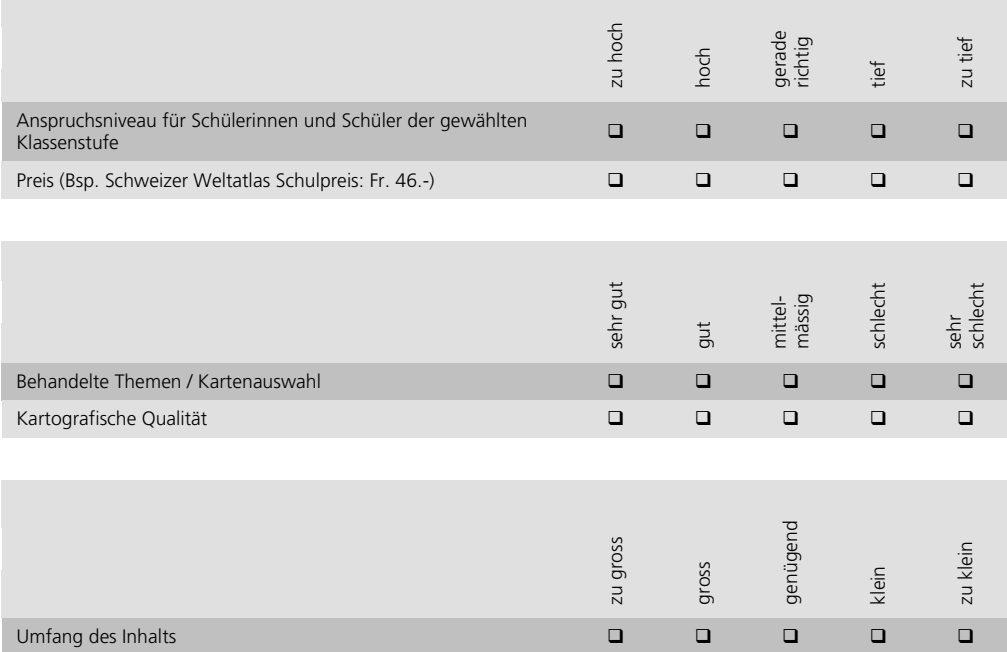

18. Was fehlt ihrer Meinung nach im gedruckten Atlas, welchen Sie im Geografieunterricht hauptsächlich verwenden?

\_\_\_\_\_\_\_\_\_\_\_\_\_\_\_\_\_\_\_\_\_\_\_\_\_\_\_\_\_\_\_\_\_\_\_\_\_\_\_\_\_\_\_\_\_\_\_\_\_\_\_\_\_\_\_\_\_\_\_\_\_\_\_\_\_\_\_\_\_\_\_\_\_\_\_\_\_\_\_\_\_\_\_

\_\_\_\_\_\_\_\_\_\_\_\_\_\_\_\_\_\_\_\_\_\_\_\_\_\_\_\_\_\_\_\_\_\_\_\_\_\_\_\_\_\_\_\_\_\_\_\_\_\_\_\_\_\_\_\_\_\_\_\_\_\_\_\_\_\_\_\_\_\_\_\_\_\_\_\_\_\_\_\_\_\_\_

\_\_\_\_\_\_\_\_\_\_\_\_\_\_\_\_\_\_\_\_\_\_\_\_\_\_\_\_\_\_\_\_\_\_\_\_\_\_\_\_\_\_\_\_\_\_\_\_\_\_\_\_\_\_\_\_\_\_\_\_\_\_\_\_\_\_\_\_\_\_\_\_\_\_\_\_\_\_\_\_\_\_\_

# **C Verwendung von interaktiven Atlanten im Geografieunterricht**

19. Arbeiten Sie im Rahmen des Geografieunterrichts mit interaktiven Atlanten (Bsp. Atlas der Schweiz interaktiv, Microsoft Encarta)?

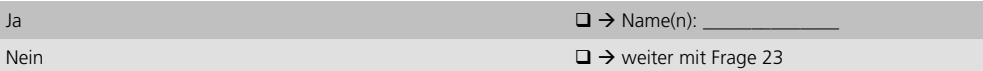

20. Zu welchem Zweck kommt der interaktive Atlas zum Einsatz? (bitte jede Zeile beantworten)

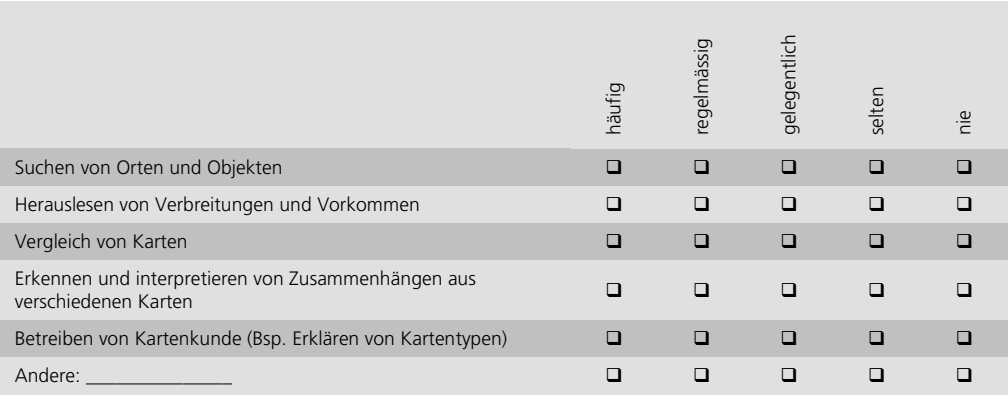

21. Wie beurteilen Sie die folgenden Punkte beim interaktiven Atlas, welchen Sie im Geografieunterricht hauptsächlich verwenden? (bitte jede Zeile beantworten)

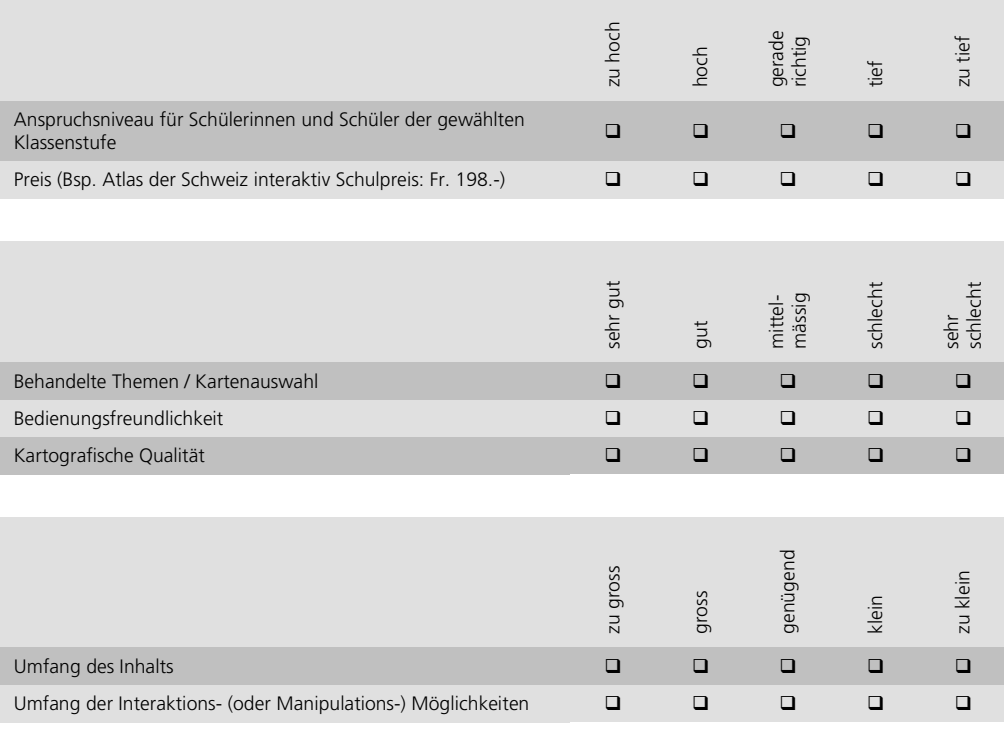

22. Was fehlt ihrer Meinung nach im interaktiven Atlas, welchen Sie im Geografieunterricht hauptsächlich verwenden?

 $\overline{a_1}$  ,  $\overline{a_2}$  ,  $\overline{a_3}$  ,  $\overline{a_4}$  ,  $\overline{a_5}$  ,  $\overline{a_6}$  ,  $\overline{a_7}$  ,  $\overline{a_8}$  ,  $\overline{a_9}$  ,  $\overline{a_9}$  ,  $\overline{a_9}$  ,  $\overline{a_9}$  ,  $\overline{a_9}$  ,  $\overline{a_9}$  ,  $\overline{a_9}$  ,  $\overline{a_9}$  ,  $\overline{a_9}$  ,

\_\_\_\_\_\_\_\_\_\_\_\_\_\_\_\_\_\_\_\_\_\_\_\_\_\_\_\_\_\_\_\_\_\_\_\_\_\_\_\_\_\_\_\_\_\_\_\_\_\_\_\_\_\_\_\_\_\_\_\_\_\_\_\_\_\_\_\_\_\_\_\_\_\_\_\_\_\_\_\_\_\_\_

 $\overline{a_1}$  ,  $\overline{a_2}$  ,  $\overline{a_3}$  ,  $\overline{a_4}$  ,  $\overline{a_5}$  ,  $\overline{a_6}$  ,  $\overline{a_7}$  ,  $\overline{a_8}$  ,  $\overline{a_9}$  ,  $\overline{a_9}$  ,  $\overline{a_9}$  ,  $\overline{a_9}$  ,  $\overline{a_9}$  ,  $\overline{a_9}$  ,  $\overline{a_9}$  ,  $\overline{a_9}$  ,  $\overline{a_9}$  ,

## **D Verwendung von Computern**

## **D.1 Verwendung von Computern für die Vor- und Nachbereitung der Geografielektionen**

23. Benutzen Sie den Computer für die Vor- oder Nachbereitung ihrer Geografielektionen?

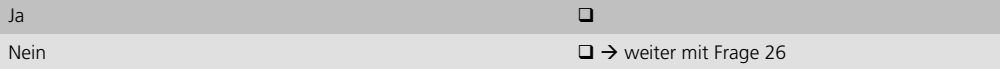

#### 24. Welche Infrastruktur benutzen Sie? (mehrere Antworten möglich)

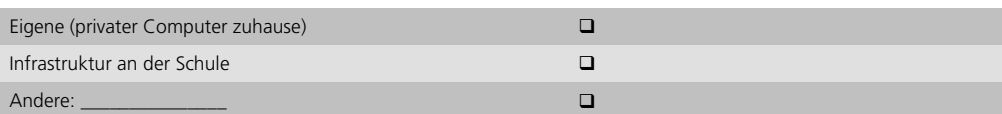

25. Zu welchem Zweck benutzen Sie den Computer bei der Vor- und Nachbereitung ihrer Lektionen? (bitte jede Zeile beantworten)

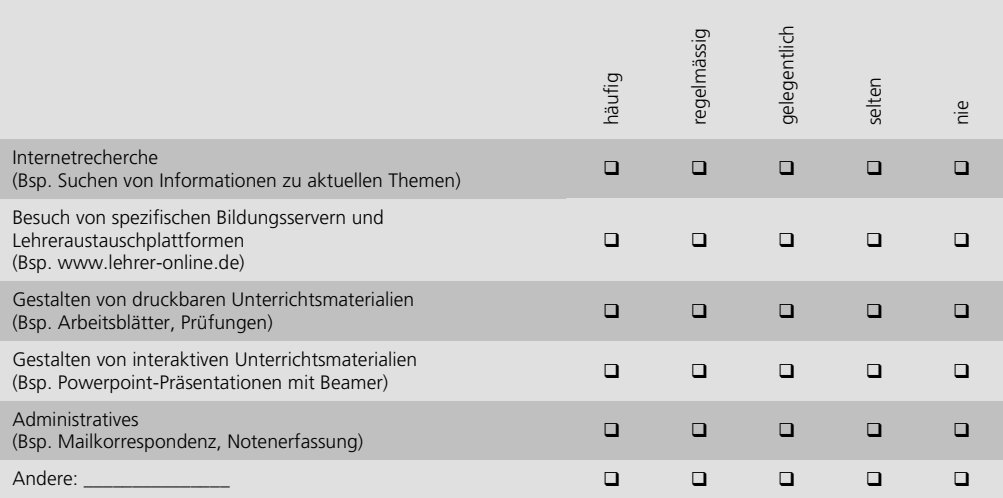

## **D.2 Verwendung von Computer und Beamer während den Geografielektionen durch die Lehrperson**

26. Welche IT-Infrastruktur (Computer und Beamer) steht im Geografiezimmer, in welchem Sie hauptsächlich unterrichten, zur Verfügung? (mehrere Antworten möglich)

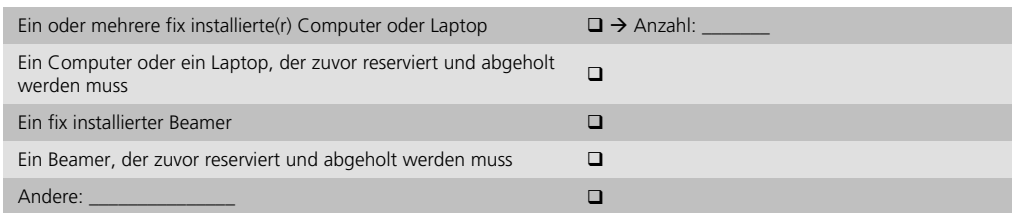

27. Was für ein Internetanschluss steht im Geografiezimmer, in welchem Sie hauptsächlich unterrichten, zur Verfügung?

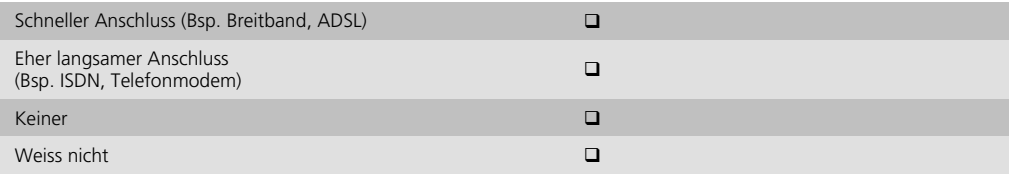

28. Benutzen Sie Computer/Laptop und Beamer während den Geografielektionen?

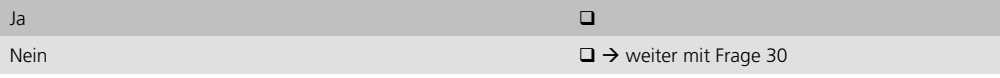

29. Zu welchem Zweck benutzen Sie Computer/Laptop und Beamer während den Geografielektionen? (bitte jede Zeile beantworten)

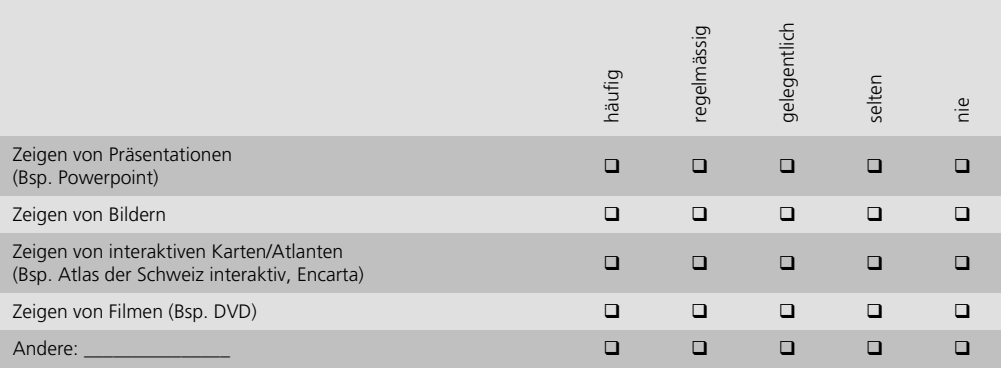

## **D.3 Verwendung von Computern durch die Schülerinnen und Schüler während den Geografielektionen**

30. Welche Möglichkeiten bestehen an ihrer Schule, mit den Schülerinnen und Schülern während dem Unterricht an Computern zu arbeiten? (mehrere Antworten möglich)

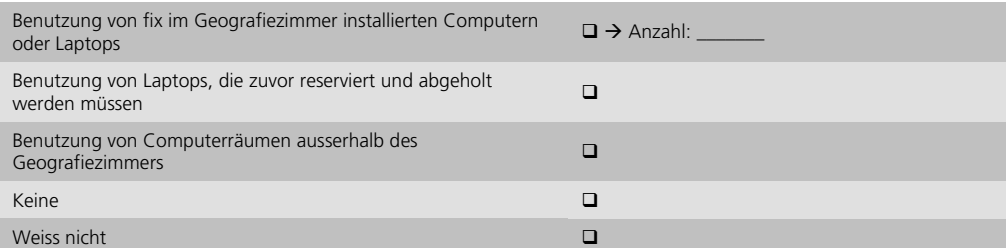

31. Benutzen Sie die Möglichkeit, die Schülerinnen und Schüler während dem Geografieunterricht am Computer arbeiten zu lassen?

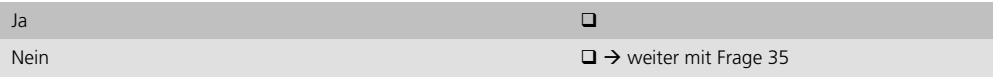

32. Zu welchem Zweck verwenden die Schülerinnen und Schüler den Computer während den Geografielektionen? (bitte jede Zeile beantworten)

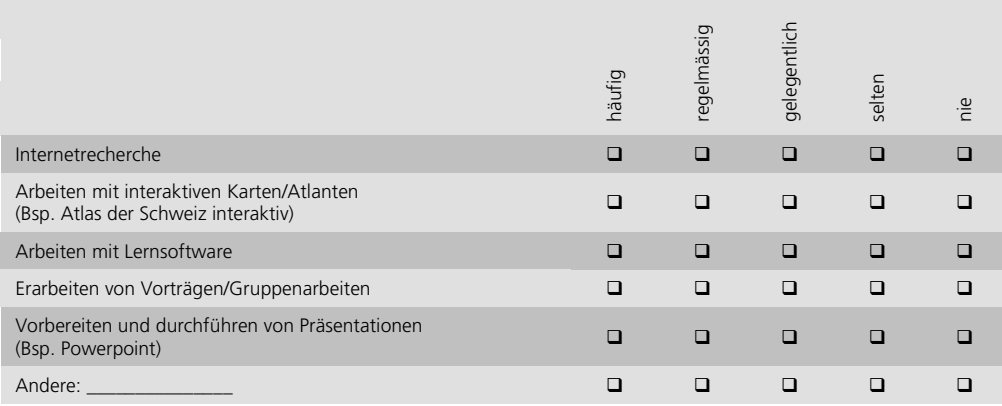

33. Ist ihrer Ansicht nach das Arbeiten am Computer bei den Schülerinnen und Schülern beliebt?

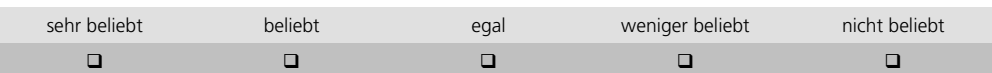

34. Was sollen ihrer Ansicht nach die Schülerinnen und Schüler durch das Arbeiten am Computer im Geografieunterricht erlernen? (bitte jede Zeile beantworten)

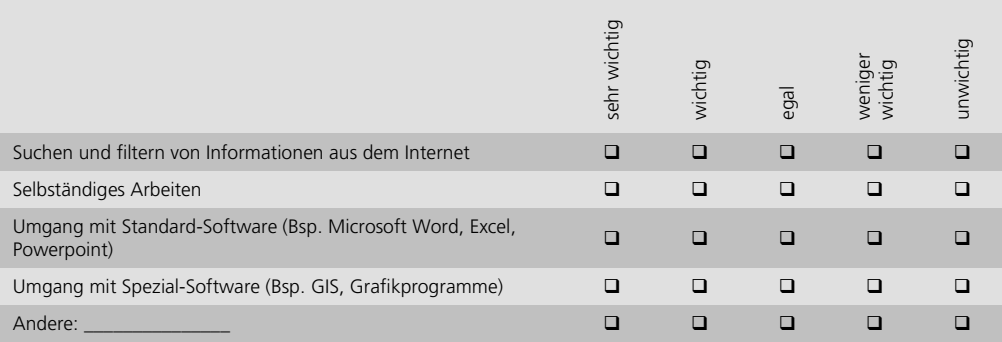

## **D.4 Allgemeines zur IT-Infrastruktur an ihrer Schule**

35. Wie beurteilen Sie insgesamt die IT-Infrastruktur an ihrer Schule?

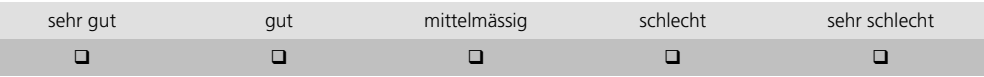

36. Wo sehen Sie Handlungsbedarf bei der IT-Infrastruktur an ihrer Schule? (bitte jede Zeile beantworten)

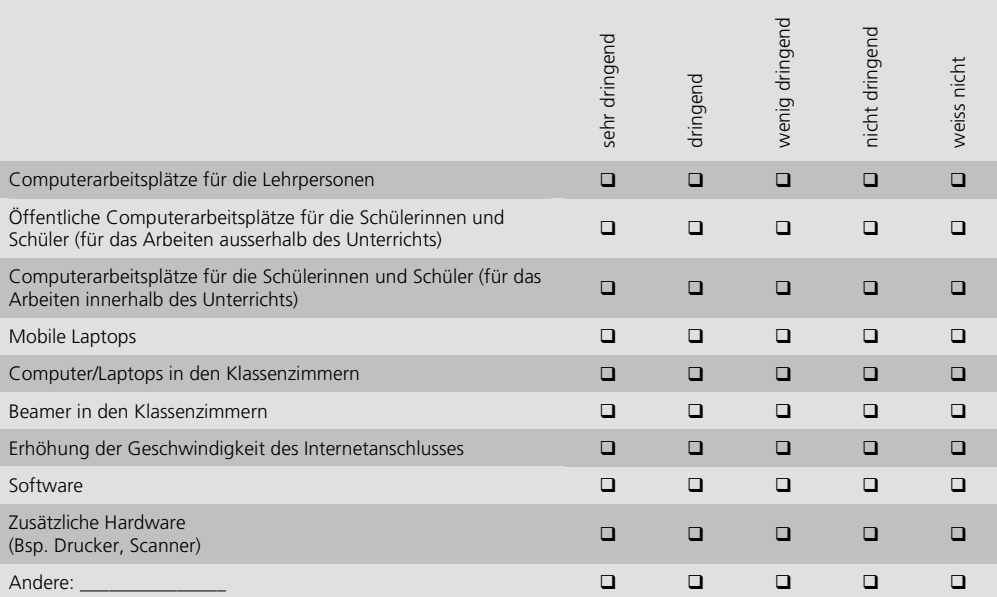

 $\sim$ 

# **E Fragen zum geplanten Schweizer Weltatlas interaktiv («swa+i»)**

37. Welche Darstellungsformen sollte der «swa+i» ihrer Meinung nach enthalten? (bitte jede Zeile beantworten)

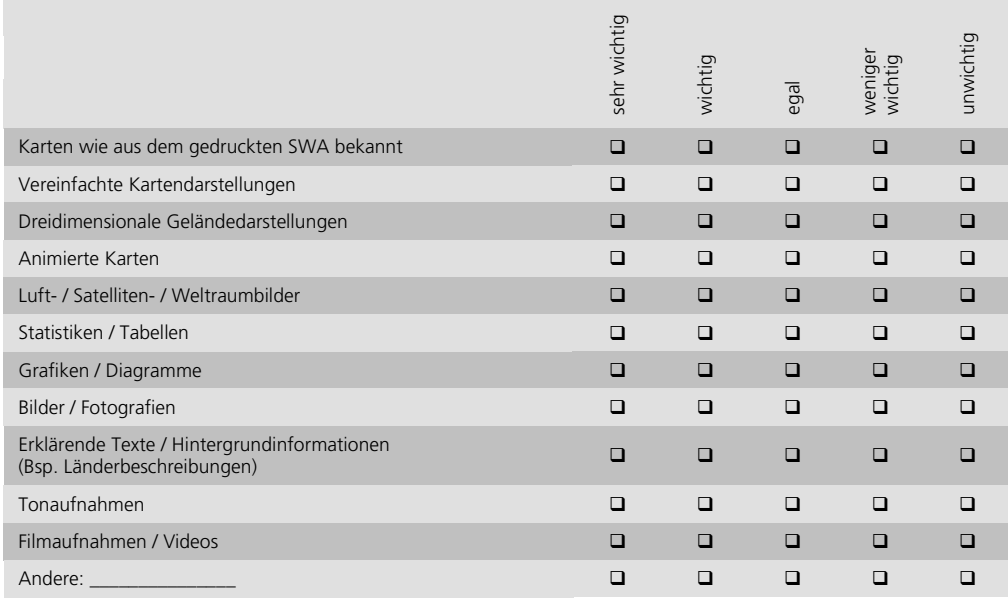

38. Welche zwei der unten aufgeführten Punkte wären Ihnen beim «swa+i» besonders wichtig? (Bitte kreuzen Sie **nur 2 Punkte** an)

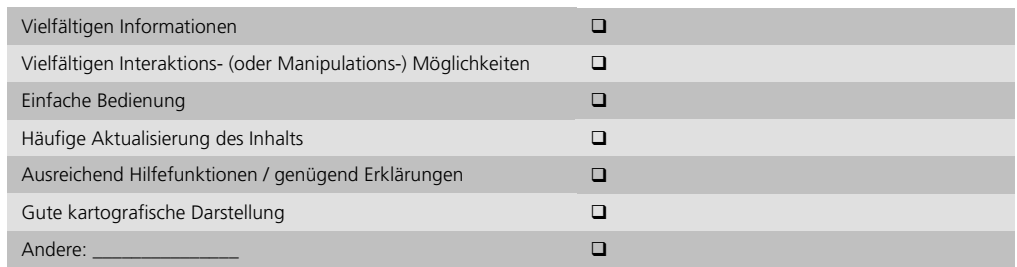

39. Der «swa+i» wird über eine Reihe von Basisfunktionalitäten verfügen (Bsp. vergrössern, verkleinern und verschieben des Kartenausschnitts, Suchfunktion etc.). Welche der folgenden Zusatzfunktionalitäten wären ihrer Meinung nach wichtig für den «swa+i»? (bitte jede Zeile beantworten)

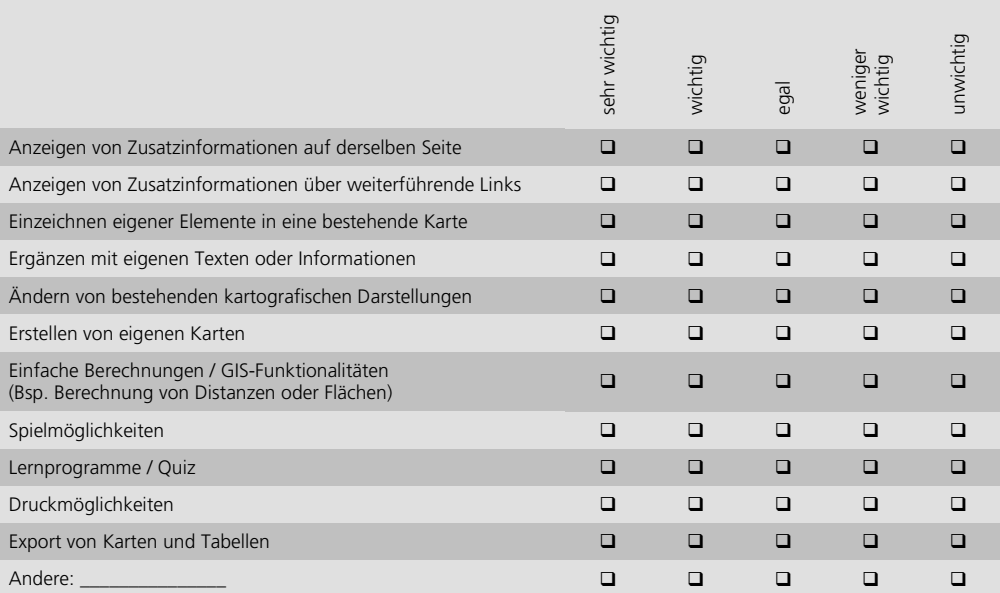

40. Wie könnten Sie sich die Nutzung des «swa+i» im Unterricht vorstellen? (bitte jede Zeile beantworten)

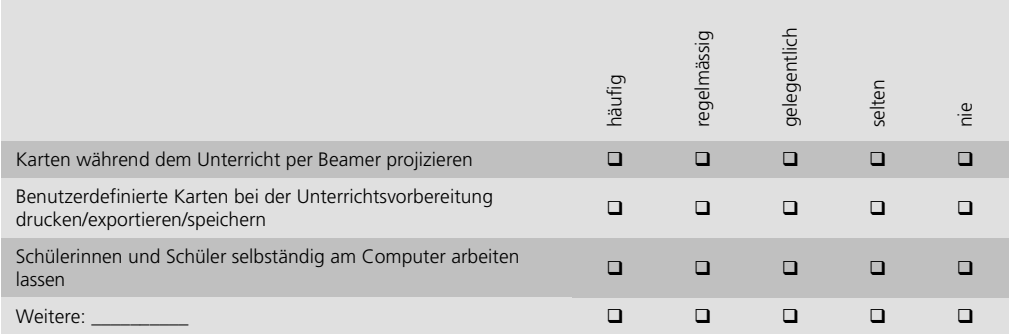

41. Wie wichtig wäre Ihnen die Ergänzung des «swa+i» durch eine Internet-Austauschplattform für Lehrpersonen, zwecks Austausch von Unterrichtsmaterialien, Ideen, Tipps etc.? (Bsp.: www.lehrer-online.de, www.educeth.ch, www.wikipedia.org)

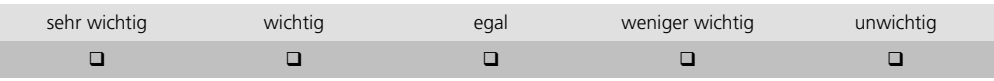

42. Wären Sie bereit, eigene Unterrichtsmaterialien und -ideen, welche Arbeiten mit dem «swa+i» betreffen, in einer Internet-Austauschplattform für andere Lehrpersonen zugänglich zu machen?

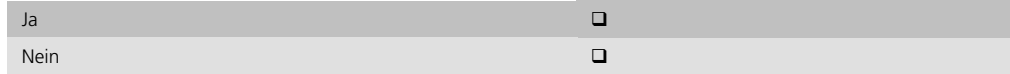

# **F Abschliessende Fragen**

Der erste Teil meiner Diplomarbeit beinhaltet die Vorbereitung, Durchführung und Auswertung dieser Umfrage. Im zweiten Teil der Arbeit werde ich eine bestehende Karte des gedruckten SWA in eine interaktive Form umsetzen. Um mich auch bei der Entwicklung dieses Prototyps möglichst stark an den Wünschen und Forderungen der Lehrpersonen zu orientieren, bin ich auf der Suche nach interessierten Lehrerinnen und Lehrern, welche sich für weiterführende Experteninterviews zur Verfügung stellen.

Gerne dürfen Sie mich zu diesem Zweck nochmals kontaktieren.

Falls Sie an den Resultaten dieser Umfrage interessiert sind, schicke ich Ihnen nach Beendigung der Diplomarbeit gerne eine digitale Version zu.

Ja, bitte senden Sie mir eine digitale Version an die oben genannte Email-Adresse.<br>genannte Email-Adresse.

Vielen Dank für Ihre Mitarbeit und Geduld. Bitte senden Sie den ausgefüllten Fragebogen mit dem beiliegenden Antwortcouvert an folgende Adresse:

Philipp Marty «Befragung swa+i» Institut für Kartografie ETH Hönggerberg 8093 Zürich

Das Antwortcouvert ist bereits frankiert und adressiert.

Falls Sie Anregungen oder Bemerkungen zum Fragebogen haben, können Sie diese unten oder auf der Rückseite dieses Blattes vermerken.

# <span id="page-142-1"></span><span id="page-142-0"></span>**B Fragenkatalog für die Nachbefragung mittels Leitfadeninterviews**

# **Fragenkatalog für die Leitfadeninterviews**

Einige Vorbemerkungen:

- Im Verlaufe des Interviews treten geschlossene und offene Fragen auf.
- Die geschlossenen Fragen hat der Interviewpartner oder die Interviewpartnerin während dem Interview in einem separaten Fragebogen vor sich. Die Antworten kann sie oder er selber ankreuzen, oder dies dem Interviewer überlassen.
- Die Interviewpartnerin oder der Interviewpartner hat jederzeit die Möglichkeit nachzufragen, falls eine Frage unverständlich ist. Ebenfalls kann er seine Antworten mündlich ergänzen und kommentieren (Notizen durch den Interviewer).
- Die geschlossenen Fragen dienen als Leitfaden für die Diskussion. Zusätzlich regt der Interviewer die Diskussion mit Inputs und offenen Fragen an. Auch hier macht sich der Interviewer Notizen.
- Einige Fragen waren bereits in der ersten Umfrage vom September 2005 enthalten. Sie werden hier absichtlich nochmals aufgeführt (mit anderer Ratingskala), um die Diskussion auf diese Punkte zu lenken.
- Der Interviewer behält sich vor, bei Zeitknappheit gewisse Frageblöcke auszulassen.

# **A Fragen zu geplanten Nutzungsformen / Einsatzszenarien des swa+i**

Wie wichtig sind für Sie die folgenden Nutzungsformen? (Im Fragebogen des Interviewpartners auf S. 1)

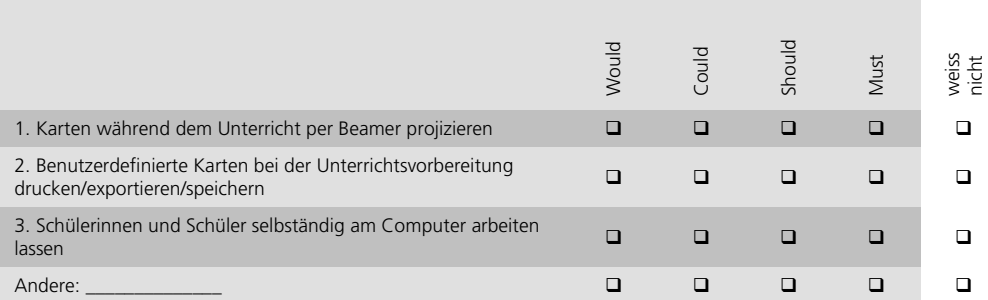

Falls alle Nutzungsformen gleich wichtig: Priorität 1-3 zuweisen!

Weitere Nutzungsformen und Einsatzszenarien / Kommentare

Notizen durch den Interviewer

Was muss der swa+i bieten, damit er diese Nutzungsformen abdecken kann?

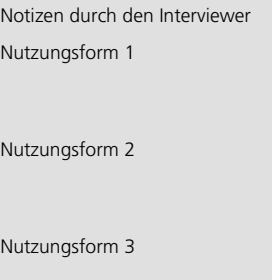
Wichtiger Hinweis: Alle weiteren Antworten beziehen sich auf die Should- und Must-Nutzungsformen.

Falls Sie ein interaktives Atlas-/Kartenprodukt kennen: Wie beurteilen Sie die folgenden Aussagen bei dem von Ihnen verwendeten Produkt? (Im Fragebogen auf S. 2 oben)

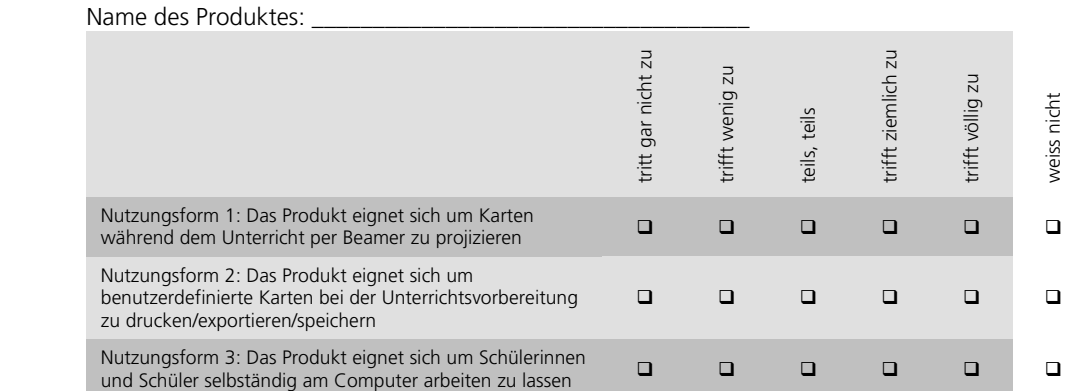

Begründung: Was ist ausschlaggebend, dass die Attraktivität des Produktes für die entsprechende Nutzungsform hoch bzw. tief ist?

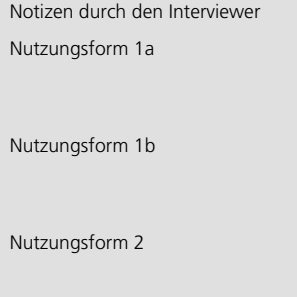

## **B Fragen zur Kartensuche**

## **B.1 Einleitende Fragen zur bisherigen Suche von Karten**

Wie sind Sie es gewohnt, im gedruckten SWA nach Karten zu suchen? (Im Fragebogen auf S. 2 Mitte)

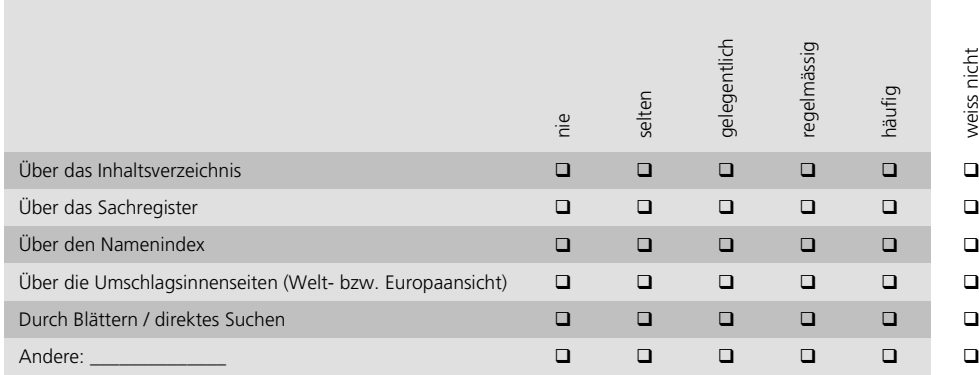

Gibt es Unterschiede in den Suchstrategien zwischen Schülerinnen/Schüler und Lehrperson?

Notizen durch den Interviewer

Wie sind Sie es gewohnt, im Internet nach Karten zu suchen? (Im Fragebogen auf S. 2 unten)

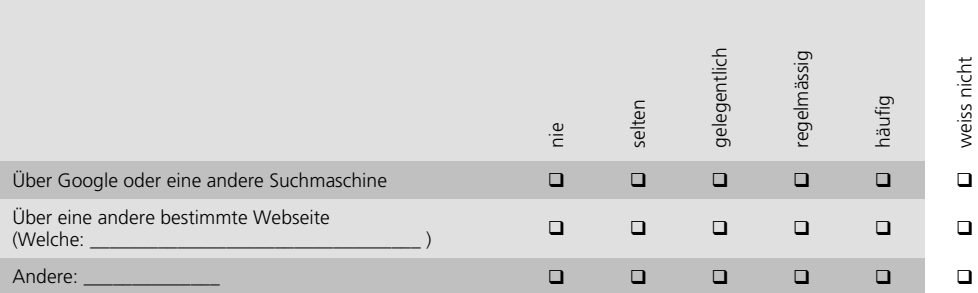

Gibt es Unterschiede in den Suchstrategien zw. Schülerinnen/Schüler und Lehrperson?

Notizen durch den Interviewer

Wie sind Sie es gewohnt in interaktiven Atlanten nach Karten zu suchen?

Notizen durch den Interviewer

## **B.2 Fragen zu Möglichkeiten der Kartensuche im Umfrageprototyp**

Wie wichtig sind die folgenden im Umfrageprototyp angebotenen Suchmöglichkeiten? (Im Fragebogen auf S. 3 oben)

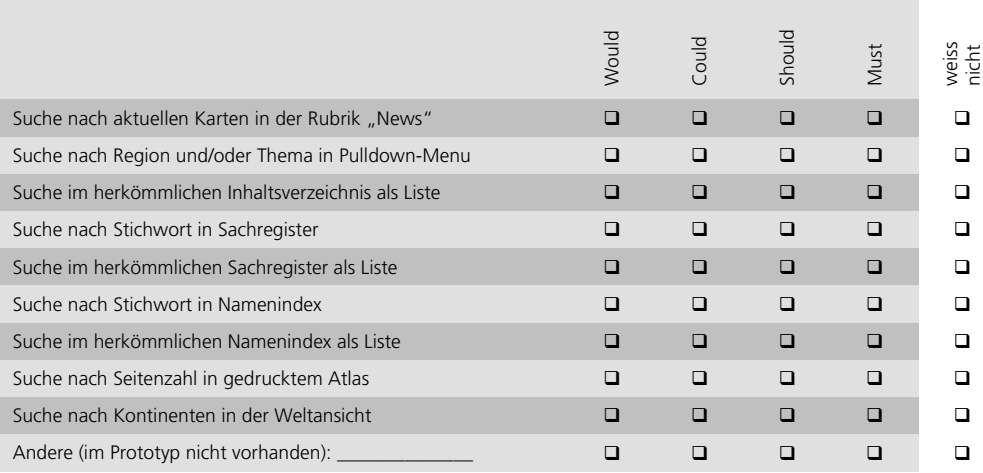

Weitere Suchmöglichkeiten / Kommentare

Notizen durch den Interviewer

Erweiterungsmöglichkeiten/Verbesserungsvorschläge für die Kartensuche im Umfrageprototyp: Wie beurteilen Sie die folgende Aussage? (Im Fragebogen auf S. 3 Mitte)

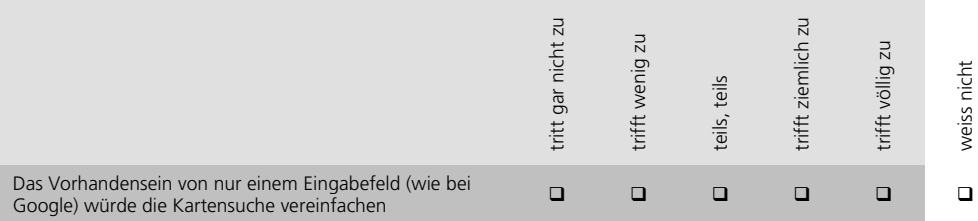

Bevorzugen Sie eher eine lokale (= Suche nach Karten im swa+i) oder eine globale (= Suche geht über swa+i hinaus)?

Notizen durch den Interviewer

Bevorzugen Sie eher eine räumliche oder eine thematische Kartensuche? (Im Fragebogen auf S. 3 unten)

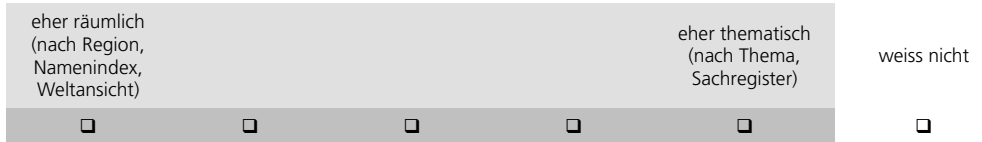

Bevorzugen Sie eher eine Kartensuche über die Weltansicht oder über Eingabefelder? (Im Fragebogen auf S. 3 unten)

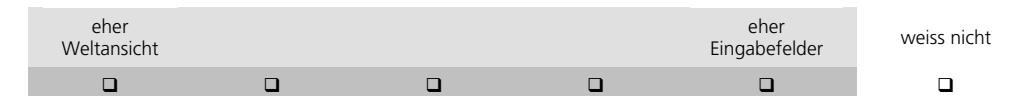

Erweiterungsmöglichkeiten/Verbesserungsvorschläge für die Kartensuche

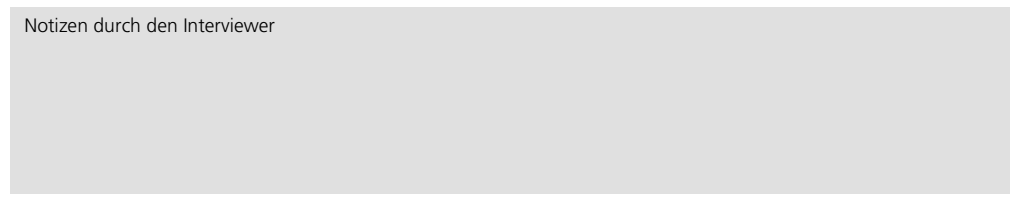

# **C Fragen zu Funktionen des swa+i**

Grundsätzlich sollen die aufgelisteten Funktionen so priorisiert werden, dass es nicht nur für das Thema im Umfrageprototyp ("Klima in Europa") sondern auch für andere Themen gilt.

Generelle Funktionen (Im Fragebogen auf S. 4 oben)

Im Umfrageprototyp vorhandene Funktionen

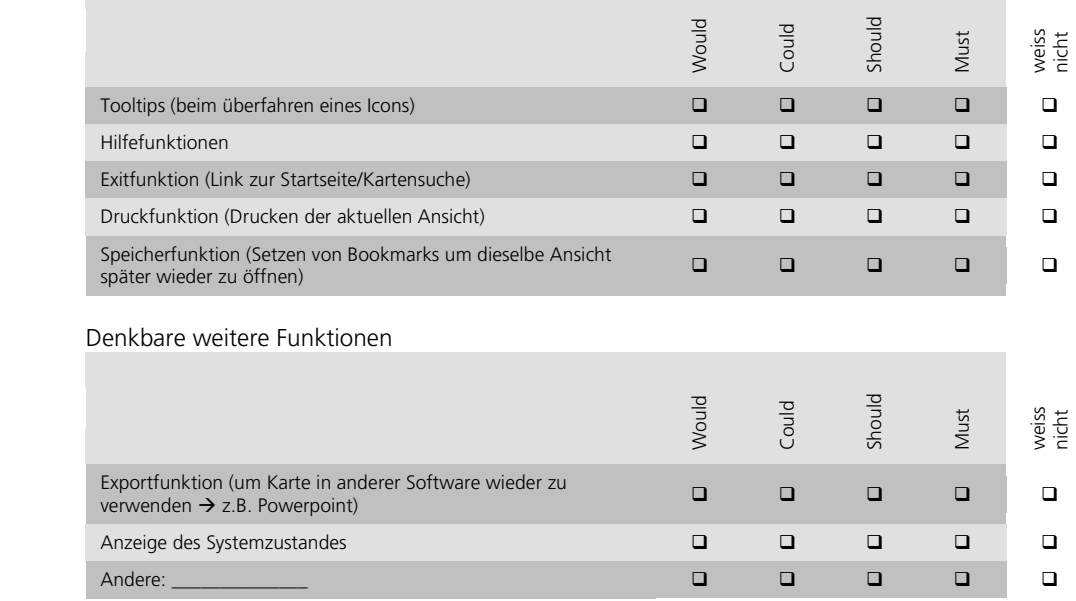

Funktionen für die thematische Navigation und Orientierung (Im Fragebogen auf S. 4 unten)

#### Im Umfrageprototyp vorhandene Funktionen

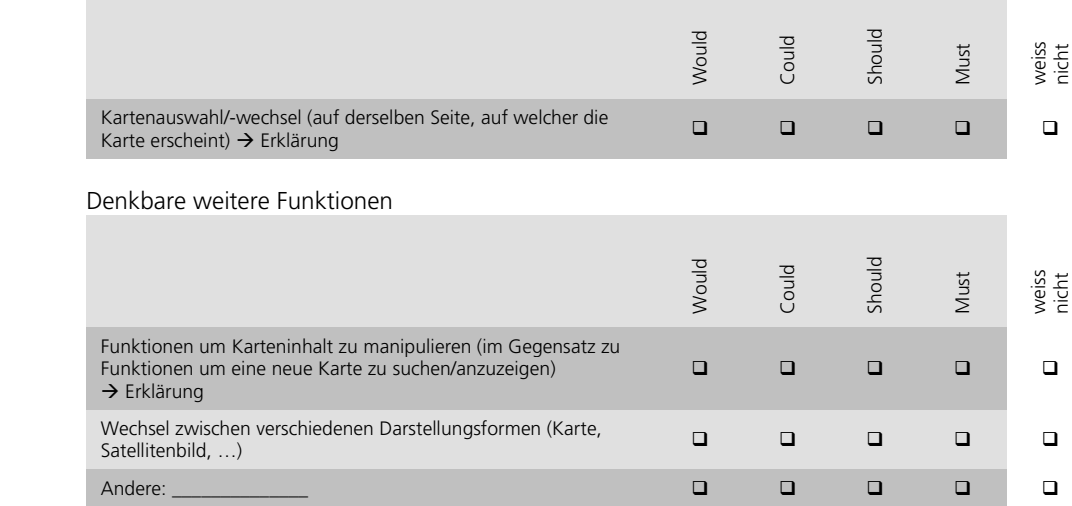

Funktionen für die räumliche Navigation und Orientierung (Im Fragebogen auf S. 5 oben)

### Im Umfrageprototyp vorhandene Funktionen

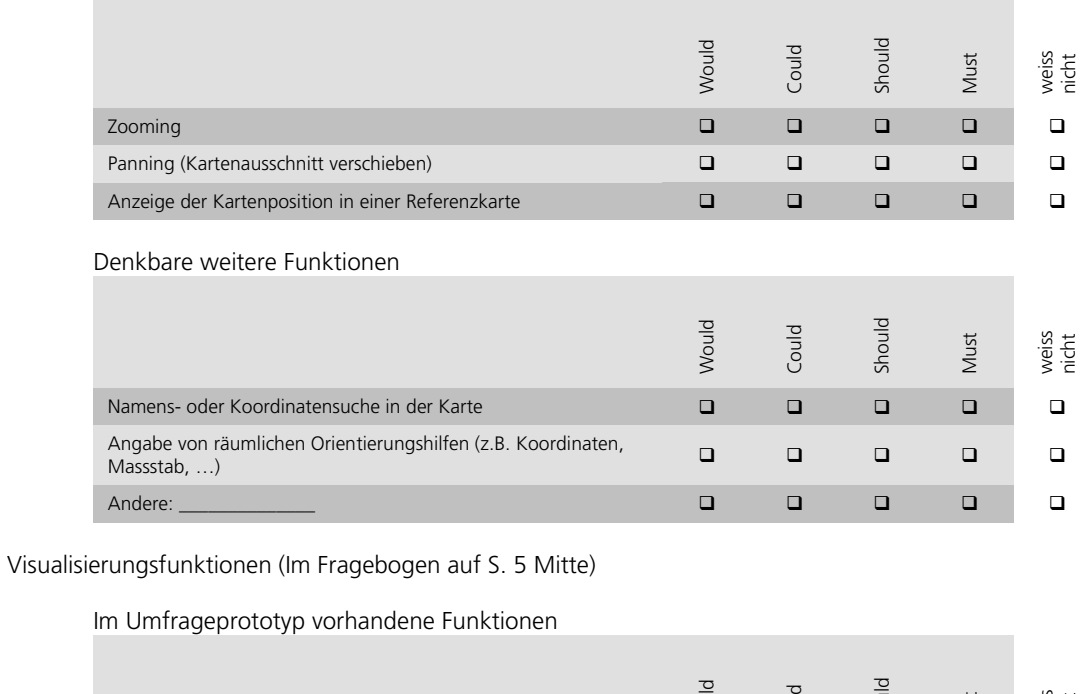

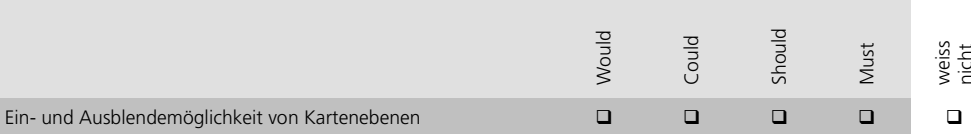

#### Denkbare weitere Funktionen

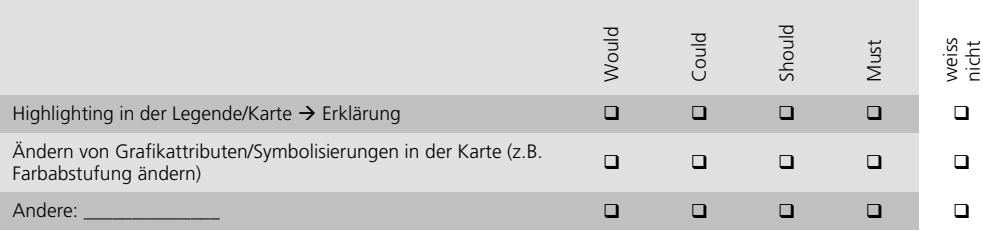

Analysefunktionen (oder GIS-Funktionen) (Im Fragebogen auf S. 5 unten und S. 6 oben)

### Im Umfrageprototyp vorhandene Funktionen

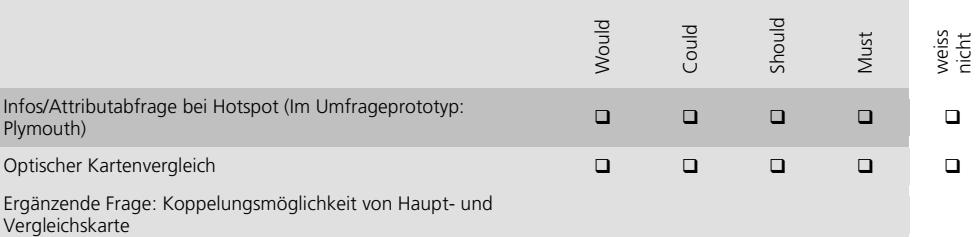

#### Denkbare weitere Funktionen zur Datenanalyse

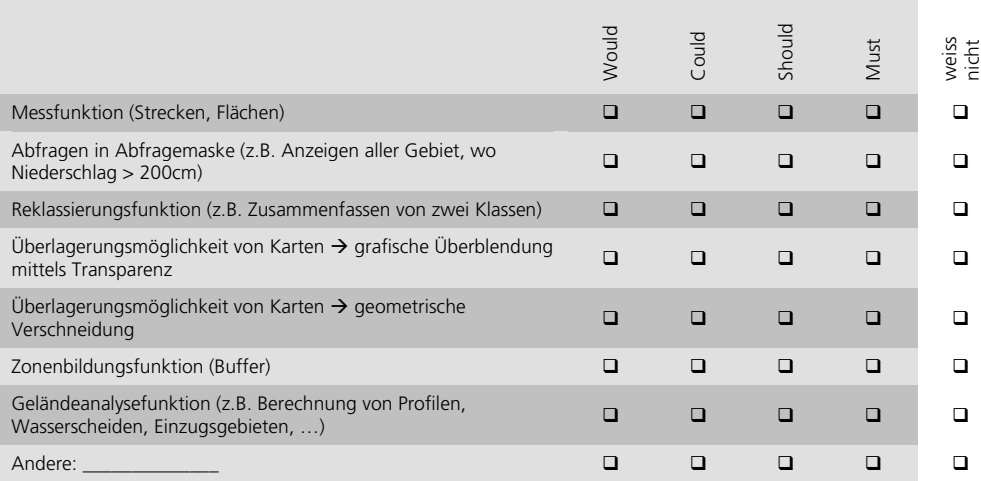

Denkbare weitere Funktionen zur Dateneingabe, Datenaufbereitung, Datenvisualisierung und ausgabe

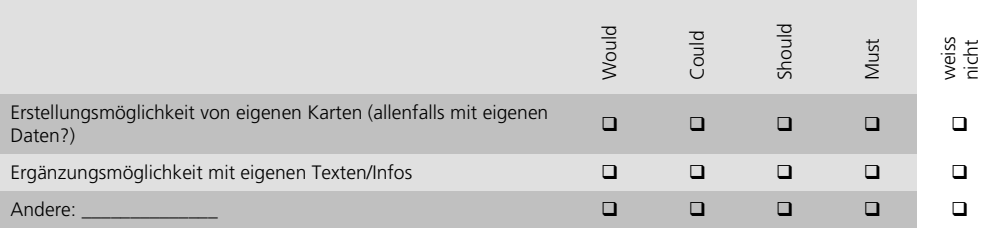

#### Didaktische Funktionen (Im Fragebogen auf S. 6 unten)

Im Umfrageprototyp vorhandene Funktionen

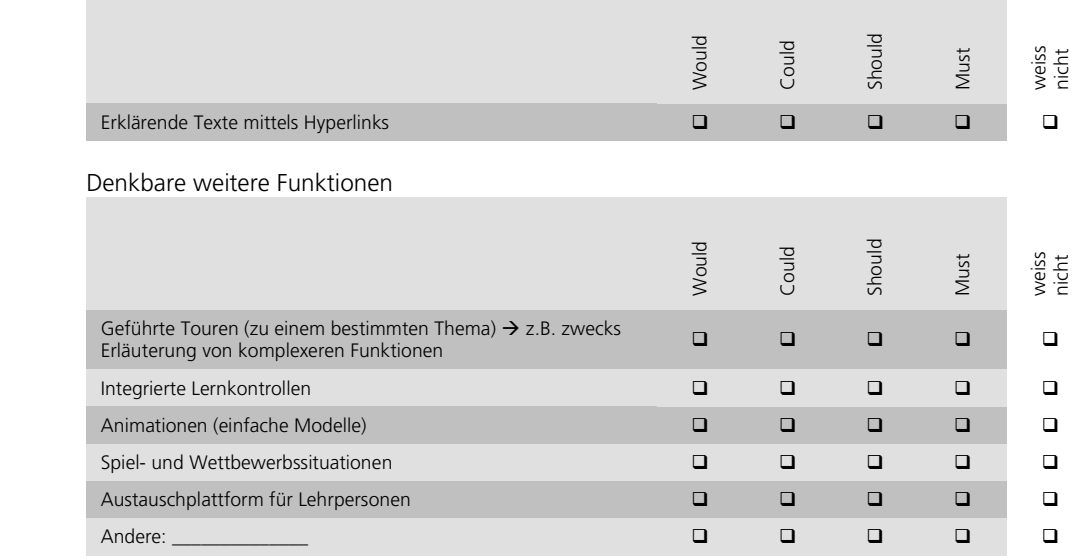

## **D Fragen zu Darstellungsformen und Verweisen im swa+i**

Momentan sind im Umfrageprototyp folgende Inhalte/Darstellungen enthalten:

- SWA-Karte "Mittlere Januartemperaturen"
- SWA-Karte "Mittlere Julitemperaturen"
- SWA-Karte "Mittlere Jahresniederschläge"
- Klimadiagramm und Zusatzinfos (am Bsp. Plymouth: Klimadiagramm, Klimazone, Kontinentalität)

Welche Inhalte und Darstellungsformen würden Sie sich neben den SWA-Karten zum Thema "Klima in Europa" weiter wünschen? (Geben Sie an, falls eine Darstellungsform für das Thema "Klima in Europa" nicht zentral, für ein anderes Thema aber interessant wäre.) (Im Fragebogen auf S. 7 oben)

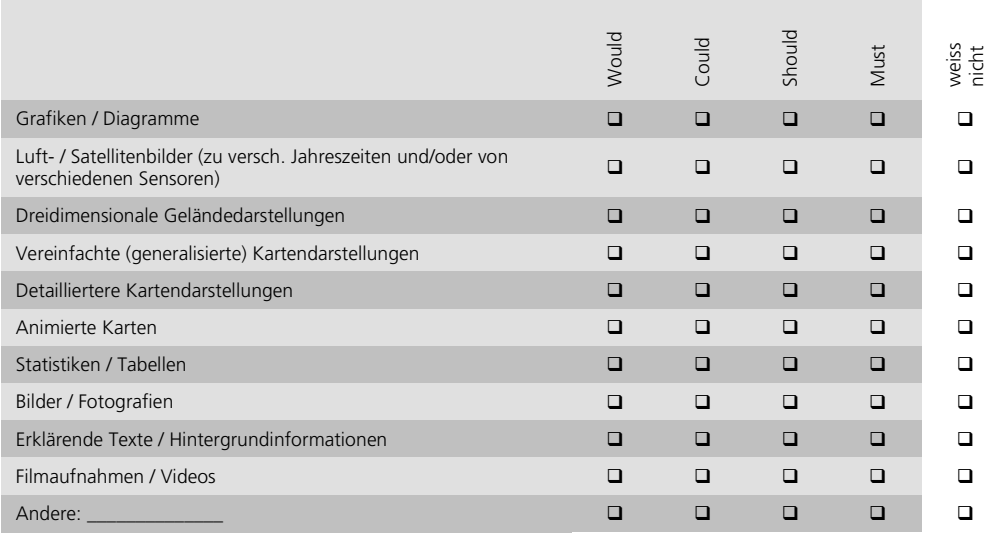

Andere Darstellungsformen / Inhalte / Kommentare

Notizen durch den Interviewer

Welche Verweise auf weitere Quellen würden Sie sich wünschen? (Im Fragebogen auf S. 7 Mitte)

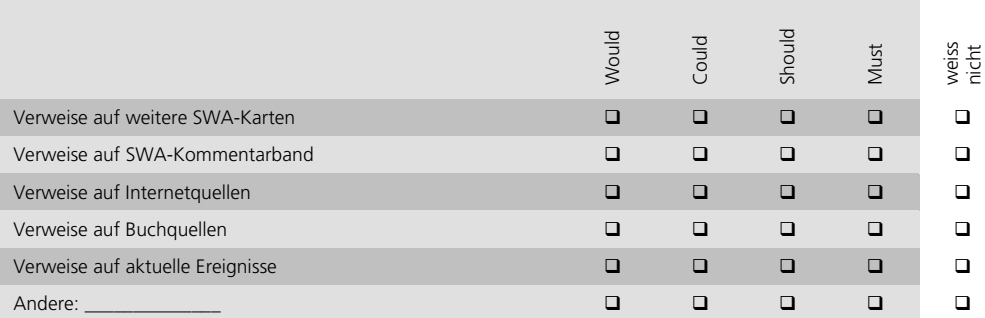

Verweise gefiltert (lokal) oder ungefiltert (global)? Andere Verweise / Kommentare

Notizen durch den Interviewer

## **E Fragen zu zentralen Anforderungen an den swa+i**

In der ersten Umfrage wurde gefragt, welche zwei der unten aufgeführten Punkte besonders wichtig sind:

- Einfache Bedienung
- Vielfältigen Interaktions- (oder Manipulations-) Möglichkeiten
- Gute kartografische Darstellung
- Vielfältige Informationen
- Ausreichend Hilfefunktionen / genügend Erklärungen
- Häufige Aktualisierung des Inhalts

Wie zentral sind die folgenden Punkte beim swa+i? (Im Fragebogen auf S. 8 oben)

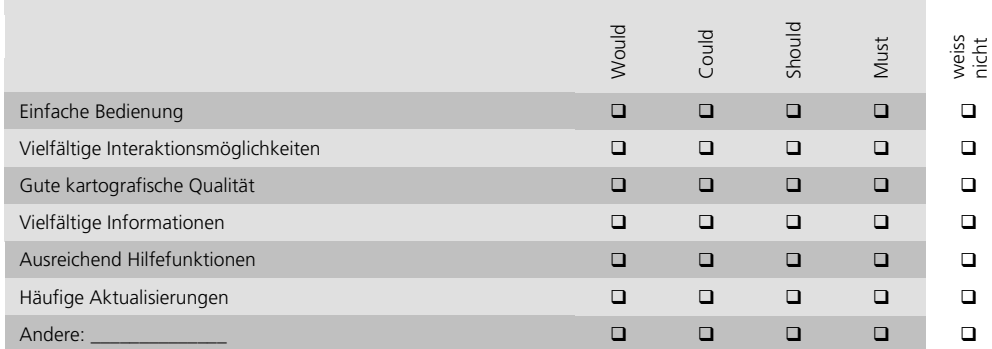

Was verstehen Sie genau unter den einzelnen Punkten? Falls alle Punkte gleich wichtig: welcher hat bzw welche haben oberste Priorität?

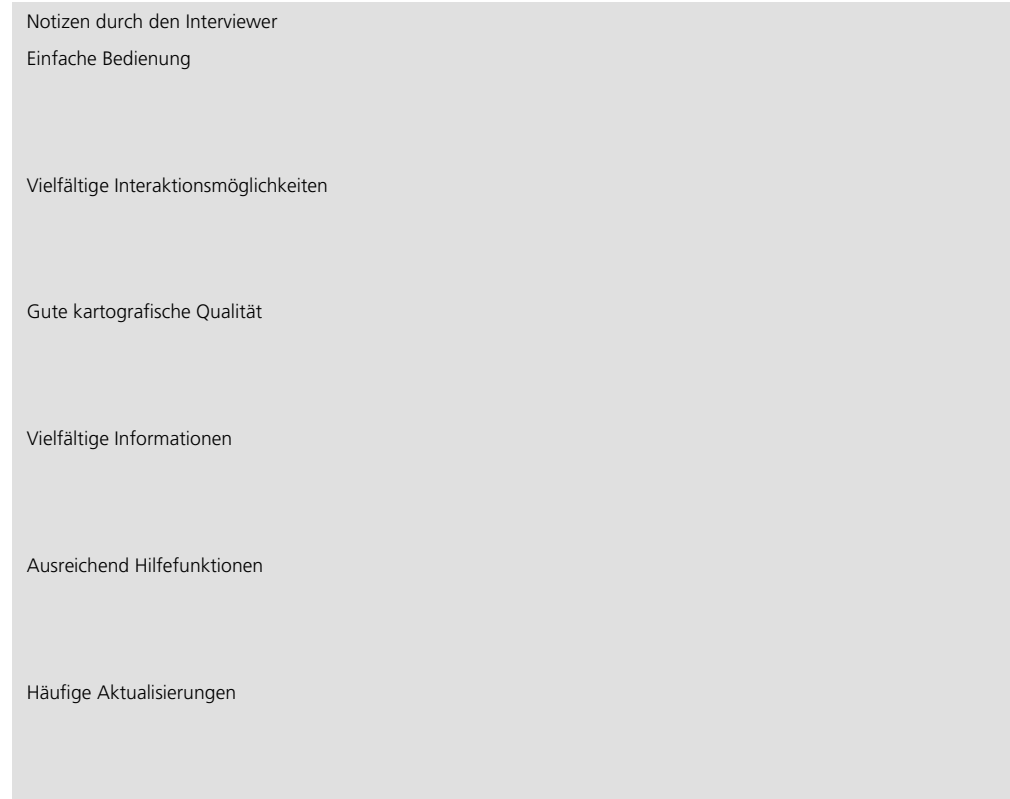

Falls Sie ein interaktives Atlas-/Kartenprodukt kennen: Wie beurteilen Sie die folgenden Aussagen bei dem von Ihnen verwendeten Produkt? (Im Fragebogen auf S. 8 Mitte)

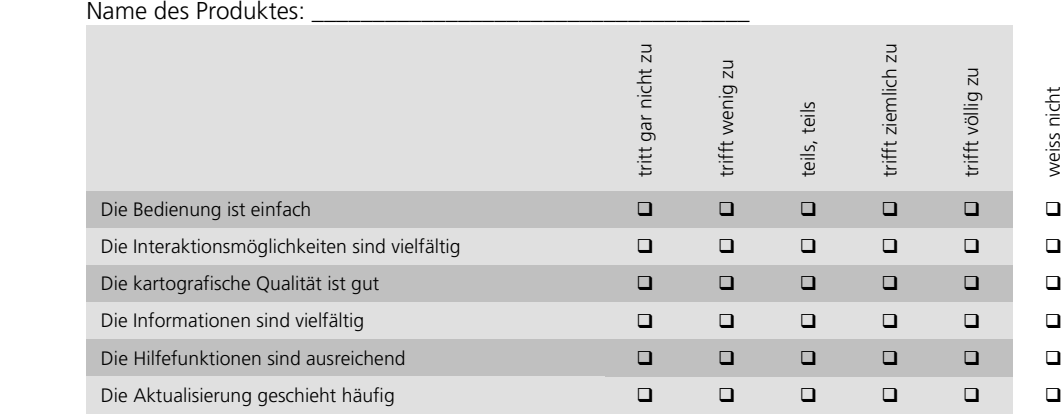

Begründung: Was ist ausschlaggebend, dass die Attraktivität des Produktes was die entsprechenden Punkte betrifft hoch bzw. tief ist?

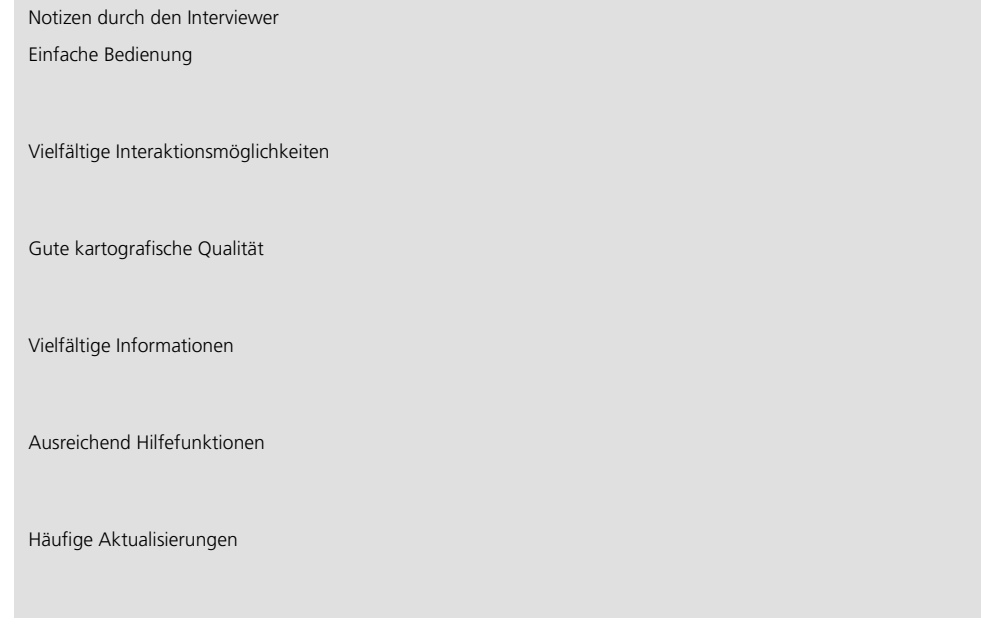

Allgemeine Akzeptanz von interaktiven Produkten / Bisherige Erfahrungen eher positiv oder negativ?

Notizen durch den Interviewer

# **F Frage zur Art der Datenübertragung**

Welche Art der Datenübertragung bevorzugen Sie? (Im Fragebogen auf S. 8 unten)

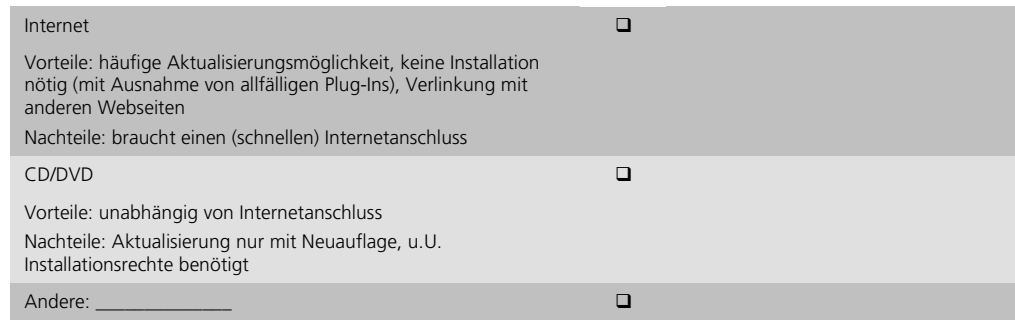

# **G Abschliessende Fragen**

Wo macht es Ihrer Meinung nach Sinn im Schulunterricht interaktive Produkte einzusetzen? Wo macht es keinen oder wenig Sinn? Oder bezogen auf den swa+i gefragt: wann werden sie den swa+i verwenden und wann weiterhin den gedruckten SWA?

Der swa+i wird verwendet werden für:

Notizen durch den Interviewer

 Der SWA wird weiterhin verwendet werden für: Notizen durch den Interviewer

Allgemeine Bemerkungen?

Notizen durch den Interviewer